# 第1章 导言

在本书的开篇,我们首先概要地介绍 C 语言,主要是通过实际的程序引入 C 语言的基本 元素,至于其中的具体细节、规则以及一些例外情况,在此暂时不多做讨论。因此,本章不 准备完整、详细地讨论C语言中的一些技术(当然,这里所举的所有例子都是正确的)。我们 是希望读者能尽快地编写出有用的程序,为此,本章将重点介绍一些基本概念,比如变量与 常量、算术运算、控制流、函数、基本输入/输出等。而对于编写较大型程序所涉及到的一 些重要特性,比如指针、结构、C 语言中十分丰富的运算符集合、部分控制流语句以及标准库 等,本章将暂不做讨论。

这种讲解方式也有缺点。应当提请注意的是,在本章的内容中无法找到任何特定语言特 性的完整说明,并且,由于比较简略,可能会使读者产生一些误解;再者,由于所举的例子 并没有用到 C 语言的所有强大功能, 因此, 这些例子也许并不简洁、精炼。虽然我们已经尽 力将这些问题的影响降到最低,但问题肯定还是存在。另一个不足之处在于,本章所讲的某 些内容在后续相关章节还必须再次讲述。我们希望这种重复给读者带来的帮助效果远远超过 它的负面影响。

无论是利还是弊,一个经验丰富的程序员应该可以从本章介绍的内容中推知他们自己进 行程序设计所需要的一些基本元素。初学者应编写一些类似的小程序作为本章内容的补充练 习。无论是经验丰富的程序员还是初学者,都可以把本章作为后续各章详细讲解的内容的框 架。

### **1.1.**  $\lambda$  $\Gamma$

学习一门新程序设计语言的惟一途径就是使用它编写程序。对于所有语言的初学者来说, 编写的第一个程序几乎都是相同的, 即:

请打印出下列内容

hello, world

尽管这个练习很简单,但对于初学语言的人来说,它仍然可能成为一大障碍,因为要实 现这个目的, 我们首先必须编写程序文本, 然后成功地运行编译, 并加载、运行, 最后输出 到某个地方。掌握了这些操作细节以后, 其它事情就比较容易了。

在 C 语言中, 我们可以用下列程序打印出" hello, world":

```
#include <stdio.h>
```

```
main()
{
   printf("hello, world\n");
}
```
如何运行这个程序取决于所使用的系统。这里举一个特殊的例子。在UNIX 操作系统中,

首先必须在某个文件中建立这个源程序,并以".c"作为文件的扩展名,例如 hello.c,然 后再通过下列命令讲行编译:

```
cc hello.c
```
如果源程序没有什么错误(例如漏掉字符或拼错字符), 编译过程将顺利讲行, 并生成一个可 执行文件 a.out。然后,我们输入:

a.out

即可运行 a.out, 打印出下列信息:

hello, world

在其它操作系统中, 编译、加载、运行等规则会有所不同。

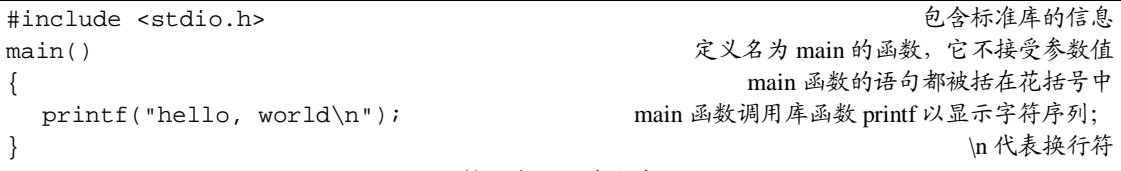

#### 第一个 C 语言程序

下面对程序本身做些说明。一个 C 语言程序, 无论其大小如何, 都是由函数和变量组成 的。函数中包含一些语句,以指定所要执行的计算操作: 变量则用于存储计算过程中使用的 值。C语言中的函数类似于 Fortran 语言中的子程序和函数, 与 Pascal 语言中的过程和函数也 很类似。在本例中,函数的名字为 main。通常情况下,函数的命名没有限制,但 main 是一 个特殊的函数名——每个程序都从 main 函数的起点开始执行,这意味着每个程序都必须在某 个位置包含一个 main 函数。

main 函数通常会调用其它函数来帮助完成某些工作, 被调用的函数可以是程序设计人员 自己编写的, 也可以来自于函数库。上述程序段中的第一行语句

#include <stdio.h>

用于告诉编译器在本程序中包含标准输入 / 输出库的信息。许多 C 语言源程序的开始处都包 含这一行语句。我们将在第7 章和附录 B 中对标准库进行详细介绍。

函数之间讲行数据交换的一种方法是调用函数向被调用函数提供一个值(称为参数)列 表。函数名后面的一对圆括号将参数列表括起来。在本例中, main 函数不需要任何参数, 因 此用空参数表()表示。

函数中的语句用一对花括号{}括起来。本例中的 main 函数仅包含下面一条语句:

printf("hello, world\n");

调用函数时,只需要使用函数名加上用圆括号括起来的参数表即可。上面这条语句将"hello, world\n"。作为参数调用 printf 函数。printf 是一个用于打印输出的库函数, 在此处, 它打印双引号中间的字符串。

用双引号括起来的字符序列称为字符串或字符串常量, 如"hello, world\n"就是一个 字符串。目前我们仅使用字符串作为 printf 及其它函数的参数。

在 C 语言中, 字符序列\n 表示换行符, 在打印中遇到它时, 输出打印将换行, 从下一行 的左端行首开始。如果去掉字符串中的\n(这是个值得一做的练习),即使输出打印完成后也

不会换行。在 printf 函数的参数中, 只能用\n 表示换行符。如果用程序的换行代替\n, 例 如:

```
printf("hello, world
");
```
C 编译器将会产生一条错误信息。

printf 函数永远不会自动换行,这样我们可以多次调用该函数以分阶段得到一个长的输 出行。上面给出的第一个程序也可以改写成下列形式:

```
#include <stdio.h>
main()
\left\{ \right. printf("hello, ");
    printf("world");
   print(f("\n');
}
```
这段程序与前面的程序的输出相同。

请注意, \n 只代表一个字符。类似于\n 的转义字符序列为表示无法输入的字符或不可见 字符提供了一种通用的可扩充的机制。除此之外, C 语言提供的转义字符序列还包括: \t 表 示制表符; \b 表示回退符; \"表示双引号; \\表示反斜杠符本身。2.3 节将给出转义字符序 列的完整列表。

练习1-1 在你自己的系统中运行"hello, world"程序。再有意去掉程序中的部分 内容,看看会得到什么出错信息。

练习 1-2 做个实验, 当 printf 函数的参数字符串中包含\c(其中 c 是上面的转义 字符序列中未曾列出的某一个字符)时, 观察一下会出现什么情况。

### 1.2. 变量与算术表达式

我们来看下一个程序, 使用公式℃=(5/9)(℉-32)打印下列华氏温度与摄氏温度对照表:

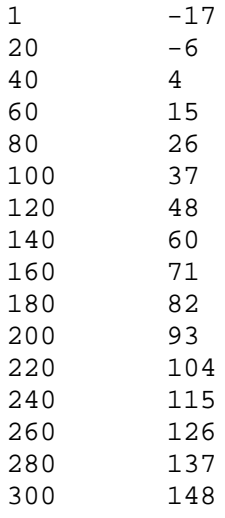

此程序中仍然只包括一个名为 main 的函数定义。它比前面打印" hello, world"的程序

长一些,但并不复杂。这个程序中引入了一些新的概念,包括注释、声明、变量、算术表达 式、循环以及格式化输出。该程序如下所示:

```
#include <stdio.h>
/* 当 fahr=0, 20, ..., 300 时, 分别
    打印华氏温度与摄氏温度对照表 */
main()
{
   int fahr, celsius;
   int lower, upper, step;
lower = 0;    /* 温度表的下限 */
upper = 300;   /* 温度表的上限 */
  step = 20; /* # \frac{1}{2} \frac{1}{2} \frac{1}{2} \frac{1}{2} \frac{1}{2} \frac{1}{2} \frac{1}{2} \frac{1}{2} \frac{1}{2} \frac{1}{2} \frac{1}{2} \frac{1}{2} \frac{1}{2} \frac{1}{2} \frac{1}{2} \frac{1}{2} \frac{1}{2} \frac{1}{2} \frac{1}{2} \frac{1}{2} \fahr = loweri while (fahr <= upper) {
         celsius = 5 * (fahr-32) / 9;
         printf("%d\t%d\n", fahr, celsius);
       fahr = fahr + step; }
}
```
其中的两行:

/\*当 fahr=0, 20, ..., 300 时, 分别 打印华氏温度与摄氏温度对照表 \*/

称为注释, 此处, 它简单地解释, 该程序是做什么用的。包含在/\*与\*/之间的字符序列将被 编译器忽略。注释可以自由地运用在程序中, 使得程序更易于理解。程序中允许出现空格、 制表符或换行符之处, 都可以使用注释。

在 C 语言中, 所有变量都必须先声明后使用。声明通常放在函数起始处, 在任何可执行 语句之前。声明用于说明变量的属性,它由一个类型名和一个变量表组成,例如:

```
 int fahr, celsius;
 int lower, upper, step;
```
其中,类型 int 表示其后所列变量为整数,与之相对应的,float 表示所列变量为浮点数(即, 可以带有小数部分的数)。int 与 float 类型的取值范围取决于具体的机器。对于 int 类型, 通常为 16 位, 其取值范围在-32768~32767 之间, 也有用 32 位表示的 int 类型。float 类 型通常是 32 位, 它至少有 6 位有效数字, 取值范围一般在  $10^{-38} \sim 10^{38}$ 之间。

除 int 与 float 类型之外, c 语高还提供了其它一些基本数据类型, 例如:

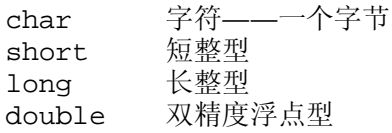

这些数据类型对象的大小也取决于具体的机器。另外,还存在这些基本数据类型的数组、结 构、联合, 指向这些类型的指针以及返回这些类型值的函教。我们将在后续相应的章节中分 别介绍。

在上面的温度转换程序中, 最开始执行的计算是下列4个赋值语句:

```
lower = 0;upper = 300;
step = 20ifahr = loweri
```
它们为变量设置初值。各条语句均以分号结束。

温度转换表中的各行计算方式相同,因此可以用循环语句重复输出各行。这是 while 循 环语句的用途:

```
while (fahr \leq upper) {
 ...
    }
```
while 循环语句的执行方式是这样的: 首先测试圆括号中的条件: 如果条件为真 (fahr<=upper), 则执行循环体(括在花括号中的3条语句): 然后再重新测试圆括号中的 条件, 如果为真, 则再次执行循环体; 当圆括号中的条件测试结果为假(fahr>upper)时, 循环结束,并继续执行跟在 while 循环语句之后的下一条语句。在本程序中,循环语句后没 有其它语句,因此整个程序的执行终止。

while 语句的循环体可以是用花括号括起来的一条或多条语句(如上面的温度转换程 序), 也可以是不用花括号包括的单条语句, 例如:

while  $(i < i)$  $i = 2 * i;$ 

在这两种情况下, 我们总是把由 while 控制的语句缩进一个制表位, 这样就可以很容易地看 出循环语句中包含哪些语句。这种缩进方式突出了程序的逻辑结构。尽管 C 编译器并不关心 程序的外观形式,但正确的缩进以及保留适当空格的程序设计风格对程序的易读性非常重要。 我们建议每行只书写一条语句,并在运算符两边各加上一个空格字符,这样可以使得运算的 结合关系更清楚明了。相比而言, 花括号的位置就不那么重要了。我们从比较流行的一些风 格中选择了一种, 读者可以选择适合自己的一种风格, 并养成一直使用这种风格的好习惯。

在该程序中,绝大部分工作都是在循环体中完成的。循环体中的赋值语句

```
celsius = 5 * (fahr - 32) / 9:
```
用于计算与指定华氏温度相对应的摄氏温度值,并将结果赋值给变量 celsius。在该语句中, 之 所以把表达式写成先乘 5 然后再除以 9 而不是直接写成 5 / 9,其原因是在 C 语言及许多 其它语言中, 整数除法操作将执行舍位, 结果中的任何小数部分都会被舍弃。由于5 和9 都 是整数, 5 / 9相除后经截取所得的结果为 0, 因此这样求得的所有摄氏温度都将为 0。

从该例子中也可以看出 printf 函数的一些功能。printf 是一个通用输出格式化函数, 第7 章将对此做详细介绍。该函数的第一个参数是待打印的字符串, 其中的每个百分号(%) 表示其它的参数(第二个、第三个、……参数)之一进行替换的位置,并指定打印格式。例 如, %d 指定一个整型参数, 因此语句

printf(" %d\t%d\n", fahr, celsius);

用于打印两个整数 fahr 与 celsius 的值,并在两者之间留一个制表符的空间(\t)。

printf 函数的第一个参数中的各个%分别对应于第二个、第三个、……参数,它们在数 目和类型上都必须匹配,否则将出现错误的结果。

顺便指出, printf 函数并不是 C 语言本身的一部分, C 语言本身并没有定义输入 / 输出 功能。printf 仅仅是标准库函数中一个有用的函数而已, 这些标准序函数在 C 语言程序中 通常都可以使用。但是, ANSI 标准定义了 printf 函数的行为, 因此, 对每个符合该标准的 编译器和库来说,该函数的属性都是相同的。

为了将重点放到讲述 C 语言本身上, 我们在第 7 章之前的各章中将不再对输入 / 输出做 更多的介绍,并且,特别将格式化输入推后到第 7 章讲解。如果读者想了解数据输入,可以 先阅读 7.4 节中对 scanf 函数的讨论部分, scanf 函数类似于 printf 函数, 但它用于读输 入数据而不是写输出数据。

上述的温度转换程序存在两个问题。比较简单的问题是,由于输出的数不是右对齐的, 所以输出的结果不是很美观。这个问题比较容易解决: 如果在 printf 语句的第一个参数的 %d 中指明打印宽度, 则打印的数字会在打印区域内右对齐。例如, 可以用语句

```
printf(" %3d %6d\n", fahr, celsius);
```
打印 fahr 与 celsius 的值, 这样, fahr 的值占 3 个数字宽, celsius 的值占 6 个数字宽, 输出的结果如下所示:

 $0 -17$ <br>20 -6  $20 -6$ <br>  $40 4$ 40<br>60 60 15<br>80 26 26 100 37 ...

另一个较为严重的问题是, 由于我们使用的是整型算术运算, 因此经计算得到的摄氏温 度值不太精确,例如,与 0℉对应的精确的摄氏温度应该为-17.8℃,而不是-17℃。为了得到 更精确的结果, 应该用浮点算术运算代替上面的整型算术运算。这就需要对程序做适当修改。 下面是该程序的又一种版本

```
 #include <stdio.h>
```

```
 /* print Fahrenheit-Celsius table
     for fahr = 0, 20, \ldots, 300; floating-point version */
   main()
\{ float fahr, celsius;
     float lower, upper, step;
    lower = 0; /* lower limit of temperatuire scale */
    upper = 300; /* upper limit */
    step = 20; \frac{\pi}{3} step size */
     fahr = lower;
    while (fahr \leq upper) {
       celsius = (5.0/9.0) * (fahr-32.0);
        printf("%3.0f %6.1f\n", fahr, celsius);
       fahr = fahr + step; }
   }
```
这个程序与前一个程序基本相同,不同的是,它把 fahr 与 celsius 声明为 float 类 型, 转换公式的表述方式也更自然一些。在前一个程序中, 之所以不能使用 5 / 9 的形式,

是因为按整型除法的计算规则, 它们相除并舍位后得到的结果为 0。但是, 常数中的小数点表 明该常数是一个浮点数,因此, 5.0 / 9.0 是两个浮点数相除, 结果将不被舍位。

如果某个算术运算符的所有操作数均为整型, 则执行整型运算。但是, 如果某个算术运 算符有一个浮点型操作数和一个整型操作数,则在开始运算之前整型操作数将会被转换为浮 点型。例如, 在表达式 fahr - 32 中, 32 在运算过程中将被自动转换为浮点数再参与运算。 不过,即使浮点常量取的是整型值,在书写时最好还是为它加上一个显式的小数点,这样可 以强调其浮点性质, 便于阅读。

第2 章洛祥饼研究型数转换为浮点型数的规则。在这里需要注意,赋值语句

 $fahr = 1ower$ 

与条件测试语句

```
while (fahr \leq upper)
```
也都是按照这种方式执行的,即在运算之前先把 int 类型的操作数转换为 float 类型的操作 数。

printf 中的转换说明%3.0f 表明待打印的浮点数(即 fahr)至少占 3 个字符宽, 且不 带小数点和小数部分: %6.1f 表明另一个待打印的数 (celsius) 至少占 6 个字符宽, 目小 数点后面有1位数字。其输出如下所示:

 $0 -17.8$  $20 -6.7$  40 4.4 ...

格式说明可以省略宽度与精度,例如, %6f 表示待打印的浮点数至少有 6 个字符宽; %. 2f 指定待打印的浮点数的小数点后有两位小数,但宽度没有限制; %f 则仅仅要求按照浮点数打 印该数。

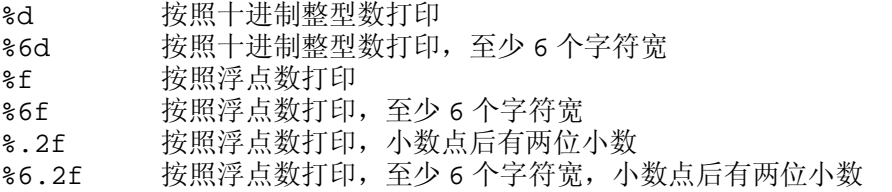

此外, printf 函数还支持下列格式说明: %o 表示八讲制数: %x 表示十六讲制数: %c 表示字符: %s 表示字符串: %%表示百分号(%)本身。

练习 1-3 修改温度转换程序, 使之能在转换表的顶部打印一个标题。

练习 1-4 编写一个程序打印摄氏温度转换为相应华氏温度的转换表。

### **1.3.** for 语句

对于某个特定仟务我们可以采用多种方法来编写程序。下面这段代码也可以实现前面的 温度转换程序的功能:

#include <stdio.h>

```
/*打印华氏温度-摄氏温度对照表*/
 main()
 {
    int fahr;
   for (fahr = 0; fahr <= 300; fahr = fahr + 20)
       printf("%3d %6.1f\n", fahr, (5.0/9.0)*(fahr-32));
 }
```
这个程序与上节中介绍的程序执行结果相同,但程序本身却有所不同。最主要的改进在于它 去掉了大部分变量,而只使用了一个 int 类型的变量 fahr。在新引入的 for 语句中,温度 的下限、上限和步长都是常量,而计算摄氏温度的表达式现在变成了 printf 函数的第三个 参数, 它不再是一个单独的赋值语句。

以上几点改进中的最后一点是 C 语言中一个通用规则的实例: 在允许使用某种类型变量 值的任何场合,都可以使用该类型的更复杂的表达式。因为 printf 函数的第三个参数必须 是与%6.1f 匹配的浮点值, 所以可以在此处使用任何浮点表达式。

for 语句是一种循环语句, 它是对 while 语句的推广。如果将 for 语句与前面介绍的 while 语句比较, 就会发现 for 语句的操作更直观一些。圆括号中共包含 3 个部分, 各部分 之间用分号隔开。第一部分

fahr  $= 0$ 

是初始化部分, 仅在进入循环前执行一次。第二部分

fahr  $\leq$  300

是控制循环的测试或条件部分。循环控制将对该条件求值,如果结果值为真(true),则执行 循环体(本例中的循环体仅包含一个 printf 函数调用语句)。此后将执行第三部分

fahr = fahr +  $20$ 

以将循环变量 fahr 增加一个步长,并再次对条件求值。如果计算得到的条件值为假(faise), 循环将终止执行。与 while 语句一样, for 循环语句的循环体可以只有一条语句, 也可以是 用花括号括起来的一组语句。初始化部分(第一部分)、条件部分(第二部分)与增加步长部 分 (第三部分) 都可以是任何表达式。

在实际编程过程中, 可以选择 whi1e 与 for 中的任意一种循环语句, 主要要看使用哪一 种更清晰。for 语句比较适合初始化和增加步长都是单条语句并且逻辑相关的情形,因为它 将循环控制语句集中放在一起, 且比 while 语句更紧凑。

**练习 1-5** 係改温度转换程序, 要求以逆序 (即按照从 300 度到 0 度的顺序) 打印温 度转换表。

### 1.4. 符号堂量

在结束讨论温度转换程序前,我们再来看一下符号常量。在程序中使用 300、20 等类似 的"幻数"并不是一个好习惯,它们几乎无法向以后阅读该程序的人提供什么信息,而且使 程序的修改变得更加困难。处理这种幻数的一种方法是赋予它们有意义的名字。#define 指 令可以把符号名(或称为符号常量) 定义为一个特定的字符串:

#define 名字 替换文本

在该定义之后,程序中出现的所有在#define 中定义的名字(既没有用引号引起来,也不是 其它名字的一部分〉都将用相应的替换文本替换。其中,名字与普通变量名的形式相同: 它 们都是以字母打头的字母和数字序列: 替换文本可以是任何字符序列, 而不仅限于数字。

```
 #include <stdio.h>
 #define LOWER 0 /* lower limit of table */
 #define UPPER 300 /* upper limit */
 #define STEP 20 /* step size */
 /* print Fahrenheit-Celsius table */
 main()
 {
    int fahr;
   for (fahr = LOWER; fahr <= UPPER; fahr = fahr + STEP)
       printf("%3d %6.1f\n", fahr, (5.0/9.0)*(fahr-32));
 }
```
其中, LOWER、UPPER 与 STEP 都是符号常量, 而非变量, 因此不需要出现在声明中。符号 常量名通常用大写字母拼写,这样可以很容易与用小写字母拼写的变量名相区别。注意, #define 指令行的末尾没有分号。

### 1.5. 字符输入 / 输出

接下来我们看一组与字符型数据处理有关的程序。读者将会发现,许多程序只不过是这 里所讨论的程序原型的扩充版本而已。

标准库提供的输入 / 输出模型非常简单。无论文本从何处输入, 输出到何处, 其输入 / 输出都是按照字符流的方式处理。文本流是由多行字符构成的字符序列,而每行字符则由 0 个或多个字符组成, 行末是一个换行符。标准库负责使每个输入 / 输出流都能够遵守这一模 型。使用标准库的C语言程序员不必关心在程序之外这些行是如何表示的。

标准库提供了一次读 / 写一个字符的函数, 其中最简单的是 qetchar 和 putchar 两个 函数。每次调用时, qetchar 函数从文本流中读入下一个输入字符, 并将其作为结果值返回。 也就是说, 在执行语句

 $c = getchar()$ 

之后, 变量 c 中将包含输入流中的下一个字符。这种字符通常是通过键盘输入的。关于从文 件输入字符的方法, 我们将在第7章中讨论。

每次调用 putchar 函数时将打印一个字符。例如, 语句

putchar()

将把整型变量 c 的内容以字符的形式打印出来, 通常是显示在屏幕上。putchar 与 printf 这两个函数可以交替调用, 输出的次序与调用的次序一致。

#### 1.5.1. 文件复制

借助于 getchar 与 putchar 函数, 可以在不了解其它输入 / 输出知识的情况下编写出 数量惊人的有用的代码。最简单的例子就是把输入一次一个字符地复制到输出,其基本思想 如下:

```
读一个字符
while (该字符不是文件结束指示符)
    输出刚读入的字符
    读下一个字符
将上述基本思想转换为C 语言程序为:
 #include <stdio.h>
 /* copy input to output; 1st version */
 main()
 {
    int c;
   c = \text{getchar}(i);
   while (c \in EOF) {
       putchar(c);
      c = \text{getchar}(i) }
 }
```
其中,关系运算符!=表示"不等于"。

字符在键盘、屏幕或其它的任何地方无论以什么形式表现,它在机器内部都是以位模式 存储的。char 类型专门用于存储这种字符型数据, 当然任何整型(int) 也可以用于存储字 符型数据。因为某些潜在的重要原因,我们在此使用 int 类型。

这里需要解决如何区分文件中有效数据与输入结束符的问题。C语言采取的解决方法是: 在没有输入时, getchar 函数将返回一个特殊值, 这个特殊值与任何实际字符都不同。这个 值称为 EOF (end of file, 文件结束)。我们在声明变量 c 的时候, 必须让它大到足以存 放 getchar 函数返回的任何值。这里之所以不把 c 声明成 char 类型, 是因为它必须足够大, 除了能存储任何可能的字符外还要能存储文件结束符 EOF。因此,我们将 c 声明成 int 类型。

EOF 定义在头文件<stdio.h>中, 是个整型数, 其具体数值是什么并不重要, 只要它与 任何 char 类型的值都不相同即可。这里使用符号常量,可以确保程序不需要依赖于其对应的 任何特定的数值。

对于经验比较丰富的 C 语言程序员, 可以把这个字符复制程序编写得更精炼一些。在 C 语言中,类似于

 $c = qetchar()$ 

之类的赋值操作是一个表达式,并且具有一个值,即赋值后左边变量保存的值。也就是说, 赋值可以作为更大的表达式的一部分出现。如果将为 c 赋值的操作放在 while 循环语句的测 试部分中, 上述字符复制程序便可以改写成下列形式:

#include <stdio.h>

```
 /* copy input to output; 2nd version */
 main()
\{ int c;
   while ((c = getchar()) := EOF) putchar(c);
 }
```
在该程序中, while 循环语句首先读一个字符并将其赋值给 c, 然后测试该字符是否为文件 结束标志。如果该字符不是文件结束标志,则执行 while 语句体,并打印该字符。随后重复 执行 while 语句。当到达输入的结尾位置时, while 循环语句终止执行, 从而整个 main 函 数执行结束。

以上这段程序将输入集中化, qetchar 函数在程序中只出现了一次, 这样就缩短了程序, 整个程序看起来更紧凑。习惯这种风格后,读者就会发现按照这种方式编写的程序更易阅读。 我们经常会看到这种风格。(不过, 如果我们过多地使用这种类型的复杂语句, 编写的程序可 能会很难理解,应尽量避免这种情况。)

对 while 语句的条件部分来说, 赋值表达式两边的圆括号不能省略。不等于运算符!=的 优先级比赋值运算符=的优先级要高, 这样, 在不使用圆括号的情况下关系测试!=将在赋值= 操作之前执行。因此语句

 $c = qetchar() := EOF$ 

等价于语句

 $c = (getchar() != EOF)$ 

该语句执行后, c 的值将被置为 0 或 1(取决于调用 getchar 函数时是否碰到文件结束标志), 这并不是我们所希望的结果(更详细的内容,请参见第2章的相关部分)。

练习 1-6 验证表达式 qetchar() != EOF 的值是 0 还是 1。

练习 1-7 编写一个打印 EOF 值的程序。

### 1.5.2. 字符计数

下列程序用于对字符讲行计数, 它与上面的复制程序类似。

```
 #include <stdio.h>
   /* count characters in input; 1st version */
   main()
   {
       long nc;
     nc = 0;while (getchar() := EOF)+nc; printf("%ld\n", nc);
   }
其中,语句
```
 $+nc;$ 

引入了一个新的运算符++, 其功能是执行加 1 操作。可以用语句 nc = nc + 1 代替它, 但 语句++nc 更精炼一些, 且通常效率也更高。与该运算符相应的是自减运算符--。++与--这 两个运算符既可以作为前缀运算符(如++nc),也可以作为后缀运算符(如 nc++)。我们在 第2 章中将看到, 这两种形式在表达式中具有不同的值, 但++nc 与 nc++都使 nc 的值增加 1。 目前, 我们只使用前缀形式。

该字符计数程序使用 long 类型的变量存放计数值, 而没有使用 int 类型的变量。long 整型数(长整型)至少要占用32 位存储单元。在某些机器上 int 与 long 类型的长度相同, 但在一些机器上, int 类型的值可能只有16 位存储单元的长度(最大值为32767), 这样, 相 当小的输入都可能使 int 类型的计数变量溢出。转换说明%1d 告诉 printf 函数其对应的参 数是 long 整型。

使用 double (双精度浮点数) 类型可以处理更大的数字。我们在这里不使用 while 循 环语句, 而用 for 循环语句来展示编写此循环的另一种方法:

```
 #include <stdio.h>
```

```
 /* count characters in input; 2nd version */
   main()
   {
       double nc;
      for (nc = 0; qechar() != EOF; +nc)
\mathcal{L}^{\text{max}}printf("\.0f\n", nc);
   }
```
对于 float 与 double 类型。printf 函数都使用%f 进行说明。%.0f 强制不打印小数点和 小数部分,因此小数部分的位数为 0。

在该程序段中, for 循环语句的循环体是空的, 这是因为所有工作都在测试(条件)部 分与增加步长部分完成了。但C语言的语法规则要求 for 循环语句必须有一个循环体,因此 用单独的分号代替。单独的分号称为空语句,它正好能满足 for 语句的这一要求。把它单独 放在一行是为了更加醒目。

在结束讨论字符计数程序之前, 我们考虑以下情况: 如果输入中不包含字符, 那么, 在 第一次调用 qetchar 函数的叫候, while 语句或 for 语句中的条件测试从一开始就为假, 程序的执行结果将为 0, 这也是正确的结果。这一点很重要。while 语句与 for 语句的优点 之一就是在执行循环体之前就对条件进行测试, 如果条件不满足, 则不执行循环体, 这就可 能出现循环体一次都不执行的情况。在出现 0 长度的输入时,程序的处理应该灵活一些,在 出现边界条件时, while 语句与 for 语句有助于确保程序执行合理的操作。

### 1.5.3. 行计数

接下来的这个程序用于统计输入中的行数。我们在上面提到过,标准库保证输入文本流 以行序列的形式出现,每一行均以换行符结束。因此,统计行数等价于统计换行符的个数。

#include <stdio.h>

```
 /* count lines in input */
 main()
 {
     int c, nl;
   nl = 0;while ((c = getchar()) := EOF) if (c == '\n')
           ++n];
   printf("d\n\cdot n", nl);
 }
```
在该程序中, while 循环语句的循环体是一个 if 语句, 它控制自增语句++nl。if 语句 先测试圆括号中的条件,如果该条件为真,则执行其后的语句(或括在花括号中的一组语句)。 这里再次用缩讲方式表明语句之间的控制关系。

双等于号==是C语言中表示"等于"关系的运算符(类似于 Pascal 中的单等于号=及 Fortran 中的.EQ.)。由于 C 语言将单等于号=作为赋值运算符, 因此使用双等于号==表示相等的逻辑 关系,以示区分。这里提醒注意, 在表示"等于"逻辑关系的时候(应该用==), C 语言初学 者有时会错误地写成单等于号=。在第2 章我们将看到, 即使这样误用了, 其结果通常仍然是 合法的表达式, 因此系统不会给出警告信息。

单引号中的字符表示一个整型值, 该值等于此字符在机器字符集中对应的数值, 我们称 之为字符常量。但是,它只不过是小的整型数的另一种写法而已。例如, 'A'是一个字符常量: 在 ASCII 字符集中其值为 65 (即字符 A 的内部表示值为 65)。当然, 用'A'要比用 65 好, 因 为。'A'的意义更清楚, 且与特定的字符集无关。

字符串常量中使用的转义字符序列也是合法的字符常量,比如, '\n'代表换行符的值, 在 ASCII 字符集中其值为 10。我们应当注意到, '\n'是单个字符, 在表达式中它不过是一个 整型数而已: 而"\n"是一个仅包含一个字符的字符串常量。有关字符串与字符之间的关系, 我们将在第2章讲一步讨论。

练习 1-8 编写一个统计空格、制表符与换行符个数的程序。

练习 1-9 编写一个将输入复制到输出的程序, 并将其中连续的多个空格用一个空格代 替。

练习 1-10 编写一个将输入复制到输出的程序,并将其中的制表符替换为\t, 把回退符 替换为\b, 把反斜杠替按为\\。这样可以将制表符和回退符以可见的方式显示出来。

#### 1.5.4. 单词计数

我们将介绍的第 4 个实用程序用于统计行数、单词数与字符数。这里对单词的定义比较 宽松, 它是任何其中不包含容格、制表符或换行符的字符序列。下面这段程序是 UNIX 系统 中 wc 程序的骨干部分:

```
 #include <stdio.h>
```
#define IN  $1$  /\* inside a word \*/ #define OUT 0 /\* outside a word \*/

```
 /* count lines, words, and characters in input */
   main()
   {
        int c, nl, nw, nc, state;
       state = OUT;
      nl = nw = nc = 0;while ((c = \text{qetchar}())) := \text{EOF})++n<sub>c</sub>;
           if (c == '\n')
               +<u>+n</u>;
          if (c == ' ' | c == ' \n' | c == ' \n' | c == ' \n' | c == ' \nt state = OUT;
          else if (state == OUT) {
               state = IN;
               ++nw;
 }
        }
      printf("%d %d %d\n", nl, nw, nc);
   }
```
程序执行时, 每当遇到单词的第一个字符, 它就作为一个新单词加以统计。state 变量 记录程序当前是否正位于一个单词之中,它的初值是"不在单词中", 即初值被赋为 OUT。我 们在这里使用了符号常量 IN 与 OUT, 而没有使用其对应的数值 1 与 0, 这样程序更易读。在 较小的程序中, 这种做法也许看不出有什么优势, 但在较大的程序中, 如果从一开始就这样 做, 因此而增加的一点工作量与提高程序可读性带来的好处相比是值得的。读者也会发现, 如果程序中的幻数都以符号常量的形式出现, 对程序进行大量修改就会相对容易得多。

下列语句

 $nl = nw = nc = 0;$ 

将把其中的 3 个变量 nl、nw 与 nc 都设置为 0。这种用法很常见, 但要注意这样一个事实: 在兼有值与赋值两种功能的表达式中, 赋值结合次序是由右至左。所以上面这条语句等同于

 $nl = (nw = (nc = 0));$ 

运算符||代表 OR (逻辑或), 所以下列语句

if  $(c == ' ' || c == ' \n' || c == ' \n' || c == ' \nt$ 

的意义是"如果 c 是空格, 或 c 是换行符, 或 c 是制表符"(前面讲过, 转义字符序列\t 是 制表符的可见表示形式)。相应地,运算符&&代表 AND (逻辑与), 它仅比||高一个优先级。 由&&或||连接的表达式由左至右求值,并保证在求值过程中只要能够判断最终的结果为真或 假, 求值就立即终止。如果 c 是空格, 则没有必要再测试它是否为换行符或制表符, 这样就 不必执行后面两个测试。在这里,这一点并不特别重要,但在某些更复杂的情况下这样做就 有必要了,不久我们将会看到这种例子。

这段程序中还包括一个 else 部分, 它指定当 if 语句中的条件部分为假时所要执行的动 作。其一般形式为:

if (表述式) 语句 1 else 语句 2

其中, if-else 中的两条语句有且仅有一条语句被执行。如果表达式的值为真, 则执行 语句 1, 否则执行语句 2。这两条语句都既可以是单条语句, 也可以是括在花括号内的语句序 列。在单词计数程序中, else 之后的语句仍是一个 if 语句, 该 if 语句控制了包含在花括 号内的两条语句。

练习 1-11 你准备如何测试单词计数程序?如果程序中存在某种错误,那么什么样的输 入最可能发现这类错误呢'

练习 1-12 编写一个程序, 以每行一个单词的形式打印其输入。

#### **1.6.** ᭄㒘

在这部分内容中, 我们来编写一个程序, 以统计各个数字、空白符(包括空格符、制表 符及换行符)以及所有其它字符出现的次数。这个程序的实用意义并不大,但我们可以通过 该程序讨论 C 语言多方面的问题。

所有的输入字符可以分成 12 类, 因此可以用一个数组存放各个数字出现的次数, 这样比 使用 10 个独立的变量更方便。下面是该程序的一种版本:

```
 #include <stdio.h>
   /* count digits, white space, others */
   main()
   {
       int c, i, nwhite, nother;
       int ndigit[10];
     nwhite = nother = 0;
      for (i = 0; i < 10; ++i) ndigit[i] = 0;
     while ((c = <i>getchar()</i>) = <i>EOF)</i>if (c \ge 0' & c \le -19') ++ndigit[c-'0'];
         else if (c == ' ' | c == ' \n' | c == ' \n' | c == ' \nt ++nwhite;
          else
              ++nother;
      printf("digits =");
      for (i = 0; i < 10; ++i) printf(" %d", ndigit[i]);
     printf(", white space = d, other = d\ nwhite, nother);
   }
当把这段程序本身作为输入时, 输出结果为:
   digits = 9\ 3\ 0\ 0\ 0\ 0\ 0\ 0\ 1, white space = 123, other = 345
   该程序中的声明语句
```
 $int$  ndigit $[10]$ ,

将变量 ndigit 声明为由10 个整型数构成的数组。在C语言中, 数组下标总是从0开始, 因

此该数组的10个元素分别为 ndigit[0]、ndiglt[1]、…、ndigit[9], 这可以通过初始 化和打印数组的两个 for 循环语句反映出来。

数组下标可以是任何整型表达式, 句括整型变量(如i)以及整型常量。

该程序的执行取决于数字的字符表示属性。例如, 测试语句

if  $(c \ge 0' \& c \le -19')$ 

用于判断 c 中的字符是否为数字。如果它是数字, 那么该数字对应的数值是

 $c- '0'$ 

只有当'0'、'1'、…、'9'具有连续递增的值时,这种做法才可行。幸运的是,所有的字符 集都是这样的。

由定义可知, char 类型的字符是小整型, 因此 char 类型的变量和常量在算术表达式中 等价于 int 类型的变量和常量。这样做既自然又方便, 例如, c - '0'是一个整型表达式, 如果存储在 c 中的字符是'0'~'9',其值将为 0~9, 因此可以充当数组 ndigit 的合法下 标。

判断一个字符是数字、空白符还是其它字符的功能可以由下列语句序列完成:

```
if (c \ge 0' \& c \le 9') ++ndigit[c-'0'];
else if (c == ' ' | c == ' \n' | c == ' \n' | c == ' \nt ++nwhite;
 else
    ++nother;
程序中经常使用下列方式表示多路判定:
if ( 条件 1)
语句 1
else if (条件 1)
语句 2
 ...
 ...
```
在这种方式中, 各条件从前往后依次求值, 直到满足某个条件, 然后执行对应的语句部分。 这部分语句成的,整个语句体执行结束(其中的任何语句都可以是括在花括号中的若 于条语句)。如果所有条件都不满足,则执行位于最后一个 else 之后的语句(如果有的话)。 类似于前面的单词计数程序, 如果没有最后一个 else 及对应的语句, 该语句体将不执行任何 动作。在第一个 if 与最后一个 else 之间可以有 0 个或多个下列形式的语句序列:

else if  $({$   $\frac{4}{3}$   $|$   $|$ 语句

else 语句 n

就程序设计风格而言,我们建议读者采用上面所示的缩进格式以体现该结构的层次关系, 否则, 如果每个 if 都比前一个 else 向里缩进一些距离, 那么较长的判定序列就可能超出页 面的右边界。

第 3 章将讨论的 switch 语句提供了编写多路分支程序的另一种方式, 它特别适合于判 定某个整型或字符表达式是否与一个常量集合中的某个元素相匹配的情况。我们将在3.4 节给

出用 switch 语句编写的该程序的另一个版本, 与此进行比较。

练习 1-13 编写一个程序, 打印输入中单词长度的直方图。水平方向的直方图比较容易 绘制, 垂直方向的直方图则要困难些。

练习 1-14 编写一个程序, 打印输入中各个字符出现频度的直方图。

#### ᭄ߑ **1.7.**

C 语言中的函数等价于 Fortran 语言中的子程序或函数, 也等价于 Pascal 语言中的过程或 函数。函数为计算的封装提供了一种简便的方法, 此后使用函数时不需要考虑它是如何实现 的。使用设计正确的函数,程序员无需考虑功能是如何实现的,而只需知道它具有哪些功能 就够了。在 C 语言中可以简单、方便、高效地使用函数。我们经常会看到在定义后仅调用了 一次的短函数,这样做可以使代码段更清晰易读。

到目前为止, 我们所使用的函数(如 printf、getchar 和 putchar 等)都是函数库 中提供的函数。现在,让我们自己动手来编写一些函数。C 语言没有像 Fortran 语言一样提供 类似于\*\*的求幂运算符,我们现在通过编写一个求幂的函数 power(m, n)来说明函数定义 的方法。power(m, n)函数用于计算整数m的n次幂,其中n是正整数。对函数调用power(2, 5)来说,其结果值为32。该函数并非一个实用的求幂函数,它只能处理较小的整数的正整数 次幂, 但这对于说明问题已足够了。(标准库中提供了一个计算 x'的函数 pow(x, y)。)

下面是函数 power(m, n)的定义及调用它的主程序, 这样我们可以看到一个完整的程序 结构。

```
 #include <stdio.h>
 int power(int m, int n);
 /* test power function */
 main()
 {
     int i;
    for (i = 0; i < 10; ++i)printf("%d %d %d\n", i, power(2,i), power(-3,i));
     return 0;
 }
/* power: raise base to n-th power; n \ge 0 */
 int power(int base, int n)
 {
     int i, p;
    p = 1;for (i = 1; i \le n; ++i)p = p * base; return p;
 }
函数定义的一般形式为:
返回值类型 函数名(0个或多个参数声明)
```

```
{
  声明部分
  语句序列
}
```
函数定义可以任意次序出现在一个源文件或多个源文件中,但同一函数不能分割存放 在多个文件中, 那么, 在编译和加载时, 就需要做更多的工 作,但这是操作系统的原因,并不是语言的属性决定的。我们暂且假定将 main 和 power 这 两个函数放在同一文件中, 这样前面所学的有关运行 C 语言程序的知识仍然有效。

main 函数在下列语句中调用了两次 power 函数:

printf("%d %d %d\n", i, power(2, i), power(-i, 3));

每次调用时, main 函数向 power 函数传递两个参数;在调用执行完成时, power 函数向 main 函数返回一个格式化的整数并打印。在表达式中, power(2, i)同2和i 一样都是整数(并 不是所有函数的结果都是整型值, 我们将在第4章中讨论)。

power 函数的第一行语句

int power(int base, int n)

声明参数的类型、名字以及该函数返回结果的类型。power 函数的参数使用的名字只在 power 函数内部有效,对其它任何函数都是不可见的: 其它函数可以使用与之相同的参数名字而不 会引起冲突。变量 i 与 p 也是这样: power 函数中的 i 与 main 函数中的 i 无关。

我们通常把函数定义中圆括号内列表中出现的变量称为形式参数,而把函数调用中与形 式参数对应的值称为实际参数。

power 函数计算所得的结果通过 return 语句返回给 main 函数。关键字 return 的后 面可以跟任何表达式,形式为:

return 表达式;

函数不一定都有返回值。不带表达式的 return 语句将把控制权返回给调用者, 但不返回有 用的值。这等同于在到达函数的右终结花括号时, 函数就"到达了尽头"。主调函数也可以忽 略函数返回的值。

读者可能已经注意到, main 函数的末尾有一个 return 语句。由于 main 本身也是函数, 因此也可以向其调用者返回一个值,该调用者实际上就是程序的执行环境。一般来说, 返回 值为 0 表示正常终止, 返回值为非 0 表示出现异常情况或出错结束条件。为简洁起见, 前面 的 main 函数都省略了 return 语句, 但我们将在以后的 main 函数中包含 return 语句, 以提醒大家注意, 程序还要向其执行环境返回状态。

出现在 main 函数之前的声明语句

int power(int m, int n);

表明 power 函数有两个 int 类型的参数, 并返回一个 int 类型的值。这种声明称为函数原 型, 它必须与 power 函数的定义和用法一致。如果函数的定义、用法与函数原型不一致, 将 出现错误。

函数原型与函数声明中参数名不要求相同。事实上, 函数原型中的参数名是可选的, 这 样上面的函数原型也可以写成以下形式

```
int power(int, int);
```
但是, 合适的参数名能够起到很好的说明性作用, 因此我们在函数原型中总是指明参数 名。

回顾一下, ANSI C 同较早版本C 语言之间的最大区别在于函数的声明与定义方式的不同。 按照 C 语言的最初定义, power 函数应该写成下列形式:

```
/* power: raise base to n-th power; n \ge 0 */
 /* (old-style version) */
 power(base, n)
 int base, n;
 {
    int i, p;
   p = 1;for (i = 1; i \le n; ++i)p = p * base; return p;
 }
```
其中,参数名在圆括号内指定,参数类型在左花括号之前声明。如果没有声明某个参数的类 型, 则默认为 int 类型。函数体与 ANSI C 中形式相同。

在C语言的最初定义中,可以在程序的开头按照下面这种形式声明 power 函数:

int power();

函数声明中不允许包含参数列表,这样编译器就无法在此时检查 power 函数调用的合法性。 事实上, power 函数在默认情况下将被假定返回 int 类型的值, 因此整个函数的声明可以全 部省略。

在 ANSI C 中定义的函数原型语法中, 编译器可以很容易检测出函数调用中参数数目和类 型方面的错误。ANSI C 仍然支持旧式的函数声明与定义,这样至少可以有一个过渡阶段。但 我们还是强烈建议读者: 在使用新式的编译器时, 最好使用新式的函数原型声明方式。

练习 1-15 重新编写 1.2 节中的温度转换程序, 使用函数实现温度转换计算。

## 1.8. 参数——传值调用

习惯其它语言(特别是 Fortran 语言)的程序员可能会对 C 语言的函数参数传递方式感到 陌生。在 C 语言中, 所有函数参数都是"通过值"传递的。也就是说, 传递给被调用函数的 参数值存放在临时变量中,而不是存放在原来的变量中。这与其它某些语言是不同的,比如, Fortran 等语言是"通过引用调用", Pascal 则采用 var 参数的方式, 在这些语言中, 被调用的 函数必须访问原始参数,而不是访问参数的本地副本。

最主要的区别在于, 在 C 语言中, 被调用函数不能直接修改主调函数中变量的值, 而只 能修改其私有的临时副本的值。

传值调用的利大于弊。在被调用函数中,参数可以看作是便于初始化的局部变量,因此 额外使用的变量更少。这样程序可以更紧凑简洁。侧如,下面的这个 power 函数利用了这一 性质:

```
/* power: raise base to n-th power; n >= 0; version 2 */
 int power(int base, int n)
\{ int p;
   for (p = 1; n > 0; --n)p = p * base; return p;
 }
```
其中, 参数 n 用作临时变量, 并通过随后执行的 for 循环语句递减, 直到其值为 0, 这样就 不需要额外引入变量 i; power 函数内部对 n 的任何操作不会影响到调用函数中 n 的原始参 数值。

必要时, 也可以让函数能够修改主调函数中的变量。这种情况下, 调用者需要向被调用 函数提供待设置值的变量的地址(从技术角度看,地址就是指向变量的指针),而被调用函数 则需要将对应的参数声明为指针类型,并通过它间接访问变量。我们将在第5 章中讨论指针。

如果是数组参数, 情况就有所不同了。当把数组名用作参数时, 传递给函数的值是数组 起始元素的位置或地址——它并不复制数组元素本身。在被调用函数中,可以通过数组下标 访问或修改数组元索的值。这是下一节将要讨论的问题。

### 1.9. 字符数组

字符数组是 C 语言中最常用的数组类型。下面我们通过编写一个程序, 来说明字符数组 以及操作字符数组的函数的用法。该程序读入一组文本行,并把最长的文本行打印出来。该 算法的基本框架非常简单:

```
while (还有未处理的行)
if (该行比已处理的最长行还要长)
  保存该行<mark>为最长行</mark>
  保存该行的长度
打印最长的行
```
从上面的框架中很容易看出,程序很自然地分成了若干片断,分别用于读入新行、测试读入 的行、保存该行, 其余部分则控制这一过程。

因为这种划分方式比较合理,所以可以按照这种方式编写程序。首先,我们编写一个独 立的函数 getline, 它读取输入的下一行。我们尽量保持该函数在其它场台也有用。至少 getline 函数应该在读到文件末尾时返回一个信号;更为有用的设计是它能够在读入文本行 时返回该行的长度,而在遇到文件结束符时返回 0。由于 0 不是有效的行长度,因此可以作为 标志文件结束的返回值。每一行至少包括一个字符,只包含换行符的行,其长度为1。

当发现某个新读入的行比以前读入的最长行还要长时, 就需要把该行保存起来。也就是 说, 我们需要用另一个函数 copy 把新行复制到一个安全的位置。

最后, 我们需要在主函数 main 中控制 getline 和 copy 这两个函数。以下便是我们编 写的程序:

 #include <stdio.h> #define MAXLINE 1000 /\* maximum input line length \*/

```
 int getline(char line[], int maxline);
   void copy(char to[], char from[]);
   /* print the longest input line */
   main()
   {
      int len; /* current line length */
      int max; /* maximum length seen so far */
      char line[MAXLINE]; /* current input line */
      char longest[MAXLINE]; /* longest line saved here */
     max = 0;while ((len = getline(line, MAXLINE)) > 0)
         if (len > max) {
            max = len;
             copy(longest, line);
 }
     if (max > 0) /* there was a line */ printf("%s", longest);
      return 0;
   }
   /* getline: read a line into s, return length */
   int getline(char s[],int lim)
   {
      int c, i;
     for (i=0; i < lim-1 \& (c=getchar())!=EOF \& c!='\n';++i)s[i] = ciif (c == '\n\in '\n') {
        s[i] = ci++i; }
     s[i] = ' \0'; return i;
   }
   /* copy: copy 'from' into 'to'; assume to is big enough */
   void copy(char to[], char from[])
   {
      int i;
     i = 0;while ((to[i] = from[i]) != '\\0')++i; }
```
程序的开始对 getline 和 copy 这两个函数进行了声明, 这里假定它们都存放在同一个 文件中。

main 与 getline 之间通过一对参数及一个返回值进行数据交换。在 getline 函数中, 两个参数是通过程序行

```
int getline(char s[], int lim)
```
声明的, 它把第一个参数 s 声明为数组, 把第二个参数 lim 声明为整型, 声明中提供数组大 小的目的是留出存储空间。在 qetline 函数中没有必要指明数组 s 的长度, 这是因为该数组 的大小是在 main 函数中设置的。如同 power 函数一样, qetline 函数使用了一个 return 语句将值返回给其调用者。上述程序行也声明了 qetline 数的返回值类型为 int。由于函数 的默认返回值类型为 int, 因此这里的 int 可以省略。

有些函数返回有用的值,而有些函数(如 copy)仅用于执行一些动作,并不返回值。copy 函数的返回值类型为 void, 它显式说明该函数不返回任何值。

getline 函数把字符 \\0' (即空字符, 其值为 0) 插入到它创建的数组的末尾, 以标记 字符串的结束。这一约定已被C语言采用: 当在C语言程序中出现类似于

"hello\0"

的字符串常量时,它将以字符数组的形式存储,数组的各元素分别存储字符串的各个字符, 并以'\0'标志字符串的结束。

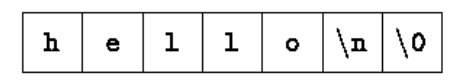

printf 函数中的格式规范 \*s 规定, 对应的参数必须是以这种形式表示的字符串。copy 函数 的实现正是依赖于输入参数由'\0'结束这一事实,它将'\0'拷贝到输出参数中。(也就是说, 容字符'\0'不是普通文本的一部分。)

值得一提的是,即使是上述这样很小的程序, 在传递参数时也会遇到一些麻烦的设计问 题。例如,当读入的行长度大于允许的最大值时,main 函数应该如何处理,getline 函数 的执行是安全的,无论是否到达换行符字符,当数组满时它将停止读字符。main 函数可以通 过测试行的长度以及检查返回的最后一个字符来判定当前行是否太长,然后再根据具体的情 况处理。为了简化程序, 我们在这里不考虑这个问题。

调用 getline 函数的程序无法预先知道输入行的长度,因此 getline 函数需要检查是 否溢出。另一方面, 调用 copy 函数的程序知道(也可以找出)字符串的长度, 因此该函数不 需要讲行错误检查。

㒗д **1-16** ׂᬍᠧॄ᳔䭓᭛ᴀ㸠ⱘᑣⱘЏᑣ mainˈՓПৃҹᠧॄӏᛣ䭓ᑺⱘ䕧ܹ 行的长度,并尽可能多地打印文本。

练习 1-17 编写一个程序, 打印长度大于 80 个字符的所有输入行。

练习 1-18 编写一个程序, 删除每个输入行末尾的空格及制表符, 并删除完全是空格的 行。

练习 1-19 编写函数 reverse(s), 将字符串 s 中的字符顺序颠倒过来。使用该函数 编写一个程序,每次颠倒一个输入行中的字符顺序。

### 1.10. 外部变量与作用域

main 函数中的变量(如 line、longest 等)是 main 函数的私自变量或局部变量。由 于它们是在 main 函数中声明的,因此其它函数不能直接访问它们。其它函数中声明的变量也 同样如此。例如, getline 函数中声明的变量 i 与 copy 函数中声明的变量 i 没有关系。函 数中的每个局部变量只在函数被调用时存在, 在函数执行完毕退出时消失。这也是其它语言 通常把这类变量称为自动变最的原因。以后我们使用"自动变量"代表"局部变量"。(第4 章将讨论 static 存储类, 这种类型的局部变量在多次函数调用之间<mark>保持值不变</mark>。)

由于自动变量只在函数调用执行期间存在,因此,在函数的两次调用之间,自动变量不 保留前次调用时的赋值,且在每次进入函数时都要显式为其赋值。如果自动变量没有赋值, 则其中存放的是无效值。

除自动变量外,还可以定义位于所有函数外部的变量,也就是说,在所有函数中都可以 通过变量名访问这种类型的变量(这机制同 Fortran 语言中的 COMMON 变量或 Pascal 语言中 最外层程序块声明的变量非常类似)。由于外部变量可以在全局范围内访问,因此,两数间可 以通过外部变量交换数据,而不必使用参数表。再者,外部变量在程序执行期间一直存在, 而不是在函数调用时产生、在函数执行完毕时消失。即使在对外部变量赋值的函数返回后, 这些变量仍将保持原来的值不变。

外部变量必须定义在所有函数之外,且只能定义一次,定义后编译程序将为它分配存储 单元。在每个需要访问外部变量的函数中,必须声明相应的外部变量,此时说明其类型。声 明时可以用 extern 语句显式声明, 也可以通过上下文隐式声明。为了更详细地讨论外部变 量, 我们改写上述打印最长文本行的程序, 把 line、longest 与 max 声明成外部变量。这 需要修改这3个函数的调用、声明与函数体。

```
 int getline(void);
   void copy(void);
   /* print longest input line; specialized version */
   main()
   {
       int len;
       extern int max;
     extern char longest[];
     max = 0;while ((len = getline()) > 0)if (len > max) {
            max = len copy();
 }
      if (max > 0) /* there was a line */
          printf("%s", longest);
      return 0;
   }
   /* getline: specialized version */
   int getline(void)
  \{ int c, i;
     extern char line[];
     for (i = 0; i < MAXLINE - 1
          & (c = qetchar) != EOF & c != '\n'; ++i)
             line[i] = ciif (c == '\n\lambda') {
         line[i] = ci++i; }
```

```
line[i] = '\\0'; return i;
 }
 /* copy: specialized version */
 void copy(void)
 {
    int i;
   extern char line[], longest[];
   i = 0;while ((longest[i] = line[i]) != '\0')
       ++i; }
```
在该例子中,前几行定义了 main、getline 与 copy 函数使用的几个外部变量,声明 了各外部变量的类型,这样编译程序将为它们分配存储单元。从语法角度看,外部变量的定 义与局部变量的定义是相同的,但由于它们位于各函数的外部,因此这些变量是外部变量。 函数在使用外部变量之前, 必须要知道外部变量的名字。要达到该目的, 一种方式是在函数 中使用 extern 类型的声明。这种类型的声明除了在前面加了一个关键字 extern 外,其它 方面与普通变量的声明相同。

某些情况下可以省略 extern 声明。在源文件中,如果外部变量的定义出现在使用它的 函数之前, 那么在那个函数中就没有必要使用 extern 声明。因此, main、getline 及 copy 中的几个 extern 声明都是多余的。在通常的做法中, 所有外部变量的定义都放在源文件的 开始处, 这样就可以省略 extern 声明。

如果程序包含在多个源文件中,而某个变量在 file1 文件中定义、在 file2 和 file3 文件中使用, 那么在文件 file2 与 file3 中就需要使用 extern 声明来建立该变量与其定 义之间的联系。人们通常把变量和函数的 extern 声明放在一个单独的文件中(习惯上称之 为头文件),并在每个源文件的开头使用#include 语句把所要用的头文件包含进来。后缀 名.h 约定为头文件名的扩展名。例如,标准库中的函数就是在类似于<stdio.h>的头文件中 声明的。更详细的信息将在第4章中讨论,第7章及附录B 将讨论函数库。

在上述特别版本中, 由于 getline 与 copy 函数都不带参数, 因此从逻辑上讲, 在源文 件开始处它们的原型应该是 qetline()与 copy()。但为了与老版本的 C 语言程序兼容, ANSI C 语言把空参数表看成老版本 C 语言的声明方式, 并且对参数表不再进行任何检查。在 ANSI C 中, 如果要声明空参数表, 则必须使用关键字 void 讲行显式声明。第4 章将对此讲 一步讨论。

读者应该注意到, 这节中我们在谈论外部变量时谨慎地使用了定义(define)与声明 (declaration)这两个词。"定义"表示创建变量或分配存储单元,而"声明"指的是说 明变量的性质, 但并不分配存储单元。

顺便提一下, 现在越来越多的人把用到的所有东西都作为外部变量使用, 因为似乎这样 可以简化数据的通信——参数表变短了, 目在需要时总可以访问这些变量。但是, 即使在不 使用外部变量的时候,它们也是存在的。过分依赖外部变量会导致一定的风险,因为它会使 程序中的数据关系模糊不清——外部变量的值可能会被意外地或不经意地修改,而程序的修 改又变得十分困难。我们前面编写的打印最长文本行的程序的第2个版本就不如第1个版本 好, 原因有两方面, 其一便是使用了外部变量: 另一方面, 第 2 个版本中的函数将它们所操 纵的变量名直接写入了函数, 从而使这两个有用的函数失去了通用性。

到目前为止,我们已经对C语言的传统核心部分进行了介绍。借助于这些少量的语言元 素, 我们已经能够编写出相当规模的有用的程序。建议读者花一些时间编写程序作为练习。 下面的几个练习比本章前面编写的程序要复杂一些。

练习 1-20 编写程序 detab, 将输入中的制表符替换成适当数目的空格, 使空格充满到 下一个制表符终止位的地方。假设制表符终止位的位置是固定的,比如每隔 n 列就会出现一 个制表符终止位。n 应该作为变量还是符号常量呢?

练习 1-21 编写程序 entab, 将空格串替换为最少数量的制表符和空格, 但要保持单词 之间的间隔不变。假设制表符终止位的位置与练习 1-20 的 detab 程序的情况相同。当使用一 个制表符或者一个空格都可以到达下一个制表符终止位时, 选用哪一种替换字符比较好?

练习 1-22 编写一个程序, 把较长的输入行"折"成短一些的两行或多行, 折行的位置 在输入行的第 n 列之前的最后一个非空格之后。要保证程序能够智能地处理输入行很长以及 在指定的列前没有空格或制表符时的情况。

练习 1-23 為写一个删除 C 语言程序中所有的注释语句。要正确处理带引号的字符串与 字符常量。在C语言中, 注释不允许嵌套。

**练习 1-24** 编写一个程序,杳找 C 语言程序中的基本语法错误,如圆括号、方括号、花 括号不配对等。要正确处理引号(包括单引号和双引号)、转义字符序列与注释。(如果读者 想把该程序编写成完全通用的程序, 难度会比较大。)

# 第2章 类型、运算符与表达式

变量和常量是程序处理的两种基本数据对象。声明语句说明变量的名字及类型,也可以 指定变量的初值。运算符指定将要进行的操作。表达式则把变量与常量组合起来生成新的值。 对象的类型决定该对象可取值的集合以及可以对该对象执行的操作。本章将详细讲述这些内 容。

ANSI 标准对语言的基本类型与表达式做了许多小的修改与增补。所有整型都包括 signed (带符号) 和 unsigned (无符号) 两种形式, 且可以表示无符号常量与十六进制字 符常量。浮点运算可以以单精度进行, 还可以使用更高精度的 long double 类型运算。字 符串常量可以在编译时连接。ANSI C 还支持枚举类型,该语言特性经过了长期的发展才形成。 对象可以声明为 const (常量) 类型, 表明其值不能修改。该标准还对算术类型之间的自动 强制转换规则讲行了扩充,以适合于更多的数据类型。

### 2.1. 变量名

对变量的命名与常量的命名存在一些限制条件,这一点我们在第 1 章没有说明。名 字是由字母和数字组成的序列,但其第一个字符必须为字母。下划线""被看做是字母,通 常用于命名较长的变量名,以提高其可读性。由于例程的名字通常以下划线开头,因此变量 名不要以下划线开头。大写字母与小写字母是有区别的,所以, x 与 x 是两个不同的名字。在 传统的 C 语言用法中, 变量名使用小写字母, 符号常量名全部使用大写字母。

对于内部名而言, 至少前 31 个字符是有效的。函数名与外部变量名包含的字符数目可能 小于 31. 这是因为汇编程序和加载程序可能会使用这些外部名, 而语言本身是无法控制加载 和汇编程序的。对于外部名, ANSI 标准仅保证前 6 个字符的惟一性, 并且不区分大小写。类 似于 if、else、int、float 等关键字是保留给语言本身使用的,不能把它们用做变量名。 所有关健字中的字符都必须小写。

选择的变量名要能够尽量从字面上表达变量的用途,这样做不容易引起混淆。局部变量 一般使用较短的变量名(尤其是循环控制变量), 外部变量使用较长的名字。

### 2.2. 数据类型及长度

C 语言只提供了下列几种基本数据类型:

char 字符型, 占用一个字节, 可以存放本地字符集中的一个字符 int ᭈൟˈ䗮ᐌডњ᠔⫼ᴎ఼Ёᭈ᭄ⱘ᳔㞾✊䭓ᑺ float 单精度浮点型<br>double 双精度浮点型 双精度浮点型

此外, 还可以在这些基本数据类型的前面加上一些限定符。short 与 long 两个限定符 用于限定整型:

short int sh;

long int counter;

在上述这种类型的声明中,关键字 int 可以省略。通常很多人也习惯这么做。

short 与 long 两个限定符的引入可以为我们提供满足实际需要的不同长度的整型数。 int 通常代表特定机器中整数的自然长度。short 类型通常为 16 位, 1ong 类型通常为 32 位, int 类型可以为 16 位或 32 位。各编译器可以根据硬件特性自主选择合适的类型长度, 但要遵循下列限制: short 与 int 类型至少为 16 位, 而 long 类型至少为 32 位, 并且 short 类型不得长于 int 类型, 而 int 类型不得长于 long 类型。

类型限定符 signed 与 unsigned 可用于限定 char 类型或任何整型。unsigned 类型 的数总是正值或 0, 并遵守算术模 2 定律, 其中 n 是该类型占用的位数。例如, 如果 char 对 象占用 8 位, 那么 unsigned char 类型变量的取值范围为 0~255, 而 signed char 类型 变量的取值范围则为-128~127(在采用对二的补码的机器上)。不带限定符的 char 类型对象 是否带符号则取决于具体机器, 但可打印字符总是正值。

long double 类型表示高精度的浮点数。同整型一样, 浮点型的长度也取决于具体的实 现。float、double 与 long double 类型可以表示相同的长度,也可以表示两种或三种不 同的长度。

有关这些类型长度定义的符号常量以及其它与机器和编译器有关的属性可以在标准头文 件<limits.h>与<float.h>中找到, 这些内容将在附录 B 中讨论。

练习 2-1 编写一个程序以确定分别由 signed 及 unsigned 限定的 char、short、 int 与 long 类型变量的取值范围。采用打印标准头文件中的相应值以及直接计算两种方式实 现。后一种方法的实现较困难一些,因为要确定各种浮点类型的取值范围。

### 2.3. 常量

类似于 1234 的整数常量属于 int 类型。long 类型的常量以字母 1 或 L 结尾, 如 123456789L。如果一个整数太大以至于无法用 int 类型表示时, 也将被当作 long 类型处 理。无符号常量以字母 u 或 U 结尾。后缀 ul 或 UL 表明是 unsigned long 类型。

浮点数常量中包含一个小数点(如 123.4)或一个指数(如 1e-2), 也可以两者都有。 没有后缀的浮点数常量为 double 类型。后缀 f 或 F 表示 float 类型, 而后缀 1 或 L 则表 示 long double 类型。

整型数除了用十进制表示外,还可以用八进制或十六进制表示。带前缀 0 的整型常量表 示它为八进制形式: 前缀为 0x 或 0x, 则表示它为十六进制形式。例如, 十进制数 31 可以写 成八进制形式 037, 也可以写成十六进制形式 0x1f 或 0X1F。八进制与十六进制的常量也可 以使用后缀 L 表示 long 类型, 使用后缀 U 表示 unsigned 类型。例如, OXFUL 是一个 unsigned long 类型 (无符号长整型) 的常量, 其值等于十进制数 15。

一个字符常量是一个整数,书写时将一个字符括在单引号中, 如, 'x'。字符在机器字符 集中的数值就是字符常量的值。例如,在 ASCII 字符集中,字符 '0 ' 的值为 48,它与数值 0 没有关系。如果用字符'0'代替这个与具体字符集有关的值(比如48), 那么, 程序就无需关 心该字符对应的具体值, 增加了程序的易读性。字符常量一般用来与其它字符进行比较, 但 也可以像其它整数一样参与数值运算,

某些字符可以通过转义字符序列(例如,换行符\n)表示为字符和字符串常量。转义字 符序列看起来像两个字符, 但只表示一个字符。另外, 我们可以用

'\ooo'

表示任意的字节大小的位模式。其中,ooo 代表 1~3 个八进制数字(0...7)。这种位模式还 可以用

'\xhh'

表示, 其中, hh 是一个或多个十六讲制数字 (0...9, a...f, A...F)。因此, 我们可以按照下 列形式书写语句:

 #define VTAB '\013' /\* ASCII vertical tab \*/ #define BELL '\007' /\* ASCII bell character \*/

上述语句也可以用十六进制的形式书写为:

 #define VTAB '\xb' /\* ASCII vertical tab \*/ #define BELL '\x7' /\* ASCII bell character \*/

ANSI C 语言中的全部转义字符序列如下所示:

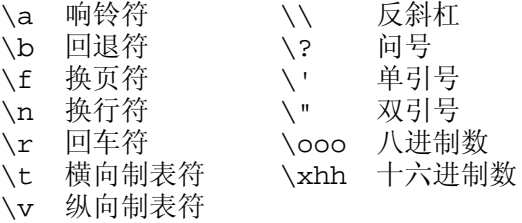

字符常量'\0'表示值为0的字符,也就是空字符(null)。我们通常用'\0'的形式代替0, 以强调某些表达式的字符属性,但其数字值为0。

常量表达式是仅仅只包含常量的表达式。这种表达式在编译时求值,而不在运行时求值。 它可以出现在常量可以出现的任何位置, 例如:

 #define MAXLINE 1000 char line[MAXLINE+1];

市

```
 #define LEAP 1 /* in leap years */
 int days[31+28+LEAP+31+30+31+30+31+31+30+31+30+31];
```
字符串常量也叫字符串字面值,是用双引号括起来的 0 个或多个字符组成的字符序列。 例如:

"I am a string"

或

" /\* 空字符串 \*/

都是字符串。双引号不是字符串的一部分,它只用于限定字符串。字符常量中使用的转义字 符序列同样也可以用在字符串中。在字符串中使用\"表示双引号字符。编译时可以将多个字 符串常量连接起来, 例如, 下列形式:

"hello," " world"

等价于

"hello, world"

字符串常量的连接为将较长的字符串分散在若干个源文件行中提供了支持。

从技术角度看,字符串常量就是字符数组。字符串的内部表示使用一个空字符'\0'作为 串的结尾,因此。存储字符串的物理存储单元数比括在双引号中的字符数多一个。这种表示 方法也说明, C 语言对字符串的长度没有限制, 但程序必须扫描完整个字符串后才能确定字符 串的长度。标准库函数 strlen(s)可以返回字符串参数 s 的长度, 但长度不包括末尾的 '\0'。 下面是我们设计的 strlen 函数的一个版本:

```
 /* strlen: return length of s */
 int strlen(char s[])
 {
    int i;
   while (s[i] := ' \ 0')++i; return i;
 }
```
标准头文件<string.h>中声明了 strlen 和其它字符串函数。

我们应该搞清楚字符常量与仅包含一个字符的字符串之间的区别: 'x'与"x"是不同的。 前者是一个整数, 其值是字母 x 在机器字符集中对应的数值(内部表示值): 后者是一个包含 一个字符(即字母 x)以及一个结束符'\0'的字符数组。

```
枚举常量是另外一种类型的常量。枚举是一个常量整型值的列表,例如:
```

```
enum boolean { NO, YES };
```
在没有显式说明的情况下, enum 类型中第一个枚举名的值为 0, 第二个为 1, 依此类推。如 果只指定了部分枚举名的值, 那么未指定值的枚举名的值将依着最后一个指定值向后递增, 参看下面两个例子中的第二个例子:

```
enum escapes \{BELL = '\a', BACKSPACE = '\b', TAB = '\t',NEWLINE = '\nright| \nright| \n\mathbf{v}', VTAB = '\n\mathbf{v}', RETURN = '\n\mathbf{r}' };
enum months \{ JAN = 1, FEB, MAR, APR, MAY, JUN,
JUL, AUG, SEP, OCT, NOV, DEC };
/* FEB 的值为 2, MAR 的值为 3, 依此类推 */
```
不同枚举中的名字必须互不相同。同一枚举中不同的名字可以具有相同的值。

枚举为建立常量值与名字之间的关联提供了一种便利的方式。相对于#define 语句来说, 它的优势在于常量值可以自动生成。尽管可以声明 enum 类型的变量, 但编译器不检查这种类 型的变量中存储的值是否为该枚举的有效值。不过, 枚举变量提供这种检查, 因此枚举比 #define 更具优势。此外, 调试程序可以以符号形式打印出枚举变量的值。

#### 2.4. **声**明

所有变量都必须先声明后使用,尽管某些变量可以通过上下文隐式地声明。一个声明指 定一种变量类型,后面所带的变量表可以包含一个或多个该类型的变量。例如:

```
int lower, upper, step;
char c, 1ine[1000];
```
一个声明语句中的多个变量可以拆开在多个声明语句中声明。上面的两个声明语句也可以等 价地写成下列形式:

```
int lower;
int upper;
int step;
char c;
cbar line[1000];
```
按照这种形式书写代码需要占用较多的空间, 但便于向各声明语句中添加注释, 也便于以后 修改。

还可以在声明的同时对变量进行初始化。在声明中,如果变量名的后面紧跟一个等号以 及一个表达式,该表达式就充当对变量进行初始化的初始化表达式。例如:

```
char esc = \sqrt{1};
int i = 0;int limit = MAXLINE + 1;
float eps = 1.0e-5;
```
如果变量不是自动变量, 则只能进行一次初始化操作, 从概念上讲, 应该是在程序开始 执行之前讲行,并且初始化表达式必须为常量表达式。每次讲入函数或程序块时, 显式初始 化的自动变量都将被初始化一次,其初始化表达式可以是任何表达式。默认情况下,外部变 量与静态变量将被初始化为0。未经显式初始化的自动变量的值为未定义值(即无效值)。

任何变量的声明都可以使用 const 限定符限定。该限定符指定变量的值不能被修改。对 数组而言, const 限定符指定数组所有元素的值都不能被修改:

```
const double e = 2.71828182845905;
const char msg[] = "warning: ";
const 限定符也可配合数组参数使用, 它表明函数不能修改数组元素的值:
int strlen(const char[]);
```
如果试图修改 const 限定符限定的值, 其结果取决于具体的实现。

### 2.5. 算术运算符

二元算术运算符包括: +、-、\*、/、%(取模运算符)。整数除法会截断结果中的小数部 分。表达式

x % y

的结果是 x 除以 y 的余数,当 x 能被 y 整除时,其值为 0。例如,如果某一年的年份能被 4 整除但不能被100 整除,那么这一年就是闰年,此外,能被400 整除的年份也是闰年。因此, 可以用下列语句判断闰年:

```
if ((year \frac{1}{2} 4 == 0 & year \frac{1}{2} 100 != 0) || year \frac{1}{2} 400 == 0)
   printf("%d is a leap year\n", year);
else
    printf("%d is not a leap year\n", year);
```
取模运算符%不能应用于 float 或 double 类型。在有负操作数的情况下,整数除法截 取的方向以及取模运算结果的符号取决于具体机器的实现,这和处理上溢或下溢的情况是一 样的。

二元运算符+和-具有相同的优先级,它们的优先级比运算符\*、/和%的优先级低,而运 算符\*、/和%的优先级又比一元运算符+和-的优先级低。算术运算符采用从左到右的结合规 则。

本章末尾的表 2-1 完整总结了所有运算符的优先级和结合律。

### 2.6. 关系运算符与逻辑运算符

关系运算符句括下列几个运算符:

 $>$  >  $=$  <  $\leq$ 

它们具有相同的优先级。优先级仅次于它们的是相等性运算符:

 $=$   $=$   $=$ 

关系运算符的优先级比算术运算符低。因此,表达式 i < lim - 1 等价于 i <  $($ lim - 1)。

逻辑运算符&&与||有一些较为特殊的属性, 由&&与||连接的表达式按从左到右的顺序进 行求值, 并且, 在知道结果值为真或假后立即停止计算。绝大多数 C 语言程序运用了这些属 性。例如,下列在功能上与第1 章的输入函数 qetline 中的循环语句等价的循环语句:

for  $(i=0; i  $!= 'n' \& c != EOF; ++i)$$  $s[i] = ci$ 

在读入一个新字符之前必须先检查数组 s 中足否还有空间存放这个字符, 因此必须首先测试 条件 i<lim-1。如果这一测试失败, 就没有必要继续读入下一字符。

类似地, 如果在调用 getchar 函数之前就测试 c 是否为 EOF, 结果也是不正确的, 因此, 函数的调用与赋值都必须在对c中的字符进行测试之前进行。

运算符&&的优先级比||的优先级高,但两者都比关系运算符和相等性运算符的优先级低。 因此,表达式

 $i$ <lim-1 && (c = getchar()) != '\n' && c!= EOF

就不需要另外加圆括号。但是, 由于运算符!=的优先级高于赋值运算符的优先级, 因此, 在 表达式

 $(c = \operatorname{getchar}()) := ''\nightharpoonup n'$ 

中, 就需要使用圆括号, 这样才能达到预期的目的: 先把函数返回值赋值给 c, 然后再将 c 与'\n'进行比较。

根据定义, 在关系表达式或逻辑表达式中, 如果关系为真, 则表达式的结果值为数值 1; 如果为假, 则结果值为数值 0。

逻辑非运算符!的作用是将非 0 操作数转换为 0, 将操作数 0 转换为 1。该运算符通常用 于下列类似的结构中:

if (!valid)

一般不采用下列形式:

if  $(va$ lid  $== 0)$ 

当然,很难评判上述两种形式哪种更好。类似于!valid 的用法读起来更直观一些("如果不 是有效的"),但对于一些更复杂的结构可能会难于理解。

**练习 2-2** 在不使用运算符 δε或丨丨的条件下编写一个与上面的 for 循环语句等价的循 环语句。

### **2.7.** 类型转换

当一个运算符的几个操作数类型不同时, 就需要通过一些规则把它们转换为某种共同的 类型。一般来说,自动转换是指把"比较窄的"操作数转换为"比较宽的"操作数,并且不 丢失信息的转换, 例如, 在计算表达式 f+i 时, 将整型变量 i 的值自动转换为浮点型(这里 的变量 f 为浮点型)。不允许使用无意义的表达式,例如,不允许把 float 类型的表达式作 为下标。针对可能导致信息丢失的表达式, 编译器可能会给出警告信息, 比如把较长的整型 值赋给较短的整型变量, 把浮点型值赋值给整型变量, 等等, 但这些表达式并不非法。

由于 char 类型就是较小的整型, 因此在算术表达式中可以自由使用 char 类型的变量, 这就为实现某些字符转换提供了很大的灵活性,比如,下面的函数 atoi 就是一例, 它将一串 数字转换为相应的数值:

```
 /* atoi: convert s to integer */
 int atoi(char s[])
\{ int i, n;
   n = 0;for (i = 0; s[i] >= '0' & & s[i] <= '9'; ++i)n = 10 * n + (s[i] - '0'); return n;
 }
我们在第1章讲过,表达式
s[i] - '0'
```
能够计算出 s[i]中存储的字符所对应的数字值, 这是因为'0'、'1'等在字符集中对应的数 值是一个连续的递增序列。

函数 lower 是将 char 类型转换为 int 类型的另一个例子, 它将 ASCII 字符集中的字符 映射到对应的小写字母。如果待转换的字符不是大写字母, lower 函数将返回字符本身。

```
 /* lower: convert c to lower case; ASCII only */
 int lower(int c)
 {
   if (c \ge -1)^{n} & (c \le -1)^{n}return c + 'a' - 'A';
    else
        return c;
 }
```
上述这个函数是为 ASCII 字符集设计的。在 ASCII 字符集中, 大写字母与对应的小写字母作 为数字值来说具有固定的间隔,并且每个字母表都是连续的——也就是说, 在A~Z之间只有 字母。但是, 后面一点对 EBCDIC 字符集是不成立的, 因此这一函数作用在 EBCDIC 字符集 中就不仅限于转换字母的大小写。

附录B 介绍的标准头文件<ctype.h>定义了一组与字符集无关的测试和转换函数。例如, tolower(c)函数将 c 转换为小写形式 (如果 c 为大写形式的话), 可以使用 tolower 替代 上述 lower 函数。类似地, 测试语句

 $C$  >= '0' &&  $C$  <= '9'

可以用该标准库中的函数

isdigit(c)

替代。在本书的后续内容中, 我们将使用<ctype.h>中定义的函数。

将字符类型转换为整型时,我们需要注意一点。C语言没有指定 char 类型的变量是无符 号变量(signed)还是带符号变量(unsigned)。当把一个 char 类型的值转换为 int 类 型的值时, 其结果有没有可能为负整数?对于不同的机器, 其结果也不同, 这反映了不同机 器结构之间的区别。在某些机器中,如果 char 类型值的最左一位为 1,则转换为负整数(进 行"符号扩展")。而在另一些机器中, 把 char 类型值转换为 int 类型时, 在 char 类型值 的左边添加 0, 这样导致的转换结果值总是正值。

C 语言的定义保证了机器的标准打印字符集中的字符不会是负值, 因此, 在表达式中这些 字符总是正值。但是, 存储在字符变量中的位模式在某些机器中可能是负的, 而在另一些机 器上可能是正的。为了保证程序的可移植性, 如果要在 char 类型的变量中存储非字符数据, 最好指定 signed 或 unsigned 限定符。

当关系表达式 (如 i>i) 以及由&&、||连接的逻辑表达式的判定结果为真时,表达式的 值为1: 当判定结果为假时,表达式的值为0。因此,对于赋值语句

 $d = c$  >= '0' && c <= '9'

来说, 当 c 为数字时, d 的值为1, 否则 d 的值为 0。但是, 某些函数(比如 isdigit) 在结 果为真时可能返回任意的非 0 值。在 if、while、for 等语句的测试部分中, "真"就意味 着"非0",这二者之间没有区别。

C 语言中, 很多情况下会进行隐式的算术类型转换。一般来说, 如果二元运算符(具有两 个操作数的运算符称为二元运算符,比如+或\*)的两个操作数具有不同的类型,那么在进行 运算之前先要把"较低"的类型提升为"较高"的类型,运算的结果为较高的类型。附录A.6 节详细地列出了这些转换规则。但是,如果没有 unsigned 类型的操作数,则只要使用下面 这些非正式的规则就可以了:

- 如果其中一个操作数的类型为 long double, 则将另一个操作数转换为 long double 类型;
- 如果其中一个操作数的类型为 double, 则将另一个操作数转换为 double 类型;
- 如果其中一个操作数的类型为 float, 则将另一个操作数转换为 float 类型;
- 将 char 与 short 类型的操作数转换为 int 类型;
- 如果其中一个操作数的类型为 long, 则将另一个操作数也转换为 long 类型。

注意,表达式中 float 类型的操作数不会自动转换为 double 类型,这一点与最初的定 义有所不同。一般来说, 数学函数(如标准头文件<math.h>中定义的函数)使用双精度类型 的变量。使用 float 类型主要是为了在使用较大的数组时节省存储空间, 有时也为了节省机 器执行时间(双精度算术运算特别费时)。

当表达式中包含 unsigned 类型的操作数时, 转换规则要复杂一些。主要原因在于, 带 符号值与无符号值之间的比较运算是与机器相关的,因为它们取决于机器中不同整数类型的 大小。例如,假定 int 类型占 16 位, long 类型占 32 位, 那么, -1L < 1U, 这是因为 unsighed int 类型的 1U 将被提升为 signed long 类型: 但-1L > 1UL, 这是因为 1L 将被提升为 unslgned long 类型, 因而成为一个比较大的正数。

赋值时也要进行类型转换。赋值运算符右边的值需要转换为左边变量的类型, 左边变量 的类型即赋值表达式结果的类型。

前面提到过, 无论是否进行符号扩展, 字符型变量都将被转换为整型变量。

当把较长的整数转换为较短的整数或 char 类型时, 超出的高位部分将被丢弃。因此, 下 列程序段:

```
 int i;
 char c;
i = cic = i;
```
执行后, c 的值将保持不变。无论是否进行符号扩展, 该结论都成立。但是, 如果把两个赋值 语句的次序颠倒一下, 则执行后可能会丢失信息。

如果 x 是 float 类型, i 是 int 类型, 那么语句 x = i 与 i = x 在执行时都要进行类 型转换。当把 float 类型转换为 int 类型时,小数部分将被截取掉; 当把 double 类型转换 为 float 类型时, 是进行四舍五入还是截取取决于具体的实现。

由于函数调用的参数是表达式, 所以在把参数传递给函数时也可能进行类型转换。在没 有函数原型的情况下, char 与 short 类型都将被转换为 int 类型, float 类型将被转换为 double 类型。因此, 即使调用函数的参数为 char 或 float 类型, 我们也把函数参数声明 为 int 或 double 类型。

最后, 在任何表达式中都可以使用一个称为强制类型转换的一元运算符强制进行显式类 型转换。在下列语句中,表达式将按照上述转换规则被转换为类型名指定的类型:

(类型名) 表达式

我们可以这样来理解强制类型转换的准确含义: 在上述语句中, 表达式首先被赋值给类型名 指定的类型的某个变量,然后再用该变量替换上述整条语句。例如,库函数 sqrt 的参数为 double 类型, 如果处理不当, 结果可能会无意义 (sqrt 在<math.h>中声明)。因此, 如果 n 是整数, 可以使用

```
sqrt((double) n)
```
在把 n 传递给函数 sqrt 之前先将其转换为 double 类型。注意, 强制类型转换只是生成一 个指定类型的 n 的值, n 本身的值并没有改变。强制类型转换运算符与其它一元运算符具有相 同的优先级,表 2-1 对运算符优先级进行了总结。

在通常情况下,参数是通过函数原型声明的。这样,当函数被调用时,声明将对参数讲 行自动强制转换。例如, 对于 sqrt 的函数原型

```
double sqrt(double);
```
下列函数调用:

root2 =  $sqrt(2)$ ;

不需要使用强制类型转换运算符就可以自动将整数 2 强制转换为 double 类型的值 2.0。

标准库中包含一个可移植的实现伪随机数发生器的函数 rand 以及一个初始化种子数的 函数 srand。前一个函数 rand 使用了强制类型转换。

```
unsigned long int next = 1;
   /* rand: return pseudo-random integer on 0..32767 */
   int rand(void)
\{ next = next * 1103515245 + 12345;
      return (unsigned int)(next/65536) % 32768;
   }
   /* srand: set seed for rand() */
   void srand(unsigned int seed)
   {
     next = seed }
```
练习 2-3 编写函数 htoi(s), 把由十六讲制数字组成的字符串(包含可选的前缀 0x 或 0x)转换为与之等价的整型值。字符串中允许包含的数字包括: 0~9、a~f 以及 A~F。

### 2.8. 自增运算符与自减运算符

C 语言提供了两个用于变量递增与递减的特殊运算符。自增运算符++使其操作数递增 1, 自减运算符使其操作数递减1。我们经常使用++运算符递增变量的值,如下所示:

if  $(c = \sqrt{n'})$  $+*n*1;$ 

++与--这两个运算符特殊的地方主要表现在: 它们既可以用作前缀运算符(用在变量前 面, 如++n)。也可以用作后缀运算符(用在变量后面, 如 n++)。在这两种情况下, 其效果都 是将变量 n 的值加 1。但是,它们之间有一点不同。表达式++n 先将 n 的值递增 1, 然后再使 用变量 n 的值, 而表达式 n++则是先使用变量 n 的值, 然后再将 n 的值递增 1。也就是说, 对于使用变量 n 的值的上下文来说, ++n 和 n++的效果是不同的。如果 n 的值为 5, 那么

 $x = n++;$ 

执行后的结果是将 x 的值置为 5, 而

 $x = ++n;$ 

将 x 的值置为 6。这两条语句执行完成后, 变量 n 的值都是 6。自增与自减运算符只能作用于 变量,类似于表达式(i+j)++是非法的。

在不需要使用任何具体值且仅需要递增变量的情况下,前缀方式和后缀方式的效果相同。 例如:

```
if (c == '\n')
   nl + + ;
```
但在某些情况下需要酌情考虑。例如,考虑下面的函数 squeeze(s, c),它删除字符串 s 中出现的所有字符 c:

```
 /* squeeze: delete all c from s */
 void squeeze(char s[], int c)
 {
   int i, j;
  for (i = j = 0; s[i] != '\\0'; i++)if (s[i] := c)s[i++] = s[i];s[j] = ' \0'; }
```
每当出现一个不是 c 的字符时, 该函数把它拷贝到数组中下标为 j 的位置, 随后才将 j 的值 增加 1, 以准备处理下一个字符。其中的 if 语句完全等价于下列语句:

```
if (s[i] := c) {
   s[j] = s[i];j++; }
```
我们在第1 章中编写的函数 getline 是类似结构的另外一个例子。我们可以将该函数中 的 if 语句:

```
if (c == '\n\lambda) {
   s[i] = ci++i; }
```
用下面这种更简洁的形式代替:

```
 if (c == '\n')
  s[i++] = ci
```
我们再来看第三个例子。考虑标准函数 strcat(s, t), 它将字符串 t 连接到字符串 s 的尾部。函数 strcat 假定字符串 s 中有足够的空间保存这两个字符串连接的结果。下面编 写的这个函数没有任何返回值(标准库中的该函数返回一个指向新字符串的指针):

```
/* strcat: concatenate t to end of s; s must be big enough */ void strcat(char s[], char t[])
  \{ int i, j;
      i = j = 0;while (s[i] := \sqrt{0}) /* find end of s */
         i++;while ((s[i++] = t[j++]) != '\\0') /* copy t */
\mathcal{L}^{\text{max}} }
```
在将 t 中的字符逐个拷贝到 s 的尾部时, 变量 i 和 j 使用的都是后缀运算符++, 从而保证在
循环过程中;与j均指向下一个位置。

练习 2-4 squeeze(s1, s2), 将字符串 s1 中任何与字符串 s2 中字符匹配的字符 都删除。

 $\frac{1}{3}$  **2-5** 编写函数 any(s1, s2), 将字符串 s2 中的任一字符在字符串 s1 中第一次 出现的位置作为结果返回。如果 s1 中不包含 s2 中的字符, 则返回-1。(标准库函数 strpbrk 具有同样的功能, 但它返回的是指向该位置的指针。)

#### 2.9. 按位运算符

C 语言提供了6个位操作运算符。这些运算符只能作用于整型操作数, 即只能作用于带符 号或无符号 char、short、int、long 类型:

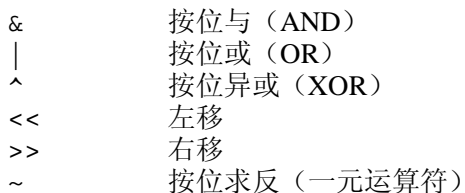

按位与运算符&经常用于屏蔽某些二进制位,例如:

 $n = n$  & 0177:

该语句将 n 中除 7 个低二讲制位外的其它各位均置为 0。

按位或运算符|常用于将某些二进制位置为 1, 例如:

 $x = x$  | SET\_ON;

该语句将 x 中对应于 SET\_ON 中为 1 的那些二进制位置为 1。

按位异或运算符^当两个操作数的对应位不相同时将该位设置为 1, 否则, 将该位设置为  $0<sub>o</sub>$ 

我们必须将位运算符&、|同逻辑运算符&&、||区分开来,后者用于从左至右求表达式的 真值。例如,如果  $x$  的值为 1, $y$  的值为 2,那么, $x \, \alpha \, y$  的结果为 0,而  $x \, \alpha \alpha \, y$  的值为 1。

移位运算符<<与>>分别用于将运算的左操作数左移与右移, 移动的位数则由右操作数指 定(右操作数的值必须是非负值)。因此,表达式 x << 2 将把 x 的值左移 2 位, 右边空出的  $2$ 位用 0 填补, 该表达式等价于对左操作数乘以 4。在对 unsigned 类型的无符号值进行右移 位时, 左边空出的部分将用 0 填补; 当对 signed 类型的带符号值进行右移时, 某些机器将 对左边空出的部分用符号位填补(即"算术移位"),而另一些机器则对左边空出的部分用 0 填补(即"逻辑移位")。

一元运算符~用于求整数的二进制反码,即分别将操作数各二进制位上的 1 变为 0, 0 变 为1。例如:

 $x = x & 077$ 

将把x的最后6位设置为0。注意,表达式x & ~077与机器字长无关,它比形式为x & 0177700 的表达式要好,同为后者假定 x 是 16 位的数值。这种可移植的形式并没有增加额外开销, 因 为,~077 是常量表达式,可以在编译时求值。

为了进一步说明某些位运算符,我们来看函数 getbits(x, p, n), 它返回 x 中从右边 数第p 位开始向右数 n 位的字段。这里假定最右边的一位是第0位, n 与p 都是合理的正值。  $\varphi$ 如, qetbits(x, 4, 3)返回 x 中第 4、3、2 三位的值。

```
 /* getbits: get n bits from position p */
 unsigned getbits(unsigned x, int p, int n)
 {
   return (x \gg (p+1-n)) & \sim (\sim 0 \ll n); }
```
其中, 表达式 m << (p+1-n)将期望获得的字段移位到字的最右端。~0 的所有位都为 1, 这 里使用语句~0 << n 将~0 左移 n 位,并将最右边的 n 位用 0 填补。再使用~运算对它按位取 反, 这样就建立了最右边 n 位全为 1 的屏蔽码。

练习 2-6 编写一个函数 setbits(x, p, n, y), 该函数返回对 x 执行下列操作后 的结果值: 将 x 中从第 p 位开始的 n 个(二进制) 位设置为 y 中最右边 n 位的值, x 的其余 各位保持不变。

**练习 2-7** 编写一个函数 invert(x, p, n), 该函数返回对 x 执行下列操作后的结 果值: 将 x 中从第 p 位开始的 n 个(二进制) 位求反(即, 1 变成 0, 0 变成 1), x 的其余各 位保持不变。

练习 2-8 编写一个函数 rightrot(x, n), 该函数返回将 x 循环右移 (即从最右端 移出的位将从最左端移入)n(二进制)位后所得到的值。

### 2.10. 赋值运算符与表达式

在赋值表达式中,如果表达式左边的变量重复出现在表达式的右边,如:

 $i = i+2$ 

则可以将这种表达式缩写为下列形式:

 $i + = 2$ 

其中的运算符+=称为赋值运算符。

大多数二元运算符(即有左、右两个操作数的运算符,比如+)都有一个相应的赋值运算 符 op=, 其中, op 可以是下面这些运算符之一:

+ - \* / % << >> & ^ |

如果 expr1 和 expr2 是表达式, 那么

expr1 op= expr2

等价于:

```
expr1 = (expr1) op (expr2)
```
它们的区别在于,前一种形式 expr1 只计算一次。注意,在第二种形式中,expr2 两边的圆 括号是必不可少的,例如,

```
x * = y + 1的含义是:
   x = x * (y + 1)而不是
   x = x * y + 1我们这里举例说明。下面的函数 bitcount 统计其整型参数的值为1的二讲制位的个数。
   /* bitcount: count 1 bits in x */
   int bitcount(unsigned x)
  \{ int b;
     for (b = 0; x := 0; x >> 1) if (x & 01)
           h++; return b;
   }
```
这里将 x 声明为无符号类型是为了保证将 x 右移时, 无论该程序在什么机器上运行, 左边空 出的位都用 0 (而不是符号位) 填补。

除了简洁外, 赋值运算符还有一个优点: 表示方式与人们的思维习惯比较接近。我们通 常会说"把 2 加到 i 上"或"把 i 增加 2",而不会说"取 i 的值, 加上 2, 再把结果放回到 i 中", 因此, 表达式 i += 2 比 i = i + 2 更自然, 另外, 对于复杂的表达式, 例如:

```
yyval[yypv[p3+p4] + yypv[p1+p2]] += 2
```
赋值运算符使程序代码更易于理解,代码的阅读者不必煞费苦心地去检查两个长表达式 是否完全一样,也无须为两者为什么不一样而疑惑不解,并且,赋值运算符还有助于编译器 产生高效代码。

从上述例子中我们可以看出,赋值语句具有值,目可以用在表达式中。下面是最常见的一个 例子:

while  $((c = \text{getchar}())) := EOF)$ 

其它赋值运算符(如+=、-=等)也可以用在表达式中,尽管这种用法比较少见。

在所有的这类表达式中, 赋值表达式的类型是它的左操作数的类型, 其值是赋值操作完 成后的值,

**练习 2-9** 在求对二的补码时,表达式 x &= (x − 1)可以删除 x 中最右边值为 1 的 一个二进制位。请解释这样做的道理。用这一方法重写 bit.count 函数, 以加快其执行速度。

#### 2.11. 条件表达式

下面这组语句:

```
if (a > b)z = aielse
```
 $z = bi$ 

用于求 a 和 b 中的最大值, 并将结果保存到 z 中。条件表达式(使用三元运算符"? :")提 供了另外一种方法编写这段程序及类似的代码段, 在表达式

expr1 ? expr2 : expr3

中, 首先计算 expr1, 如果其值不等于 0 (为真), 则计算 expr2 的值, 并以该值作为条件 表达式的值, 否则计算 expr3 的值, 并以该值作为条件表达式的值。expr2 与 expr3 中只 能有一个表达式被计算。因此, 以上语句可以改写为:

 $z = (a > b)$  ? a : b; /\* z = max(a, b) \*/

应该注意, 条件表达式实际上就是一种表达式, 它可以用在其它表达式可以使用的任何 地方; 如果 expr2 与 expr3 的类型不同, 结果的类型将由本章前面讨论的转换规则决定。 例如, 如果 f 为 float 类型, n 为 int 类型, 那么表达式

 $(n > 0)$  ? f : n

是 float 类型, 与 n 是否为正值无关。

条件表达式中第达式两边的圆括号并不是必须的, 这是因为条件运算符?:的优先 级非常低, 仅高于赋值运算符。但我们还是建议使用圆括号, 因为这可以使表达式的条件部 分更易于阅读。

采用条件表达式可以编写出很简洁的代码。例如,下面的这个循环语句打印一个数组的 n 个元素, 每行打印 10 个元素, 每列之间用一个空格隔开, 每行用一个换行符结束(包括最后 一行).

for  $(i = 0; i < n; i++)$ printf("%6d%c", a[i], (i%10==9 !! i==n-1) ? '\n' : ' ');

在每 10 个元素之后以及在第 n 个元素之后都要打印一个换行符, 所有其它元素后都要打印一 个空格。编写这样的代码可能需要一些技巧,但比用等价的 if-else 结构编写的代码要紧凑 一些。下面是另一个比较好的例子:

printf("You have %d item%s.\n", n, n==1 ? "" : "s");

练习 2-10 重新编写将大写字母转换为小写字母的函数 lower,并用条件表达式替代其 中的 if-else 结构。

### 2.12. 运算符优先级与求值次序

表 2-1 总结了所有运算符的优先级与结合性, 其中的一些规则我们还没有讲述。同一行中 的各运算符具有相同的优先级,各行间从上往下优先级逐行降低。例如, \*、/与%三者具有相 同的优先级、它们的优先级都比二元运算符+、-高。运算符()表示函数调用。运算符->和. 用于访问结构成员,第6 章将讨论这两个运算符以及 sizeof(对象长度)运算符。第5 章将 讨论运算符\*(通过指针间接访问)与&(对象地址), 第3 章将讨论逗号运算符。

#### 表 2-1 运算符的优先级与结合性

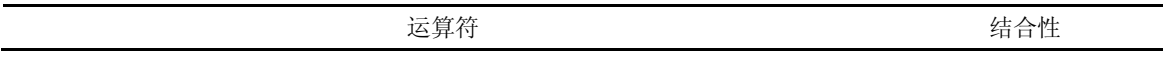

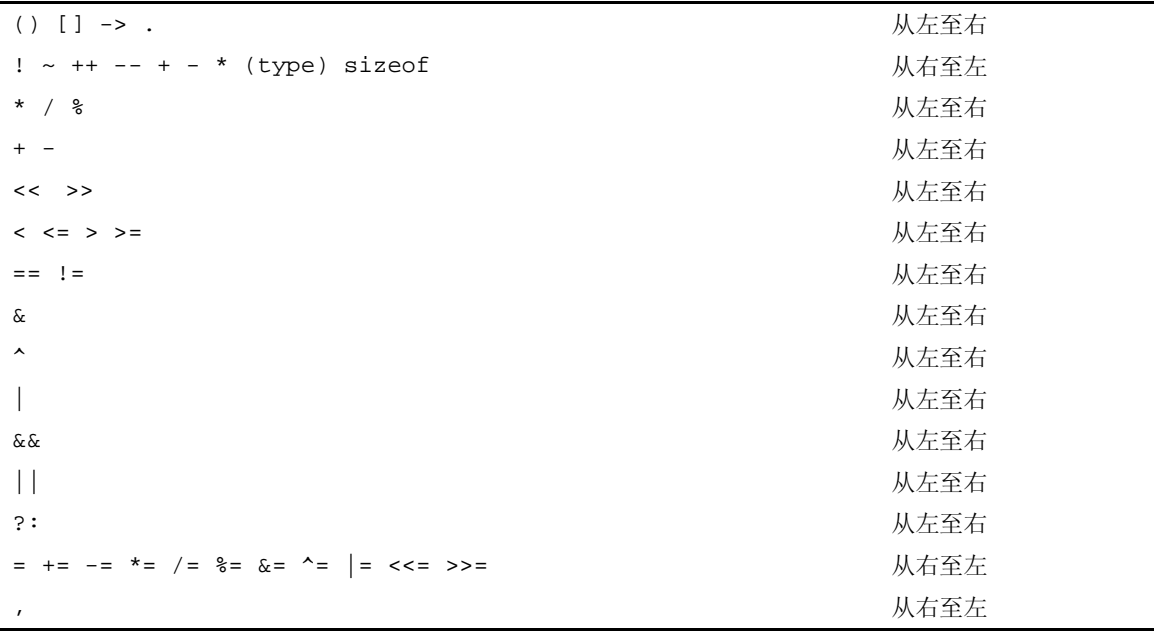

注: 一元运算符+、-、&与\*比相应的二元运算符+、-、&与\*的优先级高。

注意, 位运算符&、^与|的优先级比运算符==与!=的低。这意味着, 位测试表达式, 如

if  $((x \& \text{MASK}) == 0) \dots$ 

必须用圆括号括起来才能得到正确结果。

同大多数语言一样, C 语言没有指定同一运算符中多个操作数的计算顺序(&&、||、?: 和,运算符除外)。例如, 在形如

 $x = f() + g()$ 

的语句中,  $f()$ 可以在 g()之前计算, 也可以在 g()之后计算。因此, 如果函数  $f \circ g$  改变 了另一个函数所使用的变量, 那么 x 的结果可能会依赖于这两个函数的计算顺序。为了保证 特定的计算顺序, 可以把中间结果保存在临时变量中。

类似地, C 语言也没有指定函数各参数的求值顺序。因此, 下列语句

printf("%d %d\n", ++n, power(2, n)); /\* 错 \*/

在不同的编译器中可能会产生不同的结果,这取决于 n 的自增运算在 power 调用之前还是之 后执行。解决的办法是把该语句改写成下列形式:

 $++n;$ printf("%d %d\n", n, power(2, n));

函数调用、嵌套赋值语句、自增与自减运算符都有可能产生"副作用"——在对表达式 求值的同时, 修改了某些变量的值。在有副作用影响的表达式中, 其执行结果同表达式中的 变量被修改的顺序之间存在着微妙的依赖关系,下列语句就是一个典型的令人不愉快的情况:

 $a[i] = i++;$ 

问题是: 数组下标 i 是引用旧值还是引用新值?对这种情况编译器的解释可能不同,并因此 产生不同的结果。C语言标准对大多数这类问题有意未作具体规定。表达式何时会产生这种副 作用(对变量赋值),将由编译器决定, 因为最佳的求值顺序同机器结构有很大关系。(ANSIC 标准明确规定了所有对参数的副作用都必须在函数调用之前生效,但这对前面介绍的 printf 函数调用没有什么帮助。)

在任何一种编程语言中, 如果代码的执行结果与求值顺序相关, 则都是不好的程序设计 风格。很自然,有必要了解哪些问题需要避免,但是,如果不知道这些问题在各种机器上是 如何解决的, 就最好不要尝试运用某种特殊的实现方式。

# 第3章 控制流

程序语言中的控制流语句用于控制各计算操作执行的次序。在前面的例子中, 我们曾经 使用了一些最常用的控制流结构。本章将更详细地讲述控制流语句。

### 3.1. 语句与程序块

在 x = 0、i++或 printf(...)这样的表达式之后加上一个分号(;), 它们就变成了 语句。例如:

```
x = 0;i++; printf(...);
```
在 C 语言中, 分号是语句结束符, 而 Pascal 等语言却把分号用作语句之间的分隔符。

用一对花括号"{"与"}"把一组声明和语句括在一起就构成了一个复合语句(也叫作 程序块),复合语句在语法上等价于单条语句。函数体中被花括号括起来的语句便是明显一例。 if、else, while 与 for 之后被花括号括住的多条语句也是类似的例子。(在任何程序块中 都可以声明变量, 第4 章将对此进行讨论。) 右花括号用于结束程序块, 其后不需要分号。

#### **3.2. if-else** 语句

if-else 语句用于条件判定, 其语法如下所示:

```
if {表达式}
   语句 1
else
   语句 2
```
其中 else 部分是可选的。该语句执行时,先计算表达式的值, 如果其值为真(即表达式的值 为非 0), 则执行语句 1: 如果其值为假(即表达式的值为 0), 并且该语句包含 else 部分, 则执行语句 2。

由于 if 语句只是简单测试表达式的数值,因此可以对某些代码的编写进行简化。 最明显 的例子是用如下写法

if (表达式)

来代替

```
if (表达式 !0)
```
某些情况下这种形式是自然清晰的, 但也有些情况下可能会含义不清。

因为 if-else 语句的 else 部分是可选的, 所以在嵌套的 if 语句中省略它的 else 部 分将导致歧义。解决的方法是将每个 else 与最近的前一个没有 else 配对的 if 进行匹配。

例如, 在下列语句中:

```
if (n > 0)if (a > b)z = aielse
      z = bi
```
else 部分与内层的 if 匹配, 我们通过程序的缩进结构也可以看出来。如果这不符合我们的 意图, 则必须使用花括号强制实现正确的匹配关系:

```
if (n > 0) {
     if (a > b)z = ai }
   else
     z = bi歧义性在下面这种情况下尤为有害:
  if (n > 0)for (i = 0; i < n; i++)if (s[i] > 0) {
            printf("...");
            return i;
 }
   else /* WRONG */
      printf("error -- n is negative\n");
```
程序的缩进结构明确地表明了设计意图,但编译器无法获得这一信息,它会将 else 部分与内 层的 if 配对。这种错误很难发现, 因此我们建议在有 if 语句嵌套的情况下使用花括号。

```
顺便提醒读者注意, 在语句
```

```
if (a > b)z = ai else
   z = bi
```
中, z = a 后有一个分号。这是因为, 从语法上讲, 跟在 if 后面的应该是一条语句, 而像 z=a;" 这类的表达式语句总是以分号结束的。

# 3.3. else-if 语旬

在 C 语言中我们会经常用到下列结构:

```
if (表达式)
   语句
else if (表达式)
   语句
else if (表达式)
  语句
else if (表达式)
  语句
else
   语句
```
因此我们在这里单独说明一下。这种 if 语句序列是编写多路判定最常用的方法。其中的各表 达式将被依次求值, 一旦某个表达式结果为真, 则执行与之相关的语句, 并终止整个语句序 列的执行。同样,其中各语句既可以是单条语句,也可以是用花括号括住的复合语句。

最后一个 else 部分用于处理 "上述条件均不成立"的情况或默认情况, 也就是当上面各 条件都不满足时的情形。有时候并不需要针对默认情况执行显式的操作,这种情况下,可以 把该结构末尾的

else

语句

部分省略掉: 该部分也可以用来检查错误, 以捕获"不可能"的条件。

这里通过一个折半杳找函数说明三路判定程序的用法。该函数用于判定已排序的数组 v 中是否存在某个特定的值x。数组 v 的元素必须以升序排列。如果 v 中包含 x, 则该函数返回 x 在 v 中的位置(介于0~n-1 之间的一个整数): 否则, 该函数返回-1。

在折半杳找时,首先将输入值 x 与数组 v 的中间元素进行比较。如果 x 小于中间元素的 值, 则在该数组的前半部分存找: 否则, 在该数组的后半部分查找。在这两种情况下, 下一 步都是将 x 与所选部分的中间元素进行比较。这个过程一直进行下去, 直到找到指定的值或 杳找范围为空。

```
/* binsearch: find x in v[0] \le v[1] \le ... \le v[n-1] */
 int binsearch(int x, int v[], int n)
\left\{ \right. int low, high, mid;
   low = 0;high = n - 1;
   while (low \le high) {
       mid = (low+high)/2;if (x < v[\text{mid}])high = mid + 1;
       else if (x > v[\text{mid}])low = mid + 1; else /* found match */
           return mid;
    }
   return -1; /* no match */
 }
```
该函数的基本判定是: 在每一步判断 x 小于、大于还是等于中间元素 v[mid]。使用 else-if 结构执行这种判定很自然。

练习 3-1 在上面有关折半杳找的例子中, while 循环语句内共执行了两次测试, 其实 只要一次就足够(代价是将更多的测试在循环外执行)。重写该函数, 使得在循环内部只执行 一次测试。比较两种版本函数的运行时间。

### **3.4.** switch 语句

switch 语句是一种多路判定语句, 它测试表达式是否与一些常量整数值中的某一个值匹 配,并执行相应的分支动作。

switch (表达式) { case 常量表达式: 语句序列 case 常量表达式: 语句序列 default: 语句序列

每一个文都由一个或多个整数值常量或常量表达式标记。如果某个分支与表达式的值匹配, 则从该分支开始执行。各分支表达式必须互不相同。如果没有哪一分支能匹配表达式, 则执 行标记为 default 的分支。default 分支是可选的。如果没有 default 分支也没有其它分 支与表达式的值匹配, 则该 switch 语句不执行任何动作。各分支及 default 分支的排列次 序是任意的。

我们在第1 章中曾用 if…else if…else 结构编写过一个程序以统计各个数字、空白 符及其它所有字符出现的次数。下面我们用 switch 语句改写该程序如下:

```
 #include <stdio.h>
   main() /* count digits, white space, others */
   {
       int c, i, nwhite, nother, ndigit[10];
     nwhite = nother = 0;
      for (i = 0; i < 10; i++)ndigit[i] = 0;while ((c = qetchar()) := EOF) switch (c) {
          case '0': case '1': case '2': case '3': case '4':
          case '5': case '6': case '7': case '8': case '9':
            ndigit[c-'0']++; break;
          case ' ':
          case '\n':
          case '\t':
             nwhite++;
             break;
          default:
              nother++;
              break;
 }
       }
      printf("digits =");
      for (i = 0; i < 10; i++) printf(" %d", ndigit[i]);
     printf(", white space = d, other = d \n\rightharpoonup d,
          nwhite, nother);
      return 0;
   }
```
break 语句将导致程序的执行立即从 switch 语句中退出。<mark>在 switch 语句中, case</mark> <mark>的作用只是一个标号</mark>,因此,某个分支中的代码执行完后,程序将进入下一分支继续执行, 除非在程序中显式地跳转。跳出 switch 语句最常用的方法是使用 break 语句与 return 语 句。break 语句还可强制控制从 while、for 与 do 循环语句中立即退出,对于这一点,我 们稍后还将做进一步介绍。

依次执行各分支的做法有优点也有缺点。好的一面是它可以把若干个分支组合在一起完 成一个任务,如上例中对数字的处理。但是,正常情况下为了防止直接进入下一个分支执行,

每个分支后必须以一个 break 语句结束。从一个分支直接进入下一个分支执行的做法并不健 全, 这样做在程序修改时很容易出错。除了一个计算需要多个标号的情况外, 应尽量减少从 一个分支执行这种用法,在不得不使用的情况下应该加上适当的程序注 释。

作为一种良好的程序设计风格, 在 switch 语句最后一个分支(即 default 分支) 的后 面也加上一个 break 语句。这样做在逻辑上没有必要,但当我们需要向该 switch 语句后添 加其它分支时, 这种防范措施会降低犯错误的可能性。

**练习 3-2** 编写一个函数 escape(s, t), 将字符串 t 复制到字符串 s 中,并在复制 过程中将换行符、制表符等不可见字符分别转换为\n、\t 等相应的可见的转义字符序列。要 求使用 swich 语句。再编写一个具有相反功能的函数, 在复制过程中将转义字符序列转换为 实际字符。

#### 3.5. while 循环与 for 循环

我们在前面已经使用过 while 与 for 循环语句。在 while 循环语句

```
while (表达式)
  语句
```
中,首先求表达式的值。如果其值非0,则执行语句,并再次求该表达式的值。这一循环过程 一直进行下去, 直到该表达式的值为 0 为止, 随后继续执行语句后面的部分。

```
for 循环语句;
  for (表达式 1; 表达式 2; 表达式 3)
     语句
它等价于下列 while 语句:
```

```
表达式 1;
while (表达式 2) {
   语句
   表达式 3;
 }
```
但当 while 或 for 循环语句中包含 continue 语句时,上述二者之间就不一定等价了。我 们将在 3.7 节中介绍 continue 语句。

从语法角度看, for 循环语句的 3 个组成部分都是表达式。最常见的情况是, 表达式 1 与表达式 3 是赋值表达式或函数调用,表达式 2 是关系表达式。这 3 个组成部分中的任何部 分都可以省略,但分号必须保留。如果在 for 语句中省略表达式 1 与表达式 3, 它就退化成 了 while 循环语句。如果省略测试条件, 即表达式 2, 则认为其值永远是真值, 因此, 下列 for 循环语句:

```
for (i; j) {
    ...
```
}

是一个"无限"循环语句,这种语句需要借助其它手段(如 break 语句或 return 语句)才 能终止执行。

在设计程序时到底选用 while 循环语句还是 for 循环语句, 主要取决于程序设计人员的

个人偏好。例如, 在下列语句中:

```
while ((c = getchar()) == ' ' | c == ' \n' | c = ' \t') ; /* skip white space characters */
```
因为其中没有初始化或重新初始化的操作,所以使用 whi1e 循环语句更自然一些。

如果语句中需要执行简单的初始化和变量递增, 使用 for 语句更合适一些, 它将循环控 制语句集中放在循环的开头,结构更紧凑、更清晰。通过下列语句可以很明显地看出这一点:

for  $(i = 0; i < n; i++)$ 

...

这是 C 语言处理数组前 n 个元素的一种习惯性用法, 它类似于 Fortran 语言中的 DO 循环或 Pascal 语言中的 for 循环。但是,这种类比并不完全准确,因为在 C 语言中,for 循环语句 的循环变量和上限在循环体内可以修改,并且当循环因某种原因终止后循环变量;i 的值仍然 保留。因为 for 语句的各组成部分可以是任何表达式, 所以 for 语句并不限于通过算术级数 进行循环控制。尽管如此,牵强地把一些无关的计算放到 for 语句的初始化和变量递增部分 是一种不好的程序设计风格,该部分放置循环控制运算更合适。

作为一个较大的例子,我们来重新编写将字符串转换为对应数值的函数 atoi。这里编写 的函数比第2 章中的 atoi 函数更通用, 它可以处理可选的前导空白符以及一个可选的加(+) 或减(-)号。(第4 章将介绍函数 atof,它用于对浮点数执行同样的转换。)

下面是程序的结构, 从中可以看出输入的格式:

如果有空白符的话, 则跳过 如果有符号的话,则读取符号 取整数部分,并执行转换

其中的每一步都对输入数据进行相应的处理,并为下一步的执行做好准备。当遇到第一个不 能转换为数字的字符时, 整个处理过程终止。

```
 #include <ctype.h>
```

```
/* atoi: convert s to integer; version 2 \times/
 int atoi(char s[])
\left\{ \right. int i, n, sign;
   for (i = 0; i) isspace(s[i]); i++) /* skip white space */
      \ddot{i}sign = (s[i] == '-'') ? -1 : 1;if (s[i] == '+' || s[i] == '-'') /* skip sign */
       i++;for (n = 0; i = id = (s[i]); i++)n = 10 * n + (s[i] - '0'); return sign * n;
 }
```
标准库中提供了一个更完善的函数 strtol, 它将字符串转换为长整型数。有关函数 strtol 的详细信息,请参见附录 B.5 节。

把循环控制部分集中在一起,对于多重嵌套循环,优势更为明显。下面的函数是对整型 数组进行排序的 Shell 排序算法。Shell 排序算法是 D. L. Shell 于 1959 年发明的,其基本思想 是: 先比较距离远的元素, 而不是像简单交换排序算法那样先比较相邻的元素。这样可以快 速减少大量的无序情况,从而减轻后续的工作。被比较的元素之间的距离逐步减少,直到减 少为 1, 这时排序变成了相邻元素的互换。

```
/* shellsort: sort v[0] \ldots v[n-1] into increasing order */
   void shellsort(int v[], int n)
   {
      int gap, i, j, temp;
     for (gap = n/2; gap > 0; gap / = 2)for (i = gap; i < n; i++)for (j=i-gap; j>=0 && v[j]>v[j+gap]; j-=gap) {
               temp = v[j];v[j] = v[j+gap];
               v[j+gap] = temp; }
   }
```
该函数中包含一个三重嵌套的 for 循环语句。 最外层的 for 语句控制两个被比较元素之间的 距离, 从 n/2 开始, 逐步进行对折, 直到距离为 0。中间层的 for 循环语句用于在元素间移 动位置。最内层的 for 语句用于比较各对相距 gap 个位置的元素,当这两个元素逆序时把它 们互换过来。由于 gap 的值最终要递减到 1, 因此所有元素最终都会位于正确的排序位置上。 注意,即使最外层 for 循环的控制变量不是算术级数, for 语句的书写形式仍然没有变, 这 就说明 for 语句具有很强的通用性。

逗号运算符","也是 C 语言优先级最低的运算符, 在 for 语句中经常会用到它。被逗 号分隔的一对表达式将按照从左到右的顺序进行求值,表达式右边的操作数的类型和值即为 其结果的类型和值。这样, 在 for 循环语句中, 可以将多个表达式放在各个语句成分中, 比 如同时处理两个循环控制变晕。我们可以通过下面的函数 reverse(s)来举例。该函数用于 倒置字符串 s 中各个字符的位置。

```
 #include <string.h>
```

```
 /* reverse: reverse string s in place */
 void reverse(char s[])
 {
    int c, i, j;
   for (i = 0, j = strlen(s)-1; i < j; i++) j--) {
       c = s[i];s[i] = s[j];s[j] = ci }
 }
```
某些情况下的逗号并不是逗号运算符,比如分隔函数参数的逗号,分隔声明中变量的逗号等, 这些逗号并不保证各表达式按从左至右的顺序求值。

应该慎用逗号运算符。逗号运算符最适用于关系紧密的结构中,比如上面的 reverse 函 数内的 for 语句, 对于需要在单个表达式中进行多步计算的宏来说也很适合。逗号表达式还 适用于 reverse 函数中元素的交换,这样,元素的交换过程便可以看成是一个单步操作。

for  $(i = 0, j = strlen(s)-1; i < j; i++)$  $c = s[i], s[i] = s[j], s[j] = c;$ 

练习 3-3 墙写函数 expand(s1, s2), 将字符串 s1 中类似于 a-z 一类的速记符号

在字符串 s2 中扩展为等价的完整列表 abc…xyz。该函数可以处理大小写字母和数字, 并可 以处理 a-b-c、a-z0-9 与-a-z 等类似的情况。作为前导和尾随的-字符原样排印。

#### 3.6. do-while 循环

我们在第1 章中曾经讲过, while 与 for 这两种循环在循环体执行前对终止条件进行测 试。与此相反, C语言中的第三种循环——do-while 循环则在循环体执行后测试终止条件, 这样循环体至少被执行一次。

```
do-while 循环的语法形式如下:
```

```
do
   语句
while (表达式);
```
在这一结构中,先执行循环体中的语句部分,然后再求表达式的值。如果表达式的值为真, 则再次执行语句, 依此类推。当表达式的值变为假, 则循环终止。除了条件测试的语义不同 外, do-while 循环与 Pascal 语言的 repeat-until 语句等价。

经验表明, do-while 循环比 while 循环和 for 循环用得少得多。尽管如此, do-while 循环语句有时还是很有用的,下面我们通过函数 itoa 来说明这一点。itoa 函数是 atoi 函 数的逆函数,它把数字转换为字符串。这个工作比最初想像的要复杂一些。如果按照 atoi 函 数中生成数字的方法将数字转换为字符串,则生成的字符串的次序正好是颠倒的,因此,我 们首先要生成反序的字符串,然后再把该字符串倒置。

```
 /* itoa: convert n to characters in s */
 void itoa(int n, char s[])
 {
    int i, sign;
   if ((sign = n) < 0) /* record sign */
      n = -n; \frac{1}{2} /* make n positive */
   i = 0; do { /* generate digits in reverse order */
      s[i++] = n * 10 + '0'; /* get next digit */
   } while ((n /= 10) > 0); /* delete it */
   if (sign < 0)s[i++] = '-';
   s[i] = '\\0"; reverse(s);
 }
```
这里有必要使用 do-while 语句, 至少使用 do-while 语句会方便一些, 因为即使 n 的 值为 0. 也至少要把一个字符放到数组 s 中。其中的 do-while 语句体中只有一条语句, 尽 管没有必要,但我们仍然用花括号将该语句括起来了,这样做可以避免草率的读者将 while 部分误认为是另个 while 循环的开始。

练习 3-4 在数的对二的补码表示中, 我们编写的 itoa 函数不能处理最大的负数, 即 n 等于-2<sup> 学长-1</sup> 的情况。请解释其原因。修改该函数, 使它在任何机器上运行时都能打印出正确 的值。

练习 3-5 编写函数 itob(n, s, b), 将整数 n 转换为以 b 为底的数, 并将转换结果

以字符的形式保存到字符串 s 中。例如,itob(n, s, 16)把整数 n 格式化成十六讲制整数 保存在 s 中。

练习 3-6 修改 itoa 函数, 使得该函数可以接收三个参数。其中, 第三个参数为最小 字段宽度。为了保证转换后所得的结果至少具有第三个参数指定的最小宽度, 在必要时应在 所得结果的左边填充一定的空格。

## 3.7. break 语句与 continue 语句

不通过循环头部或尾部的条件测试而跳出循环,有时是很方便的。break 语句可用于从 for、while与do-while等循环中提前退出,就如同从 switch语句中提前退出一样。break 语句能使程序从 switch 语句或最内层循环中立即跳出。

下面的函数 trim 用于删除字符串尾部的空格符、制表符与换行符。当发现最右边的字符 为非空格符、非制表符、非换行符时, 就使用 break 语句从循环中退出。

```
 /* trim: remove trailing blanks, tabs, newlines */
 int trim(char s[])
 {
    int n;
   for (n = strlen(s) - 1; n > = 0; n--)if (s[n] := ' ' \& s[n] := ' \t& s[n] := ' \t' \& s[n] := ' \n' break;
   s[n+1] = ' \0'; return n;
 }
```
strlen 函数返回字符串的长度。for 循环从字符串的末尾开始反方向扫描寻找第一个不 是空格符、制表符以及换行符的字符。当找到符合条件的第一个字符, 或当循环控制变量 n 变为负数时(即整个字符串都被扫描完时),循环终止执行。读者可以验证,即使字符串为空 或仅包含空白符,该函数也是正确的。

continue 语句与 break 语句是相关联的, 但它没有 break 语句常用。continue 语 句用于使 for、while 或 do-while 语句开始下一次循环的执行。在 while 与 do-while 语句中, continue 语句的执行意味着立即执行测试部分; 在 for 循环中, 则意味着使控制 转移到递增循环变量部分。continue 语句只用于循环语句, 不用于 switch 语句。某个循 环包含的 switch 语句中的 continue 语句, 将导致进入下一次循环。

例如,下面这段程序用于处理数组 a 中的非负元素。如果某个元素的值为负, 则跳过不 处理。

```
for (i = 0; i < n; i++)if (a[i] < 0) /* skip negative elements */
       continue;
    ... /* do positive elements */
```
当循环的后面部分比较复杂时, 常常会用到 cont.inue 语句。这种情况下, 如果不使用 continue 语句, 则可能需要把测试颠倒过来或者缩进另一层循环, 这样做会使程序的嵌套 更深。

# 3.8. goto 语句与标号

C 语言提供了可随意滥用的 goto 语句以及标记跳转位置的标号。从理论上讲, goto 语 句是没有必要的, 实践中不使用 goto 语句也可以很容易地写出代码。至此, 本书中还没有使 用 goto 语句。

但是, 在某些场合下 goto 语句还是用得着的。最常见的用法是终止程序在某些深度嵌套 的结构中的处理过程, 例如一次跳出两层或多层循环。这种情况下使用 break 语句是不能达 到目的的,它只能从最内层循环退出到上一级的循环。下面是使用 qoto 语句的一个例子:

```
for ( \ldots )for ( \ldots ) {
 ...
            if (disaster)
        goto error;<br>}
 }
      ...
   error:
      /* clean up the mess */
```
在该例子中, 如果错误处理代码很重要, 并且错误可能出现在多个地方, 使用 goto 语句将会 比较方便。

标号的命名同变量命名的形式相同,标号的后面要紧跟一个冒号。标号可以位于对应的 goto 语句所在函数的任何语句的前面。标号的作用域是整个函数。

我们来看另外一个例子。考虑判定两个数组 a 与 b 中是否具有相同元素的问题。一种可 能的解决方法是:

```
for (i = 0; i < n; i++)for (j = 0; j < m; j++)if (a[i] == b[i]) goto found;
    /* didn't find any common element */
    ...
 found:
   /* got one: a[i] == b[j] */
    ...
```
所有使用了 goto 语句的程序代码都能改写成不带 goto 语句的程序,但可能会增加一些 额外的重复测试或变量。例如,可将上面判定是否具有相同数组元素的程序段改写成下列形 式:

```
found = 0;for (i = 0; i < n \&amp; !found; i++)for (j = 0; j < m \&& ifound; j++)if (a[i] == b[i])found = 1;
 if (found)
   /* got one: a[i-1] == b[j-1] */
    ...
 else
    /* didn't find any common element */
    ...
```
大多数情况下,使用 goto 语句的程序段比不使用 goto 语句的程序段要难以理解和维护, 少数情况除外,比如我们前面所举的几个例子。尽管该问题并不太严重,但我们还是建议尽 可能少地使用 goto 语句。

# 第4章 函数与程序结构

函数可以把大的计算任务分解成若干个较小的任务,程序设计人员可以基于函数进一步 构造程序,而不需要重新编写一些代码。一个设计得当的函数可以把程序中不需要了解的具 体操作细节隐藏起来, 从而使整个程序结构更加清晰, 并降低修改程序的难度。

C 语言在设计中考虑了函数的高效性与易用性这两个因素。C 语言程序一般都由许多小的 函数组成,而不是由少量较大的函数组成。一个程序可以保存在一个或者多个源文件中。各 个文件可以单独编译,并可以与库中已编译过的函数一起加载。我们在这里不打算详细讨论 这一过程,因为编译与加载的具体实现细节在各个编译系统中并不相同。

ANSI 标准对 C 语言所做的最明显的修改是函数声明与函数定义这两方面。第1 章中我们 曾经讲过, 目前 C 语言已经允许在声明函数时声明参数的类型。为了使函数的声明与定义相 适应, ANSI 标准对函数定义的语法也做了修改。基于该原因, 编译器就有可能检测出比以前 的 C 语言版本更多的错误。并且, 如果参数声明得当, 程序可以自动地进行适当的强制类型 转换。

ANSI 标准进一步明确了名字的作用域规则,特别要求每个外部对象只能有一个定义。初 始化的适用范围也更加广泛了,自动数组与结构都可以进行初始化。

C 语言预处理的功能也得到了增强。新的预处理器包含一组更完整的条件编译指令(一种 通过宏参数创建带引号的字符串的方法), 对宏扩展过程的控制更严格。

#### 4.1. 函数的基本知识

首先我们来设计并编写一个程序, 它将输入中包含特定"模式"或字符串的各行打印出 来(这是 UNIX 程序 grep 的特例)例如, 在下列一组文本行中查找包含字符串"ould"的行:

 Ah Love! could you and I with Fate conspire To grasp this sorry Scheme of Things entire, Would not we shatter it to bits -- and then Re-mould it nearer to the Heart's Desire!

程序执行后输出下列结果:

 Ah Love! could you and I with Fate conspire Would not we shatter it to bits -- and then Re-mould it nearer to the Heart's Desire!

该任务可以明确地划分成下列 3 部分:

whiel (还有未处理的行) if (该行包含指定的模式) 打印该行

尽管我们可以把所有的代码都放在主程序 main 中, 但更好的做法是, 利用其结构把每一 部分设计成一个独立的函数。分别处理 3 个小的部分比处理一个大的整体更容易,因为这样 可以把不相关的细节隐藏在函数中,从而减少了不必要的相互影响的机会,并且,这些函数 也可以在其它程序中使用。

我们用函数 qetline 实现"还有未处理的行",该函数已在第1章中介绍过;用 printf 函数实现"打印该行",这个函数是现成的,别人已经提供了。也就是说,我们只需要编写一 个判定"该行包含指定的模式"的函数。

我们编写函数 strindex(s, t)实现该目标。该函数返回字符串 t 在字符串 s 中出现的 起始位置或索引。当 s 不包含 t 时,返回值为-1。由于 C 语言数组的下标从 0 开始,下标的 值只可能为 0 或正数, 因此可以用像-1 这样的负数表示失败的情况。如果以后需要讲行更复 杂的模式匹配,只需替换 strindex 函数即可,程序的其余部分可保持不变。(标准库中提供 的库函数 strstr 的功能类似于 strindex 函数, 但该库函数返回的是指针而不是下标值。)

完成这样的设计后,编写整个程序的细节就直截了当了。下面列出的就是一个完整的程 序, 读者可以杳看各部分是怎样组合在一起的。我们现在杳找的模式是字符串字面值, 它不 是一种最通用的机制。我们在这里只简单讨论字符数组的初始化方法, 第 5 章将介绍如何在 程序运行时将模式作为参数传递给函数。其中, qetline 函数较前面的版本也稍有不同, 读 者可将它与第1章中的版本进行比较,或许会得到一些启发。

```
 #include <stdio.h>
   #define MAXLINE 1000 /* maximum input line length */
   int getline(char line[], int max)
   int strindex(char source[], char searchfor[]);
  char pattern[] = "ould"; /* pattern to search for */ /* find all lines matching pattern */
   main()
   {
       char line[MAXLINE];
       int found = 0;
      while (getline(line, MAXLINE) > 0)
          if (strindex(line, pattern) >= 0) {
             printf("%s", line);
             found++;
 }
      return found;
   }
   /* getline: get line into s, return length */
   int getline(char s[], int lim)
   {
      int c, i;
      i = 0;while (--lim > 0 & (c=getchar()) != EOF & & c != '\n')
         s[i++] = ciif (c == ' \n\cdot)s[i++] = cis[i] = \sqrt{0'i} return i;
   }
```

```
 /* strindex: return index of t in s, -1 if none */
   int strindex(char s[], char t[])
  \{ int i, j, k;
      for (i = 0; s[i] != '\0'; i++) {
         for (i=i, k=0; t[k]:='\\0' & s[j] ==t[k]; j++, k++)
\mathcal{L}^{\text{max}}if (k > 0 \&c \t[k] == ' \0') return i;
       }
      return -1;
   }
   函数的定义形式如下:
   返回值类型 函数明(参数声明表)
   {
      声明和语句
   }
```
函数定义中的各构成部分都可以省略。最简单的函数如下所示:

dummy()  $\{\}$ 

该函数不执行任何操作也不返回任何值。这种不执行任何操作的函数有时很有用,它可以在 程序开发期间用以保留位置(留待以后填充代码)。如果函数定义中省略了返回值类型,则默 认为 int 类型。

程序可以看成是变量定义和函数定义的集台。函数之间的通信可以通过参数、函数返回 值以及外部变量进行。函数在源文件中出现的次序可以是任意的。只要保证每一个函数不被 分离到多个文件中, 源程序就可以分成多个文件。

被调用函数通过 return 语句向调用者返回值, return 语句的后面可以跟任何表达式:

return 表达式:

在必要时, 表达式将被转换为函数的返回值类型。表达式两边通常加一对圆括号, 此处的括 号是可选的。

调用函数可以忽略返回值。并且, return 语句的后面也不一定需要表达式。当 return 语句的后面没有表达式时, 函数将不向调用者返回值。当被调用函数执行到最后的右花括号 而结束执行时, 控制同样也会返回给调用者(不返回值)。如果某个函数从一个地方返回时有 返回值,而从另一个地方返回时没有返回值,该函数并不非法,但可能是一种出问题的征兆。 在任何情况下,如果函数没有成功地返回一个值,则它的"值"肯定是无用的。

在上面的模式杳找程序中, 主程序 main 返回了一个状态, 即匹配的数目。该返回值可以 在调用该程序的环境中使用。

在不同的系统中, 保存在多个源义件中的 C 语言程序的编译与加载机制是不同的。例如, 在 UNIX 系统中, 可以使用第 1 章中提到过的 cc 命令执行这一任务。假定有 3 个函数分别存 放在名为 main.c、getline.c 与 strindex.c 的 3 个文件中,则可以使用命令

cc main.c getline.c strindex.c

来编译这 3 个文件,并把生成的目标代码分别存放在文件 main.o、getline.o 与

strindex.o 中, 然后再把这3个文件一起加载到可执行文件 a.out 中。如果源程序中存在 错误(比如文件 main.c 中存在错误), 则可以通过命令

cc main.c getline.o strindex.o

对 main.c 文件重新编译, 并将编译的结果与以前已编译过的目标文件 qetline.o 和 strindex.o 一起加载到可执行文件中。cc 命令使用".c"与".o"这两种扩展名来区分 源文件与目标文件。

练习 4-1 编写函数 strindex(s, t), 它返回字符串 t 在 s 中最右边出现的位置。 如果 s 中不包含 t. 则返回-1。

### 4.2. 返回非整型值的函数

到目前为止,我们所讨论的函数都是不返回任何值(void)或只返回 int 类型值的函数。 假如某个函数必须返回其它类型的值,该怎么办呢?许多数值函数(如 sgrt、sin 与 cos 等函数)返回的是 double 类型的值,某些专用函数则返回其它类型的值。我们通过函数 atof(s)来说明函数返回非整型值的方法。该函数把字符串 s 转换为相应的双精度浮点数。 atof 函数是 atoi 函数的扩展, 第2章与第3章已讨论了 atoi 函数的几个版本。atof 函 数需要处理可选的符号和小数点,并要考虑可能缺少整数部分或小数部分的情况。我们这里 编写的版本并不是一个高质量的输入转换函数, 它占用了过多的空间。标准库中包含类似功 能的 atof 函数, 在头文件<stdlib.h>中声明。

首先, 由于 atof 函数的返回值类型不是 int, 因此该函数必须声明返回值的类型。返回 值的类型名应放在函数名字之前, 如下所示:

```
 #include <ctype.h>
```

```
 /* atof: convert string s to double */
   double atof(char s[])
   {
       double val, power;
       int i, sign;
      for (i = 0; isspace(s[i]); i++) /* skip white space */
\mathcal{L}^{\text{max}}sign = (s[i] == '-'') ? -1 : 1;if (s[i] == '+' || s[i] == '-'')i++;for \{val = 0.0; i \cdot \text{sdigit}(s[i])\}; i++)val = 10.0 * val + (s[i] - '0');
      if (s[i] == '.'')i++;
      for (power = 1.0; isdigit(s[i]); i++) {
         val = 10.0 * val + (s[i] - '0');power * = 10;
       }
      return sign * val / power;
   }
```
其次,调用函数必须知道 atof 函数返回的是非整型值,这一点也是很重要的。为了达到 该目的,一种方法是在调用函数中显式声明 atof 函数。下面所示的基本计算器程序(仅适用 于支票簿计算)中有类似的声明。该程序在每行中读取一个数(数的前面可能有正负号),并 对它们求和, 在每次输入完成后把这些数的累计总和打印出来:

```
 #include <stdio.h>
 #define MAXLINE 100
 /* rudimentary calculator */
 main()
 {
   double sum, atof(char []);
    char line[MAXLINE];
    int getline(char line[], int max);
   sum = 0;while (getline(line, MAXLINE) > 0)
       printf("\t%g\n", sum += atof(line));
    return 0;
 }
```
其中,声明语句

double sum, atof(char []);

表明 sum 是一个 double 类型的变量,atof 函数带有个 char[]类型的参数,且返回一个 double 类型的值。

函数 atof 的声明与定义必须一致。如果 atof 函数与调用它的主函数 main 放在同一源 文件中,并且类型不一致,编译器就会检测到该错误。但是,如果 atof 函数是单独编译的(这 种可能性更大),这种不匹配的错误就无法检测出来,atof 函数将返回 double 类型的值, 而 main 函数却将返回值按照 int 类型处理, 最后的结果值毫无意义。

根据前面有关函数的声明如何与定义保持一致的讨论,发生不匹配现象似乎很令人吃惊。 其中的一个原因是,如果没有函数原型,则函数将在第一次出现的表达式中被隐式声明,例 如:

```
sum += atof(line)
```
如果先前没有声明讨的一个名字出现在某个表达式中,并且其后紧跟一个左圆括号,那么上 下文就会认为该名字是一个函数名字,该函数的返回值将被假定为 int 类型,但上下文并不 对其参数作任何假设。并且, 如果函数声明中不包含参数, 例如:

```
double atof():
```
那么编译程序也不会对函数 atof 的参数作任何假设,并会关闭所有的参数检查。对空参数表 的这种特殊处理是为了使新的编译器能编译比较老的 C 语言程序。不过,在新编写的程序中 这么做是不提倡的。如果函数带有参数, 则要声明它们: 如果没有参数, 则使用 void 进行声 明。

在正确进行声明的函数 atof 的基础上, 我们可以利用它编写出函数 atoi (将字符串转 换为 int 类型):

```
 /* atoi: convert string s to integer using atof */
 int atoi(char s[])
 {
    double atof(char s[]);
```

```
return (int) atof(s);
 }
```
请注意其中的声明和 return 语句的结构。在下列形式的 return 语句中:

return(表达式);

其中,表达式的值在返回之前将被转换为函数的类型。因为函数 atoi 的返回值为 int 类型, 所以, return 语句中的 atof 函数的 double 类型值将被自动转换为 int 类型值。但是, 这种操作可能会丢失信息,某些编译器可能会对此给出警告信息。在该函数中,由于采用了 类型转换的方法显式表明了所要执行的转换操作,因此可以防止有关的警告信息。

练习 4-2 对 atof 函数进行扩充, 使它可以处理形如

123.45e-6

的科学表示法, 其中, 浮点数后面可能会紧跟一个 e 或 E 以及一个指数(可能有正负号)。

# 4.3. 外部变量

C 语言程序可以看成由一系列的外部对象构成, 这些外部对象可能是变量或函数。形容词 external 与 internal 相对的, internal 用于描述定义在函数内部的函数参数及变量。外部变量定 义在函数之外,因此可以在许多函数中使用。由于C语言不允许在一个函数中定义其它函数, 因此函数本身是"外部的"。默认情况下,外部变量与函数具有下列性质:通过同一个名字对 外部变量的所有引用(即使这种引用来自于单独编译的不同函数)实际上都是引用同一个对 象(标准中把这一性质称为外部链接)。在这个意义上, 外部变量类似于 Fortran 语言的 COMMON 块或 Pascal 语言中在最外层程序块中声明的变量。我们将在后面介绍如何定义只能 在某一个源文件中使用的外部变量与函数。

因为外部变量可以在全局范围内访问, 这就为函数之间的数据交换提供了一种可以代替 函数参数与返回值的方式。任何函数都可以通过名字访问一个外部变量,当然这个名字需要 通过某种方式讲行声明。

如果函数之间需要其享大量的变量, 使用外部变量要比使用一个很长的参数表更方便、 有效。但是, 我们在第 1 章中已经指出, 这样做必须非常谨慎, 因为这种方式可能对程序结 构产生不良的影响,而且可能会导致程序中各个函数之间具有太多的数据联系。

外部变量的用途还表现在它们与内部变量相比具有更大的作用域和更长的生存期。自动 变量只能在函数内部使用, 从其所在的函数被调用时变量开始存在, 在函数退出时变量也将 消失。而外部变量是永久存在的,它们的值在一次函数调用到下一次函数调用之间保持不变。 因此,如果两个函数必须共享某些数据,而这两个函数互不调用对方,这种情况下最方便的 方式便是把这些共享数据定义为外部变量, 而不是作为函数参数传递。

下面我们通过一个更复杂的例子来说明这一点。我们的目标是编写一个具有加(+)、减 (-)、乘(\*)、除(/)四则运算功能的计算器程序。为了更容易实现,我们在计算器中使用 逆波兰表示法代替普通的中辍表示法(逆波兰表示法用在某些袖珍计算器中,Forth 与 Postscript 等语言也使用了逆波兰表示法)。

在逆波兰表示法中, 所有运算符都跟在操作数的后面。比如, 下列中缀表达式:

 $(1 - 2) * (4 + 5)$ 

采用逆波兰表示法表示为:

 $1 \t2 - 4 \t5 + *$ 

逆波兰表示法中不需要圆括号,只要知道每个运算符需要几个操作数就不会引起歧义。

计算器程序的实现很简单。每个操作数都被依次压入到栈中;当一个运算符到达时,从 栈中弹出相应数目的操作数(对二元运算符来说是两个操作数), 把该运算符作用于弹出的操 作数,并把运算结果再压入到栈中。例如,对上面的逆波兰表达式来说,首先把 1 和 2 压入 到栈中,再用两者之差-1 取代它们;然后,将4和5压入到栈中,再用两者之和9取代它们。 最后, 从栈中取出栈顶的-1 和 9, 并把它们的积-9 压入到栈顶。到达输入行的末尾时, 把栈顶 的值弹出并打印。

这样,该程序的结构就构成一个循环,每次循环对一个运算符及相应的操作数执行一次 操作:

while (下一个运算符或操作数不是文件结束指示符) if  $($ 是数) 将该教压入到栈中 else if (是运算符) 弹出所需数目的操作数 执行运算 将结果压入到栈中 else if (是换行符) 弹出并打印栈顶的值 else 出错

栈的压入与弹出操作比较简单,但是,如果把错误检测与恢复操作都加进来,该程序就 显得很长了, 最好把它们设计成独立的函数, 而不要把它们作为程序中重复的代码段使用。 另外还需要一个单独的函数来取下一个输入运算符或操作数。

到目前为止, 我们还没有讨论设计中的一个重要问题: 把栈放在哪儿? 也就是说, 哪些 例程可以直接访问它?一种可能是把它放在主函数 main 中, 把栈及其当前位置作为参数传递 给对它执行压入或弹出操作的函数。但是, main 函数不需要了解控制栈的变量信息, 它只进 行压入与弹出操作。因此,可以把栈及相关信息放在外部变量中,并只供 push 与 pop 函数 访问, 而不能被 main 函数访问。

把上面这段话转换成代码很容易。如果把该程序放在一个源文件中,程序可能类似于下 列形式:

```
#include... /* 一些包含头文件 */<br>#define... /* 一些 define 定义
                 \gamma^* 一些 define 定义 */
main 使用的函数声明
main() { ... }
push 与 pop 所使用的外部变量
void push( double f) { ... }
double pop(void) { ... }
int getop(char s[]) \{ \ldots \}
```
被 getop 调用的函数

我们在后面部分将讨论如何把该程序分割成两个或多个源文件。

main 函数包括一个很大的 switch 循环, 该循环根据运算符或操作数的类型控制程序的 转移。这里的 switch 语句的用法比 3.4 节中的例子更为典型。

```
 #include <stdio.h>
   #include <stdlib.h> /* for atof() */
   #define MAXOP 100 /* max size of operand or operator */
   #define NUMBER '0' /* signal that a number was found */
   int getop(char []);
   void push(double);
   double pop(void);
   /* reverse Polish calculator */
   main()
   {
       int type;
      double op2;
      char s[MAXOP];
      while ((type = qetop(s)) != EOF) {
          switch (type) {
          case NUMBER:
              push(atof(s));
              break;
          case '+':
             push(pop() + pop());
              break;
          case '*':
              push(pop() * pop());
              break;
          case '-':
              op2 = pop();
             push(pop() - op2); break;
          case '/':
              op2 = pop();
             if (op2 := 0.0) push(pop() / op2);
              else
                 printf("error: zero divisor\n");
              break;
          case '\n':
             printf("\t%.8g\n", pop());
              break;
          default:
              printf("error: unknown command %s\n", s);
              break;
 }
       }
      return 0;
   }
```
因为+与\*两个运算符满足交换律,因此,操作数的弹出次序无关紧要。但是,-与/两个

运算符的左右操作数必须加以区分。在函数调用

```
push(pop() - pop()); /* WRONG */
中并没有定义两个 pop 调用的求值次序。为了保证正确的次序,必须像 main 函数中一样把
第一个值弹出到一个临时变量中。
   #define MAXVAL 100 /* maximum depth of val stack */
  int sp = 0; \frac{1}{2} /* next free stack position */
   double val[MAXVAL]; /* value stack */
   /* push: push f onto value stack */
   void push(double f)
   {
      if (sp < MAXVAL)
         val[sp++] = f; else
          printf("error: stack full, can't push %g\n", f);
   }
   /* pop: pop and return top value from stack */
   double pop(void)
  \{if (sp > 0) return val[--sp];
      else {
         printf("error: stack empty\n");
         return 0.0;
      }
   }
```
如果变量定义在任何函数的外部,则是外部变量。因此,我们把 push 和 pop 函数必须 共享的栈和栈顶指针定义在这两个函数的外部。但是, main 函数本身并没有引用栈或栈顶指 针, 因此, 对 main 函数而言要将它们隐藏起来。

下面我们来看 getop 函数的实现。该函数获取下一个运算符或操作数。该任务实现起来 比较容易。它需要跳过空格与制表符。如果下一个字符不是数字或小数点, 则返回; 否则, 把这些数字字符串收集起来(其中可能包含小数点),并返回 NUMBER, 以标识数已经收集起 来了。

```
 #include <ctype.h>
   int getch(void);
   void ungetch(int);
   /* getop: get next character or numeric operand */
   int getop(char s[])
   {
       int i, c;
      while ((s[0] = c = getch()) == ' ' | c == ' \t')\mathcal{L}^{\text{max}}s[1] = '\\0'; if (!isdigit(c) && c != '.')
         return c; \frac{1}{2} /* not a number */
      i = 0;
```

```
 if (isdigit(c)) /* collect integer part */
          while (isligit(s[++i] = c = getch())\mathcal{L}^{\text{max}}if (c == '.'') /* collect fraction part */
         while (isl<sup>+</sup>+i) = c = getch())\mathcal{L}^{\text{max}}s[i] = '\\0";if (c \mid EOF) ungetch(c);
       return NUMBER;
   }
```
这段程序中的 getch 与 ungetch 两个函数有什么用途呢?程序中经常会出现这样的情 况: 程序不能确定它已经读入的输入是否足够, 除非超前多读入一些输入。读入一些字符以 合成一个数字的情况便是一例: 在看到第一个非数字字符之前, 已经读入的数的完整性是不 能确定的。由于程序要超前读入一个字符,这样就导致最后有一个字符不属于当前所要读入 的数。

如果能"反读"不需要的字符,该问题就可以得到解决。每当程序多读入一个字符时, 就把它压回到输入中,对代码其余部分而言就好像没有读入该字符一样。我们可以编写一对 互相协作的函数来比较方便地模拟反取字符操作。qetch 函数用于读入下一个待处理的字符, 而 ungetch 函数则用于把字符放回到输入中, 这样, 此后在调用 getch 函数时, 在读入新 的输入之前先返回 ungetch 函数放回的那个字符。

这两个函数之间的协同工作也很简单。ungetch 函数把要压回的字符放到一个共享缓冲 区(字符数组)中, 当该缓冲区不空时, getch 函数就从缓冲区中读取字符; 当缓冲区为空 时, getch 函数调用 getchar 函数直接从输入中读字符。这里还需要增加一个下标变量来记 住缓冲区中当前字符的位置。

由于缓冲区与下标变量是供 getch 与 ungetch 函数共享的, 且在两次调用之间必须保 持值不变,因此它们必须是这两个函数的外部变量。可以按照下列方式编写 qetch、ungetch 函数及其共享变量:

```
 #define BUFSIZE 100
 char buf[BUFSIZE]; /* buffer for ungetch */
int bufp = 0; \frac{1}{2} /* next free position in buf */
 int getch(void) /* get a (possibly pushed-back) character */
\{ return (bufp > 0) ? buf[--bufp] : getchar();
 }
 void ungetch(int c) /* push character back on input */
\left\{ \right. if (bufp >= BUFSIZE)
       printf("ungetch: too many characters\n");
    else
       buf[buffer+] = ci }
```
标准库中提供了ungetc, 它将一个字符压回到栈中, 我们将在第7章中讨论该函数。为 了提供一种更通用的方法, 我们在这里使用了一个数组而不是一个字符。

**练习 4-3** 在有了基本框架后, 对计算器程序讲行扩充就比较简单了。在该程序中加入 取模(%)运算符,并注意考虑负数的情况。

练习 4-4 在栈操作中添加几个命令,分别用于在不弹出元素的情况下打印栈顶元素: 复制栈顶元素; 交换栈顶两个元素的值。另外增加一个命令用于清空栈。

练习 4-5 给计算器程序增加访问 sin、exp 与 pow 等库函数的操作。有关这些库函 数的详细信息, 参见附录 B.4 节中的头文件<math.h>。

练习 4-6 给计算器程序增加处理变量的命令(提供 26 个具有单个英文字母变量名的 变量很容易)。增加一个变量存放最近打印的值。

练习 4-7 编写一个函数 ungets(s), 将整个字符串 s 压回到输入中。ungets 函数 需要使用 buf 和 bufp 吗? 它能否仅使用 ungetch 函数?

练习 4-8 里假定最多只压回一个字符。请相应地修改 getch 与 ungetch 这两个函数。

练习 4-9 以上介绍的 getch 与 ungetch 函数不能正确地处理压回的 EOF。考虑压回 EOF 时应该如何处理?请实现你的设计方案。

练习 4-10 另一种方法是通过 qetline 函数读入整个输入行, 这种情况下可以不使用 getch 与 ungetch 函数。请运用这一方法修改计算器程序。

### 4.4. 作用域规则

构成 C 语言程序的函数与外部变量可以分开进行编译。一个程序可以存放在几个文件中, 原先已编译过的函数可以从库中进行加载。这里我们感兴趣的问题有:

- 如何进行声明才能确保变量在编译时被正确声明?
- 如何安排声明的位置才能确保程序在加载时各部分能正确连接?
- 如何组织程序中的声明才能确保只有一份副本?
- 如何初始化外部变量?

为了讨论这些问题,我们重新组织前面的计算器程序,将它分散到多个文件中。从实践的角 度来看, 计算器程序比较小, 不值得分成几个文件存放, 但通过它可以很好地说明较大的程 序中遇到的类似问题。

名字的作用域指的是程序中可以使用该名字的部分。对于在函数开头声明的自动变量来 说, 其作用域是声明该变量名的函数。不同函数中声明的具有相同名字的各个局部变量之间 没有任何关系。函数的参数也是这样的, 实际上可以将它看作是局部变量。

外部变量或函数的作用域从声明它的地方开始, 到其所在的(待编译的) 文件的末尾结 束。例如,如果 main、sp、val、push 与 pop 是依次定义在某个文件中的 5 个函数或外部 变量, 如下所示:

```
 main() { ... }
int sp = 0;
 double val[MAXVAL];
 void push(double f) { ... }
```
double pop(void) { ... }

那么, 在 push 与 pop 这两个函数中不需进行任何声明就可以通过名字访问变量 sp 与 val, 但是, 这两个变量名不能用在 main 函数中, push 与 pop 函数也不能用在 main 函数中。

另一方面,如果要在外部变量的定义之前使用该变量,或者外部变量的定义与变量的使 用不在同一个源文件中,则必须在相应的变量声明中强制性地使用关键字 extern。

将外部变量的声明与定义严格区分开来很重要。变量声明用于说明变量的属性(主要是 变量的类型),而变量定义除此以外还将引起存储器的分配。如果将下列语句放在所有函数的 外部:

```
 int sp;
 double val[MAXVAL];
```
那么这两条语句将定义外部变量 sp 与 val, 并为之分配存储单元, 同时这两条语句还可以作 为该源文件中其余部分的声明。而下面的两行语句:

```
 extern int sp;
 extern double val[];
```
为源文件的其余部分声明了一个 int 类型的外部变量 sp 以及一个 double 数组类型的外部 变量 val (该数组的长度在其它地方确定), 但这两个声明并没有建立变量或为它们分配存储 单元。

在一个源程序的所有源文件中,一个外部变量只能在某个文件中定义一次,而其它文件 可以通过 extern 声明来访问它(定义外部变量的源文件中也可以包含对该外部变量的 extern 声明)。外部变量的定义中必须指定数组的长度,但extern 声明则不一定要指定数 组的长度。

外部变量的初始化只能出现在其定义中。

假定函数 push 与 pop 定义在一个文件中, 而变量 val 与 sp 在另一个文件中定义并被 初始化(通常不大可能这样组织程序),则需要通过下面这些定义与声明把这些函数和变量"绑 定"在一起:

```
在文件 file1 中:
  extern int sp;
  extern double val[];
  void push(double f) { ... }
  double pop(void) { ... }
在文件 file2 中:
 int \text{sp} = 0;
  double val[MAXVAL];
```
由于文件 file1 中的 extern 声明不仅放在函数定义的外面, 而且还放在它们的前面, 因此它 们适用于该文件中的所有函数。对于 file1, 这样一组声明就够了。如果要在同一个文件中先 使用、后定义变量 sp 与 val, 也需要按照这种方式来组织文件。

# 4.5. 头文件

下面我们来考虑把上述的计算器程序分割到若干个源文件中的情况。如果该程序的各组 成部分很长, 这么做还是有必要的。我们这样分割: 将主函数 main 单独放在文件 main.c 中; 将 push 与 pop 函数以及它们使用的外部变量放在第二个文件 stack.c 中; 将 getop 函数放在第三个文件 getop.c 中;将 getch 与 ungetch 函数放在第四个文件 getch.c 中。 之所以分割成多个文件, 主要是考虑在实际的程序中, 它们分别来自于单独编译的库。

此外, 还必须考虑定义和声明在这些文件之间的共享问题。我们尽可能把共享的部分集 中在一起, 这样就只需要一个副本, 改进程序时也容易保证程序的正确性。我们把这些公共 部分放在头文件 calc.h 中, 在需要使用该头文件时通过#include 指令将它包含进来 (#include 指令将在 4.11 节中介绍)。这样分割后, 程序的形式如下所示:

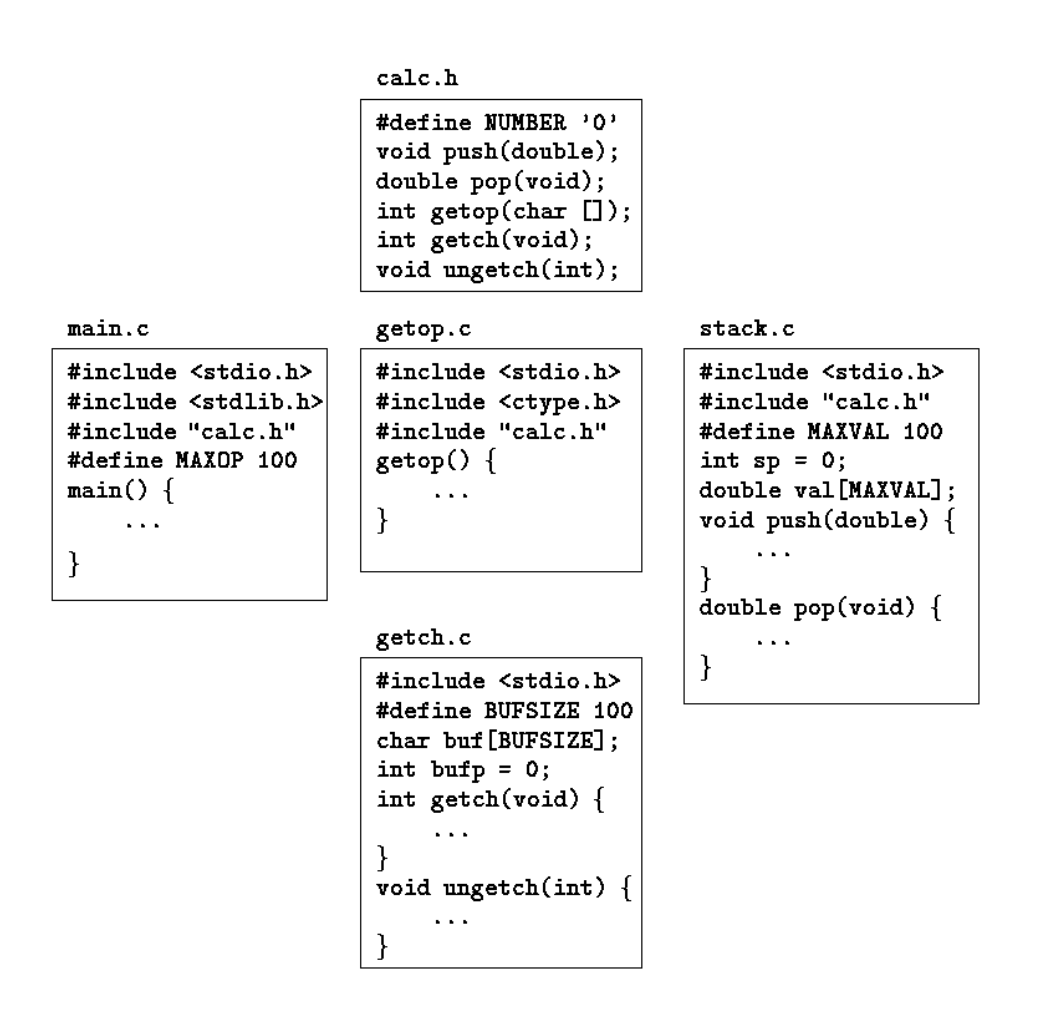

我们对下面两个因素进行了折衷: 一方面是我们期望每个文件只能访问它完成任务所需 的信息;另一方面是现实中维护较多的头文件比较困难。我们可以得出这样一个结论:对于 某些中等规模的程序,最好只用一个头文件存放程序中各部分共享的对象。较大的程序需要 使用更多的头文件,我们需要精心地组织它们。

### 4.6. 静杰变量

某些变量,比如文件 stack.c 中定义的变量 sp 与 val 以及文件 qetch.c 中定义的变 量 buf 与 bufp, 它们仅供其所在的源文件中的函数使用, 其它函数不能访问。用 static 声明限定外部变量与函数,可以将其后声明的对象的作用域限定为被编译源文件的剩余部分。 通过 static 限定外部对象,可以达到隐藏外部对象的目的,比如,getch-ungetch 复合 结构需要共享 buf 与 bufp 两个变量,这样 buf 与 bufp 必须是外部变量,但这两个对象不 应该被 getch 与 ungetch 函数的调用者所访问。

要将对象指定为静态存储,可以在正常的对象声明之前加上关键字 static 作为前缀。 如果把上述两个函数和两个变量放在一个文件中编译, 如下所示:

```
 static char buf[BUFSIZE]; /* buffer for ungetch */
static int bufp = 0; \prime* next free position in buf */
 int getch(void) { ... }
 void ungetch(int c) { ... }
```
那么其它函数就不能访问变量 buf 与 bufp,因此这两个名字不会和同一程序中的其它文件中 的相同的名字相冲突。同样,可以通过把变量 sp 与 val 声明为静态类型隐藏这两个由执行 栈操作的 push 与 pop 函数使用的变量。

外部的 static 声明通常多用于变量, 当然, 它也可用于声明函数。通常情况下, 函数 名字是全局可访问的, 对整个程序的各个部分而言都可见。但是, 如果把函数声明为 static 类型, 则该函数名除了对该函数声明所在的文件可见外, 其它文件都无法访问。

static 也可用于声明内部变量。static 类型的内部变量同自动变量一样, 是某个特定 函数的局部变量, 只能在该函数中使用, 但它与自动变量不同的是, 不管其所在函数是否被 调用, 它一直存在, 而不像自动变量那样, 随着所在函数的被调用和退出而存在和消失。换 句话说, static 类型的内部变量是一种只能在某个特定函数中使用但一直占据存储空间的变 量。

练习 4-11 餐改 getop 函数, 使其不必使用 ungetch 函数。提示: 可以使用一个 static 类型的内部变量解决该问题。

#### 4.7. 寄存器变量

reqister 声明告诉编译器, 它所声明的变量在程序中使用频率较高。其思想是, 将 reqister 变量放在机器的寄存器中, 这样可以使程序更小、执行速度更快。但编译器可以 忽略此选项。

```
reqister 声明的形式如下所示:
```

```
register int x;
register char c;
```
register 声明只适用于自动变量以及函数的形式参数。下面是后一种情况的例子:

f(register unsigned m, register long n)

```
 {
    register int i;
     ...
 }
```
实际使用时,底层硬件环境的实际情况对寄存器变量的使用会有一些限制。每个函数中 只有很少的变量可以保存在寄存器中, 且只允许某些类型的变量。但是, 过量的寄存器声明 并没有什么害处,这是因为编译器可以忽略过量的或不支持的寄存器变量声明。另外,无论 寄存器变昂存放在寄存器中,它的地址都是不能访问的(有关这一点更详细的 信息, 我们将在第5 章中讨论)。在不同的机器中, 对寄存器变量的数目和类型的具体限制也 是不同的。

## 4.8. 程序块结构

C 语言并不是 Pascal 等语言意义上的程序块结构的语言, 它不允许在函数中定义函数。但 是, 在函数中可以以程序块结构的形式定义变量。变量的声明(包括初始化)除了可以紧跟 在函数开始的花括号之后,还可以紧跟在任何其它标识复合语句开始的左花括号之后。以这 种方式声明的变量可以隐藏程序块外与之同名的变量, 它们之间没有任何关系, 并在与左花 括号匹配的右花括号出现之前一直存在。例如, 在下面的程序段中:

```
if (n > 0) {
   int i; /* declare a new i */for (i = 0; i < n; i++) ...
 }
```
变量 i 的作用域是 if 语句的"真"分支, 这个 i 与该程序块外声明的 i 无关。每次讲入程 序块时, 在程序块内声明以及初始化的自动变量都将被初始化。静态变量只在第一次进入程 序块时被初始化一次。

自动变量(包括形式参数)也可以隐藏同名的外部变量与函数。在下面的声明中:

```
 int x;
 int y;
 f(double x)
 {
     double y;
 }
```
函数 f 内的变量 x 引用的是函数的参数, 类型为 double; 面在函数 f 外, x 是 int 类型的 外部变量。这段代码中的变量 y 也是如此。

在一个好的程序设计风格中, 应该避免出现变量名隐藏外部作用域中相同名字的情况, 否则, 很可能引起混乱和错误。

#### ࣪߱ྟ **4.9.**

前面我们多次提到过初始化的概念,不过始终没有详细讨论。本节将对前面讨论的各种

存储类的初始化规则做一个总结。

在不进行显式初始化的情况下, 外部变量和静态变量都将被初始化为 0, 而自动变量和寄 存器变量的初值则没有定义(即初值为无用的信息)。

定义标量变量时,可以在变量名后紧跟一个等号和一个表达式来初始化变量:

```
int x = 1;
char squota = \sqrt{''};
long day = 1000L * 60L * 60L * 24L; /* milliseconds/day */
```
对于外部变量与静态变量来说, 初始化表达式必须是常量表达式, 且只初始化一次(从概念 上讲是在程序开始执行前进行初始化)。对于自动变量与寄存器变量,则在每次进入函数或程 序块时都将被初始化。

对于自动变量与寄存器变量来说,初始化表达式可以不是常量表达式:表达式中可以包 含任意在此表达式之前已经定义的值,包括函数调用,我们在3.3 节中介绍的折半查找程序的 初始化可以采用下列形式:

```
 int binsearch(int x, int v[], int n)
   {
      int low = 0;int high = n - 1;
       int mid;
       ...
   }
代替原来的形式:
       int low, high, mid;
      low = 0;
```
high =  $n - 1$ ;

实际上, 自动变量的初始化等效于简写的赋值语句。究竟采用哪一种形式, 还得看个人的习 惯。考虑到变量声明中的初始化表达式容易被人忽略, 且距使用的位置较远, 我们一般使用 显式的赋值语句。

数组的初始化可以在声明的后面紧跟一个初始化表达式列表,初始化表达式列表用花括 号括起来, 各初始化表达式之间通过逗号分隔。例如, 如果要用一年中各月的天数初始化数 组 days, 其变量的定义如下:

int days  $[ ] = {31, 28, 31, 30, 31, 30, 31, 30, 31, 30, 31, 30, 31}$ 当省略数组的长度时, 编译器将把花括号中初始化表达式的个数作为数组的长度, 在本例中 数组的长度为12。

如果初始化表达式的个数比数组元索数少,则对外部变量、静态变量和自动变量来说, 没有初始化表达式的元素将被初始化为0,如果初始化表达式的个数比数组元素数多,则是错 误的。不能一次将一个初始化表达式指定给多个数组元素,也不能跳过前面的数组元素而直 接初始化后面的数组元素。

字符数组的初始化比较特殊: 可以用一个字符串来代替用花括号括起来并用逗号分隔的 初始化表达式序列。例如:

```
char pattern[] = "ould ";
```
它同下面的声明是等价的:

char pattern[] = { 'o', 'u', 'l', 'd'};

这种情况下, 数组的长度是 5 (4个字符加上一个字符串结束符'\0')。

#### 4.10. **涕归**

C 语言中的函数可以递归调用, 即函数可以直接或间接调用自身。我们考虑一下将一个数 作为字符串打印的情况。前面讲过, 数字是以反序生成的: 低位数字先于高位数字生成, 但 它们必须以与此相反的次序打印。

解决该问题有两种方法。一种方法是将生成的各个数字依次存储到一个数组中, 然后再 以相反的次序打印它们, 这种方式与 3.6 节中 itoa 函数的处理方式相似。另一种方法则是使 用递归, 函数 printd 首先调用它自身打印前面的(高位) 数字, 然后再打印后面的数字。 这里编写的函数不能处理最大的负数。

```
 #include <stdio.h>
```

```
 /* printd: print n in decimal */
 void printd(int n)
 {
    if (n < 0) {
        putchar('-');
       n = -n;
    }
    if (n / 10)
       printd(n / 10);
    putchar(n % 10 + '0');
 }
```
函数递归调用自身时,每次调用都会得到一个与以前的自动变量集合不同的新的自动变 量集合。因此, 调用 printd(123)时, 第一次调用 printd 的参数 n=123。它把 12 传递给 printd 的第二次调用, 后者又把 1 传递结 printd 的第三次调用。第三次调用 printd 时 首先将打印 1, 然后再返回到第二次调用。从第三次调用返回后的第二次调用同样也将先打印 2, 然后再返回到第一次调用。返回到第一次调用时将打3, 随之结束函数的执行。

另外一个能较好说明递归的例子是快速排序。快速排序算法是 C. A. R. Hoare 于 1962 年发 明的。对于一个给定的数组,从中选择一个元素,以该元素为界将其余元素划分为两个子集, 一个子集中的所有元素都小于该元索,另一个子集中的所有元素都大于或等于该元素。对这 样两个子集递归执行这一过程,当某个子集中的元素数小于 2 时,这个子集就不需要再次排 序,终止递归。

从执行速度来讲,下列版本的快速排序函数可能不是最快的,但它是最简单的算法之一。 在每次划分子集时,该算法总是选取各个子数组的中间元素。

```
 /* qsort: sort v[left]...v[right] into increasing order */
 void qsort(int v[], int left, int right)
 {
    int i, last;
    void swap(int v[], int i, int j);
```

```
 if (left >= right) /* do nothing if array contains */
      return; /* fewer than two elements */
   swap(v, left, (left + right)/2); /* move partition elem */
   last = left; /* to v[0] */for (i = left + 1; i <= right; i++) /* partition */
      if (v[i] < v[left])swap(v, ++last, i); swap(v, left, last); /* restore partition elem */
    qsort(v, left, last-1);
    qsort(v, last+1, right);
 }
```
这里之所以将数组元素交换操作放在一个单独的函数 swap 中, 是因为它在 gsort 函数中要 使用3次。

```
/* swap: interchange v[i] and v[i] */
 void swap(int v[], int i, int j)
 {
    int temp;
   temp = v[i];v[i] = v[j];v[j] = temp;
 }
```
标准库中提供了一个 qsort 函数, 它可用于对任何类型的对象排序。

递归并不节省存储器的开销,因为递归调用过程中必须在某个地方维护一个存储处理值 的栈。递归的执行速度并不快, 但递归代码比较紧凑, 并且比相应的非递归代码更易于编写 与理解。在描述树等递归定义的数据结构时使用递归尤其方便。我们将在 6.5 节中介绍一个比 较好的例子。

㒗д **4-12** 䖤⫼ printd ߑ᭄ⱘ䆒䅵ᗱᛇ㓪ݭϔϾ䗦ᔦ⠜ᴀⱘ itoa ߑ᭄ˈे䗮䖛䗦ᔦ 调用把整数转换为字符串。

练习 4-13 编写一个递归版本的 reverse(s)函数, 以将字符串 s 倒置。

#### 4.11. C 预处理器

C 语言通过预处理器提供了一些语言功能。从概念上讲, 预处理器是编译过程中单独执行 的第一个步骤。两个最常用的预处理器指令是: #include 指令(用于在编译期间把指定文 件的内容包含讲当前文件中)和#define 指令(用任意字符序列替代一个标记)。本节还将介 绍预处理器的其它一些特性, 如条件编译与带参数的宏。

# 4.11.1. 文件包含

文件包含指令(即#include 指令)使得处理大量的#define 指令以及声明更加方便。 在源文件中,任何形如:

#include "文件名"

#### #include <文件名>

的行都将被替换为由文件名指定的文件的内容。如果文件名用引号引起来,则在源文件所在 衍置杳找该文件: 如果在该位置没有找到文件, 或者如果文件名是用尖括号<与>括起来的, 则将根据相应的规则杳找该文件,这个规则同具体的实现有关。被包含的文件本身也可包含 #include 指令。

源文件的开始处通常都会有多个#include 指令, 它们用以包含常见的#define 语句和 extern 声明, 或从头文件中访问库函数的函数原型声明, 比如<stdio.h>。(严格地说, 这 些内容没有必要单独存放在文件中;访问头文件的细节同具体的实现有关。)

在大的程序中, #include 指令是将所有声明捆绑在一起的较好的方法。它保证所有的 源文件都具有相同的定义与变量声明,这样可以避免出现一些不必要的错误。很自然,如果 某个包含文件的内容发生了变化,那么所有依赖于该包含文件的源文件都必须重新编译。

#### **4.11.2.** 宗替换

宏定义的形式如下:

#define 名字 替换文本

这是一种最简单的宏替换——后续所有出现名字记号的地方都将被替换为替换文本。 #define 指令中的名字与变量名的命名方式相同, 替换文本可以是任意字符串。通常情况下, #define 指令占一行, 替换文本是#define 指令行尾部的所有剩余部分内容, 但也可以把一 个较长的宏定义分成若干行,这时需要在待续的行末尾加上一个反斜杠符\。#define 指令 定义的名字的作用域从其定义点开始,到被编译的源文件的末尾处结束。宏定义中也可以使 用前面出现的宏定义。替换只对记号进行,对括在引号中的字符串不起作用。例如,如果 YES 是一个通过#define 指令定义过的名字, 则在 printf("YES")或 YESMAN 中将不执行替换。

替换文本可以是任意的, 例如:

#define forever for  $(i; i)$  /\* infinite loop \*/

该语句为无限循环定义了一个新名字 forever。

宏定义也可以带参数,这样可以对不同的宏调用使用不同的替换文本。例如,下列宏定 义定义了一个宏 max:

#define  $max(A, B)$   $((A) > (B) ? (A) : (B))$ 

使用宏 max 看起来很像是函数词用, 但宏调用直接将替换文本插入到代码中。形式参数(在 此为 A 或 B) 的每次出现都将被替换成对应的实际参数。因此, 语句:

 $x = max(p+q, r+s);$ 

将被替换为下列形式:

 $x = ((p+q) > (r+s) ? (p+q) : (r+s));$ 

如果对各种类型的参数的处理是一致的,则可以将同一个宏定义应用于任何数据类型, 而无需针对不同的数据类型需要定义不同的 max 函数。

或
仔细考虑一下 max 的展开式, 就会发现它存在一些缺陷。其中, 作为参数的表达式要重 复计算两次,如果表达式存在副作用(比如含有自增运算符或输入/输出),则会出现不正确 的情况。例如:

 $max(i++, j++)$  /\* WRONG \*/

它将对每个参数执行两次自增操作。同时还必须注意,要适当使用圆括号以保证计算次序的 正确性。考虑下列宏定义:

#define square(x) x \* x /\* WRONG \*/

当用 squrare(z+1)调用该宏定义时会出现什么情况呢?

但是, 宏还是很有价值的。<stdio.h>头文件中有一个很实用的例子: getchar 与 putchar 函数在实际中常常被定义为宏,这样可以避免处理字符时调用函数所需的运行时开 销。<ctype.h>头文件中定义的函数也常常是通过宏实现的。

可以通过#undef 指令取消名字的宏定义, 这样做可以保证后续的调用是函数调用, 而不 是宏调用:

```
#undef getchar
int getchar(void) { ... }
```
形式参数不能用带引号的字符串替换。但是,如果在替换文本中,参数名以#作为前缀则 结果将被扩展为由实际参数替换该参数的带引号的字符串。例如,可以将它与字符串连接运 算结合起来编写一个调试打印宏:

```
#define dprint(expr) printf(#expr " = %g\n", expr)
```
使用语句

dprint(x/y)

调用该宏时,该宏将被扩展为:

printf("x/y" " =  $\alpha q \nightharpoonup x/y$ ;

其中的字符串被连接起来了, 这样, 该宏调用的效果等价于

printf("x/y =  $\alpha q \nightharpoonup r$ , x/y);

在实际参数中,每个双引号"将被替换为\",反斜杠\将被替换为\\,因此替换后的字符串是 合法的字符串常量。

预处理器运算符##为宏扩展提供了一种连接实际参数的手段。如果替换文本中的参数与 ##相邻,则该参数将被实际参数替换,##与前后的空白符将被删除,并对替换后的结果重新 扫描。例如, 下面定义的宏 paste 用于连接两个参数

#define paste(front, back) front ## back

因此, 宏调用 paste(name, 1)的结果将建立记号 name1。

##的嵌套使用规则比较难以掌握,详细细节请参阅附录 A。

练习 4-14 定义宏 swap(t, x, y) 以交换 t 类型的两个参数。(使用程序块结构会对 你有所帮助。)

# 4.11.3. 条件包含

还可以使用条件语句对预处理本身讲行控制,这种条件语句的值是在预处理执行的过程 中进行计算。这种方式为在编译过程中根据计算所得的条件值选择性地包含不同代码提供了 一种手段。

#if 语句对其中的常量整型表达式(其中不能包含 sizeof、类型转换运算符或 enum 常 量) 进行求值, 若该表达式的值不等于 0, 则包含其后的各行, 直到遇到#endif、#elif 或 #else 语句为止(预处理器语句#elif 类似于 else if)。在#if 语句中可以使用表达式 defined(名字), 该表达式的值遵循下列规则: 当名字已经定义时, 其值为 1; 否则, 其值 为0。

例如, 为了保证 hdr.h 文件的内容只被包含一次, 可以将该文件的内容包含在下列形式 的条件语句中:

#if !defined(HDR) #define HDR /\* hdr.h 文件的内容放在这里 \*/ #endif

第一次包含头文件 hdr.h 时, 将定义名字 HDR: 此后再次包含该头文件时, 会发现该名字已 经定义,这样将直接跳转到#endif 处。类似的方式也可以用来避免多次重复包含同一文件。 如果多个头文件能够一致地使用这种方式, 那么, 每个头文件都可以将它所依赖的任何头文 件包含进来,用户不必考虑和处理头文件之间的各种依赖关系。

下面的这段预处理代码首先测试系统变量 SYSTEM, 然后根据该变量的值确定包含哪个版 本的头文件:

```
 #if SYSTEM == SYSV
    #define HDR "sysv.h"
 #elif SYSTEM == BSD
    #define HDR "bsd.h"
 #elif SYSTEM == MSDOS
    #define HDR "msdos.h"
 #else
    #define HDR "default.h"
 #endif
 #include HDR
```
C 语言专门定义了两个预处理语句#ifdef 与#ifndef, 它们用来测试某个名字是否已经 定义。上面有关#if 的第一个例子可以改写为下列形式:

```
#ifndef HDR
#define EDR
/* hdr.h 文件的内容放在这里 */
#endif
```
# 第5章 指针与数组

指针是一种保存变量地址的变量。在 C 语言中, 指针的使用非常广泛, 原因之一是, 指 针常常是表达某个计算的惟一途径,另一个原因是,同其它方法比较起来,使用指针通常可 以生成更高效、更紧凑的代码。指针与数组之间的关系十分密切, 我们将在本章中讨论它们 之间的关系,并探讨如何利用这种关系。

指针和 goto 语句一样, 会导致程序难以理解。如果使用者粗心, 指针很容易就指向了错 误的地方。但是,如果谨慎地使用指针,便可以利用它写出简单、清晰的程序。在本章中我 们将尽力说明这一点。

ANSI C 的一个最重要的变化是, 它明确地制定了操纵指针的规则。事实上, 这些规则已 经被很多优秀的程序设计人员和编译器所采纳。此外, ANSI C 使用类型 void \* (指向 void 的指针)代替 char \*作为通用指针的类型。

# 5.1. 指针与地址

首先, 我们通过一个简单的示意图来说明内存是如何组织的。通常的机器都有一系列连 续编号或编址的存储单元, 过些存储单元可以单个进行操纵, 也可以以连续成组的方式操纵。 通常情况下, 机器的一个字节可以存放一个 char 类型的数据, 两个相邻的字节存储单元可存 储一个 short (短整型)类型的数据,而4个相邻的字节存储单元可存储一个 long (长整型) 类型的数据。指针是能够存放一个地址的一组存储单元(通常是两个或4个字节)。因此, 如 果 c 的类型是 char, 并且 p 是指向 c 的指针, 则可用图 5-1 表示它们之间的关系:

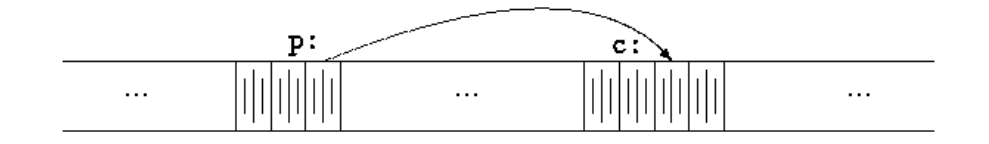

图 5-1

一元运算符&可用于取一个对象的地址,因此,下列语句:

 $p = \&c$ 

将把c的地址赋值给变量p,我们称p为"指向"c的指针。地址运算符&只能应用于内存中 的对象,即变量与数组元素。它不能作用于表达式、常量或 register 类型的变量。

一元运算符\*是间接寻址或间接引用运算符。当它作用于指针时,将访问指针所指向的对 象。我们在这里假定 x 与 y 是整数, 而 ip 是指向 int 类型的指针, 下面的代码段说明了如 何在程序中声明指针以及如何使用运算符&和\*:

int  $x = 1$ ,  $y = 2$ ,  $z[10]$ ; int \*ip;  $\frac{1}{2}$  /\* ip is a pointer to int \*/

```
ip = &x; \frac{1}{x} ip now points to x */
y = *ip; /* y is now 1 */
*ip = 0; /* x is now 0 */
ip = \&z[0]; /* ip now points to z[0] */
```
变量 x、y 与 z 的声明方式我们已经在前面的章节中见到过。我们来看指针 ip 的声明, 如下所示:

int \*ip:

这样声明是为了便于记忆。该声明语句表明表达式\*ip 的结果是 int 类型。这种声明变量的 语法与声明该变量所在表达式的语法类似。同样的原因,对函数的声明也可以采用这种方式。 例如,声明

double  $*dp$ , atof(char  $*$ );

表明,在表达式中,\*dp 和 atof(s)的值都是 double 类型, Fl atof 的参数是一个指向 char 类型的指针。

我们应该注意, 指针只能指向某种特定类型的对象, 也就是说, 每个指针都必须指向某 种特定的数据类型。(一个例外情况是指向 void 类型的指针可以存放指向任何类型的指针, 但它<mark>不能间接引用其自身</mark>。我们将在 5.11 节中详细讨论该问题)。

如果指针 ip 指向整型变量, 那么在 x 可以出现的任何上下文中都可以使用\*ip, 因此, 语句

\*ip = \*ip + 10;

将把\*ip 的值增加 10。

一元运算符\*和ε的优先级比算术运算符的优先级高,因此,赋值语句

 $y = *ip + 1$ 

将把\*ip 指向的对象的值取出并加1, 然后再将结果赋值给 v, 而下列赋值语句:

\*ip  $+= 1$ 

则将 ip 指向的对象的值加 1, 它等同于

 $++*ip$ 

或

 $(*ip)++$ 

语句的执行结果。语句(\*ip)++中的圆括号是必需的,否则,该表达式将对 ip 进行加 1 运算, 而不是对 ip 指向的对象进行加 1 运算, 这是因为, 类似于\*和++这样的一元运算符遵循从右 至左的结合顺序。

最后说明一点,由于指针也是变量,所以在程序中可以直接使用,而不必通过间接引用 的方法使用。例如, 如果 iq 是另一个指向整型的指针, 那么语句

 $iq = ip$ 

将把 ip 中的值拷贝到 iq 中, 这样, 指针 iq 也将指向 ip 指向的对象。

# 5.2. 指针与函数参数

由于 C 语言是以传值的方式将参数值传递给被调用函数。因此, 被调用函数不能直接修 改主调函数中变最的值。例如,排序函数可能会使用一个名为 swap 的函数来交换两个次序颠 倒的元素。但是, 如果将 swap 函数定义为下列形式:

```
 void swap(int x, int y) /* WRONG */
 {
    int temp;
   temp = x;
   x = y;y = temp;
 }
```
则下列语句无法达到该目的。

```
swap(a, b);
```
这是因为,由于参数传递采用传值方式,因此上述的 swap 函数不会影响到调用它的例程中的 参数 a 和 b 的值。该函数仅仅交换了 a 和 b 的副本的值。

那么,如何实现我们的目标呢,可以使主调程序将指向所要交换的变量的指针传递给被 调用函数, 即:

swap(&a, &b);

由于一元运算符&用来取变量的地址, 这样&a 就是一个指向变量 a 的指针。swap 函数的所有 参数都声明为指针,并且通过这些指针来间接访问它们指向的操作数。

```
 void swap(int *px, int *py) /* interchange *px and *py */
 {
    int temp;
   temp = *px;*px = *py;
    *py = temp;
 }
我们通过图 5-2 进行说明。
```
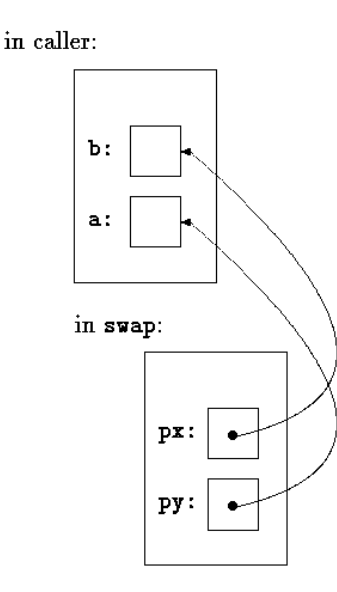

5-2

指针参数使得被调用函数能够访问和修改主调函数中对象的值。我们来看这样一个例子: 函数 getint 接受自由格式的输入,并执行转换,将输入的字符流分解成整数,且每次调用 得到一个整数。qetint 需要返回转换后得到的整数,并且,在到达输入结尾时要返回文件结 束标记。这些值必须通过不同的方式返回。EOF(文件结束标记)可以用任何值表示, 当然也 可用一个输入的整数表示。

可以这样设计该函数: 将标识是否到达文件结尾的状态作为 qetint 函数的返回值, 同 时, 使用一个指针参数存储转换后得到的整数并传回给主调函数。函数 scanf 的实现就采用 了这种方法, 具体细节请参见 7.4 节。

下面的循环语句调用 getint 函数给一个整型数组赋值:

int n, array[SIZE], getint(int \*);

for  $(n = 0; n < SLZE & \text{getint}(\& \text{array}[n])$  != EOF; n++)

每次调用 getint 时, 输入流中的下一个整数将被赋值给数组元素 array[n], 同时, n 的 值将增加1。请注意,这里必须将 array[n]的地址传递给函数 qetint, 否则函数 qetint 将无法把转换得到的整数传回给调用者。

该版本的 getint 函数在到达文件结尾时返回 EOF, 当下一个输入不是数字时返回 0, 当 输入中包含一个有意义的数字时返回一个正值。

```
 #include <ctype.h>
   int getch(void);
   void ungetch(int);
   /* getint: get next integer from input into *pn */
   int getint(int *pn)
  \{ int c, sign;
      while (isspace(c = getch())) /* skip white space */\mathcal{L}^{\text{max}}
```

```
if (!isdigit(c) && c != EOF && c != '+' && c != '-') \{ungetch(c); /* it is not a number */ return 0;
    }
   sign = (c == '-'') ? -1 : 1;if (c == '+' || c == '-'')c = \operatorname{qetch}();
   for (*pn = 0; isdigit(c), c = getch())*pn = 10 * *pn + (c - '0');
    *pn *= sign;
   if (c := EOF) ungetch(c);
    return c;
 }
```
在 get int 函数中,\*pn始终作为一个普通的整型变量使用。其中还使用了 get ch 和 unget ch 两个函数(参见4.3 节), 借助这两个函数, 函数 qetint 必须读入的一个多余字符就可以重 新写回到输入中。

练习 5-1 在上面的例子中, 如果符号+或-的后面紧跟的不是数字, qetint 函数将把 符号视为数字 0 的有效表达方式。修改该函数, 将这种形式的+或-符号重新写回到输入流中。

练习 5-2 模仿函数 getint 的实现方法, 编写一个读取浮点数的函数 getfloat。 getfloat 函数的返回值应该是什么类型?

#### 5.3. 指针与数组

在 C 语言中, 指针和数组之间的关系十分密切, 因此, 在接下来的部分中, 我们将同时 讨论指针与数组。通过数组下标所能完成的任何操作都可以通过指针来实现。一般来说,用 指针编写的程序编写的程序执行速度快, 但另一方面, 用指针实现的程序理解 起来稍微困难一些。

声明

int a[10];

定义了一个长度为 10 的数组 a。换句话说, 它定义了一个由 10 个对象组成的集合, 这 10 个 对象存储在相邻的内存区域中, 名字分别为 a[0]、a[1]、…、a[9](参见图 5-3)。

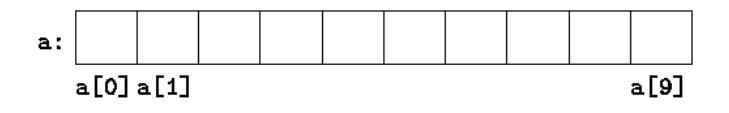

```
图 5-3
```
a[i]表示该数组的第 i 个元素。如果 pa 的声明为

int \*pa;

则说明它是一个指向整型对象的指针,那么,赋值语句

 $pa = \&a[0];$ 

则可以将指针 pa 指向数组 a 的第0个元素, 也就是说, pa 的值为数组元素 a[0]的地址(参 见图 5-4)。

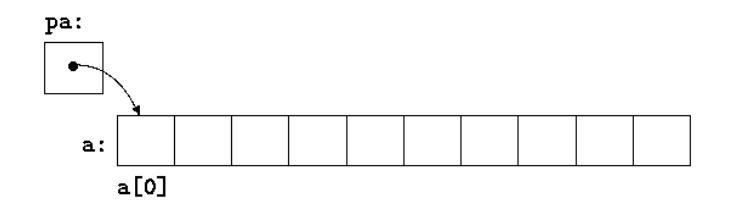

图 5-4

这样, 赋值语句

 $x = *pa$ ;

将把数组元素 a[0]中的内容复制到变量 x 中。

如果 pa 指向数组中的某个特定元素, 那么, 根据指针运算的定义, pa+1 将指向下一个 元素, pa+i 将指向 pa 所指向数组元素之后的第 i 个元素, 而 pa-i 将指向 pa 所指向数组 元素之前的第 i 个元素。因此, 如果指针 pa 指向 a[0], 那么\*(pa+1)引用的是数组元素 a[1]的内容, pa+i 是数组元素 a[i]的地址, \*(pa+i)引用的是数组元素 a[i]的内容(参 见图 5-5)。

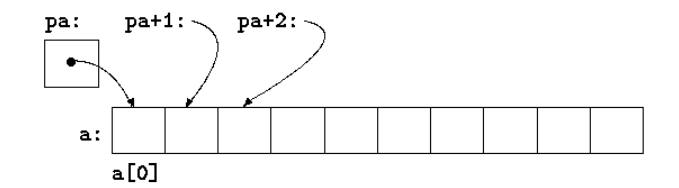

图 5-5

无论数组 a 中元素的类型或数组长度是什么,上面的结论都成立。"指针加1"就意味着, pa+1 指向 pa 所指向的对象的下一个对象。相应地, pa+i 指向 pa 所指向的对象之后的第 i 个对象。

下标和指针运算之间具有密切的对应关系。根据定义, 数组类型的变量或表达式的值是 该数组第0个元素的地址。执行赋值语句

 $pa = \&a[0]$ :

后, pa 和 a 具有相同的值。因为数组名所代表的就是该数组最开始的一个元素的地址, 所以, 赋值语句 pa=&a[0]也可以写成下列形式:

 $pa = ai$ 

对数组元素 a[i]的引用也可以写成\*(a+i)这种形式。对第一次接触这种写法的人来说, 可能会觉得很奇怪。在计算数组元素 a[i]的值时, C 语言实际上先将其转换为\*(a+i)的形 式,然后再进行求值,因此在程序中这两种形式是等价的。如果对这两种等价的表示形式分 别施加地址运算符&, 便可以得出这样的结论: &a[i]和 a+i 的含义也是相同的。a+i 是 a 之后第 i 个元素的地址。相应地, 如果 pa 是个指针, 那么, 在表达式中也可以在它的后面加 下标。pa[i]与\*(pa+i)是等价的。简而言之,一个通过数组和下标实现的表达式可等价地 通过指针和偏移量实现。

但是, 我们必须记住, 数组名和指针之间有一个不同之处, 指针是一个变量, 因此, 在 C 语言中,语句 pa=a 和 pa++都是合法的。但数组名不是变量,因此,类似于 a=pa 和 a++形 式的语句是非法的。

当把数组名传递给一个函数时,实际上传递的是该数组第一个元索的地址。在被调用函 数中, 该参数是一个局部变量, 因此, 数组名参数必须是一个指针, 也就是一个存储地址值 的变量。我们可以利用该特性编写 strlen 函数的另一个版本,该函数用于计算一个字符串 的长度。

```
 /* strlen: return length of string s */
 int strlen(char *s)
 {
    int n;
   for (n = 0; *s != '\\0', s++)n++; return n;
 }
```
因为 s 是一个指针, 所以对其执行自增运算是合法的。执行 s++运算不会影响到 strlen 函 数的调用者中的字符串, 它仅对该指针在 strlen 函数中的私有副本进行自增运算。因此, 类似于下面这样的函数调用:

```
 strlen("hello, world"); /* string constant */
strlen(array); \frac{100}{i} /* char array[100]; */
strlen(ptr); \frac{1}{2} /* char *ptr; */
```
都可以正确地执行。

在函数定义中,形式参数

char s[];

和

char \*s;

是等价的。我们通常更习惯于使用后一种形式,因为它比前者更直观地表明了该参数是一个 指针。如果将数组名传递给两数,函数可以根据情况判定是按照数组处理还是按照指针处理, 随后根据相应的方式操作该参数。为了直观且恰当地描述函数, 在函数中甚至可以同时使用 数组和指针这两种表示方法。

也可以将指向子数组起始份置的指针传递给函数, 这样, 就将数组的一部分传递给了函 数。例如, 如果 a 是一个数组, 那么下面两个函数调用

```
f(\&a[2])
```
与

 $f(a+2)$ 

都将把起始于 a[2]的子数组的地址传递给函数 f。在函数 f 中,参数的声明形式可以为

```
f(int arr[]) \{ \ldots \}
```
或

f(int \*arr)  $\{ \ldots \}$ 

对于函数 f 来说, 它并不关心所引用的是否只是一个更大数组的部分元素。

如果确信相应的元素存在, 也可以通过下标访问数组第一个元素之前的元素。类似于 p[-1]、p[-2]这样的表达式在语法上都是合法的,它们分别引用位于 p[0]之前的两个元素。 当然,引用数组边界之外的对象是非法的。

# 5.4. 地址算术运算

如果 p 是一个指向数组中某个元素的指针, 那么 p++将对 p 进行自增运算并指向下一个 元素, 而 p+=i 将对 p 进行加 i 的增量运算, 使其指向指针 p 当前所指向的元素之后的第 i 个元素。这类运算是指针或地址算术运算中最简单的形式。

C 语言中的地址算术运算方法是一致且有规律的, 将指针、数组和地址的算术运算集成在 一起是该语言的一大优点。为了说明这一点, 我们来看一个不完善的存储分配程序。它由两 个函数组成。第一个函数 alloc(n)返回一个指向 n 个连续字符存储单元的指针, alloc 函 数的调用者可利用该指针存储字符序列。第二个函数 afree(p)释放已分配的存储空间,以 便以后重用。之所以说这两个函数是"不完善的", 是因为对 afree 函数的调用次序必须与 调用 alloc 函数的次序相反。换句话说, alloc 与 afree 以栈的方式(即后进先出的列表) 进行存储空间的管理。标准库中提供了具有类似功能的函数 malloc 和 free, 它们没有上述 限制, 我们将在 8.7 节中说明如何实现这些函数。

最容易的实现方法是让 alloc 函数对一个大字符数组 allocbuf 中的空间进行分配。该 数组是 alloc 和 afree 两个函数私有的数组。由于函数 alloc 和 afree 处理的对象是指 针而不是数组下标,因此,其它函数无需知道该数组的名字,这样,可以在包含 alloc 和 afree 的源文件中将该数组声明为 static 类型, 使得它对外不可见。实际实现时, 该数组甚至可 以没有名字, 它可以通过调用 malloc 函数或向操作系统申请一个指向无名存储块的指针获 得。

allocbuf 中的空间使用状况也是我们需要了解的信息。我们使用指针 allocp 指向 allocbuf 中的下一个空闲单元。当调用 alloc 申请 n 个字符的空间时, alloc 检查 allocbuf 数组中有没有足够的剩余空间。如果有足够的空闲空间, 则 alloc 返回 allocp 的当前值(即空闲块的开始位置), 然后将 allocp 加 n 以使它指向下一个空闲区域。如果空 闲空间不够, 则 alloc 返回 0。如果 p 在 allocbuf 的边界之内, 则 afree(p)仅仅只是将 allocp 的值设置为 p (参见图 5-6)。

```
 #define ALLOCSIZE 10000 /* size of available space */
 static char allocbuf[ALLOCSIZE]; /* storage for alloc */
static char *allocp = allocbuf; /* next free position */
 char *alloc(int n) /* return pointer to n characters */
\{if (allocbuf + ALLOCSIZE - allocp >= n) { /* it fits */
      allocp += n;
```

```
 return allocp - n; /* old p */
    } else /* not enough room */
        return 0;
 }
void afree(char *p) /* free storage pointed to by p * /\left\{ \right. if (p >= allocbuf && p < allocbuf + ALLOCSIZE)
       allocp = pi }
```
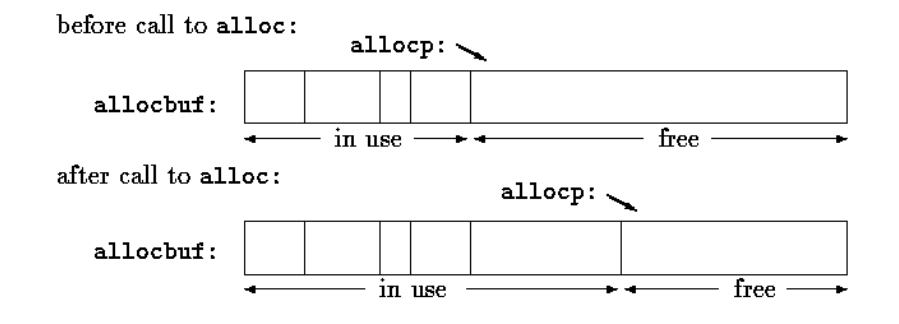

图 5-6

一般情况下,同其它类型的变量一样,指针也可以初始化。通常,对指针有意义的初始 化值只能是 0 或者是表示地址的表达式, 对后者来说, 表达式所代表的地址必须是在此前已 定义的具有适当类型的数据的地址。例如, 声明

static char\* allocp = allocbuf;

将 allocp 定义为字符类型指针, 并将它初始化为 allocbuf 的起始地址, 该起始地址是程 序执行时的下一个空闲位置。上述语句也可以写成下列形式:

static char\* allocp =  $&\text{allochuff[0]}$ ;

这是因为该数组名实际上就是数组第0个元素的地址。

下列 if 测试语句:

```
if (allocbuf + ALLOCSIZE - allocp >= n) { /* it fits */
```
检查是否有足够的空闲空间以满足 n 个字符的存储空间请求。如果空闲空间足够, 则分配存 储空间后 allocp 的新值至多比 allocbuf 的尾端地址大 1。如果存储空间的申请可以满足, alloc 将返回一个指向所需大小的字符块首地址的指针(注意函数本身的声明)。如果申请无 法满足, alloc 必须返回某种形式的信号以说明没有足够的空闲空间可供分配。C 语言保证, 0 永远不是有效的数据地址,因此, 返回值 0 可用来表示发生了异常事件。在本例中, 返回值 0 表示没有足够的空闲空间可供分配。

指针与整数之间不能相互转换, 但 0 是惟一的例外: 常量 0 可以赋值给指针, 指针也可 以和常量 0 进行比较。程序中经常用符号常量 NULL 代替常量 0, 这样便干更清晰地说明常量 0 是指针的一个特殊值。符号常量 NULL 定义在标准头文件<stddef.h>中。我们在后面部分 经常会用到 NULL。

类似于

if (allocbuf + ALLOCSIZE - allocp >= n) {  $/*$  it fits  $*/$ 

以及

if (p >= allocbuf && p < allocbuf +  $ALLOCALZE$ )

的条件测试语句表明指针算术运算有以下几个重要特点。首先, 在某些情况下对指针可以进 行比较运算。例如, 如果指针 p 和 q 指向同一个数组的成员, 那么它们之间就可以进行类似 于==、!=、<、>=的关系比较运算。如果 p 指向的数组元素的位置在 q 指向的数组元素位置 之前, 那么关系表达式

p < q

的值为真。任何指针与 0 讲行相等或不等的比较运算都有意义。但是,指向不同数组的元素 的指针之间的算术或比较运算没有定义。(这里有一个特例: 指针的算术运算中可使用数组最 后一个元素的地址。)

其次。我们从前面可以看到, 指针可以和整数进行相加或相减运算。例如, 结构

p + n

表示指针 p 当前指向的对象之后第 n 个对象的地址。无论指针 p 指向的对象是何种类型, 上 达结论都成立。在计算 p+n 时,n 将根据 p 指向的对象的长度按比例缩放,而 p 指向的对象 的长度则取决于 p 的声明。例如, 如果 int 类型占 4 个字节的存储空间, 那么在 int 类型的 计算中, 对应的 n 将按 4 的倍数来计算。

指针的减法运算也是有意义的: 如果 p 和 q 指向相同数组中的元索, 且 p<q, 那么 q-p+1 就是位于 p 和 q 指向的元索之间的元素的数目。我们由此可以编写出函数 strlen 的另一个 版本,如下所示:

```
 /* strlen: return length of string s */
 int strlen(char *s)
 {
   char *_{p} = s;
   while (*p := '\0')p++; return p - s;
 }
```
在上述程序段的声明中, 指针 p 被初始化为指向 s, 即指向该字符串的第一个字符。while 循环语句将依次检查字符串中的每个字符, 直到遇到标识字符数组结尾的字符 '\0' 为止。由 于 p 是指向字符的指针,所以每执行一次 p++, p 就将指向下一个字符的地址, p-s 则表示 已经检查过的字符数, 即字符串的长度。(字符串中的字符数有可能超过 int 类型所能表示的 最大范围。头文件<stddef.h>中定义的类型 ptrdiff t 足以表示两个指针之间的带符号差 值。但是,我们在这里使用 size\_t 作为函数 strlen 的返回值类型,这样可以与标准库中 的函数版本相匹配。Size t 是由运算符 sizeof 返回的无符号整型。)

指针的算术运算具有一致性: 如果处理的数据类型是比字符型占据更多存储空间的浮点 类型, 并且 p 是一个指向浮点类型的指针, 那么在执行 p++后, p 将指向下一个浮点数的地 址。因此, 只需要将 alloc 和 afree 函数中所有的 char 类型替换为 float 类型, 就可以 得到一个适用于浮点类型而非字符型的内存分配函数。所有的指针运算都会自动考虑它所指 向的对象的长度。

有效的指针运算包括相同类型指针之间的赋值运算; 指针同整数之间的加法或减法运算; 指向相同数组中元素的两个指针间的减法或比较运算; 将指针赋值为 0 或指针与 0 之间的比 较运算。其它所有形式的指针运算都是非法的,例如两个指针间的加法、乘法、除法、移位 或屏蔽运算: 指针同 float 或 double 类型之间的加法运算; 不经强制类型转换而直接将指 向一种类型对象的指针赋值给指向另一种类型对象的指针的运算(两个指针之一是 void \* 类型的情况除外)。

# 5.5. 字符指针与函数

字符串常量是一个字符数组, 例如:

"I am a string"

在字符串的内部表示中,字符数组以空字符'\0'结尾,所以,程序可以通过检查空字符找到 字符数组的结尾。字符串常量占据的存储单元数也因此比双引号内的字符数大1。

字符串常量最常见的用法也许是作为函数参数,例如:

princf("hello, world\n"};

当类似于这样的一个字符串出现在程序中时,实际上是通过字符指针访问该字符串的。在上 述语句中, printf 接受的是一个指向字符数组第一个字符的指针。也就是说, 字符串常量可 通过一个指向其第一个元素的指针访问。

除了作为函数参数外,字符串常量还有其它用法。假定指针 pmessage 的声明如下:

char \*pmessage;

那么,语句

pmessage ="now is the time";

将把一个指向该字符数组的指针赋值给 pmessage。该过程并没有进行字符串的复制, 而只 是涉及到指针的操作。C语言没有提供将整个字符串作为一个整体进行处理的运算符。

下面两个定义之间有很大的差别:

char amessage[] = "nw is the time"; /\* 定义一个数组 \*/ char \*pmessage = "now is the time"; /\* 定义一个指针 \*/

上述声明中, amessage 是一个仅仅足以存放初始化字符串以及空字符 '\0'的一维数组。数 组中的单个字符可以进行修改,但 amessage 始终指向同一个存储位置。另一方面, pmessage 是一个指针, 其初值指向一个字符串常量, 之后它可以被修改以指向其它地址, 但如果试图 修改字符串的内容,结果是没有定义的(参见图 5-7)。

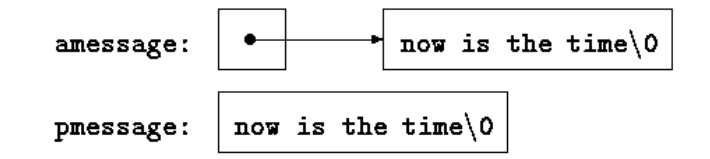

为了更进一步地讨论指针和数组其它方面的问题,下面以标准库中两个有用的函数为例 来研究它们的不同实现版本。第一个函数 strcpy(s, t)把指针 t 指向的字符串复制到指针 s 指向的位置。如果使用语句 s=t 实现该功能, 其实质上只是拷贝了指针, 而并没有复制字 符。为了进行字符的复制,这里使用了一个循环语句。strcpy 函数的第1个版本是通过数组 方法实现的,如下所示:

```
 /* strcpy: copy t to s; array subscript version */
 void strcpy(char *s, char *t)
\{ int i;
   i = 0;while ((s[i] = t[i]) != '0')i++; }
为了进行比较,下面是用指针方法实现的 strcpy 函数:
 /* strcpy: copy t to s; pointer version */
 void strcpy(char *s, char *t)
 {
    int i;
   i = 0;while ((*s = *t) != '\\0') {
      s++;t++; }
 }
```
因为参数是通过值传递的, 所以在 strcpy 函数中可以以任何方式使用参数 s 和 t。在此, s 和 t 是方便地进行了初始化的指针, 循环每执行一次, 它们就沿着相应的数组前进一个字符, 直到将 t 中的结束符 '\0' 复制到 s 为止。

实际上, strcpy 函数并不会按照上面的这些方式编写。经验丰富的程序员更喜欢将它编 写成下列形式:

```
 /* strcpy: copy t to s; pointer version 2 */
 void strcpy(char *s, char *t)
 {
   while ((*s++ = *t++) != '\0')
        ;
 }
```
在该版本中, s 和 t 的自增运算放到了循环的测试部分中。表达式\*t++的值是执行自增 运算之前 t 所指向的字符。后缀运算符++表示在读取该字符之后才改变 t 的值。同样的道理, 在 s 执行自增运算之前, 字符就被存储到了指针 s 指向的旧位置。该字符值同时也用来和空 字符八0 · 进行比较运算, 以控制循环的执行。最后的结果是依次将 t 指向的字符复制到 s 指 向的位置, 直到遇到结束符八0'为止(同时也复制该结束符),

为了更进一步地精炼程序, 我们注意到, 表达式同 \\0 的比较是多余的, 因为只需要判 断表达式的值是否为 0 即可。因此, 该函数可进一步写成下列形式:

```
/* strcpy: copy t to s; pointer version 3 */
 void strcpy(char *s, char *t)
```

```
 {
    while (*s++ = *t++)\mathbf{i} }
```
该函数初看起来不太容易理解,但这种表示方法是很有好处的,我们应该掌握这种方法,C语 言程序中经常会采用这种写法。

标准库(<string.h>)中提供的函数 strcpy 把目标字符串作为函数值返回。

我们研究的第二个函数是字符串比较函数 strcmp(s, t)。该函数比较字符串 s 和 t, 并且根据 s 按照字典顺序小于、等于或大于 t 的结果分别返回负整数、0 或正整数。该返回值 是s和t由前向后逐字符比较时遇到的第一个不相等字符处的字符的差值。

```
/* strcmp: return <0 if s<t, 0 if s==t, >0 if s>t */
 int strcmp(char *s, char *t)
 {
    int i;
   for (i = 0; s[i] == t[i]; i++)if (s[i] == ' \0') return 0;
    return s[i] - t[i];
 }
下面用是指针方式实现的 strcmp 函数:
/* strcmp: return <0 if s<t, 0 if s==t, >0 if s>t */
 int strcmp(char *s, char *t)
 {
   for ( ; *s == *t; s++, t++)
      if (*s == ' \0') return 0;
    return *s - *t;
 }
```
由于++和--既可以作为前缀运算符,也可以作为后缀运算符,所以还可以将运算符\*与 运算符++和--按照其它方式组合使用,但这些用法并不多见。例如,下列表达式

 $*$ --p

在读取指针 p 指向的字符之前先对 p 执行自减运算。事实上,下面的两个表达式:

\*p++ = val; /\* 将 val 压入栈 \*/ val = \*--p; /\* 将栈顶元素弹出到 val 中 \*/

是进栈和出栈的标准用法。更详细的信息,请参见 4.3 节。

头文件<string.h>中包含本节提到的函数的声明,另外还包括标准库中其它一些字符 串处理函数的声明。

练习 5-3 用指针方式实现第 2 章中的函数 strcat。函数 strcat(s, t)将 t 指向 的字符串复制到s 指向的字符串的尾部。

练习 5-4 编写函数 strend(s, t)。如果字符串 t 出现在字符串 s 的尾部,该函数 返回 1: 否则返回  $0$ 。

练习 5-5 实现库函数 strncpy、strncat 和 strncmp, 它们最多对参数字符串中

的前 n 个字符进行操作。例如, 函数 strncpy(s, t, n)将 t 中最多前 n 个字符复制到 s 中。更详细的说明请参见附录 B。

练习 5-6 采用指针而非数组索引方式改写前面章节和练习中的某些程序, 例如 qetline (第1、4章), atoi、itoa 以及它们的变体形式 (第2、3、4章), reverse (第 3章), strindex、qetop(第4章)等等。

# 5.6. 指针数组以及指向指针的指针

由于指针本身也是变暈,所以它们也可以像其它变暈一样存储在数组中。下面通过编写 UNIX 程序 sort 的一个简化版本说明这一点。该程序按字母顺序对由文本行组成的集合讲行排 序。

我们在第3 章中曾描述过一个用于对整型数组中的元素进行排序的 shell 排序函数,并在 第 4 章中用快速排序算法对它进行了改进。这些排序算法在此仍然是有效的, 但是, 现在处 理的是长度不一的文本行。并且与整数不同的是,它们不能在单个运算中完成比较或移动操 作。我们需要一个能够高效、方便地处理可变长度文本行的数据表示方法。

我们引入指针数组处理这种问题。如果待排序的文本行首尾相连地存储在一个长字符数 组中,那么每个文本行可通过指向它的第一个字符的指针来访问。这些指针本身可以存储在 一个数组中。这样, 将指向两个文本行的指针传递给函数 strcmp 就可实现对这两个文本行 的比较。当交换次序颠倒的两个文本行时,实际上交换的是指针数组中与这两个文本行相对 应的指针,而不是这两个文本行本身(参见图 5-8)。

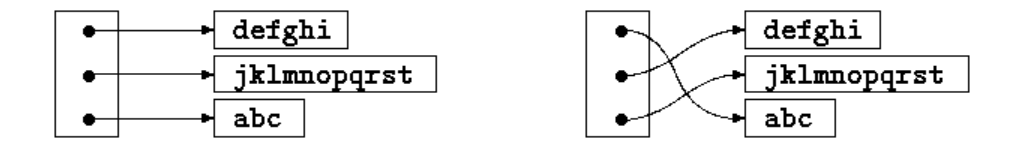

图 5-8

这种实现方法消除了因移动文本行本身所带来的复杂的存储管理和巨大的开销这两个孪 生间题。

排序过程包括下列 3 个步骤:

读取所有输入行 对文本行进行排序 按次序打印文本行

通常情况下,最好将程序划分成若干个与问题的自然划分相一致的函数,并通过主函数控制 其它函数的执行。关于对文本行排序这一步,我们稍后再做说明,现在主要考虑数据结构以 及输入和输出函数。

输入函数必须收集和保存每个文本行中的字符,并建立一个指向这些文本行的指针的数 组。它同时还必须统计输入的行数,因为在排序和打印时要用到这一信息。由于输入函数只 能处理有限数目的输入行,所以在输入行数过多而超过限定的最大行数时,该函数返回某个 用于表示非法行数的数值, 例如-1。

```
输出函数只需要按照指针数组中的次序依次打印这些文本行即可。
```

```
 #include <stdio.h>
   #include <string.h>
   #define MAXLINES 5000 /* max #lines to be sorted */
   char *lineptr[MAXLINES]; /* pointers to text lines */
   int readlines(char *lineptr[], int nlines);
   void writelines(char *lineptr[], int nlines);
   void qsort(char *lineptr[], int left, int right);
   /* sort input lines */
   main()
   {
      int nlines; /* number of input lines read */
      if ((nlines = readlines(lineptr, MAXLINES)) >= 0) {
          qsort(lineptr, 0, nlines-1);
          writelines(lineptr, nlines);
          return 0;
       } else {
          printf("error: input too big to sort\n");
          return 1;
       }
   }
   #define MAXLEN 1000 /* max length of any input line */
   int getline(char *, int);
   char *alloc(int);
   /* readlines: read input lines */
   int readlines(char *lineptr[], int maxlines)
   {
      int len, nlines;
      char *p, line[MAXLEN];
      nlines = 0;
     while ((len = getline(line, MAXLEN)) > 0)if (nlines >= maxlines || p = \text{alloc}(\text{len}) == \text{NULL})
             return -1;
          else {
             line[len-1] = \sqrt{0}; /* delete newline */
              strcpy(p, line);
             lineptr[nlines++] = p;
 }
      return nlines;
   }
   /* writelines: write output lines */
   void writelines(char *lineptr[], int nlines)
   {
       int i;
     for (i = 0; i < nlines; i++) printf("%s\n", lineptr[i]);
```

```
有关函数 qetline 的详细信息参见 1.9 节。
```
在该例子中, 指针数组 1ineptr 的声明是新出现的重要概念:

char \*lineptr[MAXLINES];

}

它表示 1ineptr 是一个具有 MAXLINES 个元素的一维数组, 其中数组的每个元素是一个指 向字符类型对象的指针。也就是说, lineptr[i]是一个字符指针, 而\*lineptr[i]是该指 针指向的第 i 个文本行的首字符。

由于 1ineptr 本身是一个数组名, 因此, 可按照前面例子中相同的方法将其作为指针使 用, 这样, writelines 函数可以改写为:

```
 /* writelines: write output lines */
 void writelines(char *lineptr[], int nlines)
\{while (nlines-- > 0) printf("%s\n", *lineptr++);
 }
<mark>(注意这里的数组变量 lineptr 可以改变值)</mark>
```
循环开始执行时,\*lineptr 指向第一行,每执行一次自增运算都使得 lineptr 指向下 一行, 同时对 nlines 讲行自减运算。

在明确了输入和输出函数的实现方法之后,下面便可以着手考虑文本行的排序问题了。 在这里需要对第 4 章的快速排序函数做一些小改动: 首先, 需要修改该函数的声明部分; 其 次,需要调用 strcmp 函数完成文本行的比较运算。但排序算法在这里仍然有效,不需要做 任何改动。

```
 /* qsort: sort v[left]...v[right] into increasing order */
 void qsort(char *v[], int left, int right)
 {
    int i, last;
    void swap(char *v[], int i, int j);
    if (left >= right) /* do nothing if array contains */
       return; /* fewer than two elements */
   swap(v, left, (left + right)/2);
   last = left;for (i = left+1; i \leq right; i++)if (strcmp(v[i], v[left]) < 0)swap(v, ++last, i); swap(v, left, last);
    qsort(v, left, last-1);
    qsort(v, last+1, right);
 }
同样, swap 函数也只需要做一些很小的改动:
/* swap: interchange v[i] and v[j] */
 void swap(char *v[], int i, int j)
 {
    char *temp;
```

```
temp = v[i];v[i] = v[j];v[j] = tempi }
```
因为 v (别名为 lineptr) 的所有元素都是字符指针, 并且 temp 也必须是字符指针, 因此 temp 与 v 的任意元素之间可以互相复制。

练习 5-7 重写函数 readlines, 将输入的文本行存储到由 main 函数提供的一个数 组中,而不是存储到调用 alloc 分配的存储空间中。该函数的运行速度比改写前快多少?

#### 5.7. 多维数组

C 语言提供了类似于矩阵的多维数组, 但实际上它们并不像指针数组使用得那样广泛。本 节将对多维数组的特性讲行介绍。

我们考虑一个日期转换的问题,把某月某日这种日期表示形式转换为某年中第几天的表 示形式,反之亦然。例如, 3月1日是非闰年的第60天,是闰年的第61天。在这里,我们定 义下列两个函数以进行日期转换: 函数 day of year 将某月某日的日期表示形式转换为某 一年中第几天的表示形式, 函数 month\_day 则执行相反的转换。因为后一个函数要返回两个 值, 所以在函数 month\_day 中, 月和日这两个参数使用指针的形式。例如, 下列语句:

month\_day(1988, 60, &m, &d);

将把 m 的值设置为 2. 把 d 的值设置为 29 (2 月 29 日)。

这些函数都要用到一张记录每月天数的表(如 9月有30天"等)。对闰年和非闰年来说, 每个月的天数不同,所以,将这些天数分别存放在一个二维数组的两行中比在计算过程中判 断 2 月有多少天更容易。该数组以及执行日期转换的函数如下所示:

```
static char daytab[2][13] = {
    {0, 31, 28, 31, 30, 31, 30, 31, 31, 30, 31, 30, 31},
    {0, 31, 29, 31, 30, 31, 30, 31, 31, 30, 31, 30, 31}
 };
/* day of year: set day of year from month & day */
 int day_of_year(int year, int month, int day)
 {
    int i, leap;
   leap = year == 0 & vear 100 := 0 || year 400 == 0;
   for (i = 1; i < month; i++) day += daytab[leap][i];
    return day;
 }
/* month day: set month, day from day of year */
void month day(int year, int yearday, int *pmonth, int *pday)
 {
    int i, leap;
   leap = year%4 == 0 && year%100 != 0 || year%400 == 0;
   for (i = 1; yearday > daytab[leap][i]; i++) yearday -= daytab[leap][i];
   *pmonth = i;
```

```
 *pday = yearday;
```
我们在前面的章节中曾讲过,逻辑表达式的算术运算值只可能是 0 (为假时)或者 1 (为真时)。 因此, 在本例中, 可以将逻辑表达式 leap 用做数组 daytab 的下标。

数组 daytab 必须在函数 day\_of\_year 和 month\_day 的外部进行声明, 这样, 这两 个函数都可以使用该数组。这里之所以将 daytab 的元素声明为 char 类型, 是为了说明在 char 类型的变量中存放较小的非字符整数也是合法的。

到目前为止, daytab 是我们遇到的第一个二维数组。在 C 语言中, 二维数组实际上是 一种特殊的一维数组, 它的每个元素也是一个一维数组。因此, 数组下标应该写成

daytab[i][j]  $/*$  [row][col]  $*/$ 

而不能写成

}

daytab[i,j] /\* WRONG \*/

除了表示方式的区别外,c 语言中二维数组的使用方式和其它语言一样。数组元素按行存储, 因此, 当按存储顺序访问数组时, 最右边的数组下标(即列) 变化得最快。

数组可以用花括号括起来的初值表进行初始化,二维数组的每一行由相应的子列表进行 初始化。在本例中,我们将数组 daytab 的第一列元素设置为 0,这样,月份的值为 1~12, 而不是0~11。由于在这里存储空间并不是主要问题,所以这种处理方式比在程序中调整数组 的下标更加直观。

如果将二维数组作为参数传递给函数,那么在函数的参数声明中必须指明数组的列数。 数组的行数没有太大关系,因为前面已经讲过,函数调用时传递的是一个指针,它指向由行 向量构成的一维数组, 其中每个行向量是具有13个整型元素的一维数组。在该例子中, 传递 给函数的是一个指向很多对象的指针,其中每个对象是由 13 个整型元素构成的一维数组。因 此,如果将数组 daytab 作为参数传递给函数 f, 那么 f 的声明应该写成下列形式:

```
f(int daytab[2][13]) { ... }
```
也可以写成

```
f(int daytab[][13]) { ... }
```
因为数组的行数无关紧要,所以,该声明还可以写成

```
f(int (*daytab)[13]) { ... }
```
这种声明形式表明参数是一个指针,它指向具有13 个整型元素的一维数组。因为方括号[1的 优先级高于\*的优先级,所以上述声明中必须使用圆括号。如果去掉括号,则声明变成

int \*daytab[13]

这相当于声明了一个数组,该数组有13个元素,其中每个元素都是一个指向整型对象的指针。 一般来说, 除数组的第一维(下标)可以不指定大小外, 其余各维都必须明确指定大小。

我们将在 5.12 节中讲一步讨论更复杂的声明。

**练习 5-8** ○ 函数 day\_of\_year 和 month\_day 中没有进行错误检查,请解决该问题。

# 5.8. 指针数组的初始化

考虑这样一个问题: 编写一个函数 month\_name(n), 它返回一个指向第 n 个月名字的 字符串的指针。这是内部 static 类型数组的一种理想的应用。month\_name 函数中包含一 个私有的字符串数组, 当它被调用时, 返回一个指向正确元素的指针。本节将说明如何初始 化该名字数组。

指针数组的初始化语法和前面所讲的其它类型对象的初始化语法类似:

```
\prime* month name: return name of n-th month */
 char *month_name(int n)
\{static char *name[] = \{ "Illegal month",
        "January", "February", "March",
        "April", "May", "June",
        "July", "August", "September",
        "October", "November", "December"
    };
```
其中, name 的声明与排序例子中 lineptr 的声明相同, 是一个一维数组, 数组的元素为字 符指针。name 数组的初始化通过一个字符串列表实现, 列表中的每个字符串赋值给数组相应 位置的元素。第 i 个字符串的所有字符存储在存储器中的某个位置, 指向它的指针存储在 name[i]中。由于上述声明中没有指明 name 的长度, 因此, 编译器编译时将对初值个数进 行统计,并将这一准确数字填入数组的长度。

#### 5.9. 指针与多维数组

对于 C 语言的初学者来说,很容易混淆二维数组与指针数组之间的区别,比如上面例子 中的 name。假如有下面两个定义:

int a[10][20]; int \*b[10];

那么, 从语法角度讲, a[3][4]和 b[3][4]都是对一个 int 对象的合法引用。但 a 是一个 真正的二维数组, 它分配了 200 个 int 类型长度的存储空间, 并且通过常规的矩阵下标计算 公式 20×row+col (其中, row 表示行, col 表示列) 计算得到元素 a[row][col]的位置。但是, 对 b 来说, 该定义仅仅分配了 10 个指针, 并且没有对它们初始化, 它们的初始化必须以显式 的方式进行,比如静态初始化或通过代码初始化。假定 b 的每个元素都指向一个具有 20 个元 素的数组, 那么编译器就要为它分配 200 个 int 类型长度的存储空间以及 10 个指针的存储空 间。指针数组的一个重要优点在于,数组的每一行长度可以不同,也就是说,b的每个元素不 必都指向一个具有20个元素的向量,某些元素可以指向具有2个元素的向量,某些元素可以 指向具有50个元素的向量,而某些元素可以不指向任何向量。

尽管我们在上面的讨论中都是借助于整型进行讨论, 但到目前为止, 指针数组最频繁的 用处是存放具有不同长度的字符串, 比如函数 month\_name 中的情况。结合下面的声明和图 形化描述, 我们可以做一个比较。下面是指针数组的声明和图形化描述(参见图5-9):

char \*name[]= $\{$  "Illegal manth", "Jan", "Feb", "Mar"};

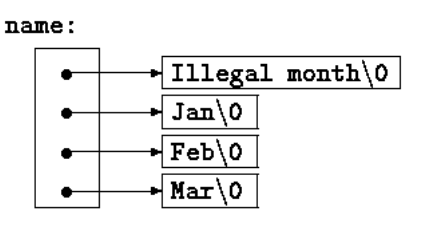

图 5-9

下面是二维数组的声明和图形化描述(参见图 5-10):

char aname[][15] =  $\{$  "Illegal month", "Jan", "Feb", "Mar" };

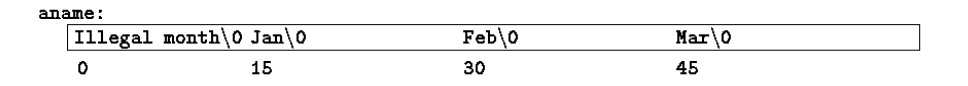

图 5-10

㒗д 5-9 ⫼ᣛ䩜ᮍᓣҷ᳓᭄㒘ϟᷛᮍᓣᬍߑݭ᭄ day\_of\_year month\_dayDŽ

# 5.10. 命令行参数

在支持 C 语言的环境中,可以在程序开始执行时将命令行参数传递给程序。调用主函数 main 时,它带有两个参数。第一个参数(习惯上称为 argc, 用于参数计数)的值表示运行 程序时命令行中参数的数目; 第二个参数(称为 argv, 用于参数向量)是一个指向字符串数 组的指针,其中每个字符串对应一个参数。我们通常用多级指针处理这些字符串。

最简单的例子是程序 echo, 它将命令行参数回显在屏幕上的一行中, 其中命令行中各参 数之间用空格隔开。也就是说, 命令

echo hello, world

将打印下列输出:

hello, world

按照 C 语言的约定, argv[0]的值是启动该程序的程序名, 因此 argc 的值至少为 1。 如果 argc 的值为 1, 则说明程序名后面没有命令行参数。在上面的例子中, argc 的值为 3, argv[0]、argv[1]和argv[2]的值分别为"echo"、"hello,",以及"world"。第一 个可选参数为 argv[1], 而最后一个可选参数为 argv[argc-1]。另外, ANSI 标准要求 argv[argc]的值必须为一空指针(参见图 5-11)。

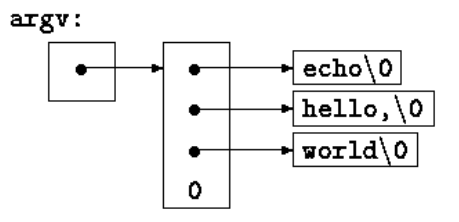

```
图 5-11
```

```
程序 echo 的第一个版本将 argy 看成是一个字符指针数组:
 #include <stdio.h>
 /* echo command-line arguments; 1st version */
 main(int argc, char *argv[])
 {
    int i;
   for (i = 1; i < argc; i++)printf("%s%s", \text{arqu}[i], (i < \text{arqc-1}) ? " " : "");
    printf("\n");
    return 0;
 }
```
因为 argy 是一个指向指针数组的指针, 所以, 可以通过指针而非数组下标的方式处理命令行 参数。echo 程序的第二个版本是在对 argy 进行自增运算、对 argc 进行自减运算的基础上 实现的, 其中 argv 是一个指向 char 类型的指针的指针:

```
 #include <stdio.h>
 /* echo command-line arguments; 2nd version */
 main(int argc, char *argv[])
\left\{ \right.while (-\text{argc} > 0) printf("%s%s", *++argv, (argc > 1) ? " " : "");
   print(f("\n'\n');
    return 0;
 }
```
因为 argv 是一个指向参数字符串数组起始位置的指针, 所以, 自增运算(++argv) 将使得 它在最开始指向 argy[1]而非 argy[0]。每执行一次自增运算, 就使得 argy 指向下一个参 数, \*argy 就是指向那个参数的指针。与此同时, argc 执行自减运算, 当它变成 0 时, 就完 成了所有参数的打印。

```
也可以将 printf 语句写成下列形式:
```

```
printf((argc > 1) ? "%s " : "%s", *++argv);
```
这就说明, printf 的格式化参数也可以是表达式。

我们来看第二个例子。在该例子中,我们将增强4.1 节中模式杳找程序的功能。在4.1 节 中,我们将查找模式内置到程序中了,这种解决方法显然不能令人满意。下面我们来效仿 UNIX 程序 grep 的实现方法改写模式查找程序, 通过命令行的第一个参数指定待匹配的模式。

```
 #include <stdio.h>
 #include <string.h>
 #define MAXLINE 1000
 int getline(char *line, int max);
 /* find: print lines that match pattern from 1st arg */
 main(int argc, char *argv[])
 {
    char line[MAXLINE];
```

```
 int found = 0;
     if (\arg c := 2) printf("Usage: find pattern\n");
      else
         while (getline(line, MAXLINE) > 0)
            if (strstr(line, argv[1]) != NULL) {
                printf("%s", line);
               found++; }
      return found;
   }
```
标准库函数 strstr(s, t)返回一个指针,该指针指向字符串 t 在字符串 s 中第一次出现的 位置; 如果字符串 t 没有在字符串 s 中出现, 函数返回 NULL (空指针)。该函数声明在头文  $#$ <string.h>中。

为了更进一步地解释指针结构,我们来改进模式查找程序。假定允许程序带两个可选参 数。其中一个参数表示"打印除匹配模式之外的所有行",另一个参数表示"每个打印的文本 行前面加上相应的行号"。

UNIX 系统中的C语言程序有一个公共的约定:以负号开头的参数表示一个可选标志或参 数。假定用-x(代表"除……之外")表示打印所有与模式不匹配的文本行,用-n(代表"行 号")表示打印行号,那么下列命令:

find  $-x$  -n 模式

将打印所有与模式不匹配的行,并在每个打印行的前面加上行号。

可选参数应该允许以任意次序出现, 同时, 程序的其余部分应该与命令行中参数的数目 无关。此外,如果可选参数能够组合使用,将会给使用者带来更大的方便,比如:

find -nx 模式

改写后的模式查找程序如下所示:

```
 #include <stdio.h>
 #include <string.h>
 #define MAXLINE 1000
 int getline(char *line, int max);
 /* find: print lines that match pattern from 1st arg */
 main(int argc, char *argv[])
 {
    char line[MAXLINE];
    long lineno = 0;
   int c, except = 0, number = 0, found = 0;
    while (--argc > 0 && (*++argv)[0] == '-')
       while (c = *++array[0]) switch (c) {
           case 'x':
              except = 1; break;
           case 'n':
              number = 1;
```

```
 break;
             default:
                printf("find: illegal option %c\n", c);
               argc = 0;found = -1;
                break;
 }
     if (\text{arqc } != 1) printf("Usage: find -x -n pattern\n");
      else
         while (getline(line, MAXLINE) > 0) {
             lineno++;
            if ((strstr(line, *argv) != NULL) != except) {
                if (number)
                    printf("%ld:", lineno);
                printf("%s", line);
            found++;<br>}
 }
 }
      return found;
   }
```
在处理每个可选参数之前, argc 执行自减运算, argy 执行自增运算。循环语句结束时, 如果没有错误, 则 argc 的值表示还没有处理的参数数目, 而 argv 则指向这些未处理参数中 的第一个参数。因此, 这时 argc 的值应为 1, 而\*argy 应该指向模式。注意, \*++argy 是 一个指向参数字符串的指引,因此(\*++argv)[0]是它的第一个字符(另一种有效形式是 \*\*++argy)。因为[]与操作数的结合优先级比\*和++高,所以在上述表达式中必须使用圆括 号, 否则编译器将会把该表达式当做\*++(arqv[0])。实际上, 我们在内层循环中就使用了 表达式\*++argv[0], 其目的是遍历一个特定的参数串。在内层循环中, 表达式\*++argv[0] 对指针 argv[0]讲行了自增运算。

很少有人使用比这更复杂的指针表达式。如果遇到这种情况,可以将它们分为两步或三 步来理解, 这样会更直观一些。

练习 5-10 编写程序 expr, 以计算从命令行输入的逆波兰表达式的值, 其中每个运算 符或操作数用一个单独的参数表示。例如, 命令

expr 2 3 4 +  $*$ 

将计算表达式  $2 \times (3 + 4)$ 的值。

练习 5-11 修改程序 entab 和 decab (第1章练习中编写的函数), 使它们接受一组作 为参数的制表符停止位。如果启动程序时不带参数,则使用默认的制表符停止位设置。

练习 5-12 对程序 entab 和 detab 的功能做一些扩充, 以接受下列缩写的命令:

entab –*m* +*n*

表示制表符从第m 列开始, 每隔 n 列停止。选择(对使用者而言)比较方便的默认行为。

练习 5-13 编写程序 tail, 将其输入中的最后 n 行打印出来。默认情况下, n 的值为 10, 但可通过一个可选参数改变 n 的值, 因此, 命令

tail -*n*

将打印其输入的最后 n 行。无论输入或 n 的值是否合理, 该程序都应该能正常运行。编

写的程序要充分地利用存储空间: 输入行的存储方式应该同 5.6 节中排序程序的存储方式一 样,而不采用固定长度的二维数组。

#### 5.11. 指向函数的指针

在 C 语言中, 函数本身不是变量, 但可以定义指向函数的指针。这种类型的指针可以被 赋值、存放在数组中、传递给函数以及作为函数的返回值等等。为了说明指向函数的指针的 用法,我们接下来将修改本章前面的排序函数,在给定可选参数-n 的情况下,该函数将按数 值大小而非字典顺序对输入行进行排序。

排序程序通常包括 3 部分: 判断任何两个对象之间次序的比较操作、颠倒对象次序的交 换操作、一个用于比较和交换对象直到所有对象都按正确次序排列的排序算法。由于排序算 法与比较、交换操作无关,因此,通过在排序算法中调用不同的比较和交换函数,便可以实 现按照不同的标准排序。这就是我们的新版本排序函数所采用的方法。

我们在前面讲过,函数 strcmp 按字典顺序比较两个输入行。在这里,我们还需要一个 以数值为基础来比较两个输入行,并返回与 strcmp 同样的比较结果的函数 numcmp。这些函 数在 main 之前声明,并且,指向恰当函数的指针将被传递给 gsort 函数。在这里,参数的 出错处理并不是问题的重点, 我们将主要考虑指向函数的指针问题。

```
 #include <stdio.h>
 #include <string.h>
 #define MAXLINES 5000 /* max #lines to be sorted */
 char *lineptr[MAXLINES]; /* pointers to text lines */
 int readlines(char *lineptr[], int nlines);
 void writelines(char *lineptr[], int nlines);
 void qsort(void *lineptr[], int left, int right,
           int (*comp)(void *, void *));
 int numcmp(char *, char *);
 /* sort input lines */
 main(int argc, char *argv[])
 {
    int nlines; /* number of input lines read */
   int numeric = 0; /* 1 if numeric sort */
   if (\text{argc} > 1 \&\& \text{stromp}(\text{argv}[1], "-n") == 0) numeric = 1;
    if ((nlines = readlines(lineptr, MAXLINES)) >= 0) {
        qsort((void**) lineptr, 0, nlines-1,
          (int (*)(void*,void*))(numeric ? numcmp : strcmp));
        writelines(lineptr, nlines);
        return 0;
    } else {
        printf("input too big to sort\n");
        return 1;
    }
 }
```
在调用函数 qsort 的语句中, strcmp 和 numcmp 是函数的地址。因为它们是函数, 所

以前面不需要加上取地址运算符&,同样的原因,数组名前面也不需要&运算符。

改写后的 qsort 函数能够处理任何数据类型, 而不仅仅限于字符串。从函数 qsort 的 原型可以看出, 它的参数表包括一个指针数组、两个整数和一个有两个指针参数的函数。其 中, 指针数组参数的类型为通用指针类型 void \*。由于任何类型的指针都可以转换为 void \*类型,并且在将它转换回原来的类型时不会丢失信息,所以,调用 qsort 函数时可以将参 数强制转换为 void \*类型。比较函数的参数也要执行这种类型的转换。这种转换通常不会影 响到数据的实际表示, 但要确保编译器不会报错。

```
 /* qsort: sort v[left]...v[right] into increasing order */
 void qsort(void *v[], int left, int right,
          int (*comp)(void *, void *))
 {
    int i, last;
    void swap(void *v[], int, int);
   if (left >= right) /* do nothing if array contains */
       return; /* fewer than two elements */
   swap(v, left, (left + right)/2);last = left;for (i = left+1; i \leq right; i++)if ((*comp)(v[i], v[left]) < 0)swap(v, ++last, i); swap(v, left, last);
    qsort(v, left, last-1, comp);
    qsort(v, last+1, right, comp);
 }
我们仔细研究一下其中的声明。qsort 函数的第四个参数声明如下:
```

```
int (*comp)(void *, void *)
```
它表明 comp 是一个指向函数的指针, 该函数具有两个 void \*类型的参数, 其返回值类型为 int.

在下列语句中:

```
if ((*comp)(v[i], v[left]) < 0)
```
comp 的使用和其声明是一致的, comp 是一个指向函数的指针, \*comp 代表一个函数。下列 语句是对该函数讲行调用:

(\*comp)(v[i], v[left])

其中的圆括号是必须的,这样才能够保证其中的各个部分正确结合。如果没有括号,例如写 成下面的形式:

```
int *comp(void *, void *) /* WRONG */
```
则表明 comp 是一个函数,该函数返回一个指向 int 类型的指针,这同我们的本意显然有很 大的差别。

我们在前面讲过函数 strcmp, 占用于比较两个字符串。这里介绍的函数 numcmp 也是比 较两个字符串,但它通过调用 atof 计算字符串对应的数值,然后在此基础上进行比较:

#include <stdlib.h>

```
 /* numcmp: compare s1 and s2 numerically */
 int numcmp(char *s1, char *s2)
\{ double v1, v2;
   v1 = \text{atof}(\text{sl});
   v2 = \text{atof}(s2);if (v1 < v2) return -1;
    else if (v1 > v2) return 1;
    else
        return 0;
 }
```
交换两个指引的 swap 函数和本章前面所述的 swap 函数相同,但它的参数声明为 void \* 类型。

```
 void swap(void *v[], int i, int j;)
 {
    void *temp;
   temp = v[i];v[i] = v[j];v[j] = temp; }
```
还可以将其它一些选项增加到排序程序中,有些可以作为较难的练习。

练习 5-14 卷改排序程序, 使它能处理-r 标记。该标记表明, 以逆序(递减)方式排 序。要保证-r 和-n 能够组合在一起使用。

练习 5-15 增加选项-f, 使得排序过程不考虑字母大小写之间的区别。例如, 比较 a 和 A 时认为它们相等。

练习 5-16 增加选项-d (代表目录顺序)。该选项表明, 只对字母、数字和空格进行比 较。要保证该选项可以和-f 组合在一起使用。

练习 5-17 增加字段处理功能, 以使得排序程序可以根据行内的不同字段进行排序, 每 个字段按照一个单独的选项集合进行排序。(在对本书索引进行排序时,索引条目使用了-df 选项, 而对页码排序时使用了-n 选项。)

#### 5.12. 复杂声明

C 语言常常因为声明的语法问题而受到人们的批评,特别是涉及到函数指针的语法。C 语 言的语法力图使声明和使用相一致。对于简单的情况,C语言的做法是很有效的,但是,如果 情况比较复杂, 则容易让人混淆, 原因在于, C 语言的声明不能从左至右阅读, 而且使用了太 多的圆括号。我们来看下面所示的两个声明:

int  $*f()$ ; /\* f: function returning pointer to int  $*/$ 以及

int  $(*pf)($ ; /\* pf: pointer to function returning int \*/ 它们之间的含义差别说明: \*是一个前缀运算符, 其优先级低于(), 所以, 声明中必须使用圆 括号以保正确的结合顺序。

尽管实际中很少用到过于复杂的声明,但是,懂得如何理解甚至如何使用这些复杂的声 明是很重要的。如何创建复杂的声明呢? 一种比较好的方法是, 使用 typedef 通过简单的步 骤合成, 这种方法我们将在6.7 节中讨论。这里介绍另一种方法。接下来讲述的两个程序就使 用这种方法: 一个程序用于将正确的 C 语言声明转换为文字描述, 另一个程序完成相反的转 换。文字描述是从左至右阅读的。

第一个程序 dcl 复杂一些。它将 C 语言的声明转换为文字描述, 比如:

```
char **argv
    argv: pointer to char
int (*daytab)[13]
    daytab: pointer to array[13] of int
int *daytab[13]
    daytab: array[13] of pointer to int
void *comp()
    comp: function returning pointer to void
void (*comp)()
    comp: pointer to function returning void
char (*(*x())[])()
   x: function returning pointer to array[] of
    pointer to function returning char
char (*(*x[3])())[5]
    x: array[3] of pointer to function returning
    pointer to array[5] of char
```
程序 dcl 是基于声明符的语法编写的。附录 A 以及 8.5 节将对声明符的语法进行详细的 描述。下面是其简化的语法形式:

```
dcl: optional *'s direct-dcl
direct-dcl name
              (dcl) direct-dcl()
               direct-dcl[optional size]
```
简而言之, 声明符 dcl 就是前面可能带有多个\*的 direct-dcl。 direct-dcl 可以是 name、由 一对圆括号括起来的 dcl、后面跟有一对圆括号的 direct-dcl、后面跟有用方括号括起来的表示 可选长度的 direct-dcl。

该语法可用来对 C 语言的声明进行分析。例如, 考虑下面的声明符:

 $(*pfa[])()$ 

按照该语法分析, pfa 将被识别为一个 name, 从而被认为是一个 direct-dcl。于是, pfa[]也 是一个 direct-dcl。接着, \*pfa[]被识别为一个 dcl, 因此, 判定(\*pfa[])是一个 direct-dcl。 再接着, (\*pfa[])()被识别为一个 direct-dcl, 因此也是一个 dcl。可以用图 5-12 所示的语法 ߚᵤᷥᴹ䇈ᯢߚᵤⱘ䖛˄݊Ё *direct-dcl* 㓽ݭЎ *dir-dcl*˅DŽ

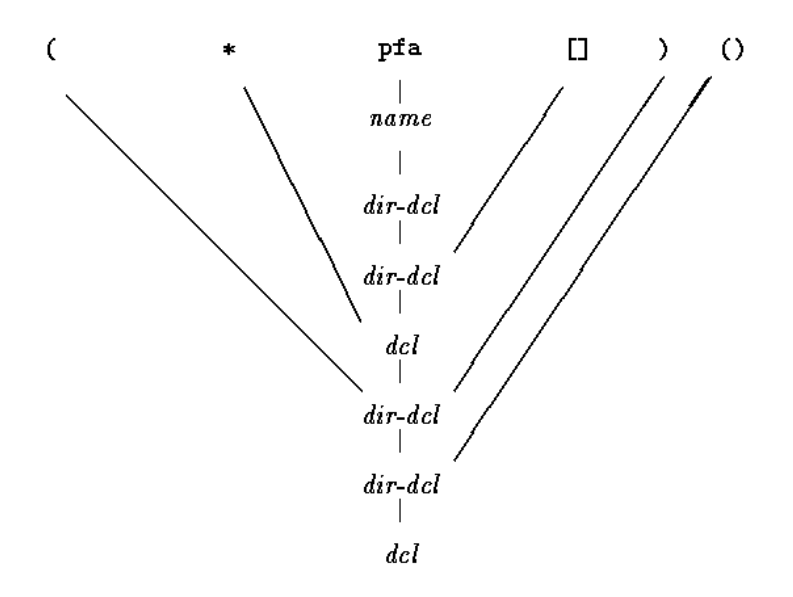

图 5-12

程序 dcl 的核心是两个函数: dcl 与 dirdcl, 它们根据声明符的语法对声明进行分析。 因为语法是递归定义的, 所以在识别一个声明的组成部分时, 这两个函数是相互递归调用的。 我们称该程序是一个递归下降语法分析程序。

```
 /* dcl: parse a declarator */
 void dcl(void)
 {
    int ns;
   for (ns = 0; gettoken() == '*'; ) /* count *'s */
       ns++;
   dirdcl();
   while (ns-- 9) strcat(out, " pointer to");
 }
 /* dirdcl: parse a direct declarator */
 void dirdcl(void)
 {
    int type;
   if (tokentype == '(') { / /* (dcl) */
        dcl();
        if (tokentype != ')')
           printf("error: missing )\n");
   \} else if (tokentype == NAME) /* variable name */
        strcpy(name, token);
    else
        printf("error: expected name or (dcl)\n");
   while ((type=gettoken()) == PARENTS || type == BRACKETS) if (type == PARENS)
          strcat(out, " function returning");
```

```
 else {
             strcat(out, " array");
             strcat(out, token);
            strcat(out, " of");
 }
   }
```
该程序的目的旨在说明问题,并不想做得尽善尽美,所以对 dcl 有很多限制, 它只能处 理类似于 char 或 int 这样的简单数据类型,而无法处理函数中的参数类型或类似于 const 这样的限定符。它不能处理带有不必要空格的情况。由于没有完备的出错处理,因此它也无 法处理无效的声明。这些方面的改讲留给读者做练习。

下面是该程序的全局变量和主程序:

```
 #include <stdio.h>
   #include <string.h>
   #include <ctype.h>
   #define MAXTOKEN 100
  enum { NAME, PARENS, BRACKETS };
   void dcl(void);
   void dirdcl(void);
   int gettoken(void);
   int tokentype; /* type of last token */
 char token[MAXTOKEN]; /* last token string */
 char name[MAXTOKEN]; /* identifier name */
   char datatype[MAXTOKEN]; /* data type = char, int, etc. */
   char out[1000];
   main() /* convert declaration to words */
   {
     while (gettoken() != EOF) \{ /* 1st token on line */
         strcpy(datatype, token); /* is the datatype */out[0] = '\\0';dcl(); /* parse rest of line */
         if (tokentype != '\n\times')
             printf("syntax error\n");
         printf("%s: %s %s\n", name, out, datatype);
      }
      return 0;
   }
```
函数 qettoken 用来跳过空格与制表符, 以查找输入中的下一个记号。"记号"(token) 可以是一个名字, 一对圆括号, 可能包含一个数字的一对方括号, 也可以是其它任何单个字 符。

```
 int gettoken(void) /* return next token */
 {
    int c, getch(void);
    void ungetch(int);
   char *_{p} = token;
   while ((c = qetch()) == ' | | c == ' \t') ;
```

```
if (c == '('') {
         if ((c = getch()) == ')') {
              strcpy(token, "()");
             return tokentype = PARENS;
          } else {
              ungetch(c);
              return tokentype = '(';
 }
       } else if (c == '[') {
         for (*p++ = c; (*p++ = getch()) := ']'; )
\mathcal{L}^{\text{max}}*_{p} = ' \ 0'; return tokentype = BRACKETS;
      } else if (isalpha(c)) {
         for (*p++ = c; isalnum(c = getch());*_{p++} = c;*p = ' \0';
          ungetch(c);
          return tokentype = NAME;
       } else
          return tokentype = c;
```
有关函数 getch 和 ungetch 的说明, 参见第4章。

如果不在乎生成多余的圆括号,另一个方向的转换要容易一些。为了简化程序的输入, 我们将 " x is a function returning a pointer to an array of pointers to functions returning char"  $(x \notin \mathbb{R})$ 一个函数,它返回一个指针,该指针指向一个一维数组,该一维数组的元素为指针,这些指 针分别指向多个函数,这些函数的返回值为 char 类型) 的描述用下列形式表示:

 $x$  ()  $*$  []  $*$  () char

程序 undcl 将把该形式转换为:

}

```
char (*(*x())[])()
```
由于对输入的语法进行了简化,所以可以重用上面定义的 qettoken 函数。undcl 和 dcl 使用相同的外部变量。

```
 /* undcl: convert word descriptions to declarations */
 main()
 {
    int type;
    char temp[MAXTOKEN];
    while (gettoken() != EOF) {
        strcpy(out, token);
       while ((type = qettoken()) != '\n')
           if (type == PARENS || type == BRACKETS)
               strcat(out, token);
          else if (type == '*') {
               sprintf(temp, "(*%s)", out);
               strcpy(out, temp);
          \} else if (type == NAME) {
               sprintf(temp, "%s %s", token, out);
               strcpy(out, temp);
           } else
```

```
 printf("invalid input at %s\n", token);
    }
    return 0;
 }
```
练习 5-18 修改 dcl 程序, 使它能够处理输入中的错误。

练习 5-19 修改 undcl 程序, 使它在把文字描述转换为声明的过程中不会生成多余的 圆括号。

练习 5-20 扩展 dcl 程序的功能, 使它能够处理包含其它成分的声明, 例如带有函数 参数类型的声明、带有类似于 const 限定符的声明等。

# 第6章 结构

结构是一个或多个变量的集合,这些变量可能为不同的类型,为了处理的方便而将这些 变量组织在一个名字之下。(某些语言将结构称为"记录",比如 Pascal 语言。) 由于结构将一 组相关的变量看作一个单元而不是各自独立的实体,因此结构有助于组织复杂的数据,特别 是在大型的程序中。

工资记录是用来描述结构的一个传统例子。每个雇员由一组属性描述,如姓名、地址、 社会保险号、工资等。其中的某些属性也可以是结构, 例如姓名可以分成几部分, 地址甚至 工资也可能出现类似的情况。C 语言中更典型的一个例子来自于图形领域:点由一对坐标定义, 矩形由两个点定义, 等等。

ANSI 标准在结构方面最主要的变化是定义了结构的赋值操作——结构可以拷贝、赋值、 传递给函数, 函数也可以返回结构类型的返回值。多年以前, 这一操作就已经被大多数的编 译器所支持,但是, 直到这一标准才对其属性进行了精确定义。在 ANSI 标准中, 自动结构和 数组现在也可以进行初始化。

## 6.1. 结构的基本知识

我们首先来建立一些适用于图形领域的结构。点是最基本的对象,假定用 x 与 y 坐标表 示它, 且 x、y 的坐标值都为整数(参见图 6-1)

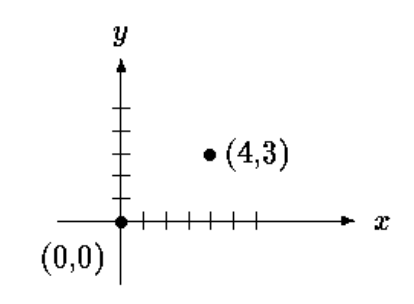

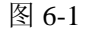

我们可以采用结构存放这两个坐标,其声明如下:

```
 struct point {
     int x;
     int y;
 };
```
关键字 struct 引入结构声明。结构声明由包含在花括号内的一系列声明组成。关键字 struct 后面的名字是可选的, 称为结构标记(这里是 point)。结构标记用于为结构命名, 在定义之后,结构标记就代表花括号内的声明,可以用它作为该声明的简写形式。

结构中定义的变量称为成员。结构成员、结构标记和普通变量(即非成员)可以采用相

同的名字, 它们之间不会冲突, 因为通过上下文分析总可以对它们进行区分。另外, 不同结 构中的成员可以使用相同的名字, 但是, 从编程风格方面来说, 通常只有密切相关的对象才 会使用相同的名字。

struct 声明定义了一种数据类型。在标志结构成员表结束的右花括号之后可以跟一个变 量表,这与其它基本类型的变量声明是相同的。例如:

struct { ... } x, y, z;

从语法角度来说,这种方式的声明与声明

int x, y, z;

具有类似的意义。这两个声明都将 x、y 与 z 声明为指定类型的变量, 并且为它们分配存储空 间。

如果结构声明的后面不带变量表, 则不需要为它分配存储空间, 它仅仅描述了一个结构 的模板或轮廓。但是, 如果结构声明中带有标记, 那么在以后定义结构实例时便可以使用该 标记定义。例如, 对于上面给出的结构声明 point, 语句

struct point pt;

定义了一个 struct point 类型的变量 pt。结构的初始化可以在定义的后面使用初值表进 行。初值表中同每个成员对应的初值必须是常量表达式,例如:

struct point maxpt =  ${320, 200}$ ;

自动结构也可以通过两月返回相应类型结构的函数进行初始化。

在表达式中,可以通过下列形式引用某个特定结构中的成员:

结构名.成员

其中的结构成员运算符"."将结构名与成员名连接起来。例如,可用下列语句打印点 pt 的 坐标:

printf("%d,%d", pt.x, pt.y);

或者通过下列代码计算原点(0,0)到点 pt 的距离:

```
double dist, sqrt(double);
```
dist =  $sqrt((double)pt.x * pt.x + (double)pt.y * pt.y);$ 

结构可以嵌套。我们可以用对角线上的两个点来定义矩形(参见图 6-2),相应的结构定 义如下:

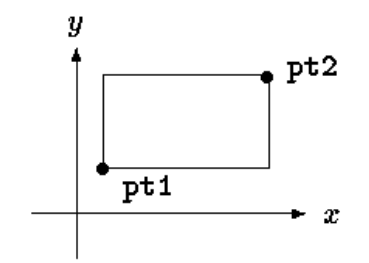

图 6-2

```
 struct rect {
    struct point pt1;
    struct point pt2;
 };
```
结构 rect 包含两个 point 类型的成员。如果按照下列方式声明 screen 变量:

struct rect screen;

则可以用语句

{

screen.pt1.x

引用 screen 的成员 pt1 的 x 坐标。

# 6.2. 结构与函数

结构的合法操作只有几种: 作为一个整体复制和赋值, 通过这运算符取地址, 访问其成员。 其中,复制和赋值包括向函数传递参数以及从函数返回值。结构之间不可以进行比较。可以 用一个常量成员值列表初始化结构, 自动结构也可以通过赋值进行初始化。

为了更进一步地理解结构,我们编写几个对点和矩形进行操作的函数。至少可以通过 3 种可能的方法传递结构: 一是分别传递各个结构成员, 二是传递整个结构, 三是传递指向结 构的指针。这3种方法各有利弊。

```
首先来看一下函数 makepoint, 它带有两个整型参数, 并返回一个 point 类型的结构:
 /* makepoint: make a point from x and y components */
 struct point makepoint(int x, int y)
 {
    struct point temp;
   temp.x = xitemp.y = yi return temp;
 }
```
注意, 参数名和结构成员同名不会引起冲突。事实上, 使用重名可以强调两者之间的关系。

现在可以使用 makepoint 函数动态地初始化任意结构, 也可以向函数提供结构类型的参 数。例如:

```
 struct rect screen;
 struct point middle;
 struct point makepoint(int, int);
screen.pt1 = makepoint(0,0);screen.t2 = makepoint(XMAX, YMAX);middle = makepoint((screen.pt1.x + screen.pt2.x)/2,
               (screen.pt1.y + screen.pt2.y)/2;
接下来需要编写一系列的函数对点执行算术运算。例如:
 /* addpoints: add two points */
 struct addpoint(struct point p1, struct point p2)
```
```
p1.x += p2.x p1.y += p2.y;
 return p1;
```
}

其中, 函数的参数和返回值都是结构类型。之所以直接将相加所得的结果赋值给 p1, 而没有 使用显式的临时变量存储, 是为了强调结构类型的参数和其它类型的参数一样, 都是通过值 传递的。

下面来看另外一个例子。函数 prinrect 判断一个点是否在给定的矩形内部。我们采用 这样一个约定: 矩形包括其左侧边和底边, 但不包括顶边和右侧边。

```
/* ptinrect: return 1 if p in r, 0 if not */ int ptinrect(struct point p, struct rect r)
\{return p.x >= r.pt1.x & p.x < r.pt2.x&& p.y \ge r.pt1.y && p.y \le r.pt2.y;
 }
```
这里假设矩形是用标准形式表示的,其中 pt1 的坐标小于 pt2 的坐标。下列函数将返回一个 规范形式的矩形:

```
#define min(a, b) ((a) < (b) ? (a) : (b)#define max(a, b) ((a) > (b) ? (a) : (b) /* canonrect: canonicalize coordinates of rectangle */
struct rect canonrect(struct rect r)
 {
    struct rect temp;
   temp.pt1.x = min(r.pt1.x, r.pt2.x);temp.pt1.y = min(r.pt1.y, r.pt2.y);temp.pt2.x = max(r.pt1.x, r.pt2.x);temp.pt2.y = max(r.pt1.y, r.pt2.y);
    return temp;
 }
```
如果传递给函数的结构很大, 使用指针方式的效率通常比复制整个结构的效率要高。结 构指针类似于普通变量指针。声明

struct point \*pp;

将 pp 定义为一个指向 struct point 类型对象的指针。如果 pp 指向一个 point 结构, 那 么\*pp 即为该结构, 而(\*pp).x 和(\*pp).y 则是结构成员。可以按照下例中的方式使用 pp:

```
struct point origin, *pp;
```

```
 pp = &origin;
 printf("origin is (%d,%d)\n", (*pp).x, (*pp).y);
```
其中, (\*pp).x 中的圆括号是必需的, 因为结构成员运算符"."的优先级比"\*"的优先级 高。表达式\*pp.x 的含义等价于\*(pp.x),因为 x 不是指针,所以该表达式是非法的。

结构指针的使用频度非常高, 为了使用方便, C 语言提供了另一种简写方式。假定 p 是 一个指向结构的指针,可以用

p->结构成员

这种形式引用相应的结构成员。这样, 就可以用下面的形式改写上面的一行代码:

```
printf("origin is (%d,%d)\n", pp->x, pp->y);
运算符.和->都是从左至右结合的, 所以, 对于下面的声明:
struct rect r, *rp = \&ri以下 4 个表达式是等价的:
```

```
 r.pt1.x
 rp->pt1.x
 (r.pt1).x
 (rp->pt1).x
```
在所有运算符中, 下面 4 个运算符的优先级最高: 结构运算符"."和"->"、用于函数 调用的"()"以及用于下标的"[1",因此, 它们同操作数之间的结合也最紧密。例如, 对于 结构声明

```
 struct {
    int len;
    char *str;
 } *p;
```
表达式

++p->len

将增加 len 的值, 而不是增加 p 的值, 这是田为, 其中的隐含括号关系是++(p->len)。可 以使用括号改变结合次序。例如: (++p)->len 将先执行 p 的加 1 操作, 再对 len 执行操作; 而(p++)->len 则先对 len 执行操作, 然后再将 p 加 1 (该表达式中的括号可以省略)。

同样的道理, \*p->str 读取的是指针 str 所指向的对象的值; \*p->str++先读取指针 str 指向的对象的值, 然后再将 str 加 1 (与\*s++相同); (\*p->str) ++将指针 str 指向 的对象的值加 1; \*p++->str 先读取指针 str 指向的对象的值, 然后再将 p 加 1。

## 6.3. 结构数组

考虑编写这样一个程序, 它用来统计输入中各个 C 语言关键字出现的次数。我们需要用 一个字符串数组存放关键字名, 一个整型数组存放相应关键字的出现次数。一种实现方法是, 使用两个独立的数组 keyword 和 keycount 分别存放它们, 如下所示

```
char *keyword[NKEYS];
int keycount[NKEYS];
```
我们注意到,这两个数组的大小相同,考虑到该特点,可以采用另一种不同的组织方式, 也就是我们这里所说的结构数组。每个关键字项包括一对变量:

```
char *word;
int cout;
```
这样的多个变量对共同构成一个数组。我们来看下面的声明:

```
 struct key {
    char *word;
    int count;
```
} keytab[NKEYS];

它声明了一个结构类型 key,并定义了该类型的结构数组 keytab,同时为其分配存储空间。 数组 keytab 的每个元素都是一个结构。上述声明也可以写成下列形式:

```
 struct key {
    char *word;
    int count;
 };
```
struct key keytab[NKEYS];

因为结构 keytab 包含一个固定的名字集合, 所以, 最好将它声明为外部变量, 这样, 只需要初始化一次,所有的地方都可以使用。这种结构的初始化方法同前面所述的初始化方 法类似——在定义的后面通过一个用圆括号括起来的初值表进行初始化,如下所示:

```
 struct key {
    char *word;
     int count;
 } keytab[] = {
     "auto", 0,
     "break", 0,
     "case", 0,
     "char", 0,
     "const", 0,
     "continue", 0,
     "default", 0,
    /* ... */
     "unsigned", 0,
     "void", 0,
     "volatile", 0,
     "while", 0
 };
```
与结构成员相对应, 初值也要按照成对的方式列出。更精确的做法是, 将每一行(即每个结 构) 的初值都括在花括号内, 如下所示:

```
 { "auto", 0 },
  { "break", 0 },
{ \nvert \nvert } "case", 0 { \nvert \nvert },
 ...
```
但是, 如果初值是简单变量或字符串, 并且其中的任何值都不为空, 则内层的花括号可以省 略。通常情况下,如果初值存在并且方括号[ ]中没有数值,编译程序将计算数组 keytab 中 的项数。

在统计关键字出现次数的程序中, 我们首先定义了 keytab。主程序反复调用函数 qetword 读取输入, 每次读取一个单词。每个单词将通过折半查找函数(参见第3章)在 keytab 中进行查找。注意, 关键字列表必须按升序存储在 keytab 中。

```
 #include <stdio.h>
 #include <ctype.h>
 #include <string.h>
 #define MAXWORD 100
 int getword(char *, int);
```

```
 int binsearch(char *, struct key *, int);
 /* count C keywords */
 main()
 {
    int n;
    char word[MAXWORD];
    while (getword(word, MAXWORD) != EOF)
        if (isalpha(word[0]))
           if ((n = 6) insearch(word, keytab, NKEYS)) >= 0)
               keytab[n].count++;
   for (n = 0; n < \text{NKEYS}; n++) if (keytab[n].count > 0)
           printf("%4d %s\n",
               keytab[n].count, keytab[n].word);
    return 0;
 }
 /* binsearch: find word in tab[0]...tab[n-1] */
 int binsearch(char *word, struct key tab[], int n)
 {
    int cond;
    int low, high, mid;
   low = 0;high = n - 1iwhile (low \le high) {
       mid = (low+high) / 2;if ((cond = strcmp(word, tab[mid].word)) < 0)high = mid - 1;
        else if (cond > 0)
          low = mid + 1; else
           return mid;
    }
    return -1;
 }
```
函数 getword 将在稍后介绍, 这里只需要了解它的功能是每调用一次该函数, 将读入一 个单词, 并将其复制到名字为该函数的第一个参数的数组中。

NKEYS 代表 keytab 中关键字的个数。尽管可以手工计算, 但由机器实现会更简单、更 安全,当列表可能变更时尤其如此。一种解决办法是,在初值表的结尾处加上一个空指针, 然后循环遍历 keytab, 直到读到尾部的空指针为止。

但实际上并不需要这样做,因为数组的长度在编译时已经完全确定,它等于数组项的长 度乘以项数,因此,可以得出项数为:

Keytab 的长度/struct key 的长度

C 语言提供了一个编译时 (compile-time) 一元运算符 sizeof, 它可用来计算任一对象的长 度。表达式

sizeof 对象

sizeof(类型名)

将返回一个整型值, 它等于指定对象或类型占用的存储空间字节数。(严格地说, sizeof 的 返回值是无符号整型值, 其类型为 size\_t, 该类型在头文件<stddef.h>中定义。)其中, 对象可以是变量、数组或结构: 类型可以是基本类型, 如 int、double, 也可以是派生类型, 如结构类型或指针类型。

在该例子中,关键字的个数等于数组的长度除以单个元素的长度。下面的#define 语句 使用了这种方法设置 NKEYS 的值:

#define NKEYS (sizeof keytab / sizeof(struct key))

另一种方法是用数组的长度除以一个指定元素的长度,如下所示:

#define NKEYS (sizeof keytab / sizeof(keytab[0]))

使用第二种方法, 即使类型改变了, 也不需要改动程序。

条件编译语句#if 中不能使用 sizeof, 因为预处理器不对类型名进行分析。但预处理器 并不计算#define 语句中的表达式, 因此, 在#define 中使用 sizeof 是合法的。

下面来讨论函数 getword。我们这里给出一个更通用的 getword 函数。该函数的功能 己超出这个示例程序的要求,不过,函数本身并不复杂。qetword 从输入中读取下一个单词, 单词可以是对以是个个非空白符字符。函数返回值可能是单 词的第一个字符、文件结束符 EOF 或字符本身(如果该字符不是字母字符的话)。

```
 /* getword: get next word or character from input */
   int getword(char *word, int lim)
   {
       int c, getch(void);
       void ungetch(int);
      char *w = word;
      while (isspace(c = getch()) ;
      if (c \mid EOF)*w++ = C;if (!isalpha(c)) {
         *_{W} = ' \ 0'; return c;
       }
      for ( i --lim > 0; w++)
         if (!isalnum(*w = getch())) {
             ungetch(*w);
             break;
 }
      *_{W} = ' \setminus 0;
       return word[0];
   }
```
getword 函数使用了第4章中的函数 getch 和 ungetch。当读入的字符不属于字母数 字的集合时, 说明 qetword 多读入了一个字符。随后, 调用 unqetch 将多读的一个字符放 回到输入中, 以便下一次调用使用。Getword 还使用了其它一些函数: isspace 函数跳过空 白符, isalpha 函数识别字母, isalnum 函数识别字母和数字。所有这些函数都定义在标准 头文件<ctype.h>中。

练习 6-1 上述 getword 函数不能正确处理下划线、字符串常量、注释及预处理器控 制指令。请编写一个更完善的 getword 函数。

## 6.4. 指向结构的指针

为了进一步说明指向结构的指针和结构数组,我们重新编写关键字统计程序,这次采用 指针,而不使用数组下标。

keytab 的外部声明不需要修改, 但 main 和 binsearch 函数必须修改。修改后的程序 如下:

```
 #include <stdio.h>
 #include <ctype.h>
 #include <string.h>
 #define MAXWORD 100
 int getword(char *, int);
 struct key *binsearch(char *, struct key *, int);
 /* count C keywords; pointer version */
 main()
 {
    char word[MAXWORD];
    struct key *p;
    while (getword(word, MAXWORD) != EOF)
        if (isalpha(word[0]))
            if ((p=binsearch(word, keytab, NKEYS)) != NULL)
               p->count++;
    for (p = keytab; p < keytab + NKEYS; p++)
       if (p\rightarrow count > 0) printf("%4d %s\n", p->count, p->word);
    return 0;
 }
 /* binsearch: find word in tab[0]...tab[n-1] */
 struct key *binsearch(char *word, struck key *tab, int n)
 {
    int cond;
    struct key *low = &tab[0];
    struct key *high = &tab[n];
    struct key *mid;
    while (low < high) {
       mid = low + (high-low) / 2; if ((cond = strcmp(word, mid->word)) < 0)
          high = mid;
        else if (cond > 0)
          low = mid + 1; else
           return mid;
    }
    return NULL;
 }
```
这里需要注意几点。首先, binsearch 函数在声明中必须表明: 它返回的值类型是一个 指向 struct key 类型的指针,而非整型,这在函数原型及 binsearch 函数中都要声明。 如果 binsearch 找到与输入单词匹配的数组元素, 它将返回一个指向该元素的指针, 否则返 回 NULL。

其次, keytab 的元素在这里是通过指针访问的。这就需要对 binsearch 做较大的修改。

在这里, low 和 high 的初值分别是指向表头元素的指针和指向表尾元素后面的一个元素 的指针。

这样, 我们就无法简单地通过下列表达式计算中间元素的位置:

 $mid = (low+high) / 2 / * WRONG * /$ 

这是因为,两个指针之间的加法运算是非法的。但是,指针的减法运算却是合法的,high-low 的值就是数组元素的个数,因此,可以用下列表达式:

 $mid = low + (high-low) / 2$ 

将 mid 设置为指向位于 high 和 low 之间的中间元素的指针。

对算法的最重要修改在于, 要确保不会生成非法的指针, 或者是试图访问数组范围之外 的元素。问题在于, &tab[-1]和&tab[n]都超出了数组 tab 的范围。前者是绝对非法的, 而对后者的间接引用也是非法的。但是, C 语言的定义保证数组末尾之后的第一个元素(即 &tab[n])的指针算术运算可以正确执行。

主程序 main 中有下列语句:

```
for (p = keytab; p < keytab + NKEYS; p++)
```
如果 p 是指向结构的指针,则对 p 的算术运算需要考虑结构的长度,所以,表达式 p++执行 时, 将在 p 的基础上加上一个正确的值, 以确保得到结构数组的下一个元素, 这样, 上述测 试条件便可以保证循环正确终止,

但是,千万不要认为结构的长度等于各成员长度的和。因为不同的对象有不同的对齐要 求,所以,结构中可能会出现未命名的"空穴"(hole)。例如,假设 char 类型占用一个字节, int 类型占用 4 个字节, 则下列结构:

```
 struct {
     char c;
     int i;
 };
```
可能需要 8 个字节的存储空间, 而不是 5 个字节。使用 sizeof 运算符可以返回正确的对象 长度。

最后, 说明一点程序的格式问题: 当函数的返回值类型比较复杂时(如结构指针), 例如

```
struct key *binsearch(char *word, struct key *tab, int n)
```
很难看出函数名,也不太容易使用文本编辑器找到函数名。我们可以采用另一种格式书写上 述语句:

```
 struct key *
 binsearch(char *word, struct key *tab, int n)
```
具体采用哪种写法属于个人的习惯问题,可以选择自己喜欢的方式并始终保持自己的风格。

## 6.5. 自引用结构

假定我们需要处理一个更一般化的问题:统计输入中所有单词的出现次数。因为预先不 知道出现的单词列表,所以无法方便地排序,并使用折半查找:也不能分别对输入中的每个 单词都执行一次线性查找,看它在前面是否已经出现,这样做,程序的执行将花费太长的时 间。(更准确地说, 程序的执行时间是与输入单词数目的二次方成比例的。) 我们该如何组织 这些数据,才能够有效地处理一系列任意的单词呢?

一种解决方法是, 在读取输入中任意单词的同时, 就将它放置到正确的位置, 从而始终 保证所有单词是按顺序排列的。虽然这可以不用通过在线性数组中移动单词来实现,但它仍 然会导致程序执行的时间过长。我们可以使用一种称为二叉树的数据结构来取而代之。

每个不同的单词在树中都是一个节点,每个节点包含:

- 一个指向该单词内容的指针
- 一个统计出现次数的计数值
- 一个指向左子树的指针
- 一个指向右子树的指针

任何节点最多拥有两个子树,也可能只有一个子树或一个都没有。

对节点的所有操作要保证, 任何节点的左子树只包含按字典序小于该节点中单词的那些 单词,右子树只包含按字典序大于该节点中单词的那些单词。图 6-3 是按序插入句子 now is the time for all good men to come to the aid of their party"中各单词后生成的树。

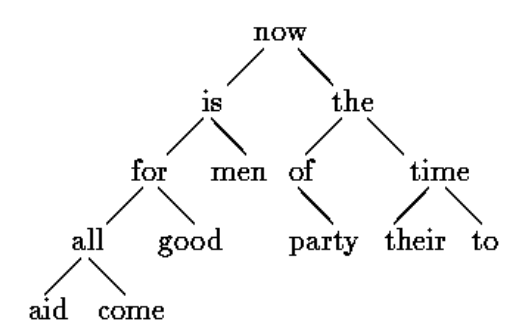

图 6-3

要杳找一个新单词是否已经在树中,可以从根节点开始,比较新单词与该节点中的单词。若 匹配,则得到肯定的答案。若新单词小于该节点中的单词,则在左子树中继续杳找,否则在 右子树中杳找。如在搜寻方向上无子树,则说明新单词不在树中,并且,当前的空位置就是 存放新加入单词的正确位置。因为从任意节点出发的查找都要按照同样的方式查找它的一个 子树,所以该过程是递归的。相应地,在插入和打印操作中使用递归过程也是很自然的事情。

我们再来看节点的描述问题。最方便的表示方法是表示为包括4个成员的结构:

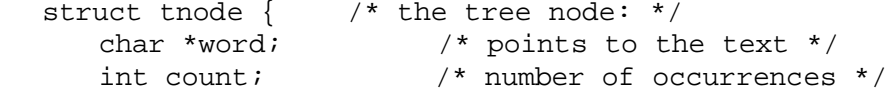

```
 struct tnode *left; /* left child */
    struct tnode *right; /* right child */
 };
```
这种对节点的递归的声明方式看上去好像是不确定的,但它的确是正确的。一个包含其自身 实例的结构是非法的, 但是, 下列声明是合法的:

```
struct tnode *left;
```
它将 left 声明为指向 tnode 的指针, 而不是 tnode 实例本身。

```
我们偶尔也今使用自引用结构的一种变体:两个结构相互引用。具体的使用方法如下:
   struct t {
      ...
     struct s *pi; /* p points to an s */
   };
   struct s {
 ...
    struct t *q; /* q points to a t */
   };
```
如下所示, 整个程序的代码非常短小。当然, 它需要我们前面编写的一些程序的支持, 比如 getword 等。主函数通过 getword 读入单词, 并通过 addtree 函数将它们插入到树 中。

```
 #include <stdio.h>
 #include <ctype.h>
 #include <string.h>
 #define MAXWORD 100
 struct tnode *addtree(struct tnode *, char *);
 void treeprint(struct tnode *);
 int getword(char *, int);
 /* word frequency count */
 main()
 {
    struct tnode *root;
    char word[MAXWORD];
   root = NULL;
    while (getword(word, MAXWORD) != EOF)
        if (isalpha(word[0]))
           root = addtree(root, word);
    treeprint(root);
    return 0;
 }
```
函数 addtree 是递归的。主函数 main 以参数的方式传递给该函数的一个单词将作为树 的最顶层(即树的根)。在每一步中,新单词与节点中存储的单词进行比较,随后,通过递归 调用 addtree 而转向左子树或右子树。该单词最终将与树中的某节点匹配(这种情况下计数 值加 1), 或遇到一个空指针(表明必须创建一个节点并加入到树中)。若生成了新节点, 则 addtree 返回一个指向新节点的指针, 该指针保存在父节点中。

```
 struct tnode *talloc(void);
 char *strdup(char *);
```

```
 /* addtree: add a node with w, at or below p */
   struct treenode *addtree(struct tnode *p, char *w)
  \{ int cond;
 if (p == NULL) { /* a new word has arrived */
p = talloc(); \gamma make a new node */
        p->word = strdup(w);
        p->count = 1;
        p->left = p->right = NULL;
     \} else if ((cond = strcmp(w, p->word)) == 0)
         p->count++; /* repeated word */
     else if (cond < 0) /* less than into left subtree */
        p->left = addtree(p->left, w);
      else /* greater than into right subtree */
        p\rightarrowright = addtree(p\rightarrowright, w);
      return p;
   }
```
新节点的存储空间由子程序 talloc 获得。talloc 函数返回一个指针,指向能容纳一个 树节点的空闲空间。函数 strdup 将新单词复制到某个隐藏位置(稍后将讨论这些子程序)。 计数值将被初始化,两个子树被置为空(NULL)。增加新节点时,这部分代码只在树叶部分执 行。该程序忽略了对 strdup 和 talloc 返回值的出错检杳 (这显然是不完善的)。

treeprint 函数按顺序打印树。在每个节点,它先打印左子树(小于该单词的所有单词), 然后是该单词本身, 最后是右子树(大干该单词的所有单词)。如果你对递归操作有些疑惑的 话,不妨在上面的树中模拟 treeprint 的执行过程。

```
 /* treeprint: in-order print of tree p */
 void treeprint(struct tnode *p)
 {
   if (p != NULL) {
        treeprint(p->left);
        printf("%4d %s\n", p->count, p->word);
        treeprint(p->right);
    }
 }
```
这里有一点值得注意: 如果单词不是按照随机的顺序到达的, 树将变得不平衡, 这种情 况下,程序的运行时间将大大增加。最坏的情况下,若单词已经排好序,则程序模拟线性查 找的开销将非常大。某些广义二叉树不受这种最坏情况的影响, 在此我们不讨论。

在结束该例子之前,我们简单讨论一下有关存储分配程序的问题。尽管存储分配程序需 要为不同的对象分配存储空间,但显然,程序中只会有一个存储分配程序。但是,假定用一 个分配程序来处理多种类型的请求,比如指向 char 类型的指针和指向 struct tnode 类型 的指针,则会出现两个问题。第一,它如何在大多数实际机器上满足各种类型对象的对齐要 求(例如, 整型通常必须分配在偶数地址上), 第二, 使用什么样的声明能处理分配程序必须 能返回不同类型的指针的问题?

对齐要求一般比较容易满足,只需要确保分配程序始终返回满足所有对齐限制要求的指 针就可以了, 其代价是牺牲一些存储空间。第5 章介绍的 alloc 函数不保证任何特定类型的 对齐,所以,我们使用标准库函数 malloc,它能够满足对齐要求。第8章将介绍实现 malloc 函数的一种方法。

对于任何执行严格类型检查的语言来说, 像 malloc 这样的函数的类型声明总是很令人 头疼的问题。在 C 语言中, 一种合适的方法是将 malloc 的返回值声明为一个指向 void 类 型的指针,然后再显式地将该指针强制转换为所需类型。malloc 及相关函数声明在标准头文 件<stdlib.h>中。因此,可以把 talloc 函数写成下列形式:

```
 #include <stdlib.h>
 /* talloc: make a tnode */
 struct tnode *talloc(void)
 {
    return (struct tnode *) malloc(sizeof(struct tnode));
 }
```
strdup 函数只是把通过基参数传入的字符串复制到某个安全的位置。它是通过调用 malloc 函数实现的:

```
char *strdup(char *s) /* make a duplicate of s */
\{ char *p;
   p = (char * ) malloc(strlen(s)+1); /* +1 for '\0' */
   if (p := NULL) strcpy(p, s);
    return p;
 }
```
在没有可用空间时, malloc 函数返回 NULL, 同时, strdup 函数也将返回 NULL, strdup 函数的调用者负责出错处理。

调用 malloc 函数得到的存储空间可以通过调用 free 函数释放以重用。详细信息请参 见第7章和第8章。

**练习 6-2** 编写一个程序,用以读入一个 C 语言程序,并按字母表顺序分组打印变量名, 要求每一组内各变量名的前6个字符相同,其余字符不同。字符串和注释中的单词不予考虑。 请将 6 作为一个可在命令行中设定的参数。

练习 6-3 编写一个交叉引用程序, 打印文档中所有单词的列表, 并且每个单词还有一 个列表, 记录出现过该单词的行号。对 the、and 等非实义单词不予考虑。

练习 6-4 编写一个程序,根据单词的出现频率按降序打印输入的各个不同单词,并在 每个单词的前面标上它的出现次数。

#### 6.6. 表杳找

为了对结构的更多方面进行深入的讨论,我们来编写一个表查找程序包的核心部分代码。 这段代码很典型,可以在宏处理器或编译器的符号表管理例程中找到。例如,考虑#define 语句。当遇到类似于

#define IN 1

之类的程序行时,就需要把名字 IN 和替换文本 1 存入到某个表中。此后,当名字 IN 出现在 某些语句中时, 如:

statet = IN;

就必须用 1 来替换 IN。

以下两个函数用来处理名字和替换文本。install(s, t)函数将名字 s 和替换文本 t 记录到某个表中, 其中 s 和 t 仅仅是字符串。1ookup(s)函数在表中查找 s, 若找到, 则返 回指向该处的指针: 若没找到, 则返回 NULL。

该算法采用的是散列查找方法——将输入的名字转换为一个小的非负整数,该整数随后 将作为一个指针数组的下标。数组的每个元素指向某个链表的表头, 链表中的各个块用于描 述具有该散列值的名字。如果没有名字散列到该值,则数组元素的值为 NULL (参见图 6-4)。

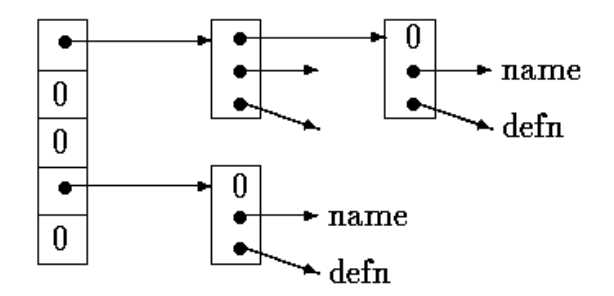

图 6-4

链表中的每个块都是一个结构,它包含一个指向名字的指针、一个指向替换文本的指针 以及一个指向该链表后继块的指针。如果指向链表后继块的指针为 NULL, 则表明链表结束。

```
 struct nlist { /* table entry: */
    struct nlist *next; /* next entry in chain */
    char *name; /* defined name */
    char *defn; /* replacement text */
 };
```
相应的指针数组定义如下:

```
#define HASHSIZE 101
static struct nlist *hashtab[HASHSIZE]; /* pointer table */
```
散列函数 hash 在 lookup 和 install 函数中都被用到,它通过一个 for 循环进行计 算, 每次循环中, 它将上一次循环中计算得到的结果值经过变换(即乘以 31) 后得到的新值 同字符串中当前字符的值相加(\*s + 31 \* hashval), 然后将该结果值同数组长度执行取 模操作, 其结果即是该函数的返回值。这并不是最好的散列函数, 但比较简短有效。

```
 /* hash: form hash value for string s */
 unsigned hash(char *s)
 {
    unsigned hashval;
   for (hashval = 0; *s := '0'; s++)hashval = *s + 31 * hashval;
    return hashval % HASHSIZE;
 }
```
由于在散列计算时采用的是无符号算术运算,因此保证了散列值非负。

散列过程生成了在数组 hashtab 中执行查找的起始下标。如果该字符串可以被查找到,

则它一定位于该起始下标指向的链表的某个块中。具体查找过程由 lookup 函数实现。如果 lookup 函数发现表项已存在, 则返回指向该表项的指针, 否则返回 NULL。

```
 /* lookup: look for s in hashtab */
   struct nlist *lookup(char *s)
  \{ struct nlist *np;
     for (np = hashtab[hash(s)]; np != NULL; np = np->next)
        if (strcmp(s, np->name) == 0) return np; /* found */
      return NULL; /* not found */
   }
lookup 函数中的 for 循环是遍历一个链表的标准方法, 如下所示:
```

```
for (ptr = head; ptr != NULL; ptr = ptr ->next)
 ...
```
install 函数借助 lookup 函数判断待加入的名字是否已经存在。如果已存在, 则用新 的定义取而代之: 否则, 创建一个新表项。如无足够空间创建新表项, 则 install 函数返回  $NULL<sub>0</sub>$ 

```
 struct nlist *lookup(char *);
 char *strdup(char *);
 /* install: put (name, defn) in hashtab */
 struct nlist *install(char *name, char *defn)
 {
    struct nlist *np;
    unsigned hashval;
   if ((np = lookup(name)) == NULL) \{\n' * \text{ not found } * \n/ np = (struct nlist *) malloc(sizeof(*np));
       if (np == NULL || (np->name = strdup(name)) == NULL)
           return NULL;
       hashval = hash(name);
        np->next = hashtab[hashval];
       hashtab[hashval] = np;
    } else /* already there */
        free((void *) np->defn); /*free previous defn */
    if ((np->defn = strdup(defn)) == NULL)
        return NULL;
    return np;
 }
```
练习 6-5 编写函数 undef, 它将从由 lookup 和 install 维护的表中删除一个变量 及其定义。

练习 6-6 以本节介绍的函数为基础, 编写一个适合 C 语言程序使用的#define 处理 器的简单版本(即无参数的情况)。你会发现 getch 和 ungetch 函数非常有用。

## 6.7. 类型定义 (typedef)

C 语言提供了一个称为 typedef 的功能, 它用来建立新的数据类型名, 例如, 声明

typedef int Length;

将 Length 定义为与 int 具有同等意义的名字。类型 Length 可用于类型声明、类型转换等, 它和类型 int 完全相同, 例如:

```
Length len, maxlen;
Length *lengths[];
```
类似地,声明

typedef char\* String;

将 String 定义为与 char \*或字符指针同义, 此后, 便可以在类型声明和类型转换中使用 String, 例如:

```
String p, lineptr[MAXLINES], alloc(int);
int strcmp(String, String);
p = (String) <math>malloc(100)</math>;
```
注意, typedef 中声明的类型在变量名的位置出现, 而不是紧接在关键字 typedef 之 后。typedef 在语法上类似于存储类 extern、static 等。我们在这里以大写字母作为 typedef 定义的类型名的首字母, 以示区别。

```
这里举一个更复杂的例子: 用 typedef 定义本章前面介绍的树节点。如下所示:
 typedef struct tnode *Treeptr;
 typedef struct tnode { /* the tree node: */
    char *word; /* points to the text */
   int count; \frac{1}{1 + \epsilon} /* number of occurrences */
    struct tnode *left; /* left child */
    struct tnode *right; /* right child */
 } Treenode;
```
上述类型定义创建了两个新类型关键字: Treenode (一个结构) 和 Treeptr (一个指向该 结构的指针)。这样, 函数 talloc 可相应地修改为:

```
 Treeptr talloc(void)
 {
    return (Treeptr) malloc(sizeof(Treenode));
 }
```
这里必须强调的是, 从任何意义上讲, typedef 声明并没有创建一个新类型, 它只是为 某个已存在的类型增加了一个新的名称而已。typedef 声明也没有增加任何新的语义: 通过 这种方式声明的变量与通过普通声明方式声明的变量具有完全相同的属性。实际上, typedef 类似于#define 语句,但由于 typedef 是由编译器解释的,因此它的文本替换功能要超过 预处理器的能力。例如:

typedef int (\*PFI)(char \*, char \*); 该语句定义了类型 PFI 是"一个指向函数的指针,该函数具有两个 char \*类型的参数,返 回值类型为 int",它可用于某些上下文中,例如,可以用在第5 章的排序程序中,如下所示:

PFI strcmp, numcmp;

除了表达方式更简洁之外,使用 typedef 还有另外两个重要原因。首先,它可以使程序 参数化, 以提高程序的可移植性。如果 typedef 声明的数据类型同机器有关, 那么, 当程序 移植到其它机器上时,只需改变 typedef 类型定义就可以了。一个经常用到的情况是,对于 各种不同大小的整型值来说,都使用通过 typedef 定义的类型名, 然后, 分别为各个不同的 宿主机选择一组合适的 short、int 和 long 类型大小即可。标准库中有一些例子, 例如 size  $t \bar{\text{}}$  ptrdiff  $t \frac{m}{2}$ .

typedef 的第二个作用是为程序提供更好的说明性——Treeptr 类型显然比一个声明 为指向复杂结构的指针更容易让人理解。

#### **6.8.** 㘨ড়

联合是可以(在不同时刻)保存不同类型和长度的对象的变量,编译器负责跟踪对象的 长度和对齐要求。联合提供了一种方式,以在单块存储区中管理不同类型的数据,而不需要 在程序中嵌入任何同机器有关的信息。它类似于 Pascal 语言中的变体记录。

我们来看一个例子(可以在编译器的符号表管理程序中找到该例子)。假设一个常量可能 是 int、f1oat 或字符指针。特定类型的常量值必须保存在合适类型的变量中, 然而, 如果 该常量的不同类型占据相同大小的存储空间,且保存在同一个地方的话,表管理将最方便。 这就是联合的目的——一个变量可以合法地保存多种数据类型中任何一种类型的对象。其语 法基于结构, 如下所示:

```
 union u_tag {
    int ival;
    float fval;
    char *sval;
 } u;
```
变量 u 必须足够大, 以保存这 3 种类型中最大的一种, 具体长度同具体的实现有关。这 些类型中的任何一种类型的对象都可赋值给 u, 且可使用在随后的表达式中, 但必须保证是一 致的: 读取的类型必须是最近一次存入的类型。程序员负责跟踪当前保存在联合中的类型。 如果保存的类型与读取的类型不一致, 其结果取决于具体的实现。

可以通过下列语法访问联合中的成员:

联合名.成员

或

联合指针->成员

它与访问结构的方式相同。如果用变量 utype 跟踪保存在 u 中的当前数据类型,则可以像下 面这样使用联合:

```
if (utype == INT) printf("%d\n", u.ival);
 if (utype == FLOAT)
    printf("%f\n", u.fval);
 if (utype == STRING)
    printf("%s\n", u.sval);
 else
    printf("bad type %d in utype\n", utype);
```
联合可以使用在结构和数组中,反之亦可。访问结构中的联合(或反之)的某一成员的 表示法与嵌套结构相同。例如,假定有下列的结构数组定义:

```
 struct {
    char *name;
     int flags;
    int utype;
    union {
        int ival;
        float fval;
        char *sval;
     } u;
 } symtab[NSYM];
```
可以通过下列语句引用其成员 ival:

symtab[i].u.ival

也可以通过下列语句之一引用字符串 sval 的第一个字符:

\*symtab[i].u.sval symtab[i].u.sval[0]

实际上, 联合就是一个结构, 它的所有成员相对于基地址的偏移量都为 0, 此结构空间要 大到足够容纳最"宽"的成员,并且,其对齐方式要适合于联合中所有类型的成员。对联合 允许的操作相同: 作为一个整体单元进行赋值、复制、取地址及访问其 中一个成员。

联合只能用其第一个成员类型的值进行初始化,因此,上述联合 u 只能用整数值进行初 始化。

第 8 章的存储分配程序将说明如何使用联合来强制一个变量在特定类型的存储边界上对 齐。

#### 6.9.  **位字段**

在存储空间很宝贵的情况下,有可能需要将多个对象保存在一个机器字中。一种常用的 方法是, 使用类似于编译器符号表的单个二进制位标志集合。外部强加的数据格式(如硬件 设备接口) 也经常需要从字的部分值中读取数据。

考虑编译器中符号表操作的有关细节。程序中的每个标识符都有与之相关的特定信息, 例如,它是否为关键字,它是否是外部的且(或)是静态的,等等。对这些信息进行编码的 最简洁的方法就是使用一个 char 或 int 对象中的位标志集合。

通常采用的方法是, 定义一个与相关位的位置对应的"屏蔽码"集合, 如:

```
#define KEYWORD 01
#define EXTRENAL 02
#define STATIC 04
```
或

enum { KEYWORD = 01, EXTERNAL = 02, STATIC = 04 };

这些数字必须是 2 的幂。这样,访问这些位就变成了用第 2 章中描述的移位运算、屏蔽运算 及补码运算进行简单的位操作。

下列语句在程序中经常出现:

flags  $|$  = EXTERNAL  $|$  STATIC;

该语句将 flags 中的 EXTERNAL 和 STATIC 位置为 1, 而下列语句:

flags  $&=$   $\sim$  (EXTERNAL | STATIC);

则将它们置为0。并且, 当这两位都为0时, 下列表达式:

if ((flags & (EXTERNAL | STATIC)) ==  $0$ ) ...

的值为真。

尽管这些方法很容易掌握, 但是, C 语言仍然提供了另一种可替代的方法, 即直接定义和 访问一个字中的位字段的能力,而不需要通过按位逻辑运算符。位字段(bit-field),或简称字 段, 是"字"中相邻位的集合。"字"(word) 是单个的存储单元, 它同具体的实现有关。例 如, 上述符号表的多个#define 语句可用下列3个字段的定义来代替:

```
 struct {
    unsigned int is_keyword : 1;
   unsigned int is extern : 1;unsigned int is static : 1; } flags;
```
这里定义了一个变量 flags, 它包含 3 个一位的字段。冒号后的数字表示字段的宽度(用二 进制位数表示)。字段被声明为 unsigned int 类型, 以保证它们是无符号量。

单个字段的引用方式与其它结构成员相同, 例如: flags.is keyword、 flags.is extern 等等。字段的作用与小整数相似。同其它整数一样,字段可出现在算术 表达式中。因此, 上面的例子可用更自然的方式表达为:

```
flags.is_extern = flags.is_static = 1;
```
该语句将 is extern 和 is static 位置为 1。下列语句:

flags.is extern = flags.is static =  $0$ ;

将 is extern 和 is static 位置为 0。下列语句:

```
 if (flags.is_extern == 0 && flags.is_static == 0)
```
...

用于对 is\_extern 和 is\_static 位进行测试。

字段的所有属性几乎都同具体的实现有关。字段是否能覆盖字边界由具体的实现定义。 字段可以不命名,无名字段(只有一个冒号和宽度)起填充作用。特殊宽度 0 可以用来强制 在下一个字边界上对齐。

某些机器上字段的分配是从字的左端至右端进行的,而某些机器上则相反。这意味着, 尽管字段对维护内部定义的数据结构很有用,但在选择外部定义数据的情况下, 必须仔细考 虑哪端优先的问题。依赖于这些因素的程序是不可移植的。字段也可以仅仅声明为 int, 为 了方便移植, 需要显式声明该 int 类型是 signed 还是 unsigned 类型。字段不是数组, 并 目没有地址,因此对它们不能使用&运算符。

# 第7章 输入与输出

输入 / 输出功能并不是 C 语言本身的组成部分, 所以到目前为止, 我们并没有过多地强 调它们。但是,程序与环境之间的交互比我们在前面部分中描述的情况要复杂很多,本章将 讲述标准库, 介绍一些输入 / 输出函数、字符串处理函数、存储管理函数与数学函数, 以及 其它一些 C 语言程序的功能。本章讨论的重点将放在输入 / 输出上。

ANSI 标准精确地定义了这些库函数, 所以, 在任何可以使用 C 语言的系统中都有这些函 数的兼容形式。如果程序的系统交互部分仅仅使用了标准库提供的功能,则可以不经修改地 从一个系统移植到另一个系统中。

这些库函数的属性分别在十多个头文件中声明, 前面已经遇到过一部分, 如<stdio.h>、 <string.h>和<ctype.h>。我们不打算把整个标准库都罗列于此,因为我们更关心如何使 用标准库编写 C 语言程序。附录 B 对标准库进行了详细的描述。

## ߎ䕧ˋܹ䕧ޚᷛ **7.1.**

我们在第1 章中讲过,标准库实现了简单的文本输入 / 输出模式。文本流由一系列行组 成, 每一行的结尾是一个换行符。如果系统没有遵循这种模式, 则标准库将通过一些措施使 得该系统适应这种模式。例如,标准库可以在输入端将回车符和换行符都转换为换行符,而 在输出端进行反向转换。

最简单的输入机制是使用 qetchar 函数从标准输入中(一般为键盘)一次读取一个字符:

int getchar(void)

getchar 函数在每次被调用时返回下一个输入字符。若遇到文件结尾, 则返回 EOF。符号常 量 EOF 在头文件<stdio.h>中定义, 其值一般为-1, 但程序中应该使用 EOF 来测试文件是否 结束, 这样才能保证程序同 EOF 的特定值无关。

在许多环境中,可以使用符号<来实现输入重定向,它将把键盘输入替换为文件输入:如 果程序 prog 中使用了函数 qetchar, 则命令行

prog < infile

将使得程序 prog 从输入文件 infile (而不是从键盘) 中读取字符。实际上, 程序 prog 本 身并不在意输入方式的改变,并且,字符串"<infile"也并不包含在 argy 的命令行参数中。 如果输入通过管道机制来自于另一个程序, 那么这种输入切换也是不可见的。比如, 在某些 系统中, 下列命令行:

otherprog | prog

将运行两个程序 otherprog 和 prog, 并将程序 otherprog 的标准输出通过管道重定向到 程序 prog 的标准输入上。

int putchar(int)

用于输出数据。putchar(c)将字符 c 送至标准输出上, 在默认情况下, 标准输出为屏幕显 示。如果没有发生错误, 则函数 putchar 将返同输出的字符: 如果发生了错误, 则返回 EOF。 同样,通常情况下,也可以使用">输出文件名"的格式将输出重定向到某个文件中。例如, 如果程序 prog 调用了函数 putchar, 那么命令行

prog > 输出文件名

将把程序 prog 的输出从标准输出设备重定向到文件中。如果系统支持管道, 那么命令行

prog | anotherprog

将把程序 prog 的输出从标准输出通过管道重定向到程序 anotherprog 的标准输入中。

函数 printf 也向标准输出设备上输出数据。我们在程序中可以交叉调用函数 putchar 和 printf, 输出将按照函数调用的先后顺序依次产生。

使用输入 / 输出库函数的每个源程序文件必须在引用这些函数之前包含下列语句

#include <stdio.h>

当文件名用一对尖括号<和>括起来时, 预处理器将在由具体实现定义的有关位置中杳找指定 的文件(例如,在 UNIX 系统中,文件一般放在目录/usr/include 中)。

许多程序只从一个输入流中读取数据,并且只向一个输出流中输出数据。对于这样的程 序, 只需要使用函数 qetchar、putchar 和 printf 实现输入 / 输出即可, 并且对程序来 说已经足够了。特别是,如果通过重定向将一个程序的输出连接到另一个程序的输入,仅仅 使用这些函数就是够了。例如,考虑下列程序 lower, 它用于将输入转换为小写字母的形式:

```
 #include <stdio.h>
 #include <ctype.h>
 main() /* lower: convert input to lower case*/
 {
    int c
   while ((c = getchar()) := EOF) putchar(tolower(c));
    return 0;
 }
```
函数 tolower 在头文件<ctype.h>中定义, 它把大写字母转换为小写形式, 并把其它 字符原样返回。我们在前面提到过,头文件<stdio.h>中的 getchar 和 putchar "函数" 以及<ctype.h>中的 tolower "函数"一般都是宏,这样就避免了对每个字符都进行函数调 用的开销。我们将在 8.5 节介绍它们的实现方法。无论<ctype.h>中的函数在给定的机器上 是如何实现的, 使用这些函数的程序都不必了解字符集的知识。

练习 7-1 编写一个程序,根据它自身被调用时存放在 argv[0]中的名字,实现将大 写字母转换为小写字母或将小写字母转换为大写字母的功能。

## **7.2.** Ḑᓣ࣪䕧ߎ——**printf** ߑ᭄

输出函数 printf 将内部数值转换为字符的形式。前面的有关章节中已经使用过该函数。

下面只讲述该函数最典型的用法, 附录 B 中给出了该函数完整的描述。

int printf(char \*format, arg1, arg2, ...);

函数 printf 在输出格式 format 的控制下,将其参数进行转换与格式化,并在标准输出设 备上打印出来。它的返回值为打印的字符数。

格式字符串包含两种类型的对象: 普通字符和转换说明。在输出时, 普通字符将原样不 动地复制到输出流中,而转换说明并不直接输出到输出流中,而是用于控制 printf 中参数 的转换和打印, 每个转换说明都由一个百分号字符(即%) 开始, 并以一个转换字符结束。在 字符%和转换字符中间可能依次包含下列组成部分:

- 负号,用于指定被转换的参数按照左对齐的形式输出。
- 数,用于指定最小字段宽度。转换后的参数将打印不小于最小字段宽度的字段。如 果有必要,字段左边(如果使用左对齐的方式,则为右边)多余的字符位置用空格 填充以保证最小字段宽。
- 小数点, 用于将字段宽度和精度分开。
- 数,用于指定精度,即指定字符串中要打印的最大字符数、浮点数小数点后的位数、 整型最少输出的数字数目。
- 字母 h 或 1, 字母 h 表不将整数作为 short 类型打印, 字母 1 表示将整数作为 long 类型打印。

表 7-1 列出了所有的转换字符, 如果%后面的字符不是一个转换说明, 则该行为是未定义 的。

| 字符      | 参数类型: 输出形式                                                             |
|---------|------------------------------------------------------------------------|
| d, i    | int 类型: 十讲制数                                                           |
| $\circ$ | int 类型:无符号八进制数(没有前导 0)                                                 |
| x, X    | int 类型: 无符号十六进制数 (没有前导 0x 或 0X), 10~15 分别用 abcdef 或 ABCDEF 表示          |
| u       | int 类型: 无符号十讲制数                                                        |
| C       | int 类型:单个字符                                                            |
| s       | char *类型:顺序打印字符串中的字符,直到遇到 \ 0 或已打印了由精度指定的字符数为止                         |
| f       | double 类型:十进制小数[-]m.dddddd,其中 d 的个数由精度指定(默认值为 6)                       |
| e, E    | double 类型; [-]m.dddddd e ±xx 或[-]m.dddddd E ±xx, 其中 d 的个数由精度指定(默认值为 6) |
| g, G    | double 类型:如果指数小于-4 或大于等于精度,则用%e 或%E 格式输出,否则用%f 格式输出。尾部的 0 和            |
|         | 小数点不打印                                                                 |
| p       | void *类型: 指针(取决于具体实现)                                                  |
| る       | 不转换参数: 打印一个百分号%                                                        |

表 7-1 printf 函数基本的转换说明

在转换说明中, 宽度或精度可以用星号\*表示, 这时, 宽度或精度的值通过转换下一参数 (必须为 int 类型) 来计算。例如, 为了从字符串 s 中打印最多 max 个字符, 可以使用下列 语句:

```
printf("%.*s", max, s);
```
前面的章节中已经介绍过大部分的格式转换,但没有介绍与字符串相关的精度。下表说 明了在打印字符串"hello, world"(12个字符)时根据不同的转换说明产生的不同结果。 我们在每个字段的左边和右边加上冒号,这样可以清晰地表示出字段的宽度。

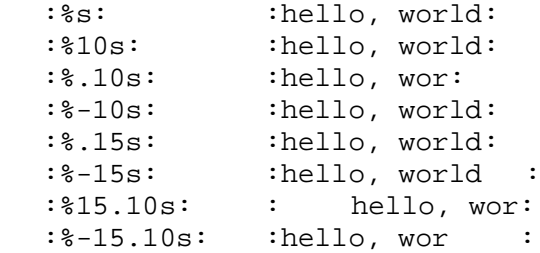

注意: 函数 printf 使用第一个参数判断后面参数的个数及类型。如果参数的个数不够 或者类型错误,则将得到错误的结果。请注意下面两个函数调用之间的区别:

printf(s);  $/$  /\* FAILS if s contains  $\frac{8 \times 1}{2}$ printf("%s", s);  $/*$  SAFE  $*/$ 

函数 sprintf 执行的转换和函数 printf 相同, 但它将输出保存到一个字符串中:

int sprintf(char \*string, char \*format, arg1, arg2, ...);

sprintf 函数和 printf 函数一样,按照 format 格式格式化参数序列 arg1、arg2、…, 但它将输出结果存放到 string 中,而不是输出到标准输出中。当然,string 必须足够大以 存放输出结果。

练习 7-2 编写一个程序, 以合理的方式打印任何输入。该程序至少能够根据用户的习 惯以八讲制或十六讲制打印非图形字符,并截断长文本行。

## **7.3.** 变长参数表

本节以实现函数 printf 的一个最简单版本为例,介绍如何以可移植的方式编写可处理 变长参数表的函数。因为我们的重点在于参数的处理,所以,函数 minprintf 只处理格式字 符串和参数, 格式转换则通过调用函数 printf 实现。

函数 printf 的正确声明形式为: int printf(char \*fmt, ...)

其中,省略号表示参数表中参数的数量和类型是可变的。省略号只能出现在参数表的尾部。 因为 minprintf 函数不需要像 printf 函数一样返回实际输出的字符数,因此,我们将它 声明为下列形式:

void minprintf(char \*fmt, ...)

编写函数 minprintf 的关键在于如何处理一个甚至连名字都没有的参数表。标准头文件 <stdarg.h)中包含一组宏定义, 它们对如何遍历参数表进行了定义。该头文件的实现因不 同的机器而不同,但提供的接口是一致的。

va\_list 类型用于声明一个变量,该变量将依次引用各参数。在函数 minprintf 中, 我们将该变量称为 ap, 意思是"参数指针"。宏 va\_start 将 ap 初始化为指向第一个无名参 数的指针。在使用 ap 之前,该宏必须被调用一次。参数表必须至少包括一个有名参数, va\_start 将最后一个有名参数作为起点。

每次调用 va\_arg, 该函数都将返回一个参数, 并将 ap 指向下一个参数。va\_arg 使用 一个类型名来决定返回的对象类型、指针移动的步长。最后, 必须在函数返回之前调用 va\_end, 以完成一些必要的清理工作。

```
基于上面这些讨论,我们实现的简化 printf 函数如下所示:
   #include <stdarg.h>
   /* minprintf: minimal printf with variable argument list */
   void minprintf(char *fmt, ...)
   {
      va_list ap; /* points to each unnamed arg in turn */
      char *p, *sval;
      int ival;
      double dval;
     va_start(ap, fmt); /* make ap point to 1st unnamed arg */
     for (p = fmt; *p; p++) {
         if (*p := ' ") {
             putchar(*p);
             continue;
 }
         switch (*++p) {
          case 'd':
            ival = va_{arg}(ap, int); printf("%d", ival);
             break;
          case 'f':
            dval = va_{arg}(ap, double); printf("%f", dval);
             break;
          case 's':
            for (sval = va_arg(ap, char *); *sval; sval++)
                 putchar(*sval);
             break;
          default:
             putchar(*p);
             break;
 }
      }
     va\_end(ap); /* clean up when done */
   }
```
练习 7-3 改写 minprintf 函数, 使它能完成 printf 函数的更多功能。

# **7.4.** Ḑᓣ࣪䕧ܹ——**scanf** ߑ᭄

输入函数 scanf 对应于输出函数 printf, 它在与后者相反的方向上提供同样的转换功 能。具有变长参数表的函数 scanf 的声明形式如下:

```
int scanf(char *format, ...)
```
scanf 函数从标准输入中读取字符序列, 按照 format 中的格式说明对字符序列进行解释, 并把结果保存到其余的参数中。格式参数 format 将在接下来的内容中进行讨论。其它所有 参数都必须是指针,用于指定经格式转换后的相应输入保存的位置。和上节讲述 printf 一 样, 本节只介绍 scanf 函数最有用的一些特征, 而并不完整地介绍。

当 scanf 函数扫描完其格式串, 或者碰到某些输入无法与格式控制说明匹配的情况时, 该函数将终止,同时,成功匹配并赋值的输入项的个数将作为函数值返回,所以,该函数的 返回值可以用来确定已匹配的输入项的个数。如果到达文件的结尾,该函数将返回 EOF。注 意, 返回 EOF 与 0 是不同的, 0 表示下一个输入字符与格式串中的第一个格式说明不匹配。 下一次调用 scanf 函数将从上一次转换的最后一个字符的下一个字符开始继续搜索。

叧外还有一个输入函数 sscanf,它用于从一个字符串(而不是标准输入)中读取字符序 別.

int sscanf(char \*string, char \*format, arg1, arg2, ...)

它按照格式参数 format 中规定的格式扫描字符串 string,并把结果分别保存到 arg1、 arg2、…这些参数中。这些参数必须是指针。

格式串通常都包含转换说明,用于控制输入的转换。格式串可能包含下列部分:

- 空格或制表符, 在处理过程中将被忽略。
- 普通字符 (不包括%), 用于匹配输入流中下一个非空白符字符。
- 转换说明, 依次由一个%、一个可选的赋值禁止字符\*、一个可选的数值(指定最大 字段宽度)、一个可选的 h、1 或 L 字符(指定目标对象的宽度)以及一个转换字符 组成。

转换说明控制下一个输入字段的转换。一般来说, 转换结果存放在相应的参数指向的变 量中。但是,如果转换说明中有赋值禁止字符\*,则跳过该输入字段,不讲行赋值。输入字段 定义为一个不包括空白符的字符串,其边界定义为到下一个空白符或达到指定的字段宽度。 这表明 scanf 函数将越过行边界读取输入, 因为换行符也是空白符。(空白符包括空格符、 横向制表符、换行符、回车符、纵向制表符以及换页符)。

转换字符指定对输入字段的解释。对应的参数必须是指针, 这也是 C 语言通过值调用语 义所要求的。表 7-2 中列出了这些转换字符。

| 字符           | 输入数据: 参数类型                                              |
|--------------|---------------------------------------------------------|
| d            | 十进制整数: int *类型                                          |
| i.           | 整数: int *类型, 可以是八进制(以0开头)或十六进制(以0x或0X开头)                |
| $\circ$      | 八进制整数 (可以以 0 开头,也可以不以 0 开头): int *类型                    |
| u            | 无符号十进制整数; unsigned int *类型                              |
| $\mathbf{x}$ | 十六进制整数 (可以 0x 或 0X 开头,也可以不以 0x 或 0X 开头):int *类型         |
| C            | 字符:char *类型,将接下来的多个输入字符(默认为1个字符)存放到指定位置。该转换规范通常不跳过      |
|              | 空白符。如果需要读入下一个非空白符,可以使用%1s                               |
| S            | 字符串(不加引号):char *类型,指向一个足以存放该字符串(还包括尾部的字符 \ 0 \ )的字符数组。字 |
|              | 符串的末尾将被添加一个结束符 八0 '                                     |
| e, f, q      | 浮点数, 它可以包括正负号 (可选)、小数点 (可选) 及指数部分 (可选): float *类型       |
| る            | 字符%: 不讲行任何赋值操作                                          |

表 7-2 scanf 函数的基本转换说明

转换说明 d、i、o、u 及 x 的前面可以加上字符 h 或 l。前缀 h 表明参数表的相应参数 是一个指向 short 类型而非 int 类型的指针, 前缀 1 表明参数表的相应参数是一个指向 long 类型的指针。类似地, 转换说明 e、f 和 q 的前面也可以加上前缀 1,它表明参数表的相应参 数是一个指向 double 类型而非 float 类型的指针。

来看第一个例子。我们通过函数 scanf 执行输入转换来改写第4 章中的简单计算器程序,

```
如下所示:
   #include <stdio.h>
   main() /* rudimentary calculator */
   {
      double sum, v;
     sum = 0;
     while (scanf("81f", \&v) == 1)printf("\t%.2f\n", sum += v);
      return 0;
   }
   假设我们要读取包含下列日期格式的输入行:
   25 Dec 1988
相应的 scanf 语句可以这样编写:
   int day, year;
```
char monthname[20];

scanf("%d %s %d", &day, monthname, &year);

因为数组名本身就是指针, 所以, monthname 的前面没有取地址运算符&。

字符字面值也可以出现在 scanf 的格式串中, 它们必须与输入中相同的字符匹配。因此, 我们可以使用下列 scanf 语句读入形如 mm/dd/yy 的日期数据:

int day, month, year; scanf("%d/%d/%d", &month, &day, &year);

scanf 函数忽略格式串中的空格和制表符。此外, 在读取输入值时, 它将跳过空白符(空 格、制表符、换行符等等)。如果要读取格式不固定的输入,最好每次读入一行,然后再用 sscanf 将合适的格式分离出来读入。例如, 假定我们需要读取一些包含日期数据的输入行, 日期的格式可能是上述任一种形式。我们可以这样编写程序:

```
while (getline(line, sizeof(line)) > 0) {
    if (sscanf(line, "%d %s %d", &day, monthname, &year) == 3)
      printf("valid: s\n", line); /* 25 Dec 1988 form */
    else if (sscanf(line, "%d/%d/%d", &month, &day, &year) == 3)
       printf("valid: %s\n", line); /* mm/dd/yy form */
    else
        printf("invalid: %s\n", line); /* invalid form */
 }
```
scanf 函数可以和其它输入函数混合使用。无论调用哪个输入函数, 下一个输入函数的 调用将从 scanf 没有读取的第一个字符处开始读取数据。

注意, scanf 和 sscanf 函数的所有参数都必须是指针。最常见的错误是将输入语句写 成下列形式:

```
scanf("%d", n);
```
正确的形式应该为:

```
scanf("%d", &n);
```
编译器在编译时一般检测不到这类错误。

练习 7-4 类似于上一节中的函数 minprintf,编写 scanf 函数的一个简化版本。

练习7-5 改写第4 章中的后缀计算器程序,用 scanf 函数和(或) sscanf 函数实 现输入以及数的转换。

#### **7.5.** 文件访问

到目前为止,我们讨论的例子都是从标准输入读取数据,并向标准输出输出数据。标准 输入和标准输出是操作系统自动提供给程序访问的。

接下来, 我们编写一个访问文件的程序, 且它所访问的文件还没有连接到该程序。程序 cat 可以用来说明该问题, 它把一批命名文件串联后输出到标准输出上。cat 可用来在屏幕 上打印文件,对于那些无法通过名字访问文件的程序来说。它还可以用作通用的输入收集器。 例如,下列命令行:

cat x.c y.c

将在标准输出上打印文件 x.c 和 y.c 的内容。

问题在于,如何设计命名文件的读取过程呢?换句话说,如何将用户需要使用的文件的 外部名同读取数据的语句关联起来。

方法其实很简单。在读写一个文件之前, 必须通过库函数 fopen 打开该文件。fopen 用 类似于 x.c 或 y.c 这样的外部名与操作系统进行某些必要的连接和通信(我们不必关心这些 细节),并返回一个随后可以用于文件读写操作的指针。

该指针称为文件指针,它指向一个包含文件信息的结构,这些信息包括: 缓冲区的位置、 缓冲区中当前字符的位置、文件的读或写状态、是否出错或是否已经到达文件结尾等等。用 户不必关心这些细节,因为<stdio.h>中已经定义了一个包含这些信息的结构 FILE。在程 序中只需按照下列方式声明一个文件指针即可:

```
FILE *fp;
FILE *fopen(char *name, char *mode);
```
在本例中, fp 是一个指向结构 FILE 的指针, 并且, fopen 函数返回一个指向结构 FILE 的 指针。注意, FILE 像 int 一样是一个类型名, 而不是结构标记。它是通过 typedef 定义的 (UNIX 系统中 fopen 的实现细节将在 8.5 节中讨论)。

在程序中,可以这样调用 fopen 函数:

 $fp = fopen(name, mode);$ 

fopen 的第一个参数是一个字符串, 它包含文件名。第二个参数是访问模式, 也是一个字符 串, 用于指定文件的使用方式。允许的模式包括: 读(r")、写(w")及追加(a")。某些 系统还区分文本文件和二进制文件,对后者的访问需要在模式字符串中增加字符"b"。

如果打开一个不存在的文件用于写或追加,该文件将被创建(如果可能的话)。当以写方 式打开一个已存在的文件时,该文件原来的内容将被覆盖。但是,如果以追加方式打开一个 文件,则该文件原来的内容将保留不变。读一个不存在的文件会导致错误,其它一些操作也 可能导致错误,比如试图读取一个无读取权限的文件。如果发生错误,fopen 将返回 NULL。

(可以更进一步地定位错误的类型,具体方法请参见附录 B.1 节中关于错误处理函数的讨论。)

文件被打开后, 就需要考虑采用哪种方法对文件进行读写。有多种方法可供考虑, 其中, getc 和 putc 函数最为简单。getc 从文件中返回下一个字符, 它需要知道文件指针, 以确 定对哪个文件执行操作:

int getc(FILE \*fp)

getc 函数返回 fp 指向的输入流中的下一个字符。如果到达文件尾或出现错误,该函数将返  $\Box$  EOF,

putc 是一个输出函数, 如下所示:

int putc(int c, FILE \*fp)

该函数将字符 c 写入到 fp 指向的文件中,并返回写入的字符。如果发生错误,则返回 EOF。 类似于 getchar 和 putchar, getc 和 putc 是宏而不是函数。

启动一个 C 语言程序时, 操作系统环境负责打开 3 个文件, 并将这 3 个文件的指针提供 给该程序。这3个文件分别是标准输入、标准输出和标准错误,相应的文件指针分别为 stdin、 stdout 和 stderr, 它们在<stdio.h>中声明。在大多数环境中, stdin 指向键盘, 而 stdout 和 stderr 指向显示器。我们从 7.1 节的讨论中可以知道, stdin 和 stdout 可以 被重定向到文件或管道。

getchar 和 putchar 函数可以通过 getc、putc、stdin 及 stdout 定义如下:

#define getchar() getc(stdin) #define putchar(c) putc((c), stdout)

对于文件的格式化输入或输出,可以使用函数 fscanf 和 fprintf。它们与 scanf 和 printf 函数的区别仅仅在于它们的第一个参数是一个指向所要读写的文件的指针,第二个参 数是格式串。如下所示:

```
int fscanf(FILE *fp, char *format, ...)
int fprintf(FILE *fp, char *format, ...)
```
掌握这些预备知识之后,我们现在就可以编写出将多个文件连接起来的 cat 程序了。该 程序的设计思路和其它许多程序类似。如果有命令行参数,参数将被解释为文件名,并按顺 序逐个处理。如果没有参数, 则处理标准输入。

```
 #include <stdio.h>
 /* cat: concatenate files, version 1 */
 main(int argc, char *argv[])
 {
    FILE *fp;
    void filecopy(FILE *, FILE *)
   if (argc == 1) /* no args; copy standard input */ filecopy(stdin, stdout);
    else
      while(-\text{area} > 0)
          if ((fp = fopen(*++argv, "r")) == NULL } {
              printf("cat: can't open %s\n, *argv);
              return 1;
           } else {
```

```
 filecopy(fp, stdout);
               fclose(fp);
 }
         return 0;
   }
    /* filecopy: copy file ifp to file ofp */
    void filecopy(FILE *ifp, FILE *ofp)
    {
       int c;
      while ((c = getc(ifp)) := EOF) putc(c, ofp);
    }
```
文件指针 stdin 与 stdout 都是 FILE \*类型的对象。但它们是常量,而非变量。因此不能 对它们赋值。

函数

int fclose(FILE \*fp)

执行和 fopen 相反的操作, 它断开由 fopen 函数建立的文件指针和外部名之间的连接, 并 释放文件梏针以供其它文件使用。因为大多数操作系统都限制了一个程序可以同时打开的文 件数,所以,当文件指针不再需要时就应该释放,这是一个好的编程习惯,就像我们在 cat 程序中所做的那样。对输出文件执行 fclose 还有另外一个原因: 它将把缓冲区中由 putc 函数正在收集的錀出写到文件中。当程序正常终止时,程序会自动为每个打开的文件调用 fclose 函数。(如果不需要使用 stdin 与 stdout, 可以把它们关闭掉。也可以通过库函数 freopen 重新指定它们。)

## **7.6.** 䫭䇃໘⧚——**stderr exit**

cat 程序的错误处理功能并不完善。问题在于, 如果因为某种原因而造成其中的一个文 件无法访问,相应的诊断信息要在该连接的输出的末尾才能打印出来。当输出到屏幕时,这 种处理方法尚可以接受,但如果输出到一个文件或通过管道输出到另一个程序时,就无法接 受了。

为了更好地处理这种情况,另一个输出流以与 stdin 和 stdout 相同的方式分派给程序, 即 stderr。即使对标准输出进行了重定向, 写到 stderr 中的输出通常也会显示在屏幕上。

下面我们改写 cat 程序, 将其出错信息写到标准错误文件上。

```
 #include <stdio.h>
   /* cat: concatenate files, version 2 */
   main(int argc, char *argv[])
\{ FILE *fp;
      void filecopy(FILE *, FILE *);
     char *prog = argv[0]; /* program name for errors */
     if (argc == 1 ) /* no args; copy standard input */
          filecopy(stdin, stdout);
```

```
 else
         while (-\text{argc} > 0)if ((fp = fopen(*++argv, "r")) == NULL {
                 fprintf(stderr, "%s: can't open %s\n",
                        prog, *argv);
                exit(1); } else {
                 filecopy(fp, stdout);
                 fclose(fp);
 }
      if (ferror(stdout)) {
          fprintf(stderr, "%s: error writing stdout\n", prog);
         exit(2); }
     exit(0); }
```
该程序通过两种方式发出出错信息。首先, 将 fprintf 函数产生的诊断信息输出到 stderr 上, 因此诊断信息将会显示在屏幕上, 而不是仅仅输出到管道或输出文件中。诊断信 息中包含 argv[0]中的程序名, 因此, 当该程序和其它程序一起运行时, 可以识别错误的来 源。

其次,程序使用了标准库函数 exit,当该函数被调用时,它将终止调用程序的执行。任 何调用该程序的进程都可以获取 exit 的参数值, 因此, 可通过另一个将该程序作为子进程的 程序来测试该程序的执行是否成功。按照惯例, 返回值 0 表示一切正常, 而非 0 返回值通常 表示出现了异常情况。exit 为每个已打开的输出文件调用 fclose 函数, 以将缓冲区中的所 有输出写到相应的文件中。

在主程序 main 中, 语句 return expr 等价于 exit(expr)。但是, 使用函数 exit 有一个优点,它可以从其它函数中调用,并且可以用类似于第5章中描述的模式查找程序查 找这些调用。

如果流 fp 中出现错误, 则函数 ferror 返回一个非 0 值。

int ferror(FILE \*fp)

尽管输出错误很少出现, 但还是存在的(例如, 当磁盘满时), 因此, 成熟的产品程序应该检 查这种类型的错误。

函数 feof(FILE \*)与 ferror 类似。如果指定的文件到达文件结尾, 它将返回一个非  $0$  值。

int feof(FILE \*fp)

在上面的小程序中,我们的目的是为了说明问题,因此并不太关心程序的退出状态,但 对于任何重要的程序来说,都应该让程序返回有意义且有用的值。

## **7.7.** 行输入和行输出

标准库提供了一个输入函数 fgets, 它和前面几章中用到的函数 getline 类似。

char \*fgets(char \*line, int maxline, FILE \*fp)

fgets 函数从 fp 指向的文件中读取下一个输入行(包括换行符), 并将它存放在字符数组

line 中, 它最多可读取 maxline-1 个字符。读取的行将以 八0'结尾保存到数组中。通常情 况下, fgets 返回 line, 但如果遇到了文件结尾或发生了错误, 则返回 NULL (我们编写的 getline 函数返回行的长度, 这个值更有用, 当它为 0 时意味着已经到达了文件的结尾)。

输出函数 fputs 将一个字符串(不需要包含换行符)写入到一个文件中:

int fputs(char \*line, FILE \*fp)

如果发生错误,该函数将返回 EOF,否则返回一个非负值。

库函数 gets 和 puts 的功能与 fgets 和 fputs 函数类似, 但它们是对 stdin和 stdout 进行操作。有一点我们需要注意, gets 函数在读取字符串时将删除结尾的换行符('\n'), 而 puts 函数在写入字符串时将在结尾添加一个换行符。

下面的代码是标准库中 fgets 和 fputs 函数的代码,从中可以看出,这两个函数并没 有什么特别的地方。代码如下所示:

```
 /* fgets: get at most n chars from iop */
 char *fgets(char *s, int n, FILE *iop)
 {
    register int c;
    register char *cs;
   cs = siwhile (--n > 0 \&c (c = getc(iop)) := EOF)if ((*cs++ = c) == 'n') break;
   *cs = '0';return (c == EOF && cs == s) ? NULL : s;
 }
 /* fputs: put string s on file iop */
 int fputs(char *s, FILE *iop)
\{ int c;
   while (c = *s++) putc(c, iop);
    return ferror(iop) ? EOF : 0;
 }
```
ANSI 标准规定, ferror 在发生错误时返回非 0 值, 而 fputs 在发生错误时返回 EOF, 其它情况返回一个非负值。

使用 fgets 函数很容易实现 getline 函数: /\* getline: read a line, return length \*/ int getline(char \*line, int max)  $\{$  if (fgets(line, max, stdin) == NULL) return 0; else return strlen(line); } 练习 7-6 编写一个程序, 比较两个文件并打印它们第一个不相同的行。

练习 7-7 修改第5 章的模式杳找程序, 使它从一个命名文件的集合中读取输入(有文 件名参数时), 如果没有文件名参数, 则从标准输入中读取输入。当发现一个匹配行时, 是否 应该将相应的文件名打印出来?

练习 7-8 编写一个程序, 以打印一个文件集合, 每个文件从新的一页开始打印, 并且 打印每个文件相应的标题和页数。

## 7.8. 其它函数

标准库提供了很多功能各异的函数。本节将对其中特别有用的函数做一个简要的概述。 更详细的信息以及其它许多没有介绍的函数请参见附录 B。

### 7.8.1. 字符串操作函数

前面已经提到过字符串函数 strlen、strcpy、strcat 和 strcmp,它们都在头文件 <string.h>中定义。在下面的各个函数中, s 与 t 为 char \*类型, c 与 n 为 int 类型。

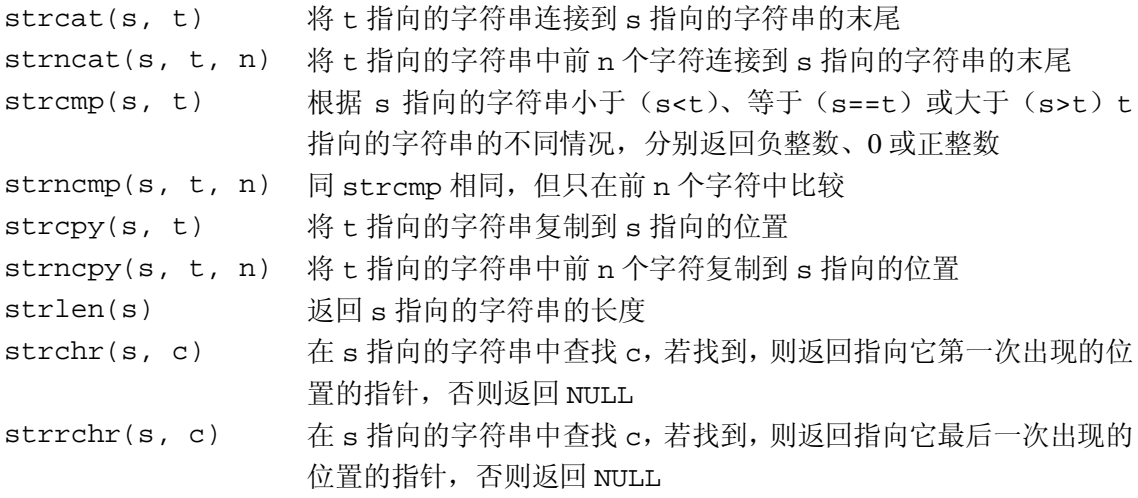

#### 7.8.2. 字符类别测试和转换函数

头文件<ctype.h>中定义了一些用于字符测试和转换的函数。在下面各个函数中, c 是 一个可表示为 unsigned char 类型或 EOF 的 int 对象。该函数的返回值类型为 int。

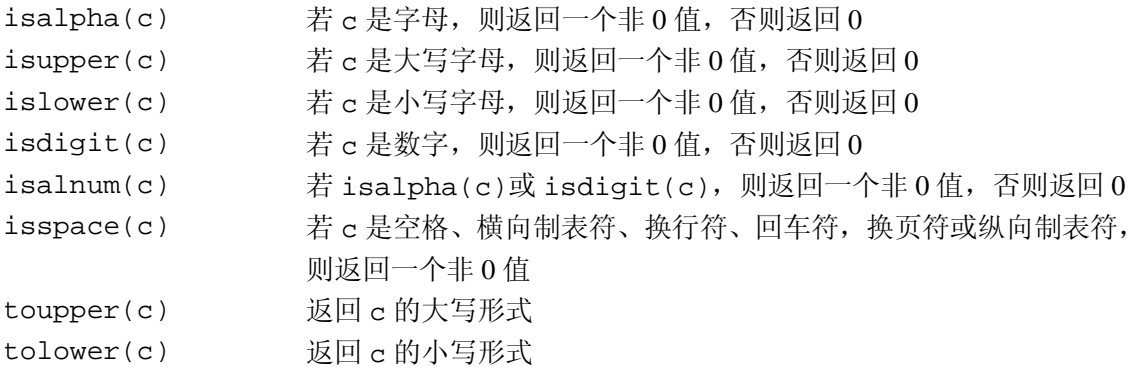

#### **7.8.3. ungetc** 函数

标准库提供了一个称为 ungetc 的函数, 它与第4 章中编写的函数 ungetch 相比功能更 受限制。

int ungetc(int c, FILE \*fp)

该函数将字符 c 写回到文件 fp 中。如果执行成功, 则返回 c, 否则返回 EOF。每个文件只能 接收一个写回字符。ungetc 函数可以和任何一个输入函数一起使用, 比如 scanf、getc 或 getchar.

#### 7.8.4. 命令执行函数

函数 system(char\* s)执行包含在字符申 s 中的命令, 然后继续执行当前程序。s 的 内容在很大程度上与所用的操作系统有关。下面来看一个 UNIX 操作系统环境的小例子。语 হ

```
system("date");
```
将执行程序 date, 它在标准输出上打印当天的日期和时间。system 函数返回一个整型的状 态值, 其值来自于执行的命令, 并同具体系统有关。在 UNIX 系统中, 返回的状态是 exit 的 返回值。

#### 7.8.5. 存储管理函数

函数 malloc 和 calloc 用于动态地分配存储块。函数 malloc 的声明如下:

void \*malloc(size\_t n)

当分配成功时, 它返回一个指针, 设指针指向 n 字节长度的未初始化的存储空间, 否则返回 NULL。函数 calloc 的声明为

void \*calloc(size\_t n, size\_t size)

当分配成功时, 它返回一个指针, 该指针指向的空闲空间足以容纳由 n 个指定长度的对象组 成的数组,否则返回 NULL。该存储空间被初始化为 0。

根据请求的对象类型, malloc 或 calloc 函数返回的指针满足正确的对齐要求。下面的 例子进行了类型转换:

```
int *ip;
ip = (int * ) calloc(n, sizeof(int));
```
free(p)函数释放 p 指向的存储空间, 其中, p 是此前通过调用 malloc 或 calloc 函 数得到的指针。存储空间的释放顺序没有什么限制,但是,如果释放一个不是通过调用 malloc 或 calloc 函数得到的指针所指向的存储空间, 将是一个很严重的错误。

使用已经释放的存储空间同样是错误的。下面所示的代码是一个很典型的错误代码段, 它通过一个循环释放列表中的项目:

```
for (p = head; p := NULL; p = p->next) /* WRONG */
    free(p);
```
正确的处理方法是, 在释放项目之前先将一切必要的信息保存起来, 如下所示:

```
for (p = head; p := NULL; p = q) {
   q = p->next;
   free(p);
 }
```
8.7 节给出了一个类似于 malloc 函数的存储分配程序的实现。该存储分配程序分配的存 储块可以以任意顺序释放。

#### 7.8.6. 数学函数

头文件<math.h>中声明了20多个数学函数。下面介绍一些常用的数学函数,每个函数 带有一个或两个 double 类型的参数, 并返回一个 double 类型的值。

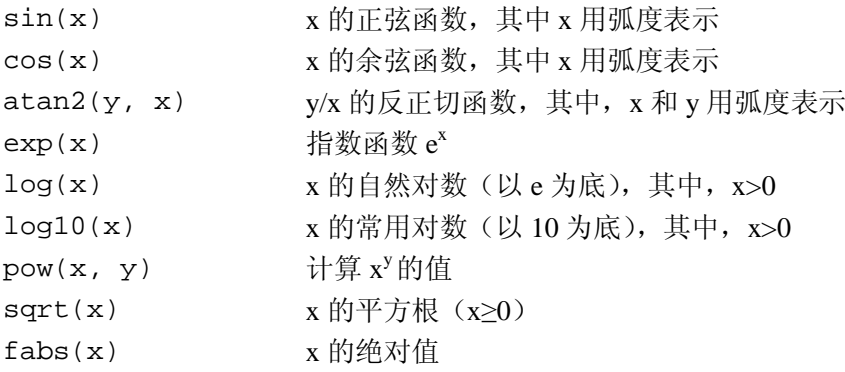

#### 7.8.7. 随机数发生器函数

函数 rand()生成介于 0 和 RAND\_MAX 之间的伪随机整数序列。其中 RAND\_MAX 是在头 文件<stdlib.h>中定义的符号常量。下面是一种生成大于等于 0 但小于 1 的随机浮点数的 方法:

```
#define frand() ((double) rand() / (RAND_MAX+1.0))
```
(如果所用的函数库中已经提供了一个生成浮点随机数的函数,那么它可能比上面这个函数 具有更好的统计学特性。)

函数 srand(unsigned)设置 rand 函数的种子数。我们在 2.7 节中给出了遵循标准的 rand 和 srand 函数的可移植的实现。

练习7-9 类似于 isupper 这样的函数可以通过某种方式实现以达到节省空间或时间 的目的。考虑节省空间或时间的实现方式。

# 第8章 UNIX 系统接口

UNIX 操作系统通过一系列的系统调用提供服务, 这些系统调用实际上是操作系统内的函 数, 它们可以被用户程序调用。本章将介绍如何在 C 语言程序中使用一些重要的系统调用。 如果读者使用的是 UNIX, 本章将会对你有直接的帮助, 这是因为, 我们经常需要借助于系统 调用以获得最高的效率, 或者访问标准库中没有的某些功能。但是, 即使读者是在其它操作 系统上使用 C 语言, 本章的例子也将会帮助你对 C 语言程序设计有更深入的了解。不同系统 中的代码具有相似性,只是一些细节上有区别而已。因为 ANSI C 标准函数库是以 UNIX 系统 为基础建立起来的,所以,学习本章中的程序还将有助于更好地理解标准库。

本章的内容包括 3 个主要部分, 输入 / 输出、文件系统和存储分配。其中, 前两部分的 内容要求读者对 UNIX 系统的外部特性有一定的了解。

第 7 章介绍的输入 / 输出接口对任何操作系统都是一样的。在任何特定的系统中, 标准 库函数的实现必须通过宿主系统提供的功能来实现。接下来的几节将介绍 UNIX 系统中用于 输入和输出的系统调用,并介绍如何通过它们实现标准库。

## 8.1. 文件描述符

在 UNIX 操作系统中, 所有的外围设备(包括键盘和显示器) 都被看作是文件系统中的 文件,因此,所有的输入 / 输出都要通过读文件或写文件完成。也就是说, 通过一个单一的 接口就可以处理外围设备和程序之间的所有通信。

通常情况下, 在读或写文件之前, 必须先将这个意图通知系统, 该过程称为打开文件。 如果是写一个文件, 则可能需要先创建该文件, 也可能需要丢弃该文件中原先已存在的内容。 系统检查你的权力(该文件是否存在?是否有访问它的权限?),如果一切正常,操作采统将 向程序返回一个小的非负整数,该整数称为文件描述符。任何时候对文件的输入 / 输出都是 通过文件描述符标识文件,而不是通过文件名标识文件。(文件描述符类似于标准库中的文件 指针或 MS-DOS 中的文件句柄。)系统负责维护已打开文件的所有信息,用户程序只能通过文 件描述符引用文件,

因为大多数的输入 / 输出是通过键盘和显示器来实现的, 为了方便起见, UNIX 对此做了 特别的安排。当命令解释程序(即"shell")运行一个程序的时候, 它将打开 3 个文件, 对应 的文件描述符分别为 0, 1, 2, 依次表示标准输入, 标准输出和标准错误。如果程序从文件 0 中读, 对1和2进行写, 就可以进行输 / 输出而不必关心打开文件的问题。

程序的使用者可通过<和>重定向程序的 I/O:

prog < 输入文件名 > 输出文件名

这种情况下, shell 把文件描述符 0 和 1 的默认赋值改变为指定的文件。通常, 文件描述符 2 仍与显示器相关联, 这样, 出错信息会输出到显示器上。与管道相关的输入 / 输出也有类似 的特性。在任何情况下,文件赋值的改变都不是由程序完成的,而是由 shell 完成的。只要程 序使用文件 0 作为输入, 文件 1 和 2 作为输出, 它就不会知道程序的输入从哪里来, 并输出

到哪里去。

## **8.2.** Ԣ㑻 **I/O**——**read write**

输入与输出是通过read和write系统调用实现的。在C语言程序中,可以通过函数read 和 write 访问这两个系统调用。这两个函数中, 第一个参数是文件描述符, 第二个参数是程 序中存放读或写的数据的字符数组, 第三个参数是要传输的字节数。

```
int n read = read(int fd, char *buf, int n);
int n written = write(int fd, char *buf, int n);
```
每个调用返回实际传输的字节数。在读文件时,函数的返回值可能会小于请求的字节数。如 果返回值为 0, 则表示已到达文件的结尾: 如果返回值为-1, 则表示发生了某种错误。在写文 件时, 返回值是实际写入的字节数。如果返回值与请求写入的字节数不相等, 则说明发生了 错误。

在一次调用中,读出或写入的数据的字节数可以为任意大小。最常用的值为1,即每次读 出或写入 1 个字符 (无缓冲), 或是类似于 1024~4096 这样的与外围设备的物理块大小相应 的值。用更大的值调用该函数可以获得更高的效率,因为系统调用的次数减少了。

结合以上的讨论,我们可以编写一个简单的程序,将输入复制到输出,这与第 1 章中的 复制程序在功能上相同。程序可以将任意输入复制到任意输出,因为输入 / 输出可以重定向 到任何文件或设备。

```
 #include "syscalls.h"
 main() /* copy input to output */
 {
    char buf[BUFSIZ];
    int n;
   while ((n = read(0, but, BUFFSIZ)) > 0)write(1, but, n); return 0;
 }
```
我们已经将系统调用的函数原型集中放在一个头文件 syscalls.h 中,因此,本章中的 程序都将包含该头文件。不过,该文件的名字不是标准的。

参数 BUFSIZ 也已经在 syscalls.h 头文件中定义。对于所使用的操作系统来说, 该值 是一个较合适的数值。如果文件大小不是 BUFSIZ 的倍数,则对 read 的某次调用会返回一 个较小的字节数, write 再按这个字节数写, 此后再调用 read 将返回 0。

为了更好地掌握有关概念, 下面来说明如何用 read 和 write 构造类似于 getchar、 putchar 等的高级函数。例如, 以下是 qetchar 函数的一个版本, 它通过每次从标准输入 读入一个字符来实现无缓冲输入。

```
 #include "syscalls.h"
 /* getchar: unbuffered single character input */
 int getchar(void)
\left\{ \right.
```

```
 char c;
   return (read(0, \&c, 1) == 1) ? (unsigned char) c : EOF;
 }
```
其中, c 必须是一个 char 类型的变量, 因为 read 函数需要一个字符指针类型的参数 (&c)。 在返回语句中将 c 转换为 unsigned char 类型可以消除符号扩展问题。

```
getchar 的第二个版本一次读入一组字符, 但每次只输出一个字符。
 #include "syscalls.h"
 /* getchar: simple buffered version */
 int getchar(void)
 {
    static char buf[BUFSIZ];
   static char *bufp = buf;
   static int n = 0;
   if (n == 0) \frac{1}{x} buffer is empty */
      n = read(0, but, sizeof but);bufp = buf; }
   return (-n) = 0) ? (unsigned char) *bufp++ : EOF;
 }
```
如果要在包含头文件<stdio.h>的情况下编译这些版本的 getchar 函数, 就有必要用 #undef 预处理指令取消名字 getchar 的宏定义, 因为在头文件中, getchar 是以宏方式 实现的。

#### **8.3. open**ǃ**creat**ǃ**close unlink**

除了默认的标准输入、标准输出和标准错误文件外,其它文件都必须在读或写之前显式 地打开。系统调用 open 和 creat 用于实现该功能。

open 与第 7 章讨论的 fopen 相似, 不同的是, 前者返回一个文件描述符, 它仅仅只是 一个 int 类型的数值。而后者返回一个文件指针。如果发生错误, open 将返回-1。

```
 #include <fcntl.h>
 int fd;
 int open(char *name, int flags, int perms);
 fd = open(name, flags, perms);
```
与 fopen 一样,参数 name 是一个包含文件名的字符串。第二个参数 flags 是一个 int 类 型的值, 它说明以何种方式打开文件, 主要的几个值如下所示:

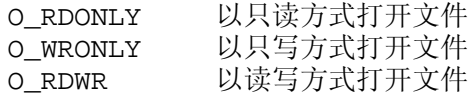

在 System V UNIX 系统中, 这些常量在头文件<fcntl.h>中定义, 而在 Berkeley (BSD) 版本中则在<sys/file.h>中定义。

可以使用下列语句打开一个文件以执行读操作:

 $fd = open(name, O_RDOMLY, 0);$ 

在本章的讨论中,open 的参数 perms 的值始终为 0。

如果用 open 打开一个不存在的文件,则将导致错误。可以使用 creat 系统调用创建新 文件或覆盖已有的旧文件, 如下所示:

```
int creat(char *name, int perms);
fd = \text{create}(\text{name}, \text{perms});
```
如果 creat 成功地创建了文件, 它将返回一个文件描述符, 否则返回-1。如果此文件已存在, creat 将把该文件的长度截断为 0, 从而丢弃原先已有的内容。使用 creat 创建一个已存在 的文件不会导致错误。

如果要创建的文件不存在, 则 creat 用参数 perms 指定的权限创建文件。在 UNIX 文 件系统中, 每个文件对应一个 9 比特的权限信息, 它们分别控制文件的所有者、所有者组和 其他成员对文件的读、写和执行访问。因此, 通过一个 3 位的八进制数就可方便地说明不同 的权限, 例如, 0755 说明文件的所有者可以对它进行读、写和执行操作, 而所有者组和其他 成员只能进行读和执行操作。

下面通过一个简化的 UNIX 程序 cp 说明 creat 的用法。该程序将一个文件复制到另一个 文件。我们编写的这个版本仅仅只能复制一个文件,不允许用目录作为第二个参数,并且, 目标文件的权限不是通过复制获得的,而是重新定义的。

```
 #include <stdio.h>
 #include <fcntl.h>
 #include "syscalls.h"
                    /* RW for owner, group, others */
 void error(char *, ...);
/* cp: copy f1 to f2 */ main(int argc, char *argv[])
 {
    int f1, f2, n;
    char buf[BUFSIZ];
   if (\text{argc} != 3) error("Usage: cp from to");
   if ((f1 = open(arg[1], 0 RDOMLY, 0)) == -1)error("cp: can't open %s", arqv[1]);
   if ((f2 = create(argv[2], PERMS)) == -1) error("cp: can't create %s, mode %03o",
           argv[2], PERMS);
   while ((n = read(f1, but, BUFFSIZ)) > 0)if (write(f2, but, n) != n)error("cp: write error on file %s", argv[2]);
    return 0;
 }
```
该程序创建的输出文件具有固定的权限 0666。利用 8.6 节中将要讨论的 stat 系统调用, 可以 获得一个已存在文件的模式,并将此模式赋值给它的副本。

注意, 函数 error 类似于函数 printf, 在调用时可带变长参数表。下面通过 error 函
数的实现说明如何使用 printf 函数家族的另一个成员 vprintf。标准库函数 vprintf 函 数与 printf 函数类似, 所不同的是, 它用一个参数取代了变长参数表, 且此参数通过调用 va\_start 宏进行初始化。同样, vfprintf 和 vsprintf 函数分别与 fprintf 和 sprintf 函数类似。

```
 #include <stdio.h>
 #include <stdarg.h>
 /* error: print an error message and die */
 void error(char *fmt, ...)
 {
    va_list args;
   va_start(args, fmt);
    fprintf(stderr, "error: ");
    vprintf(stderr, fmt, args);
    fprintf(stderr, "\n");
   va_end(args);
   exit(1); }
```
一个程序同时打开的文件数是有限制的(通常为20)。相应地,如果一个程序需要同时处 理许多文件, 那么它必须重用文件描述符。函数 close (int fd) 用来断开文件描述符和已 打开文件之间的连接,并释放此文件描述符,以供其它文件使用。close 函数与标准库中的 fclose 函数相对应, 但它不需要清洗 (flush) 缓冲区。如果程序通过 exit 函数退出或从 主程序中返回, 所有打开的文件将被关闭。

函数 unlink(char \*name)将文件 name 从文件系统中删除,它对应于标准库函数 remove.

练习 8-1 因 read、write、open 和 close 系统调用代替标准库中功能等价的函数, 重写第7 章的 cat 程序, 并通过实验比较两个版本的相对执行速度。

#### **8.4.** 䱣ᴎ䆓䯂——**lseek**

输入 / 输出通常是顺序进行的: 每次调用 read 和 write 进行读写的位置紧跟在前一次 操作的位置之后。但是, 有时候需要以任意顺序访问文件, 系统调用 lseek 可以在文件中任 意移动位置而不实际读写任何数据:

long lseek(int fd, long offset, int origin);

将文件描述符为 fd 的文件的当前位置设置为 offset, 其中, offset 是相对于 orgin 指定 的位置而言的。随后进行的读写操作将从此位置开始, origin 的值可以为 0、1 或 2, 分别 用于指定 offset 从文件开始、从当前位置或从文件结束处开始算起。例如, 为了向一个文 件的尾部添加内容(在 UNIX shell 程序中使用重定向符>>或在系统调用 fopen 中使用参数 " a"), 则在写操作之前必须使用下列系统调用找到文件的末尾:

 $lseek(fd, 0L, 2)$ ;

若要返回文件的开始处(即反绕), 则可以使用下列调用:

 $lseek(fd, 0L, 0);$ 

请注意, 参数 0L 也可写为(long)0, 或仅仅写为 0, 但是系统调用 lseek 的声明必须保持  $-\mathcal{X}_\Omega$ 

使用 lseek 系统调用时, 可以将文件视为一个大数组, 其代价是访问速度会慢一些。例 如,下面的函数将从文件的任意位置读入任意数目的字节,它返回读入的字节数,若发生错 误. 则返回-1。

```
 #include "syscalls.h"
 /*get: read n bytes from position pos */
 int get(int fd, long pos, char *buf, int n)
\left\{ \right.if (lseek(fd, pos, 0) >= 0) /* get to pos */
        return read(fd, buf, n);
    else
        return -1;
 }
```
lseek 系统调用返回一个 long 类型的值, 此值表示文件的新位置, 若发生错误, 则返回-1。 标准库函数 fseek 与系统调用 lseek 类似, 所不同的是, 前者的第一个参数是 FILE \*类型, 日在发生错误时返回一个非 0 值。

# **8.5.** 实例——fopen 和 getc 函数的实现

下面以标准库函数 fopen 和 getc 的一种实现方法为例来说明如何将这些系统调用结合 起来使用。

我们回忆一下,标准库中的文件不是通过文件描述符描述的,而是使用文件指针描述的。 文件指针是一个指向包含文件各种信息的结构的指针,该结构包含下列内容: 一个指向缓冲 区的指针, 通过它可以一次读入文件的一大块内容; 一个记录缓冲区中剩余的字符数的计数 器: 一个指向缓冲区中下一个字符的指针: 文件描述符: 描述读 / 写模式的标志: 描述错误 状态的标志等。

描述文件的数据结构包含在头文件<stdio.h>中, 任何需要使用标准输入 / 输出库中函 数的程序都必须在源文件中包含这个头文件(通过#include 指令包含头文件)。此文件也被 库中的其它函数包含。在下面这段典型的<stdio.h>代码段中,只供标准库中其它函数所使 用的名字以下划线开始,因此一般不会与用户程序中的名字冲突。所有的标准库函数都遵循 该约定。

```
 #define NULL 0
 #define EOF (-1)
 #define BUFSIZ 1024
 #define OPEN_MAX 20 /* max #files open at once */
 typedef struct _iobuf {
    int cnt; /* characters left */
    char *ptr; /* next character position */
    char *base; /* location of buffer */
   int flag; \frac{1}{\pi} /* mode of file access */<br>int fd; \frac{1}{\pi} /* file descriptor */
                   /* file descriptor */ } FILE;
 extern FILE _iob[OPEN_MAX];
```

```
 #define stdin (&_iob[0])
 #define stdout (&_iob[1])
 #define stderr (&_iob[2])
 enum _flags {
   READ = 01, \frac{1}{2} file open for reading */
   _MRITE = 02, \frac{\pi}{1000} file open for writing */
   LUNBUF = 04, /* file is unbuffered */
   _EOF = 010, /* EOF has occurred on this file */
   ERR = 020 /* error occurred on this file */
 };
 int _fillbuf(FILE *);
 int _flushbuf(int, FILE *);
#define feof(p) ((p)->flag & _EOF) != 0)
#define ferror(p) ((p)->flag & _ERR) != 0)
 #define fileno(p) ((p)->fd)
#define getc(p) (--(p)-\text{2}nt \ge 0)? (unsigned char) *(p)->ptr++ : _fillbuf(p))
#define putc(x,p) (--(p)->cnt >= 0 \
             ? *(p)->ptr++ = (x) : _flushbuf((x), p))
 #define getchar() getc(stdin)
 #define putcher(x) putc((x), stdout)
```
宏 qetc 一般先将计数器减 1, 将指针移到下一个位置, 然后返回字符。(前面讲过, 一 个长的#define 语句可用反斜杠分成几行。)但是, 如果计数值变为负值, getc 就调用函数 \_fillbuf 填充缓冲区, 重新初始化结构的内容, 并返回一个字符。返回的字符为 unsigned 类型。以确保所有的字符为正值。

尽管在这里我们并不想讨论一些细节,但程序中还是给出了 putc 函数的定义,以表明它 的操作与 getc 函数非常类似, 当缓冲区满时, 它将调用函数\_flushbuf。此外, 我们还在 其中包含了访问错误输出、文件结束状态和文件描述符的宏。

下面我们来着手编写函数 fopen。fopen 函数的主要功能是打开文件,定位到合适的位 置, 设置标志位以指示相应的状态。它不分配任何缓冲区空间, 缓冲区的分配是在第一次读 文件时由函数 fillbuf 完成的。

```
 #include <fcntl.h>
 #include "syscalls.h"
 #define PERMS 0666 /* RW for owner, group, others */
 FILE *fopen(char *name, char *mode)
\{ int fd;
    FILE *fp;
    if (*mode != 'r' && *mode != 'w' && *mode != 'a')
        return NULL;
   for (fp = iob; fp < iob + OPEN_MAX; fp++)if ((fp - > f \cdot \text{lag } & (\text{ERAD} \mid \text{MRTTE})) == 0) break; /* found free slot */
   if (fp >= \_iob + OPEN_MMAX) /* no free slots */
```

```
 return NULL;
   if (*mode == 'w')fd = \text{create}(\text{name}, \text{PERMS});else if (*mode == 'a') {
       if ((fd = open(name, O_WRONLY, 0)) == -1)fd = \text{create}(\text{name}, \text{PERMS});lseek(fd, 0L, 2);
    } else
       fd = open(name, O_RDOMLY, 0);if (fd == -1) \frac{1}{2} couldn't access name \frac{*}{2} return NULL;
    fp->fd = fd;
   fp->cnt = 0;
   fp->base = NULL;
   fp->flag = (*mode == 'r') ? READ : _WRITE;
    return fp;
 }
```
该版本的 fopen 函数没有涉及标准 C 的所有访问模式, 但是, 加入这些模式并不需要增加多 少代码。特别是,该版本的 fopen 不能识别表示二进制访问方式的 b 标志,这是因为, 在 UNIX 系统中这种方式是没有意义的。同时, 它也不能识别允许同时进行读和写的+标志。

对于某一特定的文件,第一次调用 qetc 函数时计数值为 0,这样就必须调用一次函数 fillbuf。如果 fillbuf 发现文件不是以读方式打开的,它将立即返回 EOF; 否则,它将 试图分配一个缓冲区(如果读操作是以缓冲方式进行的话)。

建立缓冲区后, fillbuf 调用 read 填充此缓冲区, 设置计数值和指针, 并返回缓冲区 中的第一个字符。随后进行的\_fillbuf 调用会发现缓冲区已经分配。

```
 #include "syscalls.h"
```

```
 /* _fillbuf: allocate and fill input buffer */
 int _fillbuf(FILE *fp)
 {
    int bufsize;
    if ((fp->flag&(_READ|_EOF_ERR)) != _READ)
       return EOF;
   bufsize = (p->flag & _UNBUF) ? 1 : BUFSIZ;
   if (fp->base == NULL) /* no buffer yet */
      if ((fp->base = (char *) malloc(bufsize)) == NULL) return EOF; /* can't get buffer */
   fp->ptr = fp->base;
   fp->cnt = read(fp->fd, fp->ptr, bufsize);
   if (--fp->cnt < 0) {
      if (fp->cnt == -1)fp->flag | = \angleEOF;
       else
          fp->flag | = _ERR;
      fp->cnt = 0;
       return EOF;
    }
    return (unsigned char) *fp->ptr++;
 }
最后一件事情便是如何执行这些函数。我们必须定义和初始化数组 iob 中的 stdin、
```
stdout 和 stderr 值:

```
FILE _iob[OPEN_MAX] = { \prime * stdin, stdout, stderr */
    \{ 0, (char *) 0, (char *) 0, \text{ERAD}, 0 \},\{ 0, (char *) 0, (char *) 0, \text{-NRITE}, 1 \},\{ 0, (char *) 0, (char *) 0, \text{-NRITE}, | \text{NNBUF}, 2 \} };
```
该结构中 flag 部分的初值表明,将对 stdin 执行读操作、对 stdout 执行写操作、对 stderr 执行缓冲方式的写操作。

练习8-2 用字段代替显式的按位操作, 重写 fopen 和 fillbuf 函数。比较相应代 码的长度和执行速度。

练习8-3 设计并编写函数\_flushbuf、fflush 和 fclose。

练习 8-4 标准库函数

int fseek(FILE \*fp, long offset, int origin)

类似于函数 lseek, 所不同的是, 该函数中的 fp 是一个文件指针而不是文件描述符, 且返回 值是一个 int 类型的状态而非位置值。 编写函数 fseek,并确保该函数与库中其它函数使用 的缓冲能够协同工作。

#### 8.6. 实例——目录列表

我们常常还需要对文件系统执行另一种操作, 以获得文件的有关信息, 而不是读取文件 的具体内容。目录列表程序便是其中的一个例子,比如 UNIX 命令 ls, 它打印一个目录中的文 件名以及其它一些可选信息,如文件长度、访问权限等等。MS-DOS 操作系统中的 dir 命令也 有类似的功能。

由于 UNIX 中的目录就是一种文件,因此,ls 只需要读此文件就可获得所有的文件名。但 是,如果需要获取文件的其它信息,比如长度等,就需要使用系统调用。在其它一些系统中, 甚至获取文件名也需要使用系统调用, 例如在 MS-DOS 系统中即如此。无论实现方式是否同 具体的系统有关, 我们需要提供一种与系统无关的访问文件信息的途径。

以下将通过程序 fsize 说明这一点。fsize 程序是 ls 命令的一个特殊形式, 它打印命令 行参数表中指定的所有文件的长度。如果其中一个文件是目录, 则 fsize 程序将对此目录递 归调用自身。如果命令行中没有任何参数, 则 fsize 程序处理当前目录。

我们首先回顾 UNIX 文件系统的结构。在 UNIX 系统中, 目录就是文件, 它包含了一个 文件名列表和一些指示文件位置的信息。"位置"是一个指向其它表(即 i 结点表) 的索引。 文件的i 结点是存放除文件名以外的所有文件信息的地方。目录项通常仅包含两个条目: 文件 名和i 结点编号。

遗憾的是, 在不同版本的系统中, 目录的格式和确切的内容是不一样的。因此, 为了分 离出不可移植的部分,我们把任务分成两部分。外层定义了一个称为 Dirent 的结构和 3 个 函数 opendir、readdir 和 closedir, 它们提供与系统无关的对目录项中的名字和 i 结点 编号的访问。我们将利用此接口编写 fsize 程序, 然后说明如何在与 Version 7 和 System V UNIX 系统的目录结构相同的系统上实现这些函数。其它情况留作练习。

结构 Dirent 包含i结点编号和文件名。文件名的最大长度由 NAMZ\_MAX 设定, NAME\_MAX 的值由系统决定。opendir 返回一个指向称为 DIR 的结构的指针,该结构与结构 FILE 类似, 它将被 readdir 和 closedir 使用。所有这些信息存放在头文件 dirent.h 中。

```
 #define NAME_MAX 14 /* longest filename component; */
                          /* system-dependent */
   typedef struct { /* portable directory entry */
      long ino; /* inode number */
     char name[NAME_MAX+1]; \qquad /* name + '\0' terminator */
   } Dirent;
   typedef struct { /* minimal DIR: no buffering, etc. */
     int fd; \frac{1}{2} /* file descriptor for the directory */
     Dirent d; \frac{1}{2} /* the directory entry */
   } DIR;
   DIR *opendir(char *dirname);
   Dirent *readdir(DIR *dfd);
   void closedir(DIR *dfd);
  系统调用 stat 以文件名作为参数,返回文件的i 结点中的所有信息; 若出错,则返回-1。
如下所示:
   char *name;
   struct stat stbuf;
   int stat(char *, struct stat *);
   stat(name, &stbuf);
它用文件 name 的 i 结点信息填充结构 stbuf。头文件<sys/stat.h>中包含了描述 stat
的返回值的结构。该结构的一个典型形式如下所示:
   struct stat /* inode information returned by stat */
   {
 dev_t st_dev; /* device of inode */
 ino_t st_ino; /* inode number */
short st_mode; /* mode bits */
 short st_nlink; /* number of links to file */
```
st\_mode 项包含了描述文件的一系列标志, 这些标志在<sys/stat.h>中定义。我们只 需要处理文件类型的有关部分:

该结构中大部分的值已在注释中进行了解释。dev\_t 和 ino\_t 等类型在头文件

 #define S\_IFMT 0160000 /\* type of file: \*/ #define S\_IFDIR 0040000 /\* directory \*/ #define S\_IFCHR 0020000 /\* character special \*/

 short st\_uid; /\* owners user id \*/ short st\_gid; /\* owners group id \*/ dev\_t st\_rdev; /\* for special files \*/

<sys/types.h>中定义,程序中必须包含此文件。

};

 off\_t st\_size; /\* file size in characters \*/ time\_t st\_atime; /\* time last accessed \*/ time\_t st\_mtime; /\* time last modified \*/ time\_t st\_ctime; /\* time originally created \*/

```
 #define S_IFBLK 0060000 /* block special */
 #define S_IFREG 0010000 /* regular */
/* ... */
```
下面我们来着手编写程序 fsize。如果由 stat 调用获得的模式说明某文件不是一个目 录, 就很容易获得该文件的长度, 并直接输出。但是, 如果文件是一个目录, 则必须逐个处 理目录中的文件。由于该目录可能句含子目录,因此该过程是递归的。

主程序 main 处理命令行参数, 并将每个参数传递给函数 fsize。

```
 #include <stdio.h>
 #include <string.h>
 #include "syscalls.h"
 #include <fcntl.h> /* flags for read and write */
 #include <sys/types.h> /* typedefs */
 #include <sys/stat.h> /* structure returned by stat */
 #include "dirent.h"
 void fsize(char *)
 /* print file name */
 main(int argc, char **argv)
 {
   if (argc == 1) /* default: current directory */ fsize(".");
    else
       while (-\text{-} \arg c > 0) fsize(*++argv);
    return 0;
 }
```
函数 fsize 打印文件的长度。但是, 如果此文件是一个目录, 则 fsize 首先调用 dirwalk 函数处理它所包含的所有文件。注意如何使用文件<sys/stat.h>中的标志名 S\_IFMT 和 S IFDIR 来判定文件是不是一个目录。括号是必须的,因为&运算符的优先级低于==运算符 的优先级。

```
 int stat(char *, struct stat *);
 void dirwalk(char *, void (*fcn)(char *));
 /* fsize: print the name of file "name" */
 void fsize(char *name)
 {
    struct stat stbuf;
   if (stat(name, \&stbuf) == -1) {
        fprintf(stderr, "fsize: can't access %s\n", name);
        return;
    }
   if ((stbuf.st mode & S_IFMT) == S_IFDIR)
       dirwalk(name, fsize);
   printf("%8ld %s\n", stbuf.st size, name);
 }
```
函数 dirwalk 是一个通用的函数,它对目录中的每个文件都调用函数 fcn 一次。它首 先打开目录, 循环遍历其中的每个文件, 并对每个文件调用该函数, 然后关闭目录返回。因 为 fsize 函数对每个目录都要调用 dirwalk 函数, 所以这两个函数是相互递归调用的。

```
 #define MAX_PATH 1024
   /* dirwalk: apply fcn to all files in dir */
   void dirwalk(char *dir, void (*fcn)(char *))
   {
      char name[MAX_PATH];
      Dirent *dp;
      DIR *dfd;
      if ((dfd = opendir(dir)) == NULL) {
          fprintf(stderr, "dirwalk: can't open %s\n", dir);
          return;
       }
     while ((dp = readdir(dfd)) := NULL) {
         if (strcmp(dp->name, ".'') == 0 || strcmp(dp->name, ".."))
             continue; /* skip self and parent */
          if (strlen(dir)+strlen(dp->name)+2 > sizeof(name))
              fprintf(stderr, "dirwalk: name %s %s too long\n",
                 dir, dp->name);
          else {
             sprintf(name, "%s/%s", dir, dp->name);
             (*fcn)(name); }
       }
      closedir(dfd);
   }
```
每次调用 readdir 都将返回一个指针, 它指向下一个文件的信息。如果目录中已没有待处理 的文件, 该函数将返回 NULL。每个目录都包含自身"."和父目录".."的项目, 在处理时 必须跳过它们,否则将会导致无限循环。

到现在这一步为止,代码与目录的格式无关。下一步要做的事情就是在某个具体的系统 上提供一个 opendir、readdir 和 closedir 的最简单版本。以下的函数适用于 Version 7 和 System V UNIX 系统, 它们使用了头文件(sys/dir.h>中的目录信息, 如下所示:

```
 #ifndef DIRSIZ
 #define DIRSIZ 14
 #endif
 struct direct { /* directory entry */
    ino_t d_ino; /* inode number */
   char d_name[DIRSIZ]; /* long name does not have '\0' */
 };
```
某些版本的系统支持更长的文件名和更复杂的目录结构。

类型 ino\_t 是使用 typedef 定义的类型, 它用于描述 i 结点表的索引。在我们通常使用 的系统中, 此类型为 unsigned short, 但是这种信息不应在程序中使用。因为不同的系统 中该类型可能不同, 所以使用 typedef 定义要好一些。所有的"系统"类型可以在文件 <sys/types.h)中找到。

opendir 函数首先打开目录, 验证此文件是一个目录(调用系统调用 fstat, 它与 stat 类似,但它以文件描述符作为参数),然后分配一个目录结构,并保存信息:

int fstat(int fd, struct stat \*);

```
 /* opendir: open a directory for readdir calls */
 DIR *opendir(char *dirname)
\left\{ \right. int fd;
    struct stat stbuf;
    DIR *dp;
   if ((fd = open(dirname, 0 RDONLY, 0)) == -1
     || fstat(fd, &stbuf) == -1 || (stbuf.st_mode & S_IFMT) != S_IFDIR
    || (dp = (DIR *) malloc(sizeof(DIR))) == NULL)
        return NULL;
   dp - > f d = f d; return dp;
 }
closedir 函数用于关闭目录文件并释放内存空间:
 /* closedir: close directory opened by opendir */
 void closedir(DIR *dp)
 {
    if (dp) {
        close(dp->fd);
        free(dp);
    }
 }
```
最后,函数 readdir 使用 read 系统调用读取每个目录项。如果某个目录位置当前没有 使用(因为删除了一个文件), 则它的 i 结点编号为 0, 并跳过该位置。否则, 将 i 结点编号 和目录名放在一个 static 类型的结构中,并给用户返回一个指向此结构的指针。每次调用 readdir 函数将覆盖前一次调用获得的信息。

```
 #include <sys/dir.h> /* local directory structure */
 /* readdir: read directory entries in sequence */
 Dirent *readdir(DIR *dp)
\{ struct direct dirbuf; /* local directory structure */
    static Dirent d; /* return: portable structure */
   while (read(dp->fd, (char *) &dirbuf, sizeof(dirbuf))
                 == sizeof(dirbuf)) {
       if (dirbuf.d_ino == 0) /* slot not in use */ continue;
        d.ino = dirbuf.d_ino;
       strncpy(d.name, dirbuf.d name, DIRSIZ);
       d.name[DIRSIZ] = \sqrt{0}; /* ensure termination */
        return &d;
    }
    return NULL;
 }
```
尽管 fsize 程序非常特殊, 但是它的确说明了一些重要的思想。首先, 许多程序并不是 "系统程序",它们仅仅使用由操作系统维护的信息。对于这样的程序,很重要的一点是,信 息的表示仅出现在标准头文件中, 使用它们的程序只需要在文件中包含这些头文件即可, 而 不需要包含相应的声明。其次,有可能为与系统相关的对象创建一个与系统无关的接口。标 准库中的函数就是很好的例子。

练习 8-5 修改 fsize 程序, 打印 i 结点项中包含的其它信息。

# 8.7. 实例——存储分配程序

我们在第5 章给出了一个功能有限的面向栈的存储分配程序。本节将要编写的版本没有 限制, 可以以任意次序调用 malloc 和 free。malloc 在必要时调用操作系统以获取更多的 存储空间。这些程序说明了通过一种与系统无关的方式编写与系统有关的代码时应考虑的问 题, 同时也展示了结构、联合和 typedef 的实际应用。

malloc 并不是从一个在编译时就确定的固定大小的数组中分配存储空间, 而是在需要时 向操作系统申请空间。因为程序中的某些地方可能不通过 malloc 调用申请空间 (也就是说, 通过其它方式申请空间),所以,malloc 管理的空间不一定是连续的。这样,空闲存储空间 以空闲块链表的方式组织, 每个块包含一个长度、一个指向下一块的指针以及一个指向自身 存储空间的指针。这些块按照存储地址的升序组织,最后一块(最高地址)指向第一块(参 见图 8-1)。

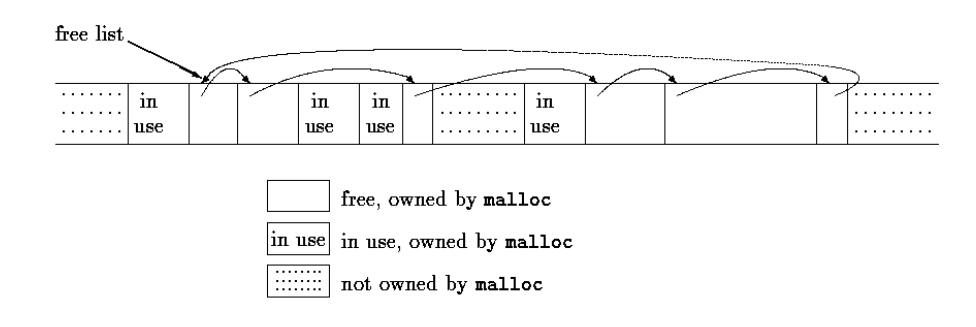

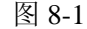

当有申请请求时, malloc 将扫描空闲块链表, 直到找到一个足够大的块为止。该算法称 为"首次适应"(first fit): 与之相对的算法是"最佳适应"(best fit), 它寻找满足条件的最小 块。如果该块恰好与请求的大小相符合,则将它从链表中移走并返回给用户。如果该块太大, 则将它分成两部分:大小合适的块返回给用户,剩下的部分留在空闲块链表中。如果找不到 一个足够大的块, 则向操作系统申请一个大块并加入到空闲块链表中。

释放过程也是首先搜索空闲块链表,以找到可以插入被释放块的合适位置。如果与被释 放块相邻的任一边是一个空闲块, 则将这两个块合成一个更大的块, 这样存储空间不会有太 多的碎片。因为空闲块链表是以地址的递增顺序链接在一起的,所以很容易判断相邻的块是 否空闲。

我们在第5 章中曾提出了这样的问题, 即确保由 malloc 函数返回的存储空间满足将要 保存的对象的对齐要求。虽然机器类型各异,但是,每个特定的机器都有一个最受限的类型: 如果最受限的类型可以存储在某个特定的地址中,则其它所有的类型也可以存放在此地址中。 在某些机器中, 最受限的类型是 double 类型: 而在另外一些机器中, 最受限的类型是 int 或 long 类型。

空闲块包含一个指向链表中下一个块的指针、一个块大小的记录和一个指向空闲空间本

身的指针。位于块开始处的控制信息称为"头部"。为了简化块的对齐,所有块的大小都必 须是头部大小的整数倍, 且头部已正确地对齐。这是通过一个联合实现的, 该联合包含所需 的头部结构以及一个对齐要求最受限的类型的实例,在下面这段程序中,我们假定 long 类型 为最受限的类型:

```
 typedef long Align; /* for alignment to long boundary */
 union header { /* block header */
    struct {
       union header *ptr; /* next block if on free list */
      unsigned size; /* size of this block */
    } s;
   Align x; \frac{1}{2} /* force alignment of blocks */
 };
```
typedef union header Header;

在该联合中, Align 字段永远不会被使用, 它仅仅用于强制每个头部在最坏的情况下满足对 齐要求。

在 malloc 函数中, 请求的长度(以字符为单位) 将被舍入, 以保证它是头部大小的整 数倍。实际分配的块将多包含一个单元,用于头部本身。实际分配的块的大小将被记录在头 部的 size 字段中。malloc 函数返回的指引将指向空闲空间, 而不是块的头部。用户可对获 得的存储空间进行任何操作,但是,如果在分配的存储空间之外写入数据,则可能会破坏块 链表。图 8-2 表示由 malloc 返回的块。

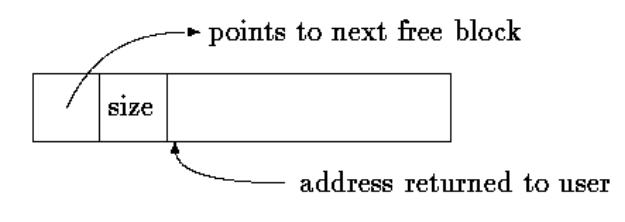

A block returned by malloc

#### 图 8-2 malloc 返回的块

其中的 size 字段是必需的,因为由 malloc 函数控制的块不一定是连续的,这样就不 可能通过指针算术运算计算其大小。

变量 base 表示空闲块链表的头部。第一次调用 malloc 函数时, freep 为 NULL, 系统 将创建一个退化的空闲块链表,它只包含一个大小为 0 的块,且该块指向它自己。任何情况 下, 当请求空闲空间时, 都将搜索空闲块链表。搜索从上一次找到空闲块的地方(freep) 开始。该策略可以保证链表是均匀的。如果找到的块太大,则将其尾部返回给用户,这样, 初始块的头部只需要修改 size 字段即可。在任何情况下, 返回给用户的指针都指向块内的空 闲存储空间, 即比指向头部的指针大一个单元。

```
 static Header base; /* empty list to get started */
static Header *freep = NULL; /* start of free list */
 /* malloc: general-purpose storage allocator */
 void *malloc(unsigned nbytes)
```

```
 {
      Header *p, *prevp;
      Header *moreroce(unsigned);
      unsigned nunits;
      nunits = (nbytes+sizeof(Header)-1)/sizeof(header) + 1;
     if ((prevp = freep) == NULL) { /* no free list yet */
        base.s.ptr = freeptr = prevptr = \&base;
        base.s.size = 0; }
     for (p = prevp-> s.ptr; i prevp = p, p = p-> s.ptr)if (p->s.size >= nunits) { /* big enough */if (p\text{-}s.size == numits) /* exactly */
                prevp->s.ptr = p->s.ptr;
             else { /* allocate tail end */
                p->s.size -= nunits;
               p += p->s.size;
               p\rightarrow s.size = nunits;
 }
             freep = prevp;
            return (void *)(p+1); }
         if (p == freep) /* wrapped around free list */if ((p = morecore(numits)) == NULL) return NULL; /* none left */
      }
   }
```
函数 morecore 用于向操作系统请求存储空间, 其实现细节因系统的不同而不同。因为 向系统请求存储空间是一个开销很大的操作,因此,我们不希望每次调用 malloc 函数时都 执行该操作, 基于这个考虑, morecore 函数请求至少 NALLOC 个单元。这个较大的块将根 据需要分成较小的块。在设置完 size 字段之后, morecore 函数调用 free 函数把多余的存 储空间插入到空闲区域中。

UNIX 系统调用 sbrk(n)返回一个指针, 该指针指向 n 个字节的存储空间。如果没有空 闲空间, 尽管返回 NULL 可能更好一些, 但 sbrk 调用返回-1。必须将-1 强制转换为 char \* 类型, 以便与返回值进行比较。而且, 强制类型转换使得该函数不会受不同机器中指针表示 的不同的影响。但是, 这里仍然假定, 由 sbrk 调用返回的指向不同块的多个指针之间可以讲 行有意义的比较。ANSI 标准并没有保证这一点, 它只允许指向同一个数组的指针间的比较。 因此, 只有在一般指针间的比较操作有意义的机器上, 该版本的 malloc 函数才能够移植。

```
 #define NALLOC 1024 /* minimum #units to request */
 /* morecore: ask system for more memory */
 static Header *morecore(unsigned nu)
 {
    char *cp, *sbrk(int);
    Header *up;
    if (nu < NALLOC)
      nu = NALLOC;cp = sbrk(nu * sizeof(Header));if (cp == (char *) -1) /* no space at all */
       return NULL;
   up = (Header *) cp;
```

```
up->s.size = nu;free((void *)(up+1)); return freep;
 }
```
我们最后来看一下 free 函数。它从 freep 指向的地址开始, 逐个扫描空闲块链表, 寻 找可以插入空闲块的地方。该位置可能在两个空闲块之间, 也可能在链表的末尾。在任何一 种情况下,如果被释放的块与另一空闲块相邻,则将这两个块合并起来。合并两个块的操作 很简单,只需要设置指针指向正确的位置,并设置正确的块大小就可以了。

```
 /* free: put block ap in free list */
 void free(void *ap)
 {
     Header *bp, *p;
    bp = (Header *)ap - 1; /* point to block header */
    for (p = freep; !(bp > p &amp;&amp; bp < p-&gt;s.ptr); p = p->s.ptr)if (p \ge p \ge s.ptr && (bp \ge p \mid bp \le p \ge s.ptr)
              break; /* freed block at start or end of arena */
    if (bp + bp->size == p->s.ptr) { /* join to upper nbr */ bp->s.size += p->s.ptr->s.size;
        bp \rightarrow s.ptr = p \rightarrow s.ptr \rightarrow s.ptr;
     } else
        bp \rightarrow s.ptr = p \rightarrow s.ptr;if (p + p \rightarrow size == bp) \{ \qquad \qquad /* \text{ join to lower nbr } */ p->s.size += bp->s.size;
         p->s.ptr = bp->s.ptr;
     } else
        p \rightarrow s.ptr = bp;
    freep = pi;
 }
```
虽然存储分配从本质上是与机器相关的, 但是, 以上的代码说明了如何控制与具体机器 相关的部分,并将这部分程序控制到最少量。typedef 和 union 的使用解决了地址的对齐(假 定 sbrk 返回的是合适的指针)问题。类型的强制转换使得指针的转换是显式进行的,这样做 甚至可以处理设计不够好的系统接口问题。虽然这里所讲的内容只涉及到存储分配,但是, 这种通用方法也适用于其它情况。

**练习 8-6** 标准库函数 calloc(n, size)返回一个指针, 它指向 n 个长度为 size 的对象,目所有分配的存储空间都被初始化为 0。通过调用或修改 malloc 函数来实现 calloc 函数。

统习 8-7 malloc 接收对存储空间的请求时,并不检查请求长度的合理性;而 free 则认为被释放的块包含一个有效的长度字段。改进这些函数, 使它们具有错误检查的功能。

练习 8-8 编写函数 bfree(p, n), 释放一个包含 n 个字符的任意块 p, 并将它放入 由 malloc 和 free 维护的空闲块链表中。通过使用 bfree, 用户可以在任意时刻向空闲块 链表中添加一个静态或外部数组。

# 附录A参考手册

# A.1 引言

本手册描述的 C 语言是 1988 年 10 月 31 日提交给 ANSI 的草案, 批准号为"美国国家信 息系统标准——C 程序设计语言, X3.159-1989"。尽管我们已尽最大努力, 力求准确地将该手 册作为 C 语言的指南介绍给读者,但它毕竟不是标准本身,而仅仅只是对标准的一个解释而 己。

该手册的组织与标准基本类似,与本书的第 1 版也类似,但是对细节的组织有些不同。 本手册给出的语法与标准是相同的, 但是, 其中少量元素的命名可能有些不同, 词法记号和 预处理器的定义也没有形式化。

本手册中, 说明部分的文字指出了 ANSI 标准 C 语言与本书第 1 版定义的 C 语言或基它 编译器支持的语言之间的差别。

# A.2 词法规则

程序由存储在文件中的一个或多个翻译单元 (translation unit) 组成。程序的翻译分几个 阶段完成, 这部分内容将在 A.12 节中介绍。翻译的第一阶段完成低级的词法转换, 执行以字 符#开头的行中的指令,并进行宏定义和宏扩展。在预处理(将在 A.12 节中介绍)完成后, 程序被归约成一个记号序列。

#### A.2.1 记号

C 语言中共有 6 类记号: 标识符、关键字、常量、字符串字面值、运算符和其它分隔符。 空格,横向制表符和纵向制表符、换行符,换页符和注释(统称空白符)在程序中仅用来分 隔记号,因此将被忽略。相邻的标识符、关键字和常量之间需要用空白符来分隔。

如果到某一字符为止的输入流被分隔成若干记号,那么,下一个记号就是后续字符序列 中可能构成记号的最长的字符串。

#### A.2.2 注释

注释以字符/\*开始, 以\*/结束。注释不能够嵌套, 也不能够出现在字符串字面值或字符 字面值中。

#### A.2.3 标识符

标识符是由字母和数字构成的序列。第一个字符必须是字母,下划线""也被看成是字 母。大写字母和小写字母是不同的。标识符可以为任意长度。对于内部标识符来说,至少前 31 个字母是有效的, 在某些实现中, 有效的字符数可能更多。内部标识符包括预处理器的宏 名和其它所有没有外部连接(参见 A.11.2 节)的名字。带有外部连接的标识符的限制更严格 一些, 实现可能只认为这些标识符的前6个字符是有效的, 而且有可能忽略大小写的不同。

#### A.2.4 关键宇

下列标识符被保留作为关键字,且不能用于其它用途:

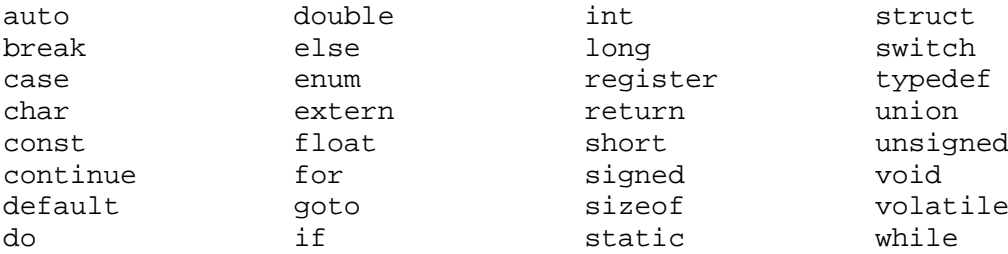

某些实现还把 fortran 和且 asm 保留为关键字。

说明: 关键字 const、signed 和 volatile 是 ANSI 标准中新增加的;enum 和 void 是第1版后新增加的,现已被广泛应用;entry 曾经被保留为关键字但从未被使用过,现在 已经不是了。

#### A.2.5 常量

常量有多种类型。每种类型的常量都有一个数据类型。基本数据类型将在 A.4.2 节讨论。

當量:

整型常量 字符常量 浮点常量 枚举常量

1. 整型常量

整型常量由一串数字组成。如果它以数字 0 开头, 则为八进制数, 否则为十进制数。八 进制常量不包括数字 8 和 9, 以 0x 和 0X 开头的数字序列表示十六进制数, 十六进制数包含从 a (或 A) 到 f (或 F) 的字母, 它们分别表示数值 10 到 15。

整型常量若以字母 u 或 U 为后缀, 则表示它是一个无符号数; 若以字母 1 或 L 为后缀, 则表示它是一个长整型数:若以字母 UL 为后缀,则表示它是一个无符号长整型数。

整型常量的类型同它的形式、值和后缀有关(有关类型的讨论,参见A.4 节)。如果它没 有后缀且是十进制表示, 则其类型很可能是 int、long int 或 unsigned long int。如

果它没有后缀且是八进制或十六进制表示, 则其类型很可能是 int、unsigned int、long int 或 unsigned long int。如果它的后缀为 u 或 U,则其类型很可能是 unsigned int 或 ungigned long int。如果它的后缀为 1 或 L,则其类型很可能是 long int 或 unsigned long int.

说明: ANSI 标准中, 整型常量的类型比第1版要复杂得多。在第1版中, 大的整型常量 仅被看做是 long 类型。U后缀是新增加的。

2. 字符常量

字符常量是用单引号引起来的一个或多个字符构成的序列, 如'x'。单字符常量的值是执 行时机器字符集中此字符对应的数值,多字符常量的值由具体实现定义。

字符常量不包括字符!和换行符,可以使用以下转义字符序列表示这些字符以及其它一些 字符:

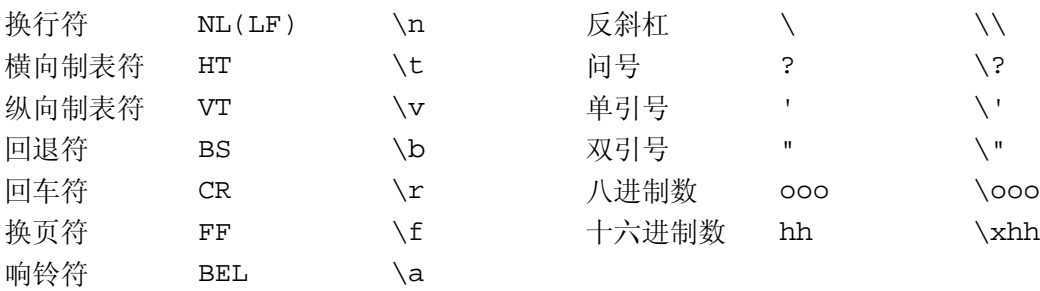

转义序列\ooo 由反斜杠后跟 1 个、2 个或 3 个八讲制数字组成, 这些八讲制数字用来指 定所期望的字符的值。∖0(其后没有数字) 便是一个常见的例子, 它表示字符 NUL。转义序 列\xhh 中, 反斜杠后面紧跟 x 以及十六进制数字, 这些十六进制数用来指定所期望的字符的 值。数字的个数没有限制,但如果字符值超过最大的字符值,该行为是未定义的。对于八进 制或十六进制转义字符, 如果实现中将类型 char 看做是带符号的, 则将对字符值进行符号扩 展, 就好像它被强制转换为 char 类型一样。如果\后面紧跟的字符不在以上指定的字符中, 则其行为是未定义的。

在 C 语言的某些实现中, 还有一个扩展的字符集, 它不能用 char 类型表示。扩展集中 的常量要以一个前导符 L 开头(例如 L'x'。),称为宽字符常量。这种常量的类型为 wchar\_t。 这是一种整型类型, 定义在标准头文件<stddef.h>中。与通常的字符常量一样, 宽字符常 量可以使用八进制或十六进制转义字符序列;但是,如果值超过 wchar t 可以表示的范围, 则结果是未定义的。

说明:某些转义序列是新增加的,特别是十六进制字符的表示。扩展字符也是新增加的。 通常情况下, 美国和西欧所用的字符集可以用 char 类型进行编码, 增加 wchar\_t 的主要目的 是为了表示亚洲的语言。

3. 浮点常量

浮点常量由整数部分、小数部分、一个e或E、一个可选的带符号整型类型的指 数和一个可选的表示类型的后缀(即f、F、1 或 L 之一)组成。整数和小数部分均由数字序 列组成。可以没有整数部分或小数部分(但不能两者都没有), 还可以没有小数点或者 e 和指 数部分(但不能两者都没有)。浮点常量的类型由后缀确定, F 或 f 后缀表示它是 float 类型: 1 或 L 后缀表明它是 long double 类型; 没有后缀则表明是 double 类型。

说明: 浮点常量的后缀是新增加的。

4. 枚举常量

声明为枚举符的标识符是 int 类型的常量 (参见 A.8.4 节)。

#### **A.2.6 字符串字面值**

字符串字面值(string literal)也称为字符串常量,是用双引号引起来的一个字符序列,如 "…"。字符串的类型为"字符数组",存储类为 static (参见 A.4 节),它使用给定的字符 进行初始化。对相同的字符串字面值是否进行区分取决于具体的实现。如果程序试图修改字 符串字面值, 则行为是未定义的。

我们可以把相邻的字符串字面值连接为一个单一的字符串。执行任何连接操作后,都将 在字符串的后面增加一个空字节\0,这样,扫描字符串的程序便可以找到字符串的结束位置。 字符串字面值不包含换行符和双引号字符,但可以用与字符常量相同的转义字符序列表示它 们。

与字符常量一样, 扩展字符集中的字符串字面值也以前导符 L 表示, 如 L"… "。宽字符 字符串字面值的类型为"wchar t 类型的数组"。将普通字符串字面值和宽字符字符串字面值 进行连接的行为是未定义的。

说明: 下列规定都是 ANSI 标准中新增加的: 字符串字面值不必进行区分、禁止修改字符 串字面值以及允许相邻字符串字面值进行连接。宽字符字符串字面值也是 ANSI 标准中新增加 的。

# A.3 语法符号

在本手册用到的语法符号中,语法类别用楷体及斜体字表示。文字和字符以打字型字体 表不。多个候洗类别通常列在不同的行中,但在一些情况下,一组字符长度较短的候洗项可 以放在一行中,并以短语"one of"标识。可选的终结符或非终结符带有下标"opt"。例如:

{ 㸼䖒ᓣ *opt* }

表示一个括在花括号中的表达式,该表达式是可选的。A.13 节对语法进行了总结。

说明: 与本书第 1 版给出的语法所不同的是, 此处给出的语法将表达式运算符的优先级 和结合性显式表达出来了。

# A.4 标识符的含义

标识符也称为名字,可以指代多种实体: 函数、结构标记、联合标记和枚举标记: 结构 成员或联合成员; 枚举常量; 类型定义名; 标号以及对象等。对象有时也称为变量, 它是一 个存储位置。对它的解释依赖于两个主要属性: 存储类和类型。存储类决定了与该标识对象 相关联的存储区域的牛存期,类型决定了标识对象中值的含义。名字还具有一个作用域和一 个连接。作用域即程序中可以访问此名字的区域,连接决定另一作用域中的同一个名字是否 指向同一个对象或函数。作用域和连接将在 A.11 节中讨论。

#### **A.4.1** 存储类

存储类分为两类: 自动存储类 (automatic) 和静态存储类 (static)。声明对象时使用的一 些关键字和声明的上下文共同决定了对象的存储类。自动存储类对象对于一个程序块(参见 A.9.3 节) 来说是局部的, 在退出程序块时该对象将消失。如果没有使用存储类说明符, 或者 如果使用了 auto 限定符,则程序块中的声明生成的都是自动存储类对象。 声明为 reqister 的对象也是自动存储类对象,并且将被存储在机器的快速寄存器中(如果可能的话)。

静态对象可以是某个程序块的局部对象,也可以是所有程序块的外部对象。无论是哪一 种情况, 在退出和再进入函数或程序块时其值将保持不变。在一个程序块(包括提供函数代 码的程序块)内,静态对象用关键字 static 声明。在所有程序块外部声明且与函数定义在 同一级的对象总是静态的。可以通过 static 关键字将对象声明为某个特定翻译单元的局部 对象,这种类型的对象将具有内部连接。当省略显式的存储类或通过关键字 extern 进行声 明时, 对象对整个程序来说是全局可访问的, 并且具有外部连接。

#### A.4.2 基本类型

基本类型包括多种。附录 B 中描述的标准头文件<limits.h>中定义了本地实现中每种 类型的最大值和最小值。附录 B 给出的数值表示最小的可接受限度。

声明为字符(char)的对象要大到足以存储执行字符集中的任何字符。如果字符集中的 某个字符存储在一个 char 类型的对象中, 则该对象的值等于字符的整型编码值, 并且是非负 值。其它类型的对象也可以存储在 char 类型的变量中, 但其取值范围, 特别是其值是否带符 号, 同具体的实现有关。

以 unsigned char 声明的无符号字符与普通字符占用同样大小的空间, 但其值总是非 负的。以 signed char 显式声明的带符号字符与普通字符也占用同样大小的空间。

说明: 本书的第1版中没有 unsi gned char 类型, 但这种用法很常见。si gned char 是新 增加的。

除 char 类型外,还有 3 种不同大小的整型类型: short int、int 和 long int。普 通 int 对象的长度与由宿主机器的体系结构决定的自然长度相同。其它类型的整型可以满足 各种特殊的用途。较长的整数至少要占有与较短整数一样的存储空间;但是具体的实现可以 使得一般整型(int)与短整型(short int)或长整型(long int)具有同样的大小。 除非特别说明, int 类型都表示带符号数。

以关键字 unsigned 声明的无符号整数遵守算术模 2<sup>n</sup> 的规则, 其中, n 是表示相应整数 的二进制位数,这样,对无符号数的算术运算永远不会溢出。可以存储在带符号对象中的非 负值的集合是可以存储在相应的无符号对象中的值的子集,并且,这两个集合的重叠部分的 表示是相同的。

单精度浮点数(float)、双精度浮点数(double)和多精度浮点数(long double) 中的任何类型都可能是同义的,但精度从前到后是递增的。

说明: long double 是新增加的类型。在第1版中, long float 与 double 类型等价, 但 现在是不相同的。

枚举是一个具有整型值的特殊的类型。与每个枚举相关联的是一个命名常量的集合(参 见 A.8.4 节)。枚举类型类似于整型。但是, 如果某个特定枚举类型的对象的赋值不是其常量 中的一个, 或者赋值不是一个同类型的表达式, 则编译器通常会产生警告信息。

因为以上这些类型的对象都可以被解释为数字,所以,可以将它们统称为算术类型。char 类型、各种大小的 int 类型(无论是否带符号)以及枚举类型都统称为整型类型(integral type)。 类型 float、double 和 long double 统称为浮点类型 (floating type)。

void 类型说明一个值的空集合, 它常被用来说明不返回任何值的函数的类型。

#### A.4.3 派生类型

除基本类型外,我们还可以通过以下几种方法构造派生类型,从概念来讲,这些派生类 型可以有无限多个:

- 给定类型对象的数组
- 返回给定类型对象的函数
- 指向给定类型对象的指针
- 包含一系列不同类型对象的结构
- 可以包含多个不同类型对象中任意一个对象的联合

一般情况下, 这些构造对象的方法可以递归使用。

#### A.4.4 类型限定符

对象的类型可以通过附加的限定符进行限定。声明为 const 的对象表明此对象的值不可 以修改: 声明为 volatile 的对象表明它具有与优化相关的特殊属性。限定符既不影响对象 取值的范围, 也不影响其算术属性。限定符将在 A.8.2 节中讨论。

#### A.5 对象和左值

对象是一个命名的存储区域, 左值(lvalue) 是引用某个对象的表达式。具有合适类型与 存储类的标识符便是左值表达式的一个明显的例子。某些运算符可以产生左值。例如, 如果 E 是一个指针类型的表达式, \*E 则是一个左值表达式, 它引用由 E 指向的对象。名字"左值" 来源于赋值表达式 E1=E2, 其中, 左操作数 E1 必须是一个左值表达式。对每个运算符的讨论 需要说明此运算符是否需要一个左值操作数以及它是否产生一个左值。

#### **A.6** 䕀ᤶ

根据操作数的不同,某些运算符会引起操作数的值从某种类型转换为另一种类型。本节 将说明这种转换产生的结果。A.6.5 节将讨论大多数普通运算符所要求的转换, 我们在讲解每 个运算符时将做一些补充。

#### A.6.1 整型提升

在一个表达式中,凡是可以使用整型的地方都可以使用带符号或无符号的字符、短整型 或整型位字段,还可以使用枚举类型的对象。如果原始类型的所有值都可用 int 类型表示, 则其值将被转换为 int 类型; 否则将被转换为 unsigned int 类型。这一过程称为整型提  $#$  (integral promotion).

#### A.6.2 整型转换

将任何整数转换为某种指定的无符号类型数的方法是:以该无符号类型能够表示的最大 值加 1 为模, 找出与此整数同余的最小的非负值。在对二的补码表示中, 如果该无符号类型 的位模式较窄, 这就相当于左截取: 如果该无符号类型的位模式较宽, 这就相当于对带符号 值进行符号扩展和对无符号值进行0填充。

将任何整数转换为带符号类型时, 如果它可以在新类型中表示出来, 则其值保持不变, 否则它的值同具体的实现有关。

#### A.6.3 整数和浮点数

当把浮点类型的值转换为整型时, 小数部分将被丢弃。如果结果值不能用整型表示, 则 其行为是未定义的。特别是, 将负的浮点数转换为无符号整型的结果是没有定义的。

当把整型值转换为浮点类型时,如果该值在该浮点类型可表示的范围内但不能精确表示, 则结果可能是下一个较高或较低的可表示值。如果该值超出可表示的范围, 则其行为是未定 义的。

#### A.6.4 浮点类型

将一个精度较低的浮点值转换为相同或更高精度的浮点类型时,它的值保持不变。将一 个较高精度的浮点类型侑转换为较低精度的浮点类型时,如果它的值在可表示范围内,则结 果可能是下一个较高或较低的可表示值。如果结果在可表示范围之外, 则其行为是未定义的。

# A.6.5 算术类型转换

许多运算符都会以类似的方式在运算过程中引起转换,并产生结果类型。其效果是将所 有操作数转换为同一公共类型,并以此作为结果的类型。这种方式的转换称为普通算术类型 转换。

首先, 如果任何一个操作数为 long double 类型, 则将另一个操作数转换为 long double 类型。

否则,如果任何一个操作数为 double 类型, 则将另一个操作数转换为 double 类型。

否则, 如果任何一个操作数为 float 类型, 则将另一个操作数转换为 float 类型。

否则,同时对两个操作数进行整型提升; 然后, 如果任何一个操作数为 unsigned long int 类型, 则将另一个操作数转换为 unsigned long int 类型。

否则, 如果一个操作数为 long int 类型且另一个操作数为 unsigned int 类型, 则 结果依赖于 long int 类型是否可以表示所有的 unsigned int 类型的值。如果可以,则 将 unsigned int 类型的操作数转换为 long int; 如果不可以, 则将两个操作数都转换为 unsigned long int 类型。

否则, 如果一个操作数为 long int 类型, 则将另一个操作数转换为 long int 类型。

否则,如果任何一个操作数为 unsigned int 类型,则将另一个操作数转换为 unsigned int 类型。

否则, 将两个操作数都转换为 int 类型。

说明: 这里有两个变化。第一, 对 float 类型操作数的算术运算可以只用单精度而不是 双精度: 而在第 1 版中规定, 所有的浮点运算都是双精度。第二, 当较短的无符号类型与较 长的带符号类型一起运算时,不将无符号类型的属性传递给结果类型;而在第 1 版中,无符 号类型总是处于支配地位。新规则稍微复杂一些,但减少了无符号数与带符号数混合使用情 况下的麻烦,当一个无符号表达式与一个具有同样长度的带符号表达式相比较时,结果仍然 是无法预料的。

#### A.6.6 指针和整数

指针可以加上或减去一个整型表达式。在这种情况下, 整型表达式的转换按照加法运算 符的方式讲行 (参见 A.7.7 节)。

两个指向同一数组中同一类型的对象的指针可以讲行减法运算, 其结果将被转换为整型: 转换方式按照减法运算符的方式进行(参见 A.7.7 节)。

值为0的整型常量表达式或强制转换为 void \*类型的表达式可通过强制转换、赋值或比 较操作转换为任意类型的指针。其结果将产生一个空指针, 此空指针等于指向同一类型的另 一空指针, 但不等于任何指向函数或对象的指针。

还允许进行指针相关的其它某些转换,但其结果依赖于具体的实现。这些转换必须由一 个显式的类型转换运算符或强制类型转换来指定(参见 A.7.5 节和 A.8.8 节)。

指针可以转换为整型, 但此整型必须足够大: 所要求的大小依赖于具体的实现。映射函 数也依赖于具体的实现。

整型对象可以显式地转换为指针。这种映射总是将一个足够宽的从指针转换来的整数转 换为同一个指针, 其它情况依赖于具体的实现。

指向某一类型的指针可以转换为指向另一类型的指针,但是,如果该指针指向的对象不 满足一定的存储对齐要求,则结果指针可能会导致地址异常。指向某对象的指针可以转换为 一个指向具有更小或相同存储对齐限制的对象的指针,并可以保证原封不动地再转换回来。

"对齐"的概念依赖于具体的实现, 但 char 类型的对象具有最小的对齐限制。我们将在 A.6.8 节的讨论中看到, 指针也可以转换为 void \*类型, 并可原封不动地转换回来。

一个指针可以转换为同类型的另一个指针,但增加或删除了指针所指的对象类型的限定 符(参见A.4.4 节和A.8.2 节) 的情况除外。如果增加了限定符, 则新指针与原指针等价, 不 同的是增加了限定符带来的限制。如果删除了限定符,则对底层对象的运算仍受实际声明中 的限定符的限制。

最后, 指向一个函数的指针可以转换为指向另一个函数的指针。调用转换后指针所指的 函数的结果依赖于具体的实现。但是,如果转换后的指针被重新转换为原来的类型,则结果 与原来的指针一致。

#### **A.6.7 void**

void 对象的(不存在的) 值不能够以任何方式使用, 也不能被显式或隐式地转换为任一 非空类型。因为空(void)表达式表示一个不存在的值,这样的表达式只可以用在不需要值 的地方, 例如作为一个表达式语句(参见 A.9.2 节)或作为逗号运算符的左操作数(参见 A.7.18 节)。

可以通过强制类型转换将表达转换为 void 类型。例如, 在表达式语句中, 一个空的强 制类型转换将手掉函数调用的返回值。

说明: void 没有在本书的第1版中出现, 但是在本书第1版出版后, 它一直被广泛使用 着。

#### **A.6.8 指向 void 的指针**

指向任何对象的指针都可以转换为 void \*类型, 日不会丢失信息。如果将结果再转换为 初始指针类型,则可以恢复初始指针。我们在 A.6.6 节中讨论过, 执行指针到指针的转换时, 一般需要显式的强制转换,这里所不同的是,指针可以被赋值为 void \*类型的指针, 也可以 赋值给 void \*类型的指针,并可与 void \*类型的指针进行比较。

说明: 对 void \*指针的解释是新增加的。以前, char \*指针扮演着通用指针的角色。 ANSI 标准特别允许 void \*类型的指针与其它对象指针在赋值表达式和关系表达式中混用, 而对其它类型指针的混用则要求进行显式强制类型转换。

#### **A.7** 表达式

本节中各主要小节的顺序就代表了表达式运算符的优先级,我们将依次按照从高到低的 优先级介绍。举个例子, 按照这种关系, A.7.1 至 A.7.6 节中定义的表达式可以用作加法运算 符+ (参见 A.7.7 节) 的操作数。在每一小节中, 各个运算符的优先级相同。每个小节中还将 讨论该节涉及到的运算符的左、右结合性。A.13 节中给出的语法综合了运算符的优先级和结 合性。

运算符的优先级和结合性有明确的规定,但是,除少数例外情况外,表达式的求值次序

没有定义,甚至某些有副作用的子表达式也没有定义。也就是说,除非运算符的定义保证了 其操作数按某一特定顺序求值,否则,具体的实现可以自由选择任一求值次序,甚至可以交 换求值次序。但是,每个运算符将其操作数生成的值结合起来的方式与表达式的语法分析方 式是兼容的。

说明:该规则废除了原先的一个规则,即:当表达式中的运算符在数学上满足交换律和 结合律时,可以对表达式重新排序,但是,在计算时可能会不满足结合律。这个改变仅影响 浮点数在接近其精度限制时的计算以及可能发生溢出的情况。

C 语言没有定义表达式求值过程中的溢出、除法检查和其它异常的处理。大多数现有 C 语言的实现在进行带符号整型表达式的求值以及赋值时忽略溢出异常,但并不是所有的实现 都这么做。对除数为 0 和所有浮点异常的处理, 不同的实现采用不同的方式, 有时候可以用 非标准库函数讲行调整。

#### **A.7.1** 指针生成

对于某类型 T. 如果某表达式或子表达式的类型为"T 类型的数组", 则此表达式的值是 指向数组中第一个对象的指针,并且此表达式的类型将被转换为"指向 T类型的指针"。如果 此表达式是一元运算符&或 sizeof, 则不会进行转换。类似地, 除非表达式被用作&运算符 的操作数, 否则, 类型为"返回 T 类型值的函数"的表达式将被转换为"指向返回 T 类型值 的函数的指针"类型。

#### A.7.2 初等表达式

初等表达式包括标识符、常量、字符串或带括号的表达式。

初等表达式:

标识符 常量 字符串 (表达式)

如果按照下面的方式对标识符进行适当的声明,该标识符就是初等表达式。其类型由其 声明指定。如果标识符引用一个对象(参见A.5节),并且其类型是算术类型、结构、联合或 指针, 那么它就是一个左值。

常量是初等表达式, 其类型同其形式有关。更详细的信息, 参见 A.2.5 节中的讨论。

字符串字面值是初等表达式。它的初始类型为" char 类型的数组"类型(对于宽字符字 符串, 则为" wchar t 类型的数组"类型), 但遵循 A.7.1 节中的规则。它通常被修改为"指 向 char 类型 (或 wchar t 类型) 的指针"类型, 其结果是指向字符串中第一个字符的指针。 某些初始化程序中不进行这样的转换,详细信息, 参见 A.8.7 节。

用括号括起来的表达式是初等表达式,它的类型和值与无括号的表达式相同。此表达式 是否是左值不受括号的影响。

#### A.7.3 后缀表达式

后缀表达式中的运算符遵循从左到右的结合规则。

后缀表达式:

初等表达式 后缀表达式[表达式] 后缀表达式(参数表达式表 ont) 后缀表达式,标识符 后缀表达式->标识符 后缀表达式++ 后缎表达式--参数表达式表: 赋值表达式 参数表达式表, 赋值表达式

1 数组引用

带下标的数组引用后缀表达式由一个后缀表达式后跟一个括在方括号中的表达式组成。 方括号前的后缀表达式的类型必须为"指向 T类型的指针", 其中 T 为某种类型; 方括号中表 达式的类型必须为整型。结果得到下标表达式的类型为 T。表达式 E1[E2]在定义上等同于 \*((E1) + (E2))。有关数组引用的更多讨论, 参见 A.8.6 节。

2 函数调用

函数调用由一个后缀表达式(称为函数标志符, function designator)后跟由圆括号括起来 的赋值表达式列表可能为空,并由逗号进行分隔,这些表达式 就是函数的参数。如果后缀表达式包含一个当前作用域中不存在的标识符, 则此标识符将被 隐式地声明, 等同于在执行此函数调用的最内层程序块中包含下列声明:

extern int 标识符()

该后缀表达式(在可能的隐式声明和指针生成之后,参见A.7.1 节)的类型必须为"指向返回  $T$  类型的函数的指针", 其中  $T$  为某种类型, 且函数调用的值的类型为  $T$ <sub>。</sub>

说明: 在第 1 版中, 该类型被限制为"函数"类型, 并且, 通过指向函数的指针调用函 数时必须有一个显式的\*运算符。ANSI 标准允许现有的一些编译器用同样的语法进行函数调 用和通过指向函数的指针进行函数调用。旧的语法仍然有效。

通常用术语"实际参数"表示传递给函数调用的表达式,而术语"形式参数"则用来表 示函数定义或函数声明中的输入对象(或标识符)。

在调用函数之前, 函数的每个实际参数将被复制, 所有的实际参数严格地按值传递。函 数可能会修改形式参数对象的值(即实际参数表达式的副本), 但这个修改不会影响实际参数 的值。但是,可以将指针作为实际参数传递,这样,函数便可以修改指针指向的对象的值。

可以通过两种方式声明函数。在新的声明方式中,形式参数的类型是显式声明的,并且 是函数类型的一部分,这种声明称为函数原型。在旧的方式中,不指定形式参数类型。有关 函数声明的讨论, 参见 A.8.6 节和 A.10.1 节。

在函数调用的作用域中, 如果函数是以旧式方式声明的, 则按以下方式对每个实际参数 进行默认参数提升: 对每个整型参数进行整型提升(参见 A.6.l 节): 将每个 float 类型的参 数转换为 double 类型。如果调用时实际参数的数目与函数定义中形式参数的数目不等, 或 者某个实际参数的类型提升后与相应的形式参数类型不一致, 则函数调用的结果是未定义的。 类型一致性依赖于函数是以新式方式定义的还是以旧式方式定义的。如果是旧式的定义,则 比较经提升后函数调用中的实际参数类型和提升后的形式参数类型: 如果是新式的定义, 则 提升后的实际参数类型必须与没有提升的形式参数自身的类型保持一致。

在函数调用的作用域中,如果函数是以新式方式声明的,则实际参数将被转换为函数原 型中的相应形式参数类型,这个过程类似于赋值。实际参数数目必须与显式声明的形式参数 数目相同, 除非函数声明的形式参数表以省略号(, ...)结尾。在这种情况下, 实际参数 的数目必须等于或超过形式参数的数目;对于尾部没有显式指定类型的形式参数,相应的实 际参数要进行默认的参数提升,提升方法同前面所述。如果函数是以旧式方式定义的,那么, 函数原型中每个形式参数的类型必须与函数定义中相应的形式参数类型一致(函数定义中的 形式参数类型经过参数提升后)。

说明: 这些规则非常复杂,因为必须要考虑新旧式函数的混合使用。应尽可能避免新旧 式函数声明混合使用。

实际参数的求值次序没有指定。不同编译器的实现方式各不相同。但是, 在进入函数前, 实际参数和函数标志符是完全求值的,包括所有的副作用。对任何函数都允许进行递归调用。

3 结构引用

后缀表达式后跟一个圆点和一个标识符仍是后缀表达式。第一个操作数表达式的类型必 须是结构或联合的成员的名字。结果值是结构或联合的成员的名字。 员, 其类型是对应成员的类型。如果第一个表达式是一个左值, 并且第二个表达式的类型不 是数组类型, 则整个表达式是一个左值。

后缀表达式后跟一个箭头(由-和>组成)和一个标识符仍是后缀表达式。第一个操作数 表达式必须是一个指向结构或联合的指针,标识符必须是结构或联合的成员的名字。结果指 向指针表达式指向的结构或联合中命名的成员,结果类型是对应成员的类型。如果该类型不 是数组类型, 则结果是一个左值。

因此,表达式 E1->MOS 与(\*E1).MOS 等价。结构和联合将在 A.8.3 节中讨论。

说明: 在本书的第1 版中, 规定了这种表达式中成员的名字必须属于后缀表达式指定的 结构或联合, 但是, 该规则并没有强制执行。最新的编译器和 ANSI 标准强制执行了这一规则。

4 后缀自增运算符与后缀自减运算符

后缀表达式后跟一个++或--运算符仍是一个后缀表达式。表达式的值就是操作数的值。 执行完该表达式后, 操作数的值将加 1 (++) 或减 1 (--)。操作数必须是一个左值。有关操 作数的限制和运算细节的详细信息, 参见加法类运算符 (A.7.7 节) 和赋值类运算符 (A.7.17 节) 中的讨论。其结果不是左值。

#### **A.7.4** 一元运算符

带一元运算符的表达式遵循从右到左的结合性。

一元表达式: 后缀表达式 ++一元表达式 --一元表达式 一元运算符 强制类型转换表达式 sizeoff 一元表达式 sizeof(类型名)

一元运算符: one of

 $& 1 + - -$  !

1 前缀自增运算符与前缀自减运算符

在一元表达式的前面添加运算符++或--后得到的表达式是一个一元表达式。操作数将被 加 1 (++) 或减 1 (--), 表达式的值是经过加 1、减 1 以后的值。操作数必须是一个左值。 有关操作数的限制和运算细节的详细信息,参见加法类运算符(参见 A.7.7 节)和赋值类运算 符(参见A.7.17节)。其结果不是左值。

2 地址运算符

一元运算符&用于取操作数的地址。该操作数必须是一个左值(不指向位字段、不指向声 明为 reqister 类型的对象), 或者为函数类型。结果值是一个指针, 指向左值指向的对象或 函数。如果操作数的类型为 T, 则结果的类型为指向 T类型的指针。

3 间接寻址运算符

一元运算符\*表示间接寻址, 它返回其操作数指向的对象或函数。如果它的操作数是一个 指针且指向的对象是算术、结构、联合或指针类型, 则它是一个左值。如果表达式的类型为 "指向 $T$ 类型的指针",则结果类型为 $T$ 。

4 一元加运算符

一元运算符+的操作数必须是算术类型, 其结果是操作数的值。如果操作数是整型, 则将 讲行整型提升, 结果类型是经过提升后的操作数的类型。

说明: 一元运算符+是 ANSI 标准新增加的, 增加该运算符是为了与一元运算符-对应。

5 一元减运算符

一元运算符-的操作数必须是算术类型,结果为操作数的负值。如果操作数是整型,则将 进行整型提升。带符号数的负值的计算方法为: 将提升后得到的类型能够表示的最大值减去 提升后的操作数的值,然后加1;但0的负值仍为0。结果类型为提升后的操作数的类型。

6 二讲制反码运算符

一元运算符~的操作数必须是整型,结果为操作数的二进制反码。在运算过程中需要对操 作数讲行整型提升。如果操作数为无符号类型, 则结果为提升后的类型能够表示的最大值减 去操作数的值而得到的结果值。如果操作数为带符号类型, 则结果的计算方式为: 将提升后 的操作数转换为相应的无符号类型, 使用运算符~计算反码, 再将结果转换为带符号类型。结 果的类型为提升后的操作数的类型。

7 逻辑非运算符

运算符!的操作数必须是算术类型或者指针。如果操作数等于 0, 则结果为 1, 否则结果  $\pi$  0. 结果类型为 int.

8 sizeof 运算符

sizeof 运算符计算存储与其操作数同类型的对象所需的字节数。操作数可以为一个未求 值的表达式, 也可以为一个用括号括起来的类型名。将 sizeof 应用于 char 类型时, 其结 果值为1: 将它应用干数组时, 其值为数组中字节的总数。应用干结构或联合时, 结果为对象 的字节数,包括对象中包含的数组所需要的任何填充空间: 有 n 个元素的数组的长度是一个 数组元素长度的 n 倍。此运算符不能用于函数类型和不完整类型的操作数, 也不能用于位字 段。结果是一个无符号整型常量,具体的类型由实现定义。在标准头文件<stddef.h>(参 见附录 B)中,这一类型被定义为 size t 类型。

#### A.7.5 强制类型转换

以括号括起来的类型名开头的一元表达式将导致表达式的值被转换为指定的类型。

强制类型转换表达式:

一元表达式

(类型名)强制类型转换表达式

这种结构称为强制类型转换。类型名将在 A.8.8 节描述。转换的结果已在 A.6 节讨论过。包含 强制类型转换的表达式不是左值。

#### **A.7.6** 乘法类运算符

乘法类运算符&、/和%遵循从左到右的结合性。

乘法类表达式:

强制类型转换表达式 乘法类表达式\*强制类型转换表达式 乘法类表达式/强制类型转换表达式 乘法类表达式&强制类型转换表达式

运算符\*和/的操作数必须为算术类型, 运算符&的操作数必须为整型。这些操作数需要讲 行普通的算术类型转换,结果类型由执行的转换决定。

二元运算符\*表示乘法。

二元运算符/用于计算第一个操作数同第二个操作数相除所得的商,而运算符%用于计算 两个操作数相除后所得的余数。如果第二个操作数为 0, 则结果没有定义。并且, (a/b)\*b+a%b 等于 a 永远成立。如果两个操作数均为非负, 则余数为非负值且小于除数, 否则, 仅保证余 数的绝对值。

#### A.7.7 加法类运算符

加法类运算符+和-遵循从左到右的结合性。如果操作数中有算术类型的操作数, 则需要 进行普通的算术类型转换。每个运算符可能为多种类型。

加法类表达式: 乘法类表达式 加法类表达式+乘法类表达式 加法类表达式一乘法类表达式

运算符+用于计算两个操作数的和。指向数组中某个对象的指针可以和一个任何整型的值 相加,后者将通过乘以所指对象的长度被转换为地址偏移量。相加得到的和是一个指针,它 与初始指针具有相同的类型,并指向同一数组中的另一个对象,此对象与初始对象之间具有 一定的偏移量。因此, 如果 p 是一个指向数组中某个对象的指针, 则表达式 p+1 是指向数组 中下一个对象的指针。如果相加所得的和对应的指针不在数组的范围内,且不是数组末尾元 素后的第一个位置, 则结果没有定义。

说明: 允许指针指向数组末尾元素的下一个元素是 ANSI 中新增加的特征, 它使得我们可 以按照通常的习惯循环地访问数组元素。

运算符-用于计算两个操作数的差值。可以从某个指针上减夫一个任何整型的值,减法运 算的转换规则和条件与加法的相同。

如果指向同一类型的两个指针相减,则结果是一个带符号整型数,表示它们指向的对象 之间的偏移量。相邻对象间的偏移量为 1。结果的类型同具体的实现有关,但在标准头文件 <stddef.h>中定义为 ptrdiff t。只有当指针指向的对象属于同一数组时, 差值才有意义。 但是, 如果 P 指向数组的最后一个元素, 则(P+1)-P 的值为 1。

#### A.7.8 移位运算符

移位运算符<<和>>遵循从左到右的结合性。每个运算符的各操作数都必须为整型,并且 遵循整型提升原则。结果的类型是提升后的左操作数的类型。如果右操作数为负值, 或者大 于或等于左操作数类型的位数, 则结果没有定义。

移位表达式:

加法类表达式 移位表达式<<加法类表达式 移位表达式 >>加法类表达式

E1<<E2 的值为 E1 (按位模式解释) 向左移 E2 位得到的结果。如果不发生溢出, 这个 结果值等价于 E1 乘以 2E2。E1>>E2 的值为 E1 向右移 E2 位得到的结果。如果 E1 为无符号 数或为非负值, 则右移等同于 E1 除以 2E2。其它情况下的执行结果由具体实现定义。

## A.7.9 关系运算符

关系运算符遵循从左到右的结合性,但这个规则没有什么作用。a<b<c 在语法分析时将

被解释为 $(a < b) < c$ , 并且 $a < b$ 的结果值只能为 $0 \nexists \nabla$ 

关系表达式: 移位表达式 关系表达式<移位表达式 关系表达式入移位表达式 关系表达式 <=移位表达式 关系表达式>=移位表达式

当关系表达式的结果为假时, 运算符<(小干)、>(大干)、<=(小干等干)和>=(大干等干) 的结果值都为 0; 当关系表达式的结果为真时, 它们的结果值都为 1。结果的类型为 int 类型。 如果操作数为算术类型, 则要进行普通的算术类型转换。可以对指向同一类型的对象的指针 进行比较(忽略任何限定符), 其结果依赖于所指对象在地址空间中的相对位置。指针比较只 对相同对象才有意义: 如果两个指针指向同一个简单对象, 则相等; 如果指针指向同一个结 构的不同成员,则指向结构中后声明的成员的指针较大;如果指针指向同一个联合的不同成 员, 则相等; 如果指针指向一个数组的不同成员, 则它们之间的比较等价于对应下标之间的 比较。如果指针 P 指向数组的最后一个成员, 尽管 P+1 已指向数组的界外, 但 P+1 仍比 P 大。 其它情况下指针的比较没有定义。

说明: 这些规则允许指向同一个结构或联合的不同成员的指针之间进行比较,与第1版 比较起来放宽了一些限制。这些规则还使得与超出数组末尾的第一个指针进行比较合法化。

#### A.7.10 相等类运算符

相等类表达式: 关系表达式 相等类表达式 ==关系表达式 相等类表达式!=关系表达式

运算符==(等于)和!=(不等于)与关系运算符相似, 但它们的优先级更低。(只要 a<b 与 c<d 具有相同的真值, 则 a<b==c<d 的值总为 1。)

相等类运算符与有相同的规则, 但这类运算符还允许执行下列比较: 指针 可以与值为0的常量整型表达式或指向 void 的指针进行比较。参见 A.6.6 节。

#### A.7.11 按位与运算符

按位与表达式: 相等类表达式 按位与表达式&相等类表达式

执行按位与运算时要进行普通的算术类型转换。结果为操作数经按位与运算后得到的值。该 运算符仅适用于整型操作数。

#### A.7.12 按位异或运算符

按位异或表达式: 按位与表达式 按位异或表达式^按位与表达式

执行按位异或运算时要进行普通的算术类型转换,结果为操作数经按位异或运算后得到的值。 该运算符仅适用于整型操作数。

#### A.7.13 按位或运算符

按位或表达式:

按位异或表达式 按位或表达式 | 按位异或表达式

执行按位或运算时要进行常规的算术类型转换,结果为操作数经按位或运算后得到的值。该 运算符仅适用于整型操作数。

#### A.7.14 逻辑与运算符

逻辑与表达式:

按位或表达式 逻辑与表达式&&按位或表达式

运算符&&遵循从左到右的结合性。如果两个操作数都不等于 0, 则结果值为 1, 否则结果值 0。 与运箅符&不同的是, &&确保从左到右的求值次序: 首先计算第一个操作数, 包括所有可能的 副作用: 如果为 0, 则整个表达式的值为 0; 否则, 计算右操作数, 如果为 0, 则整个表达式 的值为 $0,$  否则为 $1.$ 

两个操作数不需要为同一类型,但是,每个操作数必须为算术类型或者指针。其结果为 int 类型。

#### A.7.15 逻辑或运算符

逻辑或表达式:

逻辑与表达式 逻辑或表达式||逻辑与表达式

运算符||遵循从左到右的结合性。如果该运算符的某个操作数不为 0, 则结果值为 1; 否则结 果值为0。与运算符|不同的是, ||确保从左到右的求值次序: 首先计算第一个操作数, 包括 所有可能的副作用;如果不为 0, 则整个表达式的值为 1; 否则, 计算右操作数, 如果不为 0, 则整个表达式的值为 1; 否则结果为 0。

两个操作数不需要为同一类型,但是每个操作数必须为算术类型或者指针。其结果为 int

类型。

# A.7.16 条件运算符

条件表达式:

逻辑或表达式 逻辑或表达式?表达式:条件表达式

首先计算第一个表达式(包括所有可能的副作用),如果该表达式的值不等于 0, 则结果为第 二个表达式的值。第二个和第三个操作数中仅有一个操作数 会被计算。如果第二个和第三个操作数为算术类型, 则要讲行普通的算术类型转换, 以使它 们的类型相同,该类型也是结果的类型。如果它们都是 void 类型, 或者是同一类型的结构或 联合, 或者是指向同一类型的对象的指针, 则结果的类型与这两个操作数的类型相同。如果 其中一个操作数是指针,而另一个是常量 0, 则 0 将被转换为指针类型,且结果为指针类型。 如果一个操作数为指向 void 的指针,而另一个操作数为指向其它类型的指针,则指向其它类 型的指针将被转换为指向 void 的指针, 这也是结果的类型。

在比较指针的类型时, 指针所指对象的类型的任何类型限定符(参见A.8.2 节) 都将被忽 略,但结果类型会继承条件的各分支的限定符。

#### A.7.17 赋值表达式

赋值运算符有多个, 它们都是从左到右结合。

赋值表达式:

条件表达式

一元表达式 赋值运算符 赋值表达式

赋值运算符: one of

 $= * = / = * = += - = << = >>= \& = * = !=$ 

所有这些运算符都要求左操作数为左值,且该左值是可以修改的: 它不可以是数组、不完整 类型或函数。同时其类型不能包括 const 限定符: 如果它是结构或联合,则它的任意一个成 员或递归子成员不能包括 const 限定符。赋值表达式的类型是其左操作数的类型, 值是赋值 操作执行后存储在左操作数中的值。

在使用运算符=的简单赋值中,表达式的值将替换左值所指向的对象的值。下面几个条件 中必须有一个条件成立: 两个操作数均为算术类型, 在此情况下右操作数的类型通过赋值转 换为左操作数的类型: 两个操作数为同一类型的结构或联合: 一个操作数是指针, 另一个操 作数是指向 void 的指针: 左操作数是指针, 右操作数是值为 0 的常量表达式: 两个操作数都 是指向同一类型的函数或对象的指针,但右操作数可以没有 const 或 volatile 限定符。

形式为 E1 op= E2 的表达式等价于 E1 = E1 op (E2), 惟一的区别是前者对 E1 仅求 值一次。

#### A.7.18 逗号运算符

表达式:

赋值表达式 表达式, 赋值表达式

由逗号分隔的两个表达式的求值次序为从左到右,并且左表达式的值被丢弃。右操作数的类 型和值就是结果的类型和值。在开始计算右操作数以前,将完成左操作数涉及到的副作用的 计算。在逗号有特别含义的上下文中, 如在函数参数表(参见 A.7.3 节) 和初值列表(A.8.7 节)中,需要使用赋值表达式作为语法单元,这样,逗号运算符仅出现在圆括号中。例如, 下列函数调用:

 $f(a, (t=3, t+2), c)$ 

包含3个参数,其中第二个参数的值为5。

#### A.7.19 常量表达式

从语法上看, 常量表达式是限定于运算符的某一个子集的表达式:

常量表达式:

条件表达式

某些上下文要求表达式的值为常量,例如, switch 语句中 case 后面的数值、数组边界和位 字段的长度、枚举常量的值、初值以及某些预处理器表达式。

除了作为 sizeof 的操作数之外,常量表达式中可以不包含赋值、自增或自减运算符、 函数调用或逗号运算符。如果要求常量表达式为整型,则它的操作数必须由整型、枚举、字 符和浮点常量组成: 强制类型转换必须指定为整型, 任何浮点常量都将被强制转换为整型。 此规则对数组、间接访问、取地址运算符和结构成员操作不适用。(但是, sizeof 可以带任 何类型的操作数。)

初值中的常量表达式允许更大的范围: 操作数可以是任意类型的常量, 一元运算符&可以 作用于外部、静态对象以及以常量表达式为下标的外部或静态数组。对于无下标的数组或函 数的情况,一元运算符&将被隐式地应用。初值计算的结果值必须为下列二者之一:一个常量; 前面声明的外部或静态对象的地址加上或减去一个常量。

允许出现在#if 后面的整型常量表达式的范围较小, 它不允许 sizeof 表达式、枚举常 量和强制类型转换。详细信息参见 A.12.5 节。

#### **A.8** 声明

声明(declaration)用于说明每个标识符的含义,而并不需要为每个标识符预留存储空间。 预留存储空间的声明称为定义(definition)。声明的形式如下:

吉明

声明说明符 初始化声明符表 opt;

初始化声明符表中的声明符包含被声明的标识符: 声明说明符由一系列的类型和存储类 说明符组成。

声明说明符:

存储类说明符 声明说明符 opt

类型说明符 声明说明符 opt

类型限定符 声明说明符 opt

初姑化声明符表:

初始化声明符

初姑化声明符袁, 初始化声明符

初始化声明符:

声明符

声明符 = 初值

声明符将在稍后部分讨论(参见 A.8.5 节)。声明符包含了被声明的名字。一个声明中必 须至少包含一个声明符, 或者其类型说明符必须声明一个结构标记、一个联合标记或枚举的 成员。不允许空声明。

## A.8.1 存储类说明符

存储类说明符如下所示:

存储类说明符:

auto

register

static

extern

typedef

有关存储类的意义, 我们已在 A.4 节中讨论过。

说明符 auto 和 reqister 将声明的对象说明为自动存储类对象,这些对象仅可用在函 数中。这种声明也具有定义的作用,并将预留存储空间。带有 register 说明符的声明等价 于带有 auto 说明符的声明, 所不同的是, 前者暗示了声明的对象将被频繁地访问。只有很少 的对象被真正存放在寄存器中,并且只有特定类型才可以。该限制同具体的实现有关。但是, 如果一个对象被声明为 register, 则将不能对它应用一元运算符ε(显式应用或隐式应用都 不允许)。

说明: 对声明为 register 但实际按照 auto 类型处理的对象的地址进行计算是非法的。 这是一个新增加的规则。

说明符 static 将声明的对象说明为静态存储类。这种对象可以用在函数内部或函数外 部。在函数内部,该说明符将引起存储空间的分配,具有定义的作用。有关该说明符在函数 外部的作用参见 A.11.2 节。

函数内部的 extern 声明表明, 被声明的对象的存储空间定义在其它地方。有关该说明 符在函数外部的作用参见 A.11.2 节。

typedef 说明符并不会为对象预留存储空间。之所以将它称为存储类说明符, 是为了语 法描述上的方便。我们将在 A.8.9 节中讨论它。

一个声明中最多只能有一个存储类说明符。如果没有指定存储类说明符, 则将按照下列 规则进行: 在函数内部声明的对象被认为是 auto 类型; 在函数内部声明的函数被认为是 extern 类型; 在函数外部声明的对象与函数将被认为是 static 类型, 且具有外部连接。详 细信息参见 A.10 节和 A.11 节。

#### A.8.2 类型说明符

类型说明符的定义如下:

类型说明符:

void char short int long float double signed unsigned 结构或联合说明符

枚举说明符

类型定义名

其中, long 和 short 这两个类型说明符中最多有一个可同时与 int 一起使用, 并且, 在这 种情况下省略关键字 int 的含义也是一样的。long 可与 double 一起使用。signed 和 unsigned 这两个类型说明符中最多有一个可同时与 int、int 的 short 或 long 形式、char 一起使用。signed 和 unsigned 可以单独使用, 这种情况下默认为 int 类型。signed 说 明符对于强制 char 对象带符号位是非常有用的; 其它整型也允许带 signed 声明, 但这是 多余的。

除了上面这些情况之外, 在一个声明中最多只能使用一个类型说明符。如果声明中没有 类型说明符, 则默认为 int 类型。

类型也可以用限定符限定, 以指定被声明对象的特殊属性。

类型限定符:

const

volatile

类型限定符可与任何类型说明符一起使用。可以对 const 对象进行初始化, 但在初始化 以后不能进行赋值。volatile 对象没有与实现无关的语义。

说明: const 和 volatile 属性是 ANSI 标准新增加的特性。const 用于声明可以存放 在只读存储器中的对象,并可能提高优化的可能性。volatile 用于强制某个实现屏蔽可能 的优化。倒如,对于具有内存映像输入 / 输出的机器, 指向设备寄存器的指针可以声明为指 向 volatile 的指针, 目的是防止编译器通过指针删除明显多余的引用。除了诊断显式尝试 修改 const 对象的情况外, 编译器可能会忽略这些限定符。

# A.8.3 结构和联合声明

结构是由不同类型的命名成员序列组成的对象。联合也是对象, 在不同时刻, 它包含多 个不同类型成员中的任意一个成员。结构和联合说明符具有相同的形式。

结构或联合说明符:

结构或联合标识符 opt {结构声明表}

结构或联合 标识符

结构或联合:

struct

union

结构声明表是对结构或联合的成员讲行声明的声明序列:

结构声明表

结构声明

结构声明表 结构声明

结构声明:

说明符限定符表 结构声明符表

说明符限定符表:

类型说明符 说明符限定符表 opt

类型限定符 说明符限定符表 opt

结构声明符表:

结构声明符

结构声明符表, 结构声明符

通常,结构声明符就是结构或联合成员的声明符。结构成员也可能由指定数目的比特位组成, 这种成员称为位字段, 或仅称为字段, 其长度由跟在声明符冒号之后的常量表达式指定。

结构声明符:

声明符

声明符 opt: 常量表达式

下列形式的类型说明符将其中的标识符声明为结构声明表指定的结构或联合的标记:

结构或联合标识符 {结构声明表}

在同一作用域成月序作用城中的后续声明中,可以在说明符中使用标记(而不使用结构声明 表) 来引用同一类型, 如下所示:

结构或联合 标识符

如果说明符中只有标记而无结构声明表,并且标记没有声明,则认为萁为不完整类型。具有 不完整结构或联合类型的对象可在不需要对象大小的上下文中引用,比如,在声明中(不是 定义中), 它可用于说明一个指针或创建一个 typedef 类型, 其余情况则不允许。在引用之 后, 如果具有该标记的说明符再次出现并包含一个声明表, 则该类型成为完整类型。即使是 在包含结构声明表的说明符中, 在该结构声明表内声明的结构或联合类型也是不完整的, 一 直到花括号"}"终止该说明符时,声明的类型才成为完整类型。

结构中不能包含不完整类型的成员。因此,不能声明包含自身实例的结构或联合。但是, 除了可以命名结构或联合类型外,标记还可以用来定义自引用结构。由于可以声明指向不完 整类型的指针, 所以, 结构或联合可包含指向自身实例的指针。

下列形式的声明适用一个非常特殊的规则:

结构或联合 标识符,

这种形式的声明声明了一个结构或联合,但它没有声明表和声明符。即使该标识符是外 层作用域中已声明过的结构标记或联合的标记(参见 A.11.1 节), 该声明仍将使该标识符成为 当前作用域内一个新的不完整类型的结构标记或联合的标记。

说明: 这是 ANSI 中一个新的比较难理解的规则。它旨在处理内层作用域中声明的相互递 归调用的结构, 但这些结构的标记可能已在外层作用域中声明。

具有结构声明表而无标记的结构说明符或联合说明符用于创建一个惟一的类型,它只能 被它所在的声明直接引用。

成员和标记的名字不会相互冲突,也不会与普通变量冲突。一个成员名字不能在同一结
构或联合中出现两次, 但相同的成员名字可用在不同的结构或联合中。

说明: 在本书的第 1 版中, 结构或联合的成员名与其父辈无关联。但是, 在 ANSI 标准 制定前, 这种关联在编译器中普遍存在。

除字段类型的成员外, 结构成员或联合成员可以为任意对象类型。字段成员(它不需要 声明符,因此可以不命名)的类型为 int、unsigned int 或 signed int,并被解释为指 定长度(用二进制位表示)的整型对象, int 类型的字段是否看作为有符号数同具体的实现 有关。结构的相邻字段成员以某种力式(同具体的实现有关)存放在某些存储单元中(同具 体的实现有关〉。如果某字段之后的另一字段无法全部存入已被前面的字段部分占用的存储单 元中, 则它可能会被分割存放到多个存储单元中, 或者是, 存储单元中的剩余部分也可能被 填充。我们可以用宽度为 0 的无名字段来强制进行这种填充, 从而使得下一字段从下一分配 单元的边界开始存储。

说明: 在字段处理方面, ANSI 标准比第 1 版更依赖于具体的实现。如果要按照与实现相 关的方式存储字段,建议阅读一下该语言规则。作为一种可移植的方法,带字段的结构可用 来节省存储空间(代价是增加了指令空间和访问字段的时间),同时,它还可以用来在位层次 上描述存储布局,但该方法不可移植,在这种情况下,必须了解本地实现的一些规则。

结构成员的地址值按它们声明的顺序递增。非字段类型的结构成员根据其类型在地址边 界上对齐,因此,在结构中可能存在无名空穴。若指向某一结构的指针被强制转换为指向该 结构第一个成员的指针类型, 则结果将指向该结构的第一个成员。

联合可以被看作为结构, 其所有成员起始偏移量都为 0, 并且其大小足以容纳任何成员。 任一时刻它最多只能存储其中的一个成员。如果指向某一联合的指针被强制转换为指向一个 成员的指针类型, 则结果将指向该成员。

```
如下所示是结构声明的一个简单例子:
```

```
 struct tnode {
```

```
 char tword[20];
 int count;
 struct tnode *left;
```
struct tnode \*right;

}

该结构包含一个具有20个字符的数组、一个整数以及两个指向类似结构的指针。在给出 这样的声明后,下列说明:

```
struct tnode s, *sp;
```
将把 s 声明为给定类型的结构, 把 sp 声明为指向给定类型的结构的指针。在这些声明的基础 上,表达式

sp->count

引用 sp 指向的结构的 count 字段, 而

s.left

则引用结构的左子树指针,表达式

s.right->tword[0]

引用 s 右子树中 tword 成员的第一个字符。

通常情况下,我们无法检查联合的某一成员,除非已用该成员给联合赋值。但是,有一 个特殊的情况可以简化联合的使用: 如果一个联合包含共享一个公共初始序列的多个结构, 并且该联合当前包含这些结构中的某一个,则允许引用这些结构中任一结构的公共初始部分。 例如,下面这段程序是合法的:

```
 union {
    struct {
        int type;
     } n;
    struct {
        int type;
        int intnode;
     } ni;
    struct {
        int type;
        float floatnode;
    } nf;
 } u;
 ...
 u.nf.type = FLOAT;
u.nf.floatnode = 3.14;
 ...
 if (u.n.type == FLOAT)
     ... sin(u.nf.floatnode) ...
```
## **A.8.4** 枚举

枚举类型是一种特殊的类型,它的值包含在一个命名的常量集合中。这些常量称为枚举 符。枚举说明符的形式借鉴了结构说明符和联合说明符的形式。

枚举说明符:

```
enum 标识符 opt {枚举符表}
```

```
enum 标识符
```
枚举符表:

枚举符

枚举符表, 枚举符

枚举符:

标识符

标识符 = 常量表达式

枚举符表中的标识符声明为 int 类型的常量, 它们可以用在常量可以出现的任何地方。 如果其中不包括带有=的枚举符,则相应常量值从 0 开始, 且枚举常量值从左至右依次递增 1。 如果其中包括带有=的枚举符,则该枚举符的值由该表达式指定,其后的标识符的值从该值开 始依次涕增。

同一作用域中的各枚举符的名字必须互不相同,也不能与普通变量名相同,但其值可以 相同。

枚举说明符中标识符的作用与结构说明符中结构标记的作用类似,它命名了一个特定的 枚举类型。除了不存在不完整枚举类型之外,枚举说明符在有无标记、有无枚举符表的情况 下的规则与结构或联合中相应的规则相同。无枚举符表的枚举说明符的标记必须指向作用域 中另一个具有枚举符表的说明符。

说明: 相对于本书第 1 版, 枚举类型是一个新概念, 但它作为 c 语言的一部分已有好多 年了。

### **A.8.5** 声明符

声明符的语法如下所示

声明符:

指针 opt 直接声明符

直接声明符

标识符

(声明符)

直接声明符 [常量表达式 opt]

直接声明符(形式参数类型表)

直接声明符(标识表 opt)

指针:

- \* 类型限定符表 opt
- \* 类型限定符表 opt 指针

类型限定符表

类型限定符

类型限定符表 类型限定符

声明符的结构与间接指针、函数及数组表达式的结构类似,结合性也相同。

## A.8.6 声明符的含义

声明符表出现在类型说明符和存储类说明符序列之后。每个声明符声明一个睢一的主标 识符,该标识符是直接声明符产生式的第一个候选式。存储类说明符可直接作用于该标识符, 但其类型由声明符的形式决定。当声明符的标识符出现在与该声明符形式相同的表达式中时, 该声明符将被作为一个断言, 其结果将产生一个指定类型的对象。

如果只考虑声明说明符 (参见 A.8.2 节) 的类型部分及特定的声明符, 则声明可以表示为 " T D"的形式, 其中 T 代表类型, D 代表声明符。在不同形式的声明中, 标识符的类型可用 这种形式来表述。

在声明 T D 中, 如果 D 是一个不加任何限定的标识符, 则该标识符的类型为 T。

在声明 T D 中, 如果 D 的形式为:

 $(D1)$ 

则 D1 中标识符的类型与 D 的类型相同。圆括号不改变类型, 但可改变复杂声明符之间的结合。

1, 指针声明符

在声明 T D 中, 如果 D 具有下列形式:

\* 类型限定符表 D1

且声明 T D1 中的标识符的类型为"类型修饰符 T", 则 D 中标识符的类型为"类型修饰符 类 型限定符表指向 r 的指针"。 星号\*后的限定符作用于指针本身,而不是作用于指针指向的对 象。

例如。考虑下列声明:

int \*ap[];

其中, ap[]的作用等价于 D1, 声明" int ap[]"将把 ap 的类型声明为" int 类型的数组", 类型限定符表为空, 且类型修饰符为"……的数组"。因此, 该声明实际上将把 ap 声明为"指 向 int 类型的指针数组"类型。

我们来看另外一个例子。下列声明:

int i, \*pi, \*const cpi = &i;

const int  $ci = 3$ , \*pci;

声明了一个整型 i 和一个指向整型的指针 pi。不能修改常量指针 cpi 的值, 该指针总是 指向同一位置, 但它所指之处的值可以改变。整型 ci 是常量, 也不能修改(可以进行初始化, 如本例中所示)。pci 的类型是"指向 const int 的指针", pci 本身可以被修改以指向另 一个地方,但它所指之处的值不能通过 pci 赋值来改变,

2 数组声明符

在声明 T D 中, 如果 D 具有下列形式:

D1[常量表达式 opt]

且声明 T D1 中标识符的类型是"类型修饰符 T", 则 D 的标识符类型为"类型修饰符 T 类型的数组"。如果存在常量表达式,则该常量表达式必须为整型且值大于 0。若缺少指定数 组上界的常量表达式, 则该数组类型是不完整类型。

数组可以由算术类型、结构类型或联合类型构造而成, 也可以由另一个数组 构造而成(生成多维数组)。构造数组的类型必须是完整类型,绝对不能是不完整类型的数组 或结构。也就是说,对于多维数组来说,只有第一维可以缺省。对于不完整数组类型的对象 来说, 其类型可以通过对该对象进行另一个完整声明(参见A.10.2 节)或初始化(参见A.8.7 节)来使其完整。例如:

float fa[17], \*afp[17];

声明了一个浮点数数组和一个指向浮点数的指针数组,而

static int x3d[3][5][7];

则声明了一个静态的三维整型数组,其大小为 3×5×7。具体来说, x3d 是一个由 3 个项组成的 数组, 每个项都是由5个数组组成的一个数组, 5 个数组中的每个数组又都是由7 个整型数组 成的数组。x3d、x3d[i]、x3d[i][j]与 x3d[i][j][k]都可以合法地出现在一个表达式 中。前三者是数组类型, 最后一个是 int 类型。更准确地说, x3d[i][j]是一个有7个整型 元素的数组; x3d[i]则是有5个元素的数组,而其中的每个元素又是一个具有7个整型元素 的数组。

根据数组下标运算的定义, E1[E2]等价于\*(E1+E2)。因此, 尽管表达式的形式看上去 不对称,但下标运算是可交换的运算。根据适用于运算符+和数组的转换规则(参见A.6.6 节、  $A.7.1$  节与 $A.7.7$  节), 若  $F1 \nightharpoonup B$ 数组目  $F2 \nightharpoonup B$ 整数, 则  $F1$  [F2] 代表  $F1$  的第  $F2 \nightharpoonup B$ 

在本例中, x3d[i][j][k]等价于\*(x3d[i][j]+k)。第一个子表达式 x3d[i][j]将 按照 A.7.1 节中的规则转换为"指向整型数组的指针"类型,而根据 A.7.7 节中的规则,这里的 加法运算需要乘以整型类型的长度。它遵循下列规则: 数组按行存储(最后一维下标变动最 快), 目声明中的第一维下标决定数组所需的存储区大小, 但第一维下标在下标计算时无基它 作用。

3 函数声明符

在新式的函数声明 T D 中, 如果 D 具有下列形式:

D1(形式参数类型表)

并且, 声明 T D1 中标识符的类型为"类型修饰符 T", 则 D 的标识符类型是"返回 T 类型值 且具有'形式参数类型表'中的参数的'类型修饰符'类型的函数"。

形式参数的语法定义为:

形式参数类型表:

形式参数表

形式参数表, ...

形式参数表:

形式参数声明

形式参数表, 形式参数声明

形式参数声明:

声明说明符 声明符

声明说明符 抽象声明符 opt

在这种新式的声明中,形式参数表指定了形式参数的类型。这里有一个特例,按照新式方式 声明的无形式参数函数的声明符也有一个形式参数表,该表仅包含关键字 void。如果形式参 数表以省略号", ..."结尾, 则该函数可接受的实际参数个数比显式说明的形式参数个数 要多。详细信息参见 A.7.3 节。

如果形式参数类型是数组或函数, 按照参数转换规则(参见 A.10.1 节), 它们将被转换为 指针。形式参数的声明中惟一允许的存储类说明符是 reqister, 并且, 除非函数定义的开 头包括函数声明符,否则该存储类说明符将被忽略。类似地,如果形式参数声明中的声明符 包含标识符,且函数定义的开头没有函数声明符,则该标识符超出了作用域。不涉及标识符 的抽象声明符将在 A.8.8 节中讨论。

在旧式的函数声明 T D 中, 如果 D 具有下列形式:

D1(标识符表 opt)

并且声明 D1 中的标识符的类型是"类型修饰符 T", 则 D 的标识符类型为"返回 T 类型 值且未指定参数的'类型修饰符'类型的函数"。形式参数(如果有的话)的形式如下:

标识符表:

标识符

标识符, 标识符

在旧式的声明符中,除非在函数定义的前面使用了声明符,否则,标识符表必须空缺(参见 A.10.1 节)。声明不提供有关形式参数类型的信息。

例如,下列声明:

int  $f()$ ,  $*fpi()$ ,  $(*pfi)($ ;

声明了一个返回整型值的函数 f、一个返回指向整型的指针的函数 fpi 以及一个指向返回整

型的函数的指针 pfi。它们都没有说明形式参数类型, 因此都属于旧式的声明。

在下列新式的声明中:

int strcpy(char \*dest, const char \*source), rand(void);

strcpy 是一个返回 int 类型的函数,它有两个实际参数,第一个实际参数是一个字符指针, 第一个实际参数星一个指向常量字符的指针。其中的形式参数名字可以起到注释说明的作用。 第二个函数 rand 不带参数, 且返回类型为 int。

说明: 到目前为止, 带形式参数原型的函数声明符是 ANSI 标准中引入的最重要的一个语 言变化。它们优于第 1 版中的"旧式"声明符,因为它们提供了函数调用时的错误检查和参 数强制转换,但引入的同时也带来了很多混乱和麻烦,而且还必须兼客这两种形式。为了保 持兼容, 就不得不在语法上进行一些处理, 即采用 void 作为新式的无形式参数函数的显式标 记。

采用省略号", ..."表示函数变长参数表的做法也是 ANSI 标准中新引入的, 并且, 结 合标准头文件<stdarg.h>中的一些宏,共同将这个机制正式化了。该机制在第 1 版中是官 方上禁止的,但可非正式地使用。

这些表示法起源于 C++。

### A.8.7 初始化

声明对象时,对象的初始化声明符可为其指定一个初始值。初值紧跟在运算符=之后,它 可以是一个表达式,也可以是嵌套在花括号中的初值序列。初值序列可以以逗号结束,这样 可以使格式简洁美观。

初值:

赋值表达式

{初值表}

{初值表,}

初值表:

初值

初值表, 初值

对静态对象或数组而言, 初值中的所有表达式必须是 A.7.19 节中描述的常量表达式。 如果初值是用花括号括起来的初值表, 则对 auto 或 reqister 类型的对象或数组来说, 初 值中的表达式也同样必须是常量表达式。但是,如果自动对象的初值是一个单个的表达式, 则它不必是常量表达式,但必须符合对象赋值的类型要求。

说明: 第 1 版不支持自动结构、联合或数组的初始化。而 ANSI 标准是允许的, 但只能 通过常量结构进行初始化,除非初值可以通过简单表达式表示出来。

未显式初始化的静态对象将被隐式初始化,其效果等同于它(或它的成员)被赋以常量 0。 未显式初始化的自动对象的初始值没有定义。

指针或算术类型对象的初值是一个单个的表达式, 也可能括在花括号中。该表达式将赋 倌给对象。

结构的初值可以是类型相同的表达式,也可以是括在花括号中的按其成员次序排列的初 值表。无名的位字段成员将被忽略,因此不被初始化。如果表中初值的数目比结构的成员数 少, 则后面余下的结构成员将被初始化为0。初值的数目不能比成员数多。

数组的初值是一个括在花括号中的、由数组成员的初值构成的表。如果数组大小未知, 则初值的数目将决定数组的大小, 从而使数组类型成为完整类型。若数组大小固定, 则初值 的数目不能超﹐为卫人们的数目。如果初值的数目比数组成员的数目少,则尾部余下的数组 成员将被初始化为 0。

这里有一个特例: 字符数组可用字符串字面值初始化。字符串中的各个字符依次初始化 数组中的相应成员。类似地, 宽字符字面值(参见A.2.6 节)可以初始化 wchar t 类型的数 组。若数组大小末知,则数组大小将由字符串中字符的数目(包括尾部的空字符)决定。若 数组大小固定, 则字符串中的字符数(不计尾部的空字符)不能超过数组的大小。

联合的初值可以是类型相同的单个表达式, 也可以是括在花括号中的联合的第一个成员 的初值。

说明: 第1版不允许对联合进行和始化。"第一个成员"规则并不很完美,但在没有新语 法的情况下很难对它进行一般化。除了至少允许以一种简单方式对联合进行显式初始化外, ANSI 规则还给出了非显式初始化的静态联合的精确语义。

聚集是一个结构或数组。如果一个聚集包含聚集类型的成员, 则初始化时将递归使用初 始化规则。在下列情况的初始化中可以省略括号: 如果聚集的成员也足一个聚集, 目该成员 的初始化符以左花括号开头,则后续部分中用逗号隔开的初值表将初始化子聚集的成员。初 值的数目不允许超过成员的数目。但是, 如果子聚集的初值不以左花括号开头, 则只从初值 表中取出足够数目的元素作为于聚集的成员,其它剩余的成员将用来初始化该子聚集所在的 聚集的下一个成员。

例如:

int  $x[ ] = { 1, 3, 5 };$ 

将 x 声明并初始化为一个具有 3 个成员的一维数组, 这是因为, 数组未指定大小目有 3 个初 值。下面的例子:

```
float y[4][3] = \{{1, 3, 5}\{2, 4, 6\},
    { 3, 5, 7 },
```
};

是一个完全用花括号分隔的初始化:1、3和5这3个数初始化数组y[0]的第一行,即y[0][0]、 y[0][1] 和 y[0][2]。类似地,另两行将初始化 y[1] 和 y[2]。 因为初值的数目不够, 所以 y[3]中的元素将被初始化为0,完全相同的效果还可以通过下列声明获得:

float  $y[4][3] = \{$  1, 3, 5, 2, 4, 6, 3, 5, 7 };

y 的初值以左花括号开始, 但 y[0]的初值则没有以左花括号开始, 因此 y[0]的初始化将使 用表中的 3 个元素。同理, y[1]将使用后续的 3 个元素进行初始化, y[2]依此类推。另外, 下列声明:

```
float y[4][3] = {
    { 1 }, { 2 }, { 3 }, { 4 }
```
};

将初始化 y 的第一列(将 y 看成为一个二维数组), 其余的元素将默认初始化为 0。

最后

char msg[] = "Syntax error on line  $s\$ 

声明了一个字符数组,并用一个字符串字面值初始化该字符数组的元素。该数组的大小包括 尾部的空字符。

### **A.8.8** 类型名

在某些上下文中(例如,需要显式进行强制类型转换、需要在函数声明符中声明形式参 数类型、作为 sizeof 的实际参数等), 我们需要提供数据类型的名字。使用类型名可以解决 这个问题, 从语法上讲, 也就是对某种类型的对象进行声明, 只是省略了对象的名字而已。

类型名:

说明符限定符表 抽象声明符 opt

抽象声明符:

指针

指针 opt 直接抽象声明符

直接抽象声明符

(抽象声明符)

直接抽象声明符 opt [常量表达式 opt]

直接抽象声明符 opt (形式参数类型表 opt)

如果该结构是声明中的一个声明符, 就有可能惟一确定标识符在抽象声明符中的位置。命名 的类型将与假设标识符的类型相同。例如:

int

int \*

```
 int *[3]
 int (*)[]
int *( ) int (*[])(void)
```
其中的6个声明分别命名了下列类型:"整型"、"指向整型的指针"、"包含3个指向整型 的指针的数组"、"指向未指定元素个数的整型数组的指针"、"未指定参数、返回指向整型的指 针的函数"、"一个数组, 其长度未指定, 数组的元素为指向函数的指针, 该函数没有参数目返 回一个整型值"。

### **A.8.9 typedef**

存储类说明符为 typedef 的声明不用于声明对象, 而是定义为类型命名的标识符。这些 标识符称为类型定义名。

类型定义名:

标识符

typedef 声明按照普通的声明方式将个类型指派给基声明符中的每个名字(参见A.8.6 节)。 此后, 类型定义名在语法上就等价于相关类型的类型说明符关键字。

例如, 在定义

typedef long Blockno, \*Blockptr;

typedef struct { double r, theta; } Complex;

之后, 下述形式:

Blockno b;

extern Blockptr bp;

Complex z, \*zp;

都是合法的声明。b的类型为 long, bp 的类型为"指向 long 类型的指针"。z 的类型为指 定的结构类型,zp 的类型为指向该结构的指针。

typedef 类型定义并没有引入新的类型, 它只是定义了数据类型的同义词, 这样, 就可 以通过另一种方式进行类型声明。在本侧中, b 与其它任何 long 类型对象的类型相同。

类型定义名可在内层作用域中重新声明,但必须给出一个非空的类型说明符集合。例如, 下列声明:

extern Blockno;

并没有重新声明 Blockno, 但下列声明:

extern int Blockno;

则重新声明了 Blockno。

## A.8.10 类型等价

如果两个类型说明符表包含相同的类型说明符集合(需要考虑类型说明符之间的蕴涵关 系, 例如, 单独的 long 蕴含了 long int), 则这两个类型说明符表是等价的。具有不同标 记的结构、不同标记的林油的核举是不等价的,无标记的联合、无标记的结构或 无标记的枚举指定的类型也是不等价的。

在展开其中的任何 typedef 类型并删除所有函数形式参数标识符后, 如果两个类型的抽 象声明符(参见A.8.8 节)相同, 目它们的类型说明符表等价, 则这两个类型是相同的。数组 长度和函数形式参数类型是其中很重要的因素。

### **A.9** 䇁হ

如果不特别指明,语句都是顺序执行的。语句执行都有一定的结果,但没有值。语句可 分为几种类型。

语句:

带标号语句

表达话语句

复合语句

选择语句

循环语句

跳转语句

## A.9.1 带标号语句

语句可带有标号前缀。

带标号语句:

标识符: 语句

case 常量表达式: 语句

default: 语句

由标识符构成的标号声明了该标识符。标识符标号的惟一用途就是作为 qoto 语句的跳转目 标。标识符的作用域是当前函数。因为标号有自己的名字空间,因此不会与其它标识符混淆, 并且不能被重新声明。详细信息参见 A.11.1 节。

case 标号和 default 标号用在 switch 语句中 (参见 A.9.4 节)。case 标号中的常量

表达式必须为整型。

标号本身不会改变程序的控制流。

### A.9.2 表达式语句

大部分语句为表达式语句, 其形式如下所示:

表达式语句:

表达式 opt;

大多数表达式语句为赋值语句或函数调用语句。表达式引起的所有副作用在下一条语句执行 前结束。没有表达式的语句称为空语句。空语句常常用来为循环语句提供一个空的循环体或 设置标号。

## **A.9.3** 复合语句

当需要把若干条语句作为一条语句使用时,可以使用复合语句(也称为"程序块")。函 数定义中的函数体就是一个复合语句。

复合语句:

{声明表 opt 语句表 opt}

吉明表.

声明

声明表 声明

语自表

语句

语句表 语句

如果声明表中的标识符位于程序块外的作用域中, 则外部声明在程序块内将被挂起(参见 A.11.1 节),在程序块之后再恢复其作用。在同一程序块中,一个标识符只能声明一次。此规 则也适用于同一名字空间的标识符(参见A.11 节), 不同名字空间的标识符被认为是不同的。

自动对象的初始化在每次进入程序块的顶端时执行,执行的顺序按照声明的顺序进行。 如果执行跳转语句进入程序块,则不进行初始化。Static 类型的对象仅在程序开始执行前初 始化一次。

## A.9.4 选择语句

选择语句包括下列几种控制流形式:

洗择语句:

if (表选式) 语句 if (表达式) 语句 else 语句 switch (表达式) 语句

在两种形式的 if 语句中, 表达式(必须为算术类型或指针类型)首先被求值(包括所有 的副作用),如果不等于 0,则执行第一个子语句。在第二种形式中,如果表达式为 0,则执 行第二个子语句, 通过将 else 与同一嵌套层中碰到的最近的未匹配 else 的 if 相连接, 可 以解决 else 的歧义性问题。

switch 语句根据表达式的不同取值将控制转向相应的分支。关键字 switch 之后用圆括 号括起来的表达式必须为整型,此语句控制的子语句一般是复合语句。子语句中的任何语句 可带一个或多个 case 标号 (参见 A.9.1 节)。 控制表达式需要讲行整型提升 (参见 A.6.1 节), case 常量将被转换为整型提升后的类型。同一 switch 语句中的任何两个 case 常量在转换 后不能有相同的值。一个 switch 语句最多可以有一个 default 标号。swltch 语句可以嵌 套, case 或 default 标号与包含它的最近的 switch 相关联。

switch 语句执行时, 首先计算表达式的值及其副作用, 并将其值与每个 case 常量比较, 如果某个 case 常量与表达式的值相同,则将控制转向与该 case 标号匹配的语句。如果没有 case 常量与表达式匹配,并且有 default 标号,则将控制转向 default 标号的语句。如 果没有 case 常量匹配, 且没有 default 标号, 则 switch 语句的所有子语句都不执行。

说明: 在本书第 1 版中, switch 语句的控制表达式与 case 常量都必须为 int 类型。

### A.9.5 循环语句

循环语句用于指定程序段的循环执行。

循环语句

while (表达式) 语句

do 语句 while (表达式);

for (表达式 opt; 表达式 opt; 表达式 opt) 语句

在 while 语句和 do 语句中, 只要表达式的值不为 0, 其中的子语句将一直重复执行。表 达式必须为算术类型或指针类型。while 语句在语句执行前测试表达式, 并计算其副作用, 而 do 语句在每次循环后测试表达式。

在 for 语句中, 第一个表达式只计算一次, 用于对循环初始化。该表达式的类型没有限 制。第二个表达式必须为算术类型或指针类型, 在每次开始循环前计算其值。如果该表达式 的值等于 0, 则 for 语句终止执行。第三个表达式在每次循环后计算, 以重新对循环进行初 始化,其类型没有限制。所有表达式的副作用在计算其值后立即结束。如果子语句中没有 continue 语句, 则语句

for (表达式 1; 表达式 2; 表达式 3) 语句

等价于

```
表达式 1:
while (表达式 2) {
   语句
   表达式 3;
 }
```
 $f$ or 语句中的 3 个表达式中都可以省略。第二个表达式省略时等价于测试一个非 0 常量。

## A.9.6 跳转语句

跳转语句用于无条件地转移控制。

跳转语句:

```
goto 标识符;
```
continue;

break;

return 表达式 opt;

在 goto 语句中, 标识符必须是位于当前函数中的标号(参见 A.9.1 节)。控制将转移到标号指 定的语句。

continue 语句只能出现在循环语句内, 它将控制转向包含此语句的最内层循环部分。 更准确地说, 在下列任一语句中:

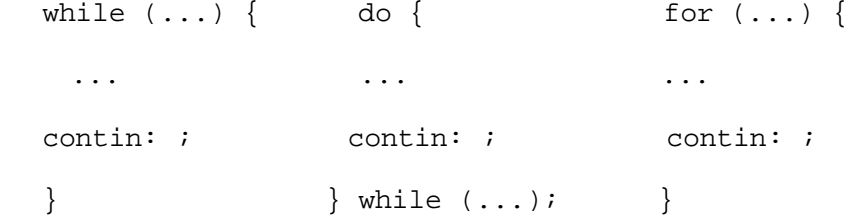

如果 continuet 语句不包含在更小的循环语句中, 则其作用与 goto contin 语句等价。

break 语句只能用在循环语句或 switch 语句中, 它将终止包含该语句的最内层循环语 句的执行,并将控制转向被终止语句的下一条语句。

return 语句用于将控制从函数返回给调用者。当 return 语句后跟一个表达式时, 表达 式的值将返回给函数调用者。像通过赋值操作转换类型那样,该表达式将被转换为它所在的 函数的返回值类型。

控制到达函数的结尾等价于一个不带表达式的 return 语句。在这两种情况下, 返回值 都是没有定义的。

## A.10 外部声明

提供给 C 编译器处理的输入单元称为翻译单元。它由一个外部声明序列组成, 这些外部 声明可以是声明, 也可以是函数定义。

翻译单元:

外部声明

翻译单元 外部声明

外部声明:

函数定义

声明

与程序块中声明的作用域持续到整个程序块的末尾类似, 外部声明的作用域一直持续到 其所在的翻译单元的末尾。外部声明除了只能在这一级上给出函数的代码外,其语法规则与 其它所有声明相同。

## A.10.1 函数定义

函数定义具有下列形式:

函数定义:

声明说明符 opt 声明符 声明表 opt 复合语句

声明说明符中只能使用存储类说明符 extern 或 static。有关这两个存储类说明符之间的区 别, 参见 A.11.2 节。

函数可返回算术类型、结构、联合、指针或 vold 类型的值, 但不能返回函数或数组类型。 函数声明中的声明符必须显式指定所声明的标识符具有函数类型,也就是说,必须包含下列 两种形式之一(参见 A.8.6 节):

直接声明符(形式参数类型表)

直接声明符(标识符表 opt)

其中, 直接声明符可以为标识符或用圆括号括起来的标识符。特别是, 不能通过 typedef 定 义函数类型。

第一种形式是个的函数定义,其形式参数及类型都在形式参数类型表中声明,函 数声明符后的声明表必须空缺。除了形式参数类型表中只包含 void 类型(表明该函数没有形 式参数〉的情况外,形式参数类型表中的每个声明符都必须包含一个标识符。如果形式参数 类型表以", ..."结束, 则调用该函数时所用的实际参数数目就可以多于形式参数数目。 va\_arg 宏机制在标准头文件<stdarg.h)中定义, 必须使用它来引用额外的参数, 我们将 在附录 B 中介绍。带有可变形式参数的函数必须至少有一个命名的形式参数。

第二种形式是一种旧式的函数定义:标识符表列出,形式参数的名字,这些形式参数的

类型由声明表指定。对于未声明的形式参数, 其类型默认为 int 类型。声明表必须只声明标 识符表中指定的形式参数,不允许进行初始化,并且仅可使用存储类说明符 register。

在这两种方式的函数定义中,可以这样理解形式参数: 在构成函数体的复合语句的开始 处进行声明,并且在该复合语句中不能重复声明相同的标识符(但可以像其它标识符一样在 该复合语句的内层程序块中重新声明)。如果某一形式参数声明的类型为 type 类型的数组", 则该声明将会被自动调整为"指向 type 类型的指针"。类似地, 如果某一形式参数声明为"返 回 type 类型值的函数",则该声明将会被调整为"指向返回 type 类型值的函数的指针"。调 用函数时, 必要时要对实际参数进行类型转换, 然后赋值给形式参数, 详细信息参见 A.7.3 节。

说明: 新式函数定义是 ANSI 标准新引入的一个特征。有关提升的一些细节也有细微的变 化。第1版指定,float 类型的形式参数声明将被调整为double 类型。当在函数内部生成 一个指向形式参数的指针时, 它们之间的区别就显而易见了。

```
下面是一个新式函数定义的完整例子:
 int max(int a, int b, int c)
 {
    int m;
  m = (a > b) ? a : b;
  return (m > c) ? m : c;
```
}

其中, int 是声明说明符; max(int a, int b, int c)是函数的声明符; {...}是 函数代码的程序块。相应的旧式定义如下所示:

```
int max(a, b, c) int a, b, c;
 {
  /* ... */
 }
其中, int max(a, b, c)是声明符, int a, b, c;是形式参数的声明表。
```
## A.10.2 外部声明

外部声明用于指定对象、函数及其它标识符的特性。术语"外部"表明它们位于函数外 部,并且不直接与关键字 extern 连接。外部声明的对象可以不指定存储类,也可指定为  $extern \mathcal{R}$  static.

同一个标识符的多个外部声明可以共存于同一个翻译单元中,但它们的类型和连接必须 保持一致,并且标识符最多只能有一个定义。

如果一个对象或函数的两个声明遵循 A.8.10 节中所述的规则, 则认为它们的类型是一 致的。并且,如果两个声明之间的区别仅仅在于:其中一个的类型为不完整结构、联合或枚 举类型(参见 A.8.3 节), 而另一个是对应的带同一标记的完整类型, 则认为这两个类型是一 致的。此外,如果一个类型为不完整数组类型(参见 A.8.6 节),而另一个类型为完整数组类 型, 其它属性都相同, 则认为这两个类型是一致的。最后, 如果一个类型指定了一个旧式函 数,而另一个类型指定了带形式参数声明的新式函数,二者之间其它方面都相同,则认为它 们的类型也是一致的。

如果一个对象或函数的第一个外部声明包含 static 说明符, 则该标识符具有内部连接, 否则具有外部连接。有关连接的详细信息, 参见 A.11.2 节中的讨论。

如果一个对象的外部声明带有初值, 则该声明就是一个定义。如果一个外部对象声明不 带有初值,并且不包含 extern 说明符,则它是一个临时定义。如果对象的定义出现在翻译 单元中。则所有临时定义都将仅仪被认为是多余的声明: 如果该翻译单元中不存在该对象的 定义, 则该临时定义将转变为一个初值为 0 的定义。

每个对象都必须有且仅有一个定义。对于具有内部连接的对象,该规则分别适用于每个 翻译单元,这是因为,内部连接的对象对每个翻译单元是惟一的。对于具有外部连接的对象, 该规则适用于整个程序。

说明: 虽然单一定义规则(One-definition rule) 在表达上与本书第1版有所不同, 但在效果上是等价的。某些实现通过将临时定义的概念一般化而放宽了这个限制。在另一种 形式中, 一个程序中所有翻译单元的外部连接对象的所有临时定义将集中进行考虑, 而不是 在各翻译单元中分别考虑, UNIX 系统通常就采用这种方法, 并且被认为是该标准的一般扩展。 如果定义在程序中的某个地方出现,则临时定义仅被认为是声明,但如果没有定义出现,则 所有临时定义将被转变为初值为 0 的定义。

## A.11 作用域与连接

一个程序的所有单元不必同时进行编译。源文件文本可保存在若干个文件中,每个文件 中可以包含多个翻译单元, 预先编译过的例程可以从库中进行加载, 程序中函数间的通信可 以通过调用和操作外部数据来实现。

因此,我们需要考虑两种类型的作用域:第一种是标识符的词法作用域,它是体现标识 符特性的程序文本区域:第二种是与具有外部连接的对象和函数相关的作用域,它决定各个 单独编译的翻译单元中标识符之间的连接。

## A.11.1 词法作用域

标识符可以在若干个名字空间中使用而互不影响。如果位于不同的名字空间中,即使是 在同一作用域内,相同的标识符也可用于不同的目的。名字空间的类型包括:对象、函数、 类型定义名和枚举常量;标号;结构标记、联合标记和枚举标记;各结构或联合自身的成员。

说明: 这些规则与本手册第 1 版中所述的内容有几点不同。以前标号没有自己的名字空 间: 结构标记和联合标记分别有各自的名字空间, 在某些实现中杖举标记也有自己的名字空 间; 把不同种类的标记放在同一名字空间中是新增加的限制。与第1 版之间最大的不同在于:

每个结构和联合都为其成员建立不同的名字空间,因此同一名字可出现在多个不同的结构中。 这一规则在最近几年使用得很多。

在外部声明中,对象或函数标识符的词法作用域从其声明结束的位置开始, 到所在翻译 单元结束为止。函数定义中形式参数的作用域从定义函数的程序块开始处开始,并贯穿整个 函数: 函数声明中形式参数的作用域到声明符的末尾处结束。程序块头部中声明的标识符的 作用域是其所在的整个程序块。标号的作用域是其所在的函数。结构标记、联合标记、枚举 标记或枚举常量的作用域从其出现在类型说明符中开始,到翻译单元结束为止(对外部声明 而言)或到程序块结束为止(对函数内部声明而言)。

如果某一标识符显式地在程序块(包括构成函数的程序块)头部中声明,则该程序块外 部中此标识符的任何声明都将被挂起, 直到程序块结束再恢复其作用。

### **A.11.2** 连接

在翻译单元中, 具有内部连接的同一对象或函数标识符的所有声明都引用同一实体, 并 且, 该对象或函数对这个翻译单元来说是惟一的。具有外部连接的同一对象或函数标识符的 所有声明也引用同一实体,并且该对象或函数是被整个程序中共享的。

如 A.10.2 节所述, 如果使用了 static 说明符, 则标识符的第一个外部声明将使得该标 识符具有内部连拸,不则,该标识符将具有外部连接。如果程序块中对一个标识符的声明不 包含 extern 说明符, 则该标识符没有连接, 并且在函数中是惟一的。如果这种声明中包含 extern 说明符, 并且, 在包含该程序块的作用域中有一个该标识符的外部声明, 则该标识符 与该外部声明具有相同的连接,并引用同一对象或函数。但是,如果没有可见的外部声明, 则该连接是外部的。

## **A.12** 乘໘⧚

预处理器执行宏替换、条件编译以及包含指定的文件, 以#开头的命令行(#"前可以有 空格)就是预处理器处理的对象。这些命令行的语法独立于语言的其它部分,它们可以出现 在任何地方,其作用可延续到所在翻译单元的末尾(与作用域无关)。行边界是有实际意义的: 每一行都将单独进行分析(有关如何将行连结起来的详细信息参见 A.12.4 节)。对预处理器而 言, 记号可以是任何语言记号, 也可以是类似于#include 指令 (参见 A.12.4 节) 中表示文件名 的字符序列, 此外, 所有未进行其它定义的字符都将被认为是记号。但是, 在预处理器指令 行中, 除空格、横向制表符外的其它空白符的作用是没有定义的。

预处理过程在逻辑上可以划分为几个连续的阶段(在某些特殊的实现中可以缩减)。

1) 首先, 将 A.12.1 节所述的三字符序列替换为等价字符。如果操作系统环境需要, 还 要在源文件的各行之间插入换行符。

2) 将指令行中位于换行符前的反斜杠符\删除掉, 以把各指令行连接起来(参见A.12.2 节)。

3)将程序分成用空白符分隔的记号。注释将被替换为一个空白符。接着执行预处理指令, 并进行宏扩展(参见 A.12.3 节~A.12.10 节)。

4) 将字符常量和字符串字面值中的转义字符序列(参见A.2.5 节与A.2.6 节) 替换为 等价字符, 然后把相邻的字符串字面值连接起来。

5) 收集必要的程序和数据, 并将外部函数和对象的引用与基定义相连接, 翻译经讨以上 处理得到的结果,然后与其它程序和库连接起来。

## A.12.1 三字符序列

C 语育源程序的字符集是 7 位 ASCII 码的子集, 但它是 ISO 646-1983 不变代码集的超集。 为了将程序通过这种缩减的字符集表示出来,下列所示的所有三字符序列都要用相应的单个 字符替换, 这种替换在讲行所有它他处理之前讲行。

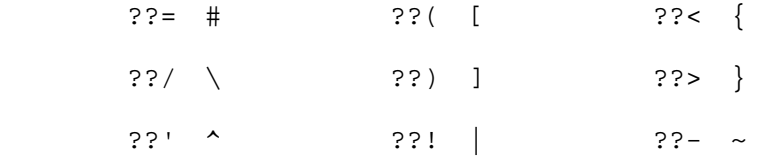

除此之外不进行其它替换。

说明: 三字符序列是 ANSI 标准新引入的特征。

## A.12.2 行连接

通过将以反斜杠\结束的指令行末尾的反斜杠和其后的换行符删除掉。可以将若干指令行 合并成一行。这种处理要在分隔记号之前讲行。

## A.12.3 宏定义和扩展

类似于下列形式的控制指令:

#define 标识符 记号序列

将使得预处理器把该标识符后续出现的各个实例用给定的记号序列替换。记号序列前后的空 白符都将被丢弃掉。第二次用#define 指令定义同一标识符是错误的,除非第二次定义中的 标记序列与第一次相同(所有的空白分隔符被认为是相同的)。

类似于下列形式的指令行:

#define 标识符(标识符表 opt) 记号序列

是一个带有形式参数(由标识符表指定)的宏定义,其中第一个标识符与圆括号(之间没有 空格。同第一种形式一样,记号序列前后的空白符都将被丢弃掉。如果要对宏进行重定义, 则必须保证其形式参数个数、拼写及记号序列都必须与前面的定义相同。

类似于下列形式的控制指令:

#undef 标识符

用于取消标识符的预处理器定义。将#undef 应用于未知标识符(即未用#define 指令定义 的标识符) 并不会导致错误。

按照第二种形式定义宏时,宏标识符(后面可以跟一个空白符,空白符是可选的)及其 后用一对圆括号括起来的、由逗号分隔的记号序列就构成了一个宏调用。宏调用的实际参数 是用逗号分隔的记号序列,用引号或嵌套的括号括起来的逗号不能用于分隔实际参数。在处 理过程中, 实际参数不进行宏扩展。宏调用时, 实际参数的数目必须与定义中形式参数的数 目匹配。实际参数被分离后, 前导和尾部的空白符将被删除。随后, 由各实际参数产生的记 号序列將替换未用引号引起来的相应形式参数的标识符(位于宏的替换记号序列中)。除非替 换序列中的形式参数的前面有一个#符号, 或者其前面或后面有一个##符号, 否则, 在插入前 要对宏调用的实际参数记号进行检查, 并在必要时进行扩展。

两个特殊的运算符会影响替换过程。首先,如果替换记号序列中的某个形式参数前面直 接是一个#符号(它们之间没有空白符),相应形式参数的两边将被加上双引号("),随后,# 和形式参数标识符将被用引号引起来的实际参数替换。实际参数中的字符串字面值、字符常 量两边或内部的每个双引号(")或反斜杠(\)前面都要插入一个反斜杠(\)。

其次,无论哪种宏的定义记号序列中包含一个##运算符,在形式参数替换后都要把##及 其前后的空白符都删除掉,以便将相邻记号连接起来形成一个新记号。如果这样产生的记号 无效, 或者结果依赖于##运算符的处理顺序, 则结果没有定义。同时, ##也可以不出现在替 换记号序列的开头或结尾。

对这两种类型的宏,都要重复扫描替换记号序列以查找更多的己定义标识符。但是。当 某个标识符在某个扩展中被替换后,再次扫描并再次遇到此标识符时不再对其执行替换,而 是保持不变。

即使执行宏扩展后得到的最终结果以#打头, 也不认为它是预处理指令。

说明: 有关宏扩展处理的细节信息, ANSI 标准比第 1 版描述得更详细。最重要的变化是 加入了#和##运算符, 这就使得引用和连接成为可能。某些新规则(特别是与连接有关的规则) 比较独特(参见下面的例子)。

例如,这种功能可用来定义"表示常量",如下例所示:

#define TABSIZE 100

int table[TABSIZE];

定义

#define ABSDIFF(a, b)  $((a)>(b)$  ?  $(a)-(b)$  :  $(b)-(a)$ )

定义了一个宏,它该回两个参数之差的绝对值。与执行同样功能的函数所不同的是,参数与 返回值可以是任意算术类型,甚至可以是指针。同时,参数可能有副作用,而且需要计算两 次, 一次进行测试, 另一次则生成值。

假定有下列定义:

```
#define tempfile(dir) #dir "%s"
```
宏调用 tempfile(/usr/tmp)将生成

"/usr/tmp" "%s"

随后,该结果将被连接为一个单个的字符串。给定下列定义:

#define cat(x, y)  $x ## y$ 

那么, 宏调用 cat(var, 123)将生成 var123。但是, 宏调用 cat(cat(1,2),3)没有定 义: ##阻止了外层调用的参数的扩展。因此, 它将生成下列记号串:

cat ( 1 , 2 )3

并且, )3 (不是一个合法的记号, 它由第一个参数的最后一个记号与第二个参数的第一个记 号连接而成。如果再引入第二层的宏定义, 如下所示:

#define  $xcat(x, y)$  cat(x,y)

我们就可以得到正确的结果。xcat(xcat(1, 2), 3)将生成 123, 因为 xcat 自身的扩展 不包含##运算符。

类似地, ABSDIFF(ABSDIFF(a,b),c)将生成所期望的经完全扩展后的结果。

## A.12.4 文件包含

下列形式的控制指令:

#include <文件名>

将把该行替换为文件名指的内容。文件名不能包含>或换行符。如果文件名中包含字 符"、'、\、或/\*,则其行为没有定义。预处理器将在某些特定的位置查找指定的文件,查 找的位置与具体的实现相关。

类似地,下列形式的控制指令:

#include "文件名"

首先从源文件的位置开始搜索指定文件(搜索过程与具体的实现相关), 如果没有找到指 定的文件, 则按照第一种定义的方式处理。如果文件名中包含字符'、\、或/\*, 其结果仍然 是没有定义的, 但可以使用字符>。

最后,下列形式的指令行:

#include 记号序列

同上述两种情况都不同,它将按照扩展普通文本的方式扩展记号序列进行解释。记号序列必 须被解释为<...>或"..."两种形式之一,然后再按照上述方式进行相应的处理。

#include 文件可以嵌套。

## A.12.5 条件编译

对一个程序的某些部分可以进行条件编译, 条件编译的语法形式如下:

预处理器条件:

if 行文本 elif 部分 opt else 部分 opt #endif

if 行:

#if 常量表达式

#ifdef 标识符

#ifndef 标识符

elif 部分:

elif 行 文本 elif 部分 opt

elif $\hat{\pi}$ :

#elif 常量表达式

else 部分:

else 行 文本

else行:

#else

其中, 每个条件编译指令(if 行、elif 行、else 行以及#endif) 在程序中均单独占一行。 预处理器依次对#if 以及后续的#elif 行中的常量表达式进行计算, 直到发现某个指令的常 量表达式为非 0 值为止, 这时将放弃值为 0 的指令行后面的文本。常量表达式不为 0 的#if 和#elif 指令之后的文本将按照其它普通程序代码一样进行编译。在这里, "文本"是指任何 不属于条件编译指今结构的程序代码,它可以包含预处理指令,也可以为空。一旦预处理器 发现某个#if 或#elif 条件编译指令中的常量表达式的值不为 0, 并选择其后的文本供以后 的编译阶段使用时, 后续的#elif 和#else 条件编译指令及相应的文本将被放弃。如果所有 常量表达式的值都为 0, 并且该条件编译指令链中包含一条#else 指令。则将选择#else 指 今之后的文本。除了对条件编译指令的嵌套进行检查之外,条件编译指令的无效分支(即条 件值为假的分支)控制的文本都将被忽略。

#if 和#elif 中的常量表达式将执行通常的宏替换。并且, 任何下列形式的表达式:

defined 标识符

或

Defined(标识符)

都将在执行宏扫描之前进行替换,如果该标识符在预处理器中已经定义,则用 1 替换它,否 则, 用 0 替换。预处理器进行宏扩展之后仍然存在的任何标识符都将用 0 来替换。最后, 每 个整型常量都被预处理器认为其后面跟有后缀 L, 以便把所有的算术运算都当作是在长整型或 无符号长整型的操作数之间进行的运算。

进行上述处理之后的常量表达式(参见 A.7.19 节)满足下列限制条件: 它必须是整型, 并且其中不包含 sizeof、强制类型转换运算符或枚举常量。

下列控制指令:

#ifdef 标识蒋

#ifndef 标识符

分别等价于:

#if defined 标识符

#if !defined 标识符

说明: #elif 是 ANSI 中新引入的条件编译指令, 但此前它已经在某些预处理器中实现 了。defined 预处理器运算符也是 ANSI 中新引入的特征。

## A.12.6 行控制

为了便于其它预处理器生成 c 语言程序, 下列形式的指令行:

#line 常量 "文件名"

#line 常量

将使编译器认为(出于错误诊断的目的): 下一行源代码的行号是以十讲制整型常量的形式给 出的,并且,当前的输入文件是由该标识符命名的。如果缺少带双引号的文件名部分,则将 不改变当前编译的源文件的名字。行中的宏将先进行扩展, 然后再进行解释。

## A.12.7 错误信息生成

下列形式的预处理器控制指令:

#error 记号序列 opt

将使预处理器打印包含该记号序列的诊断信息。

## **A.12.8 pragma**

下列形式的控制指令:

#pragma 记号序列 opt

将使预处理器执行一个与具体实现相关的操作。无法识别的 pragma (编译指示)将被忽略掉。

## A.12.9 空指令

下列形式的预处理器行不执行任何操作:

#

## A.12.10预定义名字

某些标识符是预定义的,扩展后将生成特定的信息。它们同预处理器表达式运算符 defined 一样, 不能取消定义或重新进行定义。

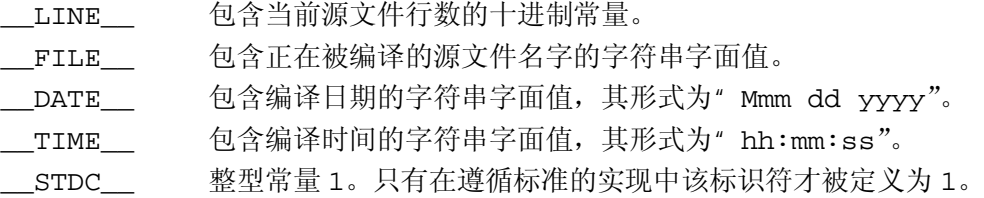

说明: #error 与#pragma 是 ANSI 标准中新引入的特征。这些预定叉的预处理器宏也 是新引入的, 其中的一些宏先前已经在某些编译器中实现。

## **A.13** 䇁⊩

这一部分的内容将简要概述本附录前面部分中讲述的语法。它们的内容完全相同,但顺 序有一些调整。

本语法没有定义下列终结符: 整型常量、字符常量、浮点常量、标识符、字符串和枚举 常量。以打字字体形式表示的单词和符号是终结符。本语法可以直接转换为自动语法分析程 序生成器可以接受的输入。除了增加语法记号说明产生式中的候选项外,还需要扩展其中的 " one of"结构, 并(根据语法分析程序生成器的规则)复制每个带有 opt 符号的产生式: 一 个带有 opt 符号, 一个没有 opt 符号。这里还有一个变化, 即删除了产生式"类型定义名: 标识符",这样就使得其中的类型定义名成为个终结符。该语法可被 YACC 语法分析程序生成 器接受, 但由于 if-else 的歧义性问题, 还存在一处冲突。

翻译单元

外部声明

翻译单元 外部声明

外部声明:

函数定义

声明

函数定义:

声明说明符 opt 声明符声明表 opt 复合语句

声明:

声明说明符 初始化声明符表 opt;

声明表:

声明

声明表 声明

#### 声明说明符:

存储类说明符 声明说明符 opt

类型说明符 声明说明符 opt

类型限定符 声明说明符 opt

存储类说明符: one of

auto register static extern tyedef

类型说明符: one of

void char short int long float double signed unsigned 结构或联合说明符 枚举说明符 类型定义名

类型限定符: one of

const volatile

结构或联合说明符:

结构或联合标识符 opt {结构声明表}

结构或联合 标识符

#### 结构或联合: one of

struct union

结构声明表:

结构声明

结构声明表 结构声明

初始化声明符表

初始化声明符

初始化声明符表, 初始化声明符

初始化声明符:

声明符

声明符=初始化符

结构声明:

说明符限定符表 结构声明符表;

说明符限定符表:

类型说明符 说明符限定符表 opt

类型限定符 说明符限定符表 opt

结构声明符表:

结构声明符

结构声明符表, 结构声明符

#### 结构声明符:

声明符

声明符 opt: 常量表达式

#### 敉举说明符

enum 标识符 opt {枚举符表}

enum 标识符

#### 枚举符表:

枚举符

枚举符表, 枚举符

### 枚举符

标识符

标识符=常量表达式

#### 声明符

指针 opt 直接声明符

直接声明符:

标识符

(声明符)

直接声明符[常量表达式]

直接声明符(形式参数类型表)

直接声明符(标识符表 opt)

#### 指针:

\* 类型限定符表 opt

\* 类型限定符表 opt 指针

类型限定符表:

类型限定符

类型限定符表 类型限定符

形式参数类型表:

形式参数表

形式参数表, ...

形式参数表:

形式参数表声明

形式参数表, 形式参数声明

形式参数声明:

声明说明符 声明符

声明说明符 抽象声明符 opt

标识符表:

标识符

标识符表, 标识符

初值:

赋值表达式

{初值表}

{初值表, }

初值表:

初值

初值表, 初值

类型名:

说明符限定符表 抽象声明符 opt

抽象声明符:

指针

指针 opt 直接抽象声明符

直接抽象声明符:

(抽象声明符)

直接抽象声明符 opt [常量表达式]

直接抽象声明符 opt (形式参数类型表 opt)

类型定义名:

标识符

语句:

带标号语句

表达式语句

复合语句

选择语句

循环语句

跳转语句

### 带标号语句:

标识符: 语句

case 常量表达式语句

dafault: 语句

#### 表达式语句;

表达式 opt;

### 复合语句:

{声明表 opt 语句表 opt}

#### 语句表:

语句

语句表 语句

#### 选择语句:

```
if (表达式) 语句
if (表达式) 语句 else 语句
switch (表达式) 语句
```
#### 循环语句

```
while (表达式) 语句
do 语句 while (表达式);
```
for (表达式 opt; 表达式 opt; 表达式 opt) 语句

### 跳转语句:

goto 标识符; continue; break;

return 表达式 opt;

表达式:

赋值表达式

表达式, 赋值表选式

#### 赋值表达式:

条件表达式

一元表达式 赋值运算符 赋值表达式

赋值运算符: one of

 $=$   $* =$   $/ =$   $* =$   $+ =$   $- =$   $<< =$   $>> =$   $&=$   $^{\circ} =$   $| =$ 

条件表达式:

逻辑或表达式

或表达式?表达式:条件表达式

常量表达式:

条件表达式

逻辑或表达式:

逻辑与表达式

逻辑或表达式||逻辑与表达式

逻辑与表达式

接位或表达式

逻辑与表达式&&按位或表达式

按位或表达式:

按位异或表达式

按位或表达式 | 按位异或表达式

接位异或表达式:

按位与表达式

接位异或表达式^按位与表达式

按位与表达式:

相等类表达式

按位与表达式&相等类表达式

#### 相等类表达式:

关系表达式

相等类表达式==关系表达式

相等类表达式 != 关系表达式

关系表达式:

移位表达式

关系表达式<移位表达式

关系表达式>移位表达式

关系表达式<=移位表达式

关系表达式>=移位表达式

移位表达式

加法类表达式

移位表达式<<加法类表达式

移位表达式>>加法类表达式

加法类表达式:

乘法类表达式

加法类表达式+乘法类表达式

加法类表达式-乘法类表达式

乘法类表达式:

强制类型转换表达式

类表达式\*强制类型转换表达式

乘法类表达点/强制类型转换表达式

乘法类表达式 %强制类型转换表达式

强制类型转换表达式:

一元表达式

(类型名)强制类型转换表达式

一元表达式:

后缀一元式

++一元表达式

--一元表达式

一元运算符强制类型转换表达式

sizeof 一元表达式

sizeof(类型名)

一元运算符: one of

 $& * + - -$  !

后缀表达式:

初等表达式

后缀表达式[表达式]

后缀表达式(参数表达式表 opt)

后缀表达式.标识符

后缀表达式->标识符

后缀表达式++

后缀表达式--

初等表达式:

标识符

常量

字符串

(表达式)

参数表达式表:

赋值表达式

参数表达式表, 赋值表达式

常量:

整型常量

字符常量

浮点常量

枚举常量

下列预处理器语法总结了控制指令的结构, 但不适合于机械化的语法分析。其中包含符 号"文本"(即通常的程序文本)、非条件预处理器控制指令或完整的预处理器条件结构。

控制指令:

=define 标识符 记号序列

=define 标识符(标识符表 opt) 记号序列

#undef 标识符 #include <文件名> #include "文件名" #include 记号序列 #line 常量 "文件名" #line 常量 #error 记号序列。 #pragma 记号序列。

#

预处理器条件指令

预处理器条件指令:

if 行 文本 elif 部分 opt else 部分 opt #endif

if 行:

#if 常量表达式

#ifdef 标识符

#ifndef 标识符

elif 部分:

elif 行 文本 elif 部分 opt

elif 行:

#elif 常量表达式

else 部分:

else行 文本

else行:

#else

# 附录B标准库

本附录总结了 ANSI 标准定义的函数库。标准库不是 C 语言本身的构成部分, 但是支持 标准 C 的实现会提供该函数库中的函数声明、类型以及宏定义。在这部分内容中, 我们省略 了一些使用比较受限的函数以及一些可以通过其它函数简单合成的函数,也省略了多字节字 符的内容,同时,也不准备讨论与区域相关的一些属性,也就星与本地语言、国籍或文化相 关的属性。

标准库中的函数,类型以及宏分别在下面的标准头文件中定义:

<assert.h> <float.h> <math.h> <stdarg.h> <stdlib.h> <ctype.h> <limits.h> <setjmp.h> <stddef.h> <string.h> <errno.h> <locale.h> <signal.h> <stdio.h> <time.h>

可以通过下列方式访问头文件:

#include <头文件>

头文件的包含顺序是任意的,并可包含任意多次。头文件必须被包含在任何外部声明或 定义之外,并且,必须在使用头文件中的任何声明之前包含头文件。头文件不一定是一个源 文件。

以下划线开头的外部标识符保留给标准库使用,同时,其它所有以一个下划线和一个大 写字母开头的标识符以及以两个下划线开头的标识符也都保留给标准库使用。

## **B.1 输入与输出: <stdio.h>**

头文件<stdio.h>中定义的输入和输出函数、类型以及宏的数目几乎占整个标准库的三 分之一。

流(stream)是与磁盘或其它外围设备关联的数据的源或目的地。尽管在某些系统中(如 在著名的 UNIX 系统中), 文本流和二进制流是相同的, 但标准库仍然提供了这两种类型的流。 文本流是由文本行组成的序列,每一行包含 0 个或多个字符,并以 \\n' 结尾。在某些环境中, 可能需要将文本流转换为其它表示形式(例如把'\n'映射成回车符和换行符), 或从其它表示 形式转换为文本流。二讲制流是由未经处理的字节构成的序列,这些字节记录着内部数据, 并具有下列性质:如果在同一系统中写入二进制流,然后再读取该二进制流,则读出和写入 的内容完全相同。

打开一个流, 将把该流与一个文件或设备连接起来, 关闭流将断开这种连接, 打开一个 文件将返回一个指向 FILE 类型对象的指针, 该指针记录了控制该流的所有必要信息, 在不引 起歧义的情况下,我们在下文中将不再区分"文件指针"和"流"。

程序开始执行时, stdin、stdout 和 stderr 这 3 个流已经处于打开状态。

## **B.1.1** 文件操作

下列函数用于处理与文件有关的操作。其中, 类型 size t 是由运算符 sizeof 生成的 无符号整型。

FILE \*fopen(const char \*filename, const char \*mode)

fopen 函数打开 filename 指定的文件, 并返回一个与之相关联的流。如果打开操作失 败, 则返回 NULL。

访问模式 mode 可以为下列合法值之一:

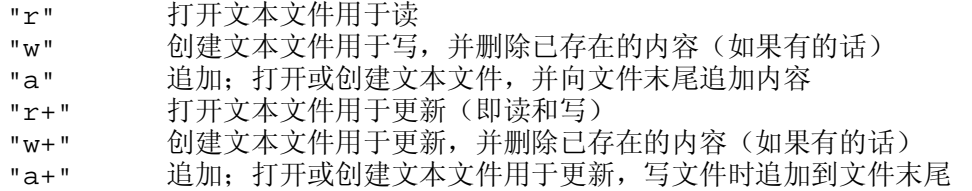

后 3 种方式(更新方式) 允许对同一文件进行读和写。在读和写的交叉过程中, 必须调 用 fflush 函数或文件定位函数。如果在上述访问模式之后再加上 b, 如"rb"或"w+b"等, 则表示对二进制文件进行操作。文件名 filename 限定最多为 FILENAME\_MAX 个字符。一 次最多可打开 FOPEN\_MAX 个文件。

FILE \*freopen(const char \*filename, const char \*mode, FILE \*stream)

freopen 函数以 mode 指定的模式打开 filename 指定的文件,并将该文件关联到 stream 指定的流。它返回 stream; 若出错则返回 NULL。Freopen 函数一般用于改变与 stdin、stdout 和 stderr 相关联的文件。

```
int fflush(FILE *stream)
```
对输出流来说, fflush 函数将已写到缓冲区但尚未写入文件的所有数据写到文件中。对 输入流来说, 其结果是未定义的。如果在写的过程中发生错误, 则返回 EOF, 否则返回 0。 fflush(NULL)将清洗所有的输出流。

```
int fclose(FILE *stream)
```
fclose 函数将所有未写入的数据写入 stream 中, 丢弃缓冲区中的所有未读输入数据, 并释放自动分配的全部缓冲区,最后关闭流。若出错则返回 EOF,否则返回 0。

int remove(const char \*filename)

remove 函数删除 filename 指定的文件, 这样, 后续试图打开该文件的操作将失败。 如果删除操作失败, 则返回一个非 0 值。

int rename(const char \*oldname, const char \*newname)

rename 函数修改文件的名字。如果操作失败,则返回一个非 0 值。

FILE \*tmpfile(void)

tmpfile 函数以模式"wb+"创建一个临时文件, 该文件在被关闭或程序正常结束时将被 自动删除。如果创建操作成功,该函数返回一个流;如果创建文件失败,则返回 NULL。

```
char *tmpnam(char s[L_tmpnam])
```
tmpnam(NULL)函数创建一个与现有文件名不同的字符串,并返回一个指向一内部静态 数组的指针。tmpnam(S)函数把创建的字符串保存到数组 s 中, 并将它作为函数值返回。s 中至少要有 L\_tmpnam 个字符的空间。Tmpnam 函数在每次被调用时均生成不同的名字。在 程序执行的过程中, 最多只能确保生成 TMP\_MAX 个不同的名字。注意, tmpnam 函数只是用 于创建一个名字, 而不是创建一个文件。

int setvbuf(FILE \*stream, char \*buf, int mode, size\_t size)

setvbuf 函数控制流 stream 的缓冲。在执行读、写以及其它任何操作之前必须调用此 函数。当 mode 的值为\_IOFBF 时,将进行完全缓冲。当 mode 的值为\_IOLBF 时,将对文本 文件进行行缓冲, 当 mode 的值为 IONBF 时, 表示不设置缓冲。如果 buf 的值不是 NULL, 则 setvbuf 函数将 buf 指向的区域作为流的缓冲区,否则将分配一个缓冲区。size 决定缓 冲区的长度。如果 setvbuf 函数出错, 则返回个一非 0 值。

void setbuf(FILE \*stream, char \*buf)

如果 buf 的值为 NULL, 则关闭流 stream 的缓冲; 否则 setbuf 函数等价于 (void)setvbuf(stream, buf, \_IOFBF, BUFSIZ).

## **B.1.2 格式化输出**

printf 函数提供格式化输出转换。

int fprintf(FILE \*stream, const char \*format, ...)

fprintf 函数按照 format 说明的格式对输出进行转换,并写到 stream 流中。返回值 是实际写入的字符数。若出错则返回一个负值。

格式串由两种类型的对象组成: 普通字符(将被复制到输出流中)与转换说明(分别决 定下一后续参数的转换和打印)。每个转换说明均以字符%开头,以转换字符结束。在%与转换 字符之间可以依次包括下列内容:

- 标志 (可以以任意顺序出现), 用于修改转换说明
	- 指定被转换的参数在其字段内左对齐
	- + 指定在输出的数前面加上正负号

空格 如果第一个字符不是正负号, 则在其前面加上一个空格

- 0 对于数值转换, 当输出长度小于字段宽度时, 添加前导 0 进行填充
- # 指定另一种输出形式。如果为 o 转换, 则第一个数字为零; 如果为 x 或 x 转换, 则指定在输出的非 0 值前加 0x 或 0x; 对于 e、E、f、q 或 G 转换, 指定输出 总包括一个小数点: 对于 q 或 G 转换, 指定输出值尾部无意义的 0 将被保留
- 一个数值,用于指定最小字段宽度。转换后的参数输出宽度至少要达到这个数值。 如果参数的字符数小于此数值, 则在参数宽边(如果要求左对齐的话则为右边) 填 充一些字符。填充字符通常为空格,但是,如果设置了0填充标志,则填充字符为0。
- 点号,用于分隔字段宽度和精度。
- 表示精度的数。对于字符串, 它指定打印的字符的最大个数: 对于 e、E 或 f 转换, 它指定打印的小数点后的数字位数;对于 q 或 G 转换, 它指定打印的有效数字位数; 对于整型数,它指定打印的数字位数(必要时可加填充位0以达到要求的宽度)。
- 长度修饰符 h、1 或 L。h 表示将相应的参数按 short 或 unsigned short 类型输

出。1表示将相应的参数按 long 或 unsigned long 类型输出; L 表示将相应的参 数按 long double 类型输出。

宽度和精度中的任何一个或两者都可以用\*指定,这种情况下,该值将通过转换下一个参 数计算得到(下一个参数必须为 int 类型)。

表 B-1 中列出了这些转换字符及其意义。如果\*后面的字符不是转换字符, 则其行为没有 定义。

| 转换字符      | 参数类型: 转换结果                                                                   |
|-----------|------------------------------------------------------------------------------|
| d, i      | int: 有符号十讲制表示                                                                |
| $\circ$   | unsigned int; 无符号八进制表示                                                       |
| x, X      | unsiqned int: 无符号十六进制表示 (没有前导 0x 或 0X), 如果是 0x, 则使用 abcdef, 如果是 0X, 则使       |
|           | 用 ABCDEF                                                                     |
| u         | int; 无符号十进制表示                                                                |
| C         | int; 转换为 unsiqned char 类型后为一个字符                                              |
| S         | char *: 打印字符串中的字符,直到遇到 \ 0 或已打印了由精度指定的字符数                                    |
| f         | double; 形式为[-]mmm.ddd 的十进制表示, 其中, d 的数目由精度确确定, 默认精度为 6。精度为 0 时不输             |
|           | 出小数点                                                                         |
| $e$ , $E$ | double; 形式为[-]m.dddddd e ±xx 或[-]m.dddddd E ±xx。d 的数目由精度确定, 默认精度为 6。精度为 0 时不 |
|           | 输出小数点                                                                        |
| g, G      | double: 当指数小于-4 或大于等于精度时, 采用*e 或*E 的格式, 否则采用*f 的格式。尾部的 0 和小数点                |
|           | 不打印                                                                          |
| p         | void *: 打印指针值 (具体表示方式与实现有关)                                                  |
| n         | int *;到目前为止,此 printf 调用输出的字符的数目将被写入到相应参数中。不进行参数转换                            |
| ి         | 不讲行参数转换: 打印一个符号%                                                             |

表 B-1 printf 函数的转换字符

int printf(const char \*format, ...)

printf(...)函数等价于 fprintf(stdout, ...)。

int sprintf(char \*s, const char \*format, ...)

sprintf 函数与 printf 函数基本相同, 但其输出将被写入到字符串 s 中, 并以 '\0' 结束。s 必须足够大, 以足够容纳下输出结果。该函数返回实际输出的字符数, 不包括 '\0'。

int vprintf(const char \*format, va\_list arg) int vfprintf(FILE \*stream, const char \*format, va\_list arg) int vsprintf(char \*s, const char \*format, va\_list arg)

vprintf、vfprintf、vsprintf 这3个函数分别与对应的 printf 函数等价, 但它 们用 arg 代替了可变参数表。arg 由宏 va\_start 初始化,也可能由 va\_arg 调用初始化。 详细信息参见 B.7 节中对<stdarg.h>头文件的讨论。
## **B.1.3** 格式化输入

scanf 函数处理格式化输入转换。

int fscanf(FILE \*stream, const char \*format, ...)

fscanf 函数根据格式串 format 从流 stream 中读取输入, 并把转换后的值赋值给后 续各个参数,其中的每个参数都必须是一个指针。当格式串 format 用完时,函数返回。如 果到达文件的末尾或在转换输入前出错, 该函数返回 EOF; 否则, 返回实际被转换并赋值的 输入项的数目。

格式串 format 通常包括转换说明, 它用于指导对输入进行解释。格式字符串中可以包 含下列项目:

- 空格或制表符
- 普通字符(%除外), 它将与输入流中下一个非空白字符进行匹配
- 转换说明,由一个%、一个赋值屏蔽字符\*(可选)、一个指定最大字段宽度的数(可 选)、一个指定目标字段宽度的字符(h、1或L)(可选)以及一个转换字符组成。

转换说明决定了下一个输入字段的转换方式。通常结果将被保存在由对应参数指向的变 量中。但是,如果转换说明中包含赋值屏蔽字符\*,例如%\*s,则将跳过对应的输入字段,并 不进行赋值。输入字段时一个由非空白符字符组成的字符串,当遇到下一个空白符或达到最 大字段宽度(如果有的话)时, 对当前输入字段的读取结束。这意味着, scanf 函数可以跨 越行的边界读取输入,因为换行符也是空白符(空白符包括空格、横向制表符、纵向制表符、 换行符、回车符和换页符)。

转换字符说明了对输入字段的解释方式。对应的参数必须是指针。合法的转换字符如表  $B-2$  所示。

如果参数是指向 short 类型而非 int 类型的指针, 则在转换字符 d、i、n、o、u 和 x 之前可以加上前缀 h。如果参数是指向 long 类型的指针,则在这几个转换字符前可以加上字 母 l。如果参数是指向 double 类型而非 float 类型的指针, 则在转换字符 e、f 和 q 前可 以加上字母 1。如果参数是指向 long double 类型的指针,则在转换字符 e、f 和 q 前可以 加上字母 L。

|               | 转换字符    | 输入数据: 参数类型                                                 |
|---------------|---------|------------------------------------------------------------|
| d             |         | 十进制整数; int *                                               |
| f.            |         | 整型数: int *。该整型数可以是八进制(以0开头)或十六进制(以0x或0X开头)                 |
| $\circ$       |         | 八讲制整型数 (可以带或不带前导 0): int *                                 |
| u             |         | 无符号十进制整型数; unsigned int *                                  |
| $\mathbf{x}$  |         | 十六进制整型数 (可以带或不带前导 0x 或 0X):int *                           |
| $\mathcal{C}$ |         | 字符: char *, 按照字段宽度的大小把读取的字符保存到制定的数组中, 不增加 \\0 字段宽度的默认值为 1。 |
|               |         | 在这种情况下, 读取输入时将不跳过空白符。如果需要读入下一个非空白符, 可以使用%1s                |
| S             |         | 由非空白符组成的字符串 (不包含引号): char *, 它指向一个字符数组, 该字符数组必须有足够空间, 以    |
|               |         | 保存该字符串以及在尾部添加的 \\0 字符                                      |
|               | e, f, q | 浮点数,float *。Float 类型浮点数的输入格式为: 一个可选的正负号、一个可能包含小数点的数字串,     |

表 B-2 scanf 函数的转换宇符

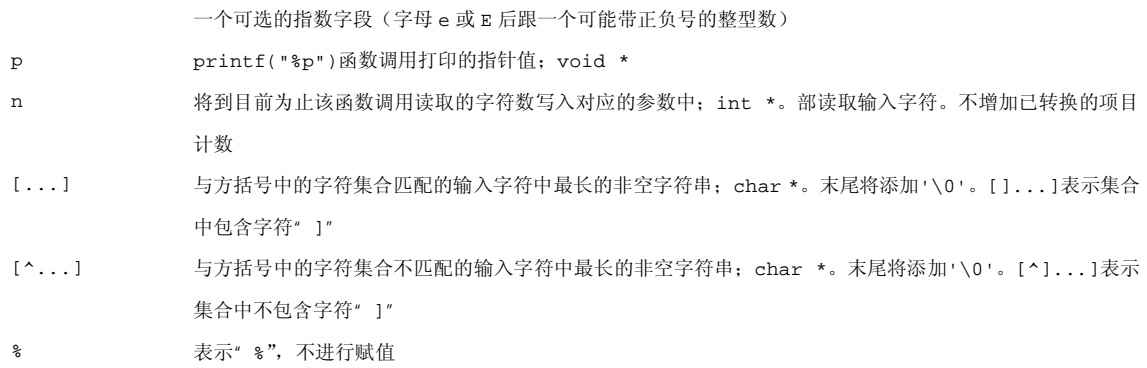

int scanf(const char \*format, ...)

scanf(...)函数与 fscanf(stdin, ...)相同。

int sscanf(const char \*s, const char \*format, ...)

sscanf(s, ...)函数与 scanf(...)等价, 所不同的是, 前者的输入字符来源于字符 串 s。

#### **B.1.4** 字符输入 / 输出函数

int fgetc(FILE \*stream)

fqetc 函数返回 stream 流的下一个字符, 返回类型为 unsigned char (被转换为 int 类型)。如果到达文件末尾或发生错误, 则返回 EOF。

```
char *fgets(char *s, int n, FILE *stream)
```
fgets 函数最多将下 n-1 个字符读入到数组 s 中。当遇到换行符时, 把换行符读入到数 组 s 中, 读取过程终止。数组 s 以 '\0'结尾。fgets 函数返回数组 s。如果到达文件的末尾 或发生错误, 则返回 NULL。

int fputc(int c, FILE \*stream)

fputc 函数把字符 c (转换为 unsigned char 类型) 输出到流 stream 中。它返回写 入的字符,若出错则返回 EOF。

int fputs(const char \*s, FILE \*stream)

fputs 函数把字符串 s (不包含字符'\n') 输出到流 Btream 中; 它返回一个非负值, 若出错则返回 EOF。

int getc(FILE \*stream)

getc 函数等价于 fgetc, 所不同的是, 当 getc 函数定义为宏时, 它可能多次计算 stream 的值。

```
int getchar(void)
```
getchar 函数等价于 getc(stdin)。

char \*gets(char \*s)

qets 函数把下一个输入行读入到数组 s 中, 并把末尾的换行符替换为字符'\0'。它返 回数组 s, 如果到达文件的末尾或发生错误, 则返回 NIII.

int putc(int c, FILE \*stream)

putc 函数等价于 fputc, 所不同的是, 当 putc 函数定义为宏时, 它可能多次计算 stream 的值。

int putchar(int c)

putchar(c)函数等价于 putc(c, stdout)。

int puts(const char \*s)

puts 函数把字符串 s 和一个换行符输出到 stdout 中。如果发生错误,则返回 EOF; 否 则返回一个非负值。

int ungetc(int c, FILE \*stream)

ungetc 函数把 c (转换为 unsigned char 类型) 写回到流 stream 中,下次对该流 进行读操作时,将返回该字符。对每个流只能写回一个字符,且此字符不能是 EOF。ungetc 函数返回被写回的字符, 如果发生错误, 则返回 EOF。

## **B.1.5** 直接输入 / 输出函数

size\_t fread(void \*ptr, size\_t size, size\_t nobj, FILE \*stream)

fread 函数从流 stream 中读取最多 nobj 个长度为 size 的对象, 并保存到 ptr 指向 的数组中。它返回读取的对象数目, 此返回值可能小于 nobj。必须通过函数 feof 和 ferror 获得结果执行状态。

size t fwrite(const void \*ptr, size t size, size t nobj, FILE \*stream)

fwrite函数从ptr指向的数组中读取nobj个长度为size的对象,并输出到流stream 中。它返回输出的对象数目。如果发生错误, 返回值会小于 nobi 的值。

#### **B.1.6** 文件定位函数

int fseek(FILE \*stream, long offset, int origin)

fseek 函数设置流 stream 的文件位置, 后续的读写操作将从新位置开始。对于二讲制 文件,此位置被设置为从origin开始的第offset个字符处。Origin的值可以为SEEK\_SET (文件开始处)、SEEK\_CUR(当前位置)或 SEEK\_END(文件结束处)。对于文本流, offset 必须设置为 0,或者是由函数 ftell 返回的值(此时 origin 的值必须是 SEEK\_SET)。fseek 函数在出错时返回一个非0值。

long ftell(FILE \*stream)

ftell 函数返回 stream 流的当前文件位置, 出错时该函数返回-lL。

void rewind(FILE \*stream)

rewind(fp)函数等价于语句 fseek(fp, OL, SEEK SET); clearerr(fp)的执行 结果。

int fgetpos(FILE \*stream, fpos\_t \*ptr)

fgetpos 函数把 stream 流的当前位置记录在\*ptr 中,供随后的 fsetpos 函数调用使 用。若出错则返回一个非0值。

int fsetpos(FILE \*stream, const fpos\_t \*ptr)

fsetpos 函数将流 stream 的当前位置设置为 fgetpos 记录在\*ptr 中的位置。若出错 则返回一个非 0 值。

#### **B.1.7** 错误处理函数

当发生错误或到达亇拤某居时,标准库中的许多函数都会设置状态指示符。这些状态指 示符可被显式地设置和测试。另外, 整型表达式 errno (在<errno.h>中声明) 可以包含一 个错误编号,据此可以进一步了解最近一次出错的信息。

void clearerr(FILE \*stream)

clearerr 函数清除与流 stream 相关的文件结束符和错误指示符。

int feof(FILE \*stream)

如果设置了与 stream 流相关的文件结束指示符, feof 函数将返回一个非 0 值,

```
int ferror(FILE *stream)
```
如果设置了与 stream 流相关的错误指示符, ferror 函数将返回一个非 0 值。

void perror(const char \*s)

perror(s) 函数打印字符串 s 以及与 errno 中整型值相应的错误信息, 错误信息的具 体内容与具体的实现有关。该函数的功能类似于执行下列语句:

fprintf(stderr, "%s: %s\n", s, "error message");

有关函数 strerror 的信息, 参见 B.3 节中的介绍。

#### **B.2** 字符类别测试: <ctype.h>

头文件<ctype.h>中声明了一些测试字符的函数。每个函数的参数均为 int 类型, 参数 的值必须是 EOF 或可用 unsigned char 类型表示的字符, 函数的返回值为 int 类型。如果 参数 c 满足指定的条件, 则函数返回非 0 值 (表示真), 否则返回 0 (表示假)。这些函数包括:

isalnum(c) 函数 isalpha(c)或 isdigit(c)为真

- isalpha(c) 函数 isupper(c)或 islower(c)为真
- iscntrl(c) c 为控制字符
- isdigit(c) c 为十进制数字
- isgraph(c) c 是除空格外的可打印字符
- islower(c) c 是小写字母
- isprint(c) c 是包括空格的可打印字符
- ispunct(c) c 是除空格、字母和数字外的可打印字符
- isspace(c) c 是空格、换页符、换行符、回车符、横向制表符或纵向制表符

```
isupper(c) c 是大写字母
```

```
isxdigit(c) c 是十六进制数字
```
在 7 位 ASCII 字符集中, 可打印字符是从 0x20(' ') 到 0x7E('~') 之间的字符; 控制 字符是从 0 (NUL) 到 0xlF (US) 之间的字符以及字符 0x7F (DEL)。

```
另外,下面两个函数可用于字母的大小写转换:
```

```
int tolower(int c) 将 c 转换为小写字母
```

```
int toupper(int c) 将 c 转换为大写字母
```
如果c 是大写字母, 则 tolower(c)返回相应的小写字母, 否则返回 c。如果 c 是小写字母, 则 toupper(c)返回相应的大写字母,否则返回 c。

## **B.3** 字符串函数: < string.h>

头文件<string.h>中定义了两组字符串函数。第一组函数的名字以 str 开头; 第二组 函数的名字以 mem 开头。除函数 memmove 外, 其它函数都没有定义重叠对象间的复制行为。 比较函数将把参数作为 unsigned char 类型的数组看待。

在下表中, 变量 s 和 t 的类型为 char \*; cs 和 ct 的类型为 const char \*; n 的类 型为 size t; c 的类型为 int (将被转换为 char 类型)。

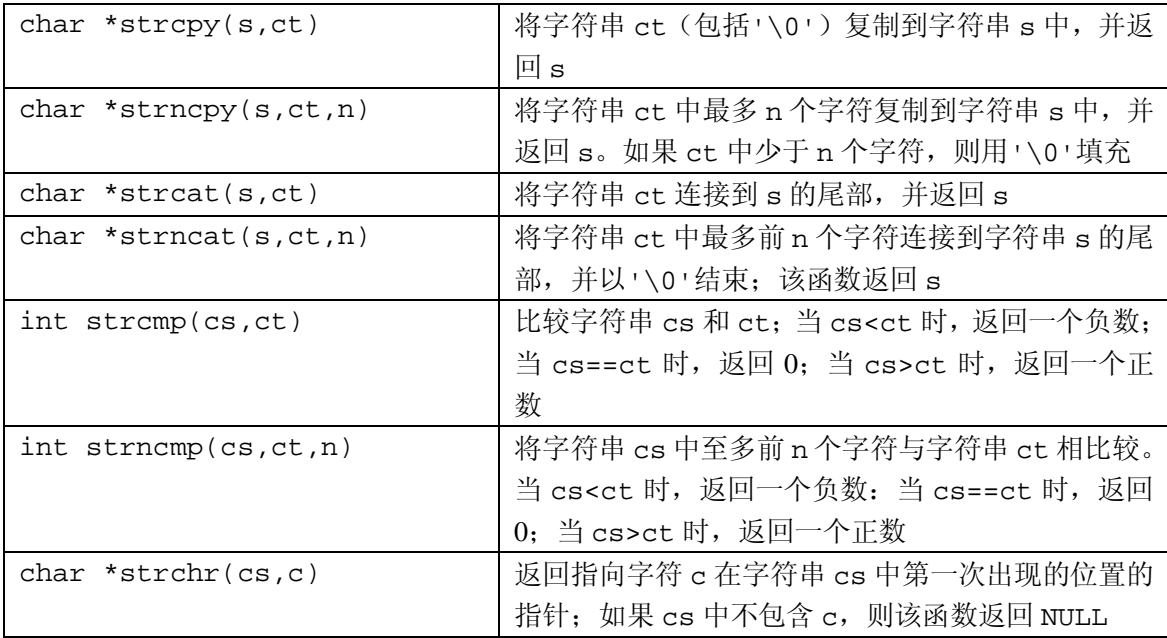

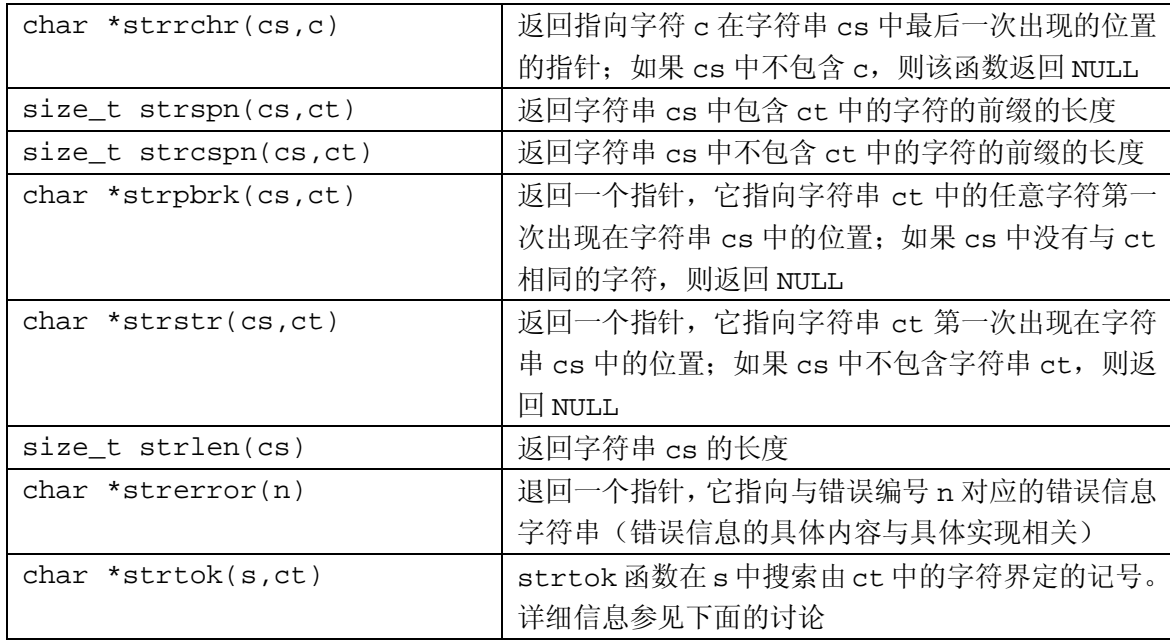

对 strtok(s, ct)进行一系列调用,可以把字符串 s 分成许多记号, 这些记号以 ct 中 的字符为分界符。第一次调用时, s 为非空。它搜索 s, 找到不包含 ct 中字符的第一个记号, 将 s 中的下一个字符替换为'\0', 并返回指向记号的指针。随后, 每次调用 strtok 函数时 (由 s 的值是否为 NULL 指示), 均返回下一个不包含 ct 中字符的记号。当 s 中没有这样的 记号时, 返回 NULL。每次调用时字符串 ct 可以不同。

以 mem 开头的函数按照字符数组的方式操作对象, 其主要目的是提供一个高效的函数接 口。在下表列出的函数中, s 和 t 的类型均为 void \*, cs 和 ct 的类型均为 const void \*, n 的类型为 size t, c 的类型为 int (将被转换为 unsigned char 类型)。

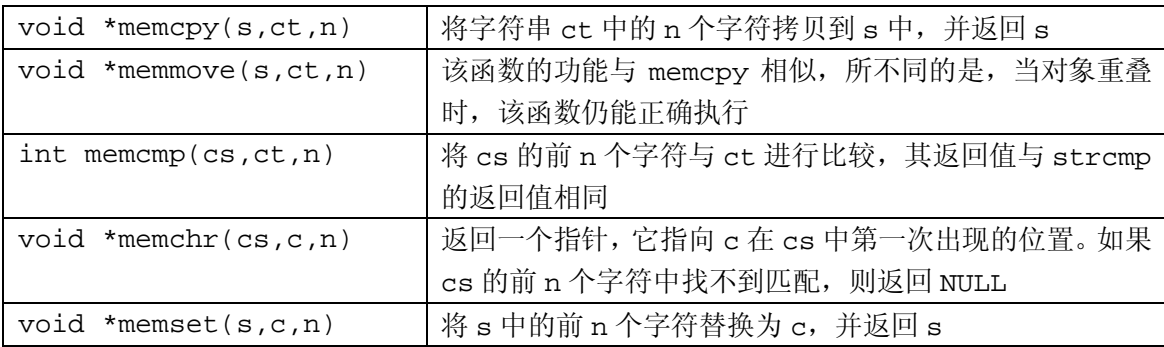

## **B.4 数学函数: <math.h>**

头文件<math.h>中声明了一些数学函数和宏。

宏 EDOM 和 ERANGE (在头文件<error.h>中声明) 是两个非 0 整型常量, 用于指示函 数的定义域错误和值域错误; HUGE\_VAL 是一个 double 类型的正数。当参数位于函数定义 的作用域之外时, 就会出现定义域错误。在发生定义域错误时, 全局变量 errno 的值将被设 置为 EDOM, 函数的返回值与具体的实现相关。如果函数的结果不能用 double 类型表示, 则 会发生值域错误。当结果上溢时,函数返回 HUGE VAL, 并带有正确的正负号, errpo 的值 将被设置为 ERANGE。当结果下溢时, 函数返回 0, 而 errno 是否设置为 ERANGE 要视具体 的实现而定。

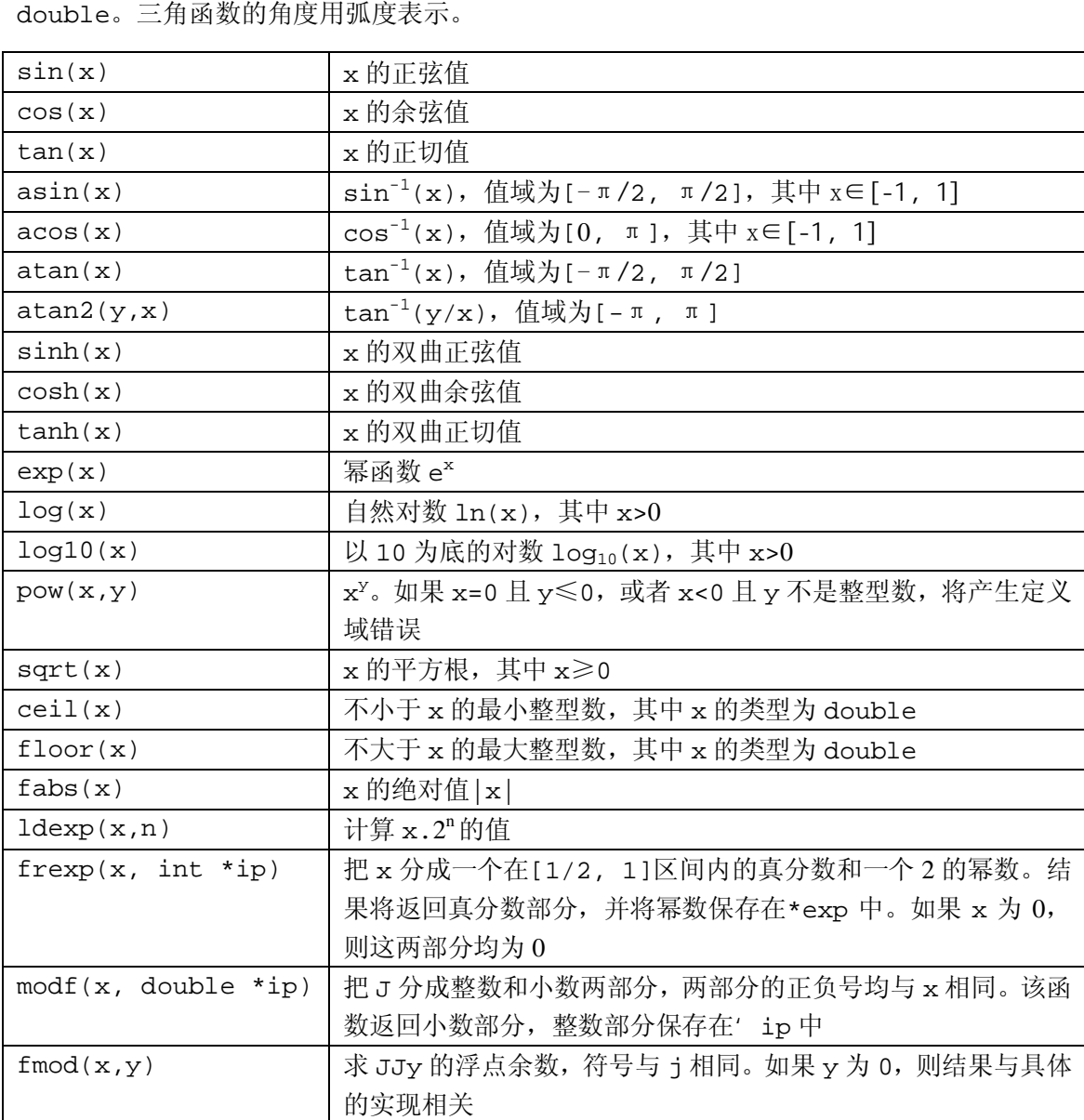

在下表中, x 和 y 的类型为 double, n 的类型为 int, 所有函数的返回值的类型均为

## **B.5** 实用函数: < stdlib.h>

头文件<stdlib.h>中声明了一些执行数值转换、内存分配以及其它类似工作的函数。

double atof(const char \*s)

atof 函数将字符串 s 转换为 double 类型。该函数等价于 strtod (s,  $(char **)$ NULL $)_{\circ}$ 

int atoi(const char \*s)

atoi 函数将字符串 s 转换为 int 类型。该函数等价于(int)strtol(s,  $(char **)$  NULL,  $10)$ .

long atol(const char \*s)

atol 函数将字符串 s 转换为 long 类型。该函数等价于 strtol(s, (char\*\*)NULL,  $10$ ).

double strtod(const char \*s, char \*\*endp)

strtod 函数将字符串 s 的前缀转换为 double 类型, 并在转换时跳过 s 的前导空白符。 除了endp为NULL,否则该函数将把指向s中未转换部分(s的后缀部分)的指针保存在\*endp 中。如果结果上溢, 则函数返回带有适当符号 HUGE\_VAL; 如果结果下溢, 则返回 0。在这两 种情况下,errno 都将被设置为 ERANGE。

long strtol(const char \*s, char \*\*endp, int base)

strtol 函数将字符串 s 的前缀转换为 long 类型, 并在转换时跳过 s 的前导空白符。除 非 endp 为 NULL, 否则该函数将把指向 s 中末转换部分(s 的后辍部分)的指针保存在\*endp 中。如果 base 的取值在 2~36 之间,则假定输入是以该数为基底的; 如果 base 的取值为 0, 则基底为八进制、十进制或十六进制。以 0 为前缀的是八进制,以 0x 或 0X 为前缀的是十六 进制。无论在哪种情况下。字母均表示 10~base-1 之间的数字。如果 base 值是 16, 则可 以加上前导 0x 或 0X。如果结果上溢,则函数根据结果的符号返回 LONG MAX 或 LONG MIN, 同时将 errno 的值设置为 ERANGE。

```
unsigned long strtoul(const char *s, char **endp, int base)
```
strtoul 函数的功能与 strtol 函数相同, 但其结果为 unsigned long 类型, 错误值 为 ULONG MAX。

int rand(void)

rand 函数产生一个 0~RAND\_MAX 之间的伪随机整数。RAND\_MAX 的取值至少为 32767。

void srand(unsigned int seed)

srand 函数将 seed 作为生成新的伪随机数序列的种子数。种子数 seed 的初值为 1。

void \*calloc(size t nobj, size t size)

calloc 函数为由 nobj 个长度为 size 的对象组成的数组分配内存, 并返回指向分配区 域的指针; 若无法满足要求, 则返回 NULL。该空间的初始长度为 0 字节。

void \*malloc(size\_t size)

malloc 函数为长度为 size 的对象分配内存,并返回指向分配区域的指针:若无法满足 要求, 则返回 NULL。该函数不对分配的内存区域进行初始化。

```
void *realloc(void *p, size t size)
```
realloc 函数将 p 指向的对象的长度修改为 size 个字节。如果新分配的内存比原内存 大,则原内存的内容保持不变,增加的空间不进行初始化。如果新分配的内存比原内存小, 则新分配内存单元不被初始化: realloc 函数返回指向新分配空间的指针: 若无法满足要求, 则返回 NULL。在这种情况下, 原指针 p 指向的单元内容保持不变。

```
void free(void *p)
```
free 函数释放 p 指向的内存空间。当 p 的值为 NULL 时,该函数不执行任何操作。P 必 须指向先前使用动态分配函数 malloe、realloc 或 calloc 分配的空间。

```
void abort(void)
```
abort 函数使程序非正常终止。其功能与 raise(SIGABRT)类似。

void exit(int status)

exit 函数使程序正常终止。atexit 函数的调用顺序与登记的顺序相反,这种情况下, 所有已打开的文件缓冲区将被清洗,所有已打开的流将被关闭,控制也将返回给环境。status 的值如何返回给环境要视具体的实现而定,但 0 值表示终止成功。也可使用值 EXIT\_SUCCESS 和 EXIT\_FAILURE 作为返回值。

int atexit(void (\*fcn)(void))

atexit 函数登记函数 fcn, 该函数将在程序正常终止时被调用。如果登记失败, 则返回 非0值。

int system(const char \*s)

system 函数将字符串 s 传递给执行环境。如果 s 的值为 NULL, 并且有命令处理程序, 则该函数返回非 0 值。如果 s 的值不是 NULL, 则返回值与具体的实现有关。

char \*getenv(const char \*name)

geteny 函数返回与 name 有关的环境字符串。如果该字符串不存在,则返回 NULL。其 细节与具体的实现有关。

```
void *bsearch(const void *key, const void *base,
   size t n, size t size,
    int (*cmp)(const void *keyval, const void *datum))
```
bsearch 函数在 base[0]...base[n-1]之间查找与\*key 匹配的项。在函数 cmp 中, 如果第一个参数(杳找关键字)小于第二个参数(表项), 它必须返回一个负值: 如果第一个 参数等于第二个参数,它必须返回零;如果第一个参数大于第二个参数,它必须返回一个正 值。数组 base 中的项必须按升序排列。bsearch 函数返回一个指针,它指向一个匹配项, 如果不存在匹配项, 则返回 NULL。

```
void qsort(void *base, size_t n, size_t size,
    int (*cmp)(const void *, const void *))
```
qsort 函数对 base[0]...base[n-1]数组中的对象进行升序排序,数组中每个对象的 长度为 size。比较函数 cmp 与 bsearch 函数中的描述相同。

```
int abs(int n)
```
abs 函数返回 int 类型参数 n 的绝对值。

long labs(long n)

labs 函数返回 long 类型参数 n 的绝对值。

div t div(int num, int denom)

div函数计算num/denom的商和余数,并把结果分别保存在结构类型div t的两个int 类型的成员 quot 和 rem 中。

ldiv\_t ldiv(long num, long denom)

idiv 函数计算 num/denom 的商和余数,并把结果分别保存在结构类型 idiv t 的两个

long 类型的成员 quot 和 rem 中。

#### **B.6** 䆞ᮁ˖**<assert.h>**

assert 宏用于为程序增加诊断功能。其形式如下:

void assert(int expression)

如果执行语句

assert(expression)

时, 表达式的值为 0, 则 assert 宏将在 stderr 中打印一条消息, 比如:

Assertion failed: 表连式, file 源文件名, line 行号

打印消息后,该宏将调用 abort 终止程序的执行。其中的源文件名和行号来自于预处理器宏  $_{\rm FILE}$   $\&$  line .

如果定义了宏 NDEBUG, 同时又包含了头文件<assert.h>, 则 assert 宏将被忽略。

#### **B.7** 可变参数表: < stdarg.h>

头文件<stdarg.h>提供了遍历未知数目和类型的函数参数表的功能。

假定函数 f 带有可变数目的实际参数, lastarg 是它的最后一个命名的形式参数。那么, 在函数 f 内声明一个类型为 va\_list 的变量 ap, 它将依次指向每个实际参数:

va\_list ap;

在访问任何未命名的参数前, 必须用 va—start 宏初始化 ap 一次:

va start(va list ap, lastarg);

此后, 每次执行宏 va\_arq 都将产生一个与下一个未命名的参数具有相同类型和数值的值, 它同时还修改 ap, 以使得下一次执行 va\_arg 时返回下一个参数:

```
type va_arg(va_list ap, type);
```
在所有的参数处理完毕之后,且在退出函数 f 之前, 必须调用宏 va\_end 一次, 如下所示: void va end(va list ap);

## **B.8 非局部跳转: <setjmp.h>**

头文件<setjmp.h>中的声明提供了一种不同于通常的函数调用和返回顺序的方式,特 别是,它允许立即从一个深层嵌套的函数调用中返回。

int setjmp(jmp\_buf env)

setjmp 宏将状态信息保存到 env 中, 供 longjmp 使用。如果直接调用 setjmp, 则返

回值为 0; 如果是在 longjmp 中调用 setjmp, 则返回值为非 0。Setjmp 只能用于某些上下 文中, 如用于 if 语句、switch 语句、循环语句的条件测试中以及一些简单的关系表达式中。 例如:

```
if (setjmp(env) == 0) /* get here on direct call */
      else
         /* get here by calling longjmp */
void longjmp(jmp_buf env, int val)
```
longjmp 通过最近一次调用 setjmp 时保存到 env 中的信息恢复状态, 同时, 程序重新 恢复执行, 其状态等同于 set jmp 宏调用刚刚执行完并返回非 0 值 val。包含 set jmp 宏调 用的函数的执行必须还没有终止。除下列情况外,可访问对象的值同调用 longimp 时的值相 同: 在调用 set imp 宏后, 如果调用 set imp 宏的函数中的非 volatile 自动变量改变了, 则它们将变成未定义状态。

# **B.9** 信号: <signal.h>

头文件<signal.h>提供了一些处理程序运行期间引发的各种异常条件的功能, 比如来 源于外部的中断信号或程序执行错误引起的中断信号。

void (\*signal(int sig, void (\*handler)(int)))(int)

signal 决定了如何处理后续的信号。如果 handler 的值是 SIG DFL,则采用由实现 定义的默认行为; 如果 handler 的值是 SIG\_IGN, 则忽略该信号; 否则, 调用 handler 指 向的函数(以信号作为参数)。有效的信号包括:

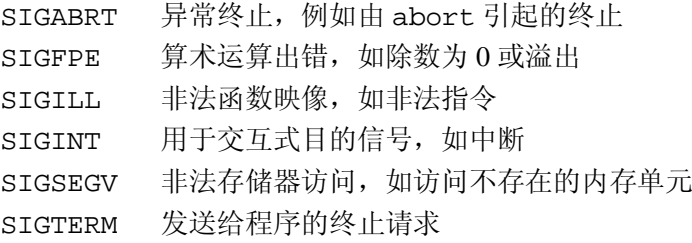

对于特定的信号, signal 将返回 handler 的前一个值; 如果出现错误, 则返回值 SIG\_ERR。

当随后碰到信号 sig 时, 该信号将恢复为默认行为, 随后调用信号处理程序, 就好像由 ( \*handler)(siq) 调用的一样。信号处理程序返回后, 程序将从信号发生的位置重新开始 执行。

信号的初始状态由具体的实现定义。

int raise(int sig)

raise 向程序发送信号 sig。如果发送不成功, 则返回一个非 0 值。

## **B.10 日期与时间函数: <time.h>**

头文件<time.h>中声明了一些处理日期与时间的类型和函数。其中的一些函数用于处理 当地时间,因为时区等原同,当地时间与日历时间可能不相同。clock t和 time t 是两个 表示时间的算术类型, struct tm 用于保存日历时间的各个构成部分。结构 tm 中各成员的 用途及取值范围如下所示:

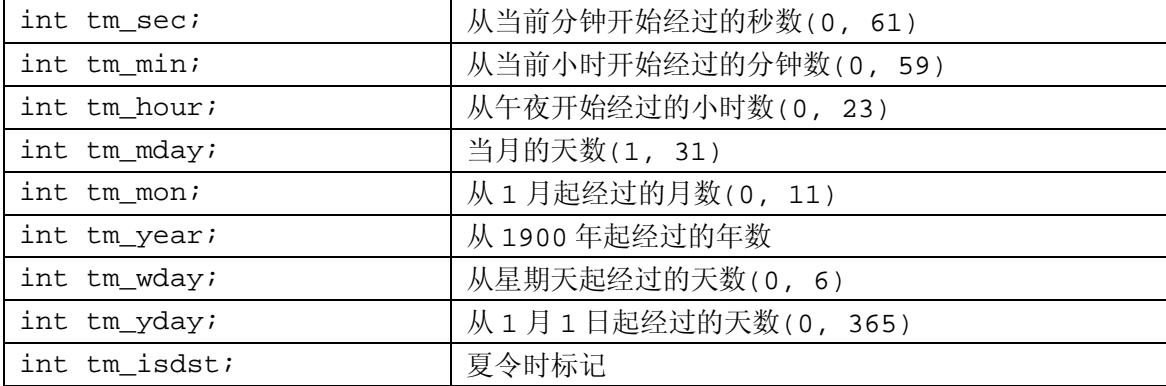

使用令时, tm\_isdst 的值为正, 否则为 0。如果该信息无效, 则其值为负。

clock\_t clock(void)

clock 函数返回程序开始执行后占用的处理器时间。如果无法获取处理器时间, 则返回 值为-1。clock()/CLOCKS\_PER\_SEC 是以秒为单位表示的时间。

time\_t time(time\_t \*tp)

time函数返回当前日历时间。如果无法获取日历时间,则返回值为-1。如果tp不是NULL, 则同时将返回值赋给\*tp。

```
double difftime(time t time2, time t time1)
```
difftime 函数返回 time2-time1 的值(以秒为单位)。

time t mktime(struct tm \*tp)

mktime 函数将结构\*tp 中的当地时间转换为与 time 表示方式相同的日历时间, 结构中 各成员的值位于上面所示范围之内。mktime 函数返回转换后得到的日历时间; 如果该时间不 能表示, 则返回-1。

下面 4 个函数返回指向可被其它调用覆盖的静态对象的指针。

char \*asctime(const struct tm \*tp)

asctime 函数将结构\*tp 中的时间转换为下列所示的字符串形式:

Sun Jan 3 15:14:13 1988\n\0

```
char *ctime(const time_t *tp)
```
ctime 函数将结构\*tp 中的日历时间转换为当地时间。它等价于下列函数调用:

```
asctime(localtime(tp))
struct tm *gmtime(const time_t *tp)
```
qmtime 函数将\*tp 中的日历时间转换为协调世界时(UTC)。如果无法获取 UTC, 则该 函数返回 NULL。函数名字 gmtime 有一定的历史意义。

struct tm \*localtime(const time t \*tp)

localtime 函数将结构\*tp 中的日历时间转换为当地时间。

size\_t strftime(char \*s, size\_t smax, const char \*fmt, const struct tm \*tp)

strftime 函数根据 fmt 中的格式把结构\*tp 中的日期与时间信息转换为指定的格式, 并存储到 s 中, 其中 fmt 类似于 printf 函数中的格式说明。普通字符(包括终结符'\0') 将复制到 s 中。每个%c 将按照下面描述的格式替换为与本地环境相适应的值。最多 smax 个 字符写到 s 中。strftime 函数返回实际写到 s 中的字符数(不包括字符'\0'); 如果字符 数多于 smax, 该函数将返回值 0。

fmt 的转换说明及其含义如下所示:

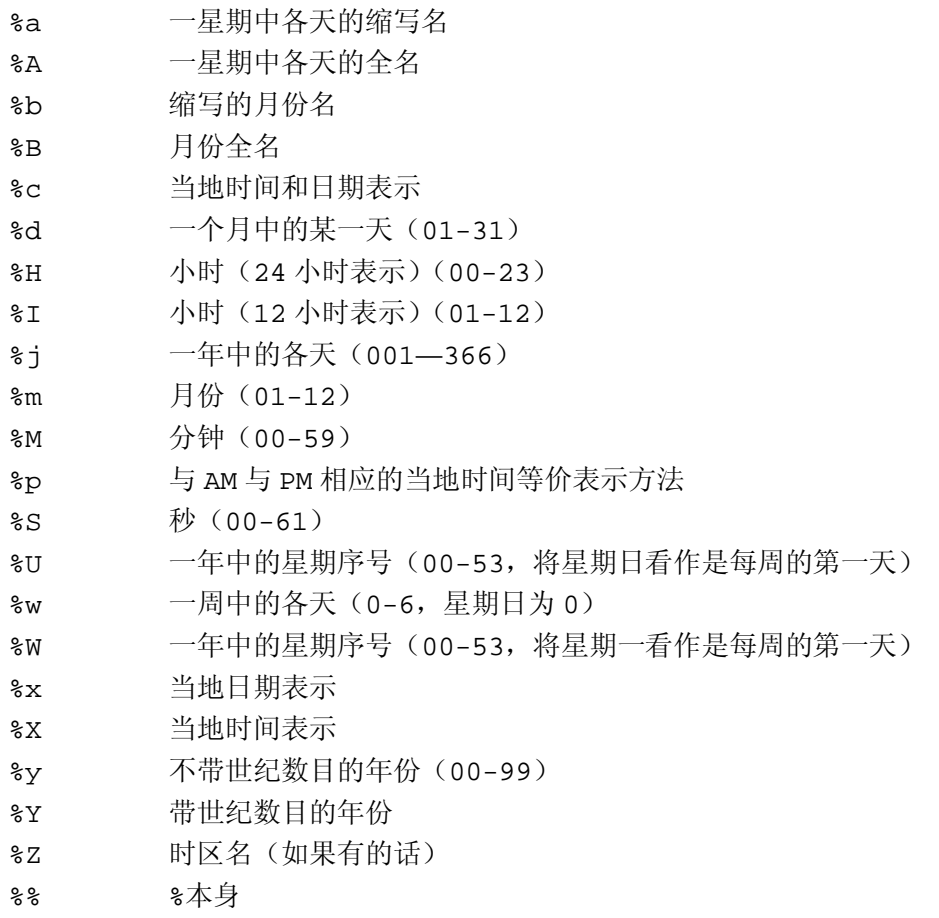

# **B.11** Ϣԧᅲ⦄Ⳍ݇ⱘ䰤ࠊ**>**˖**limits.h><float.h>**

头文件<limits.h>定义了一些表示整型大小的常量。以下所列的值是可接受的最小值, 在实际系统中可以使用更大的值。

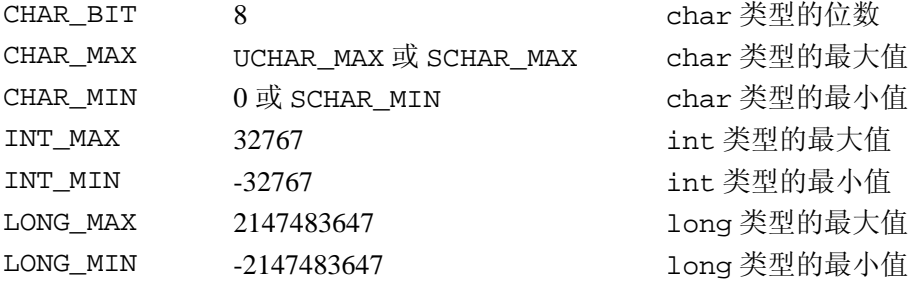

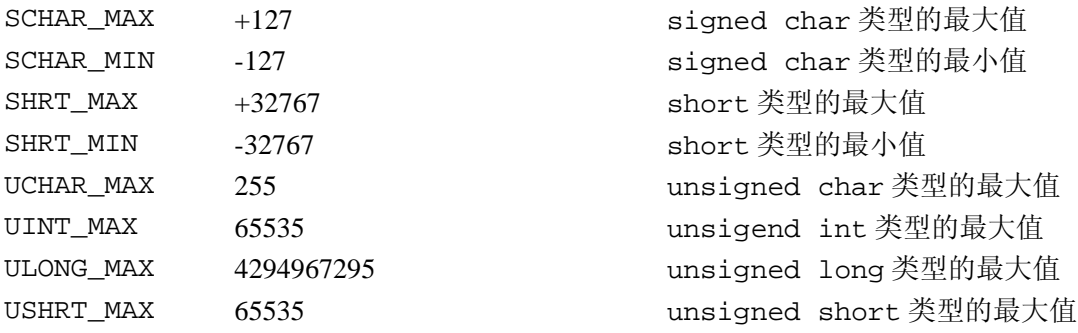

下表列出的名字是<float.h>的一个子集,它们是与浮点算术运算相关的一些常量。给 出的每个值代表相应量的最小取值。各个实现可以定义适当的值。

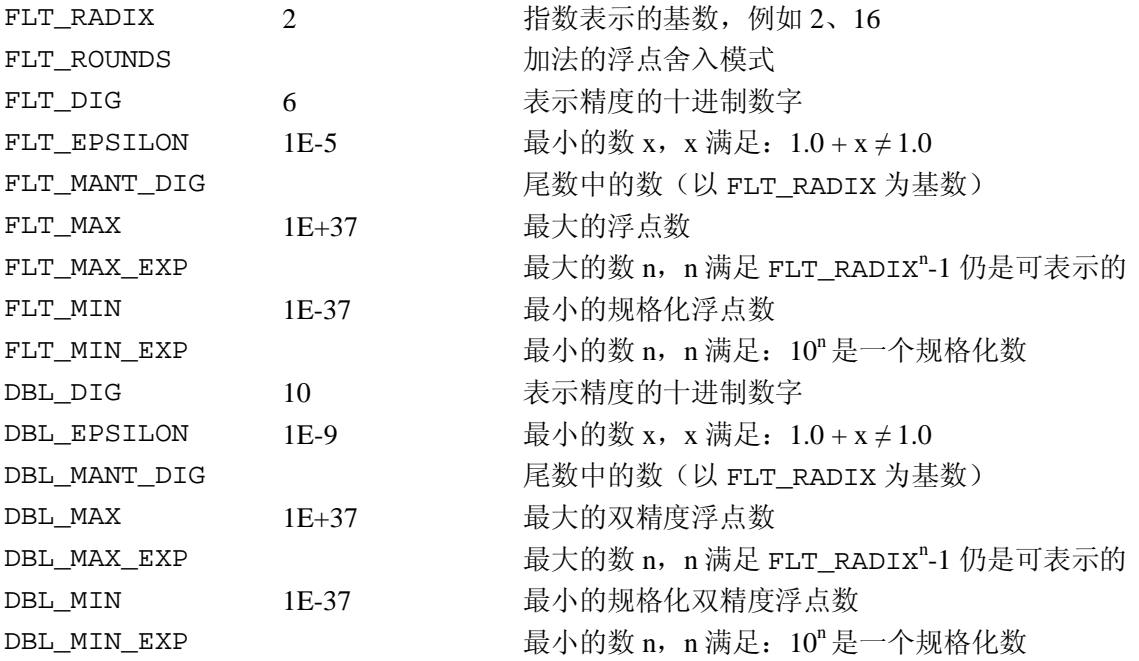

# 附录C变更小结

自本书第1版出版以来, C 语言的定义已经发生了一些变化。几乎每次变化都是对原语言 的一次扩充,同时每次扩充都是经过精心设计的,并保持了与现有版本的兼容性;其中的一 些修改修正了原版本中的歧义性描述:某些修改是对己有版本的变更。许多新增功能都是随 AT&T 提供的编译器的文档一同发布的,并被此后的其它 C 编译器供应商采纳。前不久, ANSI 标准化协会在对 C 语言进行标准化时采纳了其中绝大部分的修改,并进行了其它一些重要修 正。甚至在正式的 C 标准发布之前, ANSI 的报告就已经被一些编译器提供商部分地先期采用  $\tau$ 

本附录总结了本书第1 版定义的 C 语言与 ANSI 新标准之间的差别。我们在这里仅讨论 语言本身,不涉及环境和库。尽管环境和库也是标准的重要组成部分,但它们与第 1 版几乎 无可比之处,因为第1版并没有试图规定一个环境或库。

- 与第1版相比,标准 C 中关于预处理的定义更加细致,并进行了扩充: 明确以记号 为基础; 增加了连接记号的运算符(##) 和生成字符串的运算符(#); 增加了新的 控制指令(如#elif 和#pragma); 明确允许使用相同记号序列重新声明宏; 字符串 中的形式参数不再被替换。允许在任何地方使用反斜杠字"\"进行行的连接,而不 仅仅限于在字符串和宏定义中。详细信息参见 A.12 节。
- 所有内部标识符的最小有效长度增加为31个字符: 具有外部连接的标识符的最小有 效长度仍然为6个字符(很多实现中允许更长的标识符)。
- 通过双间号"??"引入的三字符序列可以表示某些字符集中缺少的字符。定义了#、 \、^、[、]、{、}、|、~等转义字符,参见 A.12.1 节。注意,三字符序列的引入 可能会改变包含" ??"的字符串的含义。
- 引入了一些新关键字(void、const、volatile、signed 和 enum)。关键字 entry 将不再使用。
- 定义了字符常量和字符串字面值中使用的新转义字符序列。如果∖及其后字符构成的 不是转义序列, 则其结果是未定义的。参见 A.2.5 节。
- 所有人都喜欢的一个小变化: 8和9不用作八讲制数字。
- 新标准引入了更大的后缀集合, 使得常量的类型更加明确: U或L用于整型, F 或L 用于浮点数。它同时也细化了无后缀常量类型的相关规则(参见A.2.5 节)。
- 相邻的字符串将被连接在一起。
- 提供了宽字符字符串字面值和字符常量的表示方法, 参见 A.2.6 节。
- 与其它类型一样, 对字符类型也可以使用关键字 signed 或 unsigned 显式声明为 带符号类型或无符号类型。放弃了将 long float 作为 double 的同义词这种独特 的用法, 但可以用 long double 声明更高精度的浮点数。
- 有段时间, C 语言中可以使用 unsigned char 类型。新标准引入了关键字 signed, 用来显式表示字符和其它整型对象的符号。
- 很多编译器在几年前就实现了 void 类型。新标准引入了 void \*类型, 并作为一种 通用指针类型; 在此之前 char \*扮演着这一角色。同时, 明确地规定了在不进行强 制类型转换的情况下, 指针与整型之间以及不同类型的指针之间运算的规则。
- 新标准明确指定了算术类型取值范围的最小值,并在两个头文件(<limits.h>和 <float.h>)中给出了各种特定实现的特性。
- 新增加的枚举类型是第1版中所没有的。
- 标准采用了 C++中的类型限定符的概念, 如 const (参见 A.8.2 节)。
- 字符串不再是可以修改的,因此可以放在只读内存区中。
- 修改了"普通算术类型转换",特别地,"整型总是转换为 unsigned 类型,浮点数 总是转换为 double 类型"已更改为"提升到最小的足够大的类型"。参见 A.6.5 节。
- 旧的赋值类运算符(如=+)已不再使用。同时,赋值类运算符现在是单个记号:而 在第1版中, 它们是两个记号, 中间可以用空白符分开。
- 在编译器中,不再将数学上可结合的运算符当做计算上也是可结合的。
- 为了保持与一元运算符-的对称,引入了一元运算符+。
- 指向函数的指针可以作为函数的标志符,而不需要显式的\*运算符。参见 A.7.3 节。
- 结构可以被赋值、传递给函数以及被函数返回。
- 允许对数组应用地址运算符,其结果为指向数组的指针。
- 在第1版中, sizeof 运算符的结果类型为 int, 但随后很多编译器的实现将此结果 作为 unsigned 类型。标准明确了该运算符的结果类型与具体的实现有关, 但要求 将其类型 size t 在标准头文件<stddef.h>中定义。关于两个指针的差的结果类 型 (ptrdiff t) 也有类似的变化。参见 A.7.4 节与 A.7.7 节。
- 地址运算符&不可应用于声明为 register 的对象, 即使具体的实现未将这种对象存 放在寄存器中也不允许使用地址运算符。
- 移位表达式的类型是其左操作数的类型,右操作数不能提升结果类型。参见A.7.8 节。
- 标准允许创建一个指向数组最后一个元素的下一个位置的指针, 并允许对其进行算 术和关系运算。参见 A.7.7 节。
- 标准(借鉴于 C++)引入了函数原型声明的表示法, 函数原型中可以声明变元的类 型。同时,标准中还规定了显式声明带可变变元表的函数的方法,并提供了一种被 认可的处理可变形式参数表的方法。参见 A.7.3 节、A.8.6 节和 B.7 节。旧式声明的 函数仍然可以使用, 但有一定限制。
- 标准禁止空声明,即没有声明符,且没有至少声明一个结构, 联合或枚举的声明。 另一方面, 仅仅只带结构标记或联合标记的声明是对该标记的重新声明, 即使该标 记声明在外层作用域中也是这样。
- 禁止没有任何说明符或限定符(只是一个空的声明符)的外部数据说明。
- 在某些实现中, 如果内层程序块中包含一个 extern 声明, 则该声明对该文件的其 它部分可见。ANSI 标准明确规定, 这种声明的作用域仅为该程序块。
- 形式参数的作用域扩展到函数的复合语句中,因此,函数中最顶层的变量声明不能 与形式参数冲突。
- 标识符的名字空间有一些变化。ANSI 标准将所有的标号放在个单独的名字空间中, 同时也为标号引入了一个单独的名字空问,参见A.1.1 节。结构或联合的成员名将与 其所属的结构或联合相关联(这已经是许多实现的共同做法了)。
- 联合可以进行初始化,初值引用其第一个成员。
- 自动结构、联合和数组可以进行初始化,但有一些限制。
- 显式指定长度的字符数组可以用与此长度相同的字符串字面值初始化(不包括字符  $\setminus$  0  $)_{\circ}$
- switch 语句的控制表达式和 case 标号可以是任意整型。